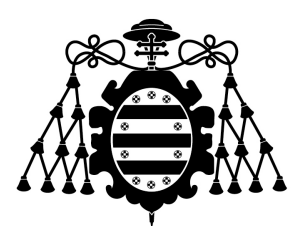

# Universidad de Oviedo

## Escuela Politécnica de Ingeniería de Guón

Departamento de Ingeniería Eléctrica Electrónica de Computadores y Sistemas

Programa de Doctorado en Energía y Control de Procesos

**Tesis Doctoral:**

# **APORTACIONES EN EL CONTROL DE CONVERTIDORES RESONANTES PARA APLICACIONES DE POTENCIA DE ALTA TENSIÓN DE SALIDA MEDIANTE EL EMPLEO DE ELEMENTOS MAGNÉTICOS VARIABLES**

AUTOR: *Fernando Jesús García Díaz*

Supervisores:

*Dr. Juan Díaz Dr. Jorge García*

> Gijón 4 de mayo de 2023

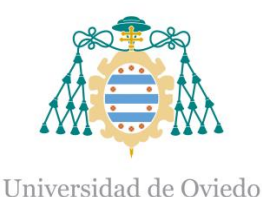

**RESUMEN DEL CONTENIDO DE TESIS DOCTORAL** 

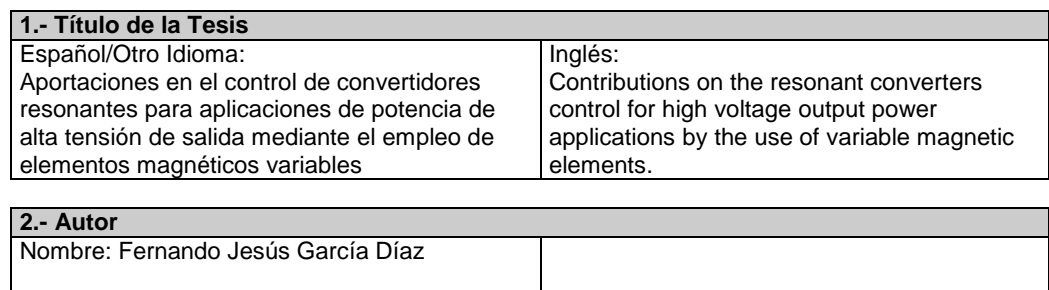

Programa de Doctorado: Energía y Control de Procesos Órgano responsable: Centro Internacional de Postgrado

#### **RESUMEN (en español)**

Los equipos electrónicos de potencia juegan un papel muy importante en la actualidad, debido al aumento de la demanda de energía eléctrica en prácticamente cualquier entorno: doméstico, médico, industrial etc. Al aumentar la demanda de energía eléctrica, resulta interesante hacer los equipos más eficientes para reducir el consumo. De igual manera es interesante reducir el consumo en aquellos sistemas alimentados a batería. También se busca que los equipos de potencia tengan un tamaño y peso más reducido, de forma que puedan ser instalados, por ejemplo, a bordo de un vehículo eléctrico o hibrido. Los convertidores resonantes aportan como ventaja un mejor rendimiento debido a que pueden funcionar en modos de conmutación a corriente cero o tensión cero, o bien en modo óptimo. En estos modos se consigue reducir los picos de corriente y/o tensión, inherentes a la propia conmutación, lo que se traduce en menores perdidas. Además es posible aumentar la frecuencia de conmutación, lo que conlleva a poder reducir el tamaño de los componentes reactivos. Tradicionalmente, el control de los convertidores resonantes se realiza a frecuencia variable, ya que la ganancia del circuito resonante depende de la frecuencia y por tanto la tensión de salida. Al funcionar a frecuencias distintas, esto provoca un EMI más complejo, ya que se complica el ajuste de los filtros de entrada, que son los que garantizan que las emisiones electromagnéticas se mantengan dentro de los límites normativos.

En el presente trabajo se analiza un método de control diferente, que es mediante el uso de magnético variable, manteniendo fija la frecuencia. Al variar la inductancia del circuito resonante, se consigue variar la ganancia de este, sin necesidad de variar la frecuencia, minimizando los problemas de emisiones electromagnéticas comentados. Para variar el valor de la inductancia se emplea una bobina con un bobinado adicional, (bobinado de polarización) que genera un flujo magnético en DC, el cual hace variar la inductancia del bobinado principal.

Se analiza el convertidor PRC y se propone un método de cálculo del punto de funcionamiento del convertidor a una frecuencia determinada. Seguidamente se analiza el convertidor con el mismo método al variar el valor de la inductancia. El punto de trabajo se calcula pensado en el control de una aplicación concreta, el precipitador electrostático para la eliminación de partículas contaminantes.

Se estudiaron dos tipos de magnético basados en núcleo en E. Uno de ellos con entrehierro en la rama central del núcleo y el otro con entrehierro en las tres ramas. Para el primer caso se obtuvieron una serie de ecuaciones que permiten calcular el valor de la inductancia en función de la corriente por el bobinado de polarización. Para el segundo caso, se obtuvo una simulación por elementos finitos que predice el valor de la inductancia en función de la corriente por el bobinado de polarización.

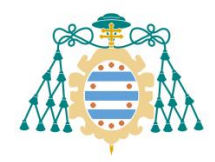

Universidad de Oviedo

 Para el control del bobinado de polarización, se diseña un convertidor Buck en bucle cerrado. Este convertidor consigue ajustar la corriente de forma automática según un valor fijado por el usuario.

Para el control del convertidor resonante y el convertidor Buck, se diseña a medida y se construye una placa de control basada en el DSP TMPS320F28335 de Texas Instruments. Esta placa se diseña para funcionar a modo de plataforma flexible. Para ello tiene una serie de potenciómetros y mandos que permiten ajustar distintos parámetros de las señales de conmutación de ambos convertidores, pudiendo realizar una serie de experimentos, sin necesidad de reprogramar el firmware.

Finalmente, se realizan una serie de experimentos de funcionamiento real, llegando a obtener una salida del orden de varios kV. El valor de salida se regula mediante la corriente de polarización del magnético variable.

#### **RESUMEN (en Inglés)**

Power electronic systems play an important role nowadays, due to the increase in the electric power demand in almost every scope: domestic, medical, industrial, etc. With the increasing demand, is interesting to make the systems more efficient to reduce power consumption. Likewise, is interesting to reduce power consumption in battery powered devices The size and weight reduction is also wanted, in such way they can be installed, for example, on board of an electric or hybrid vehicle. Resonant converters contribute by a better performance as an advantage, due to the fact they can work at zero current switching, zero voltage switching or optimum mode. On those modes, the voltage or current spikes, inherent to the switching process, are reduced, which means fewer losses. Also it's possible to increase the switching frequency, which leads to a size reduction of the reactive components. Traditionally, the resonant converter control is done by variable frequency, because the resonant circuit gain depends on the frequency, and therefore the output voltage. Working with different frequencies, makes the EMI more complex because the input filter tuning become more complicated. This filter is responsible to guarantee the electromagnetic emissions are kept under the limits imposed by the standards.

In this work a different control method is analyzed, the use of variable magnetic, keeping the frequency fixed. Changing the inductance of the resonant circuit, causes its gain to change, without the need to change the frequency, attenuating the aforementioned electromagnetic emissions problems. In order to change the inductance value, an inductor with an additional winding is used, (bias winding) which generates a DC magnetic flux, which makes the inductance of the main winding to change.

The PRC converter is analyzed, and a calculation method for the operating point at a certain switching frequency is proposed. Next the converter is analyzed with the same method when the inductance value changes. The operating point is calculated for a specific application, the electrostatic precipitator for pollutant particles elimination.

In this work two types of E core inductances were studied. One of them with airgap on the central core branch, and the other with airgap on the three branches. For the first case, several equations for the inductance value calculation as function of the bias current were obtained. For the second case, a finite element model for predict the inductance value as function of the bias current was obtained.

For the control of the bias winding, a Buck converter in closed loop was designed. This converter is able to adjust the bias current automatically, based on a value fixed by the user.

To control the resonant converter and the Buck converter a custom pcb based on the DSP TMS320F28335 of the manufacturer Texas Instruments was designed and build. This board was designed to work as a flexible platform. For that purpose some potentiometers and controls were added to it, enabling the adjustment of several parameters of both converters switching signals in order to perform different experiments without changing the firmware.

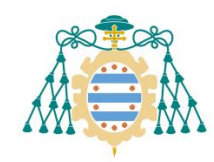

#### Universidad de Oviedo

Finally some real experiments were performed, getting an output voltage of several KV. The output value is regulated by the variable magnetic bias current.

**SR. PRESIDENTE DE LA COMISIÓN ACADÉMICA DEL PROGRAMA DE DOCTORADO EN \_\_\_\_ENERGÍA Y CONTROL DE PROCESOS\_\_\_\_\_**

# **Índice general**

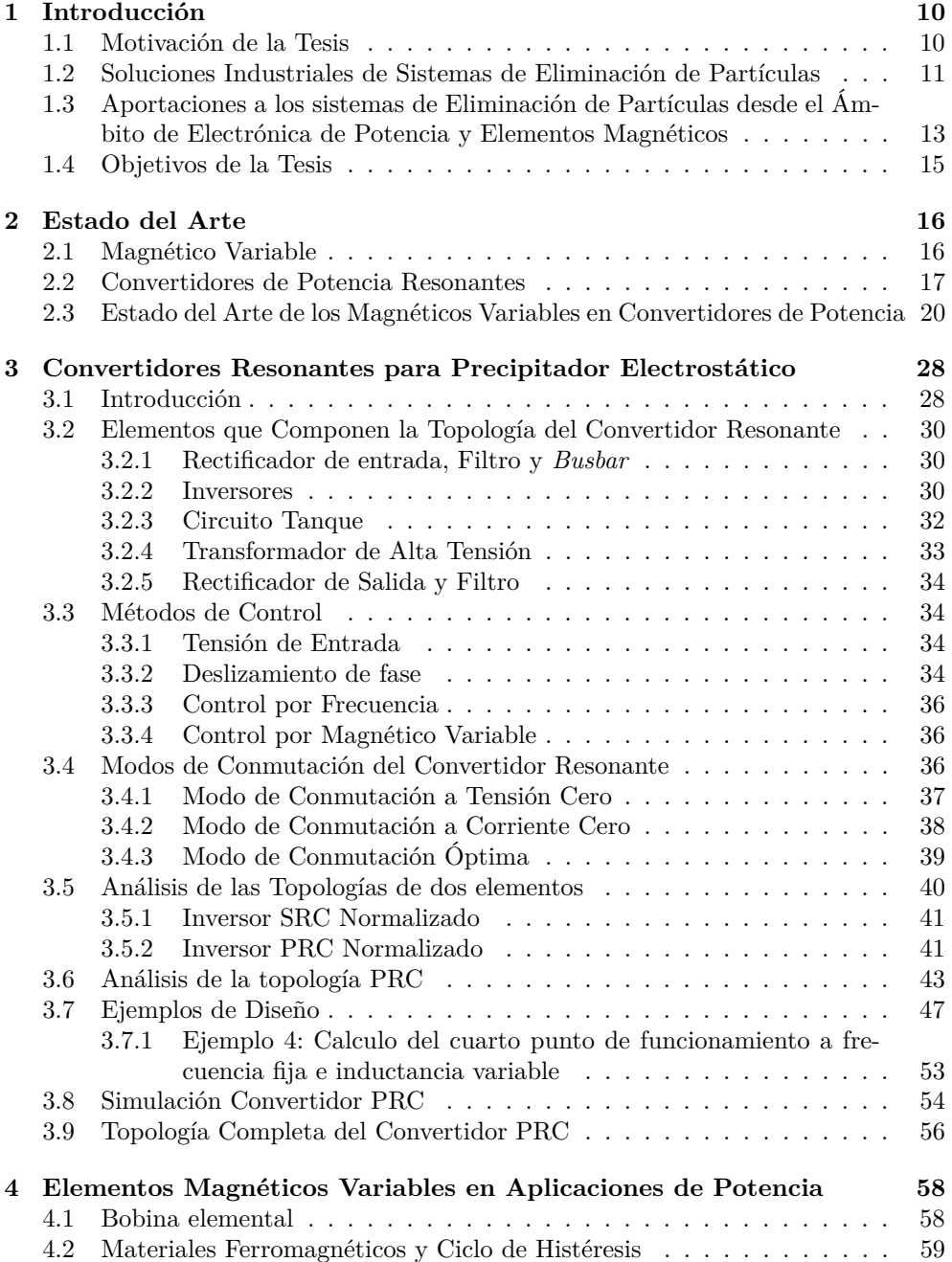

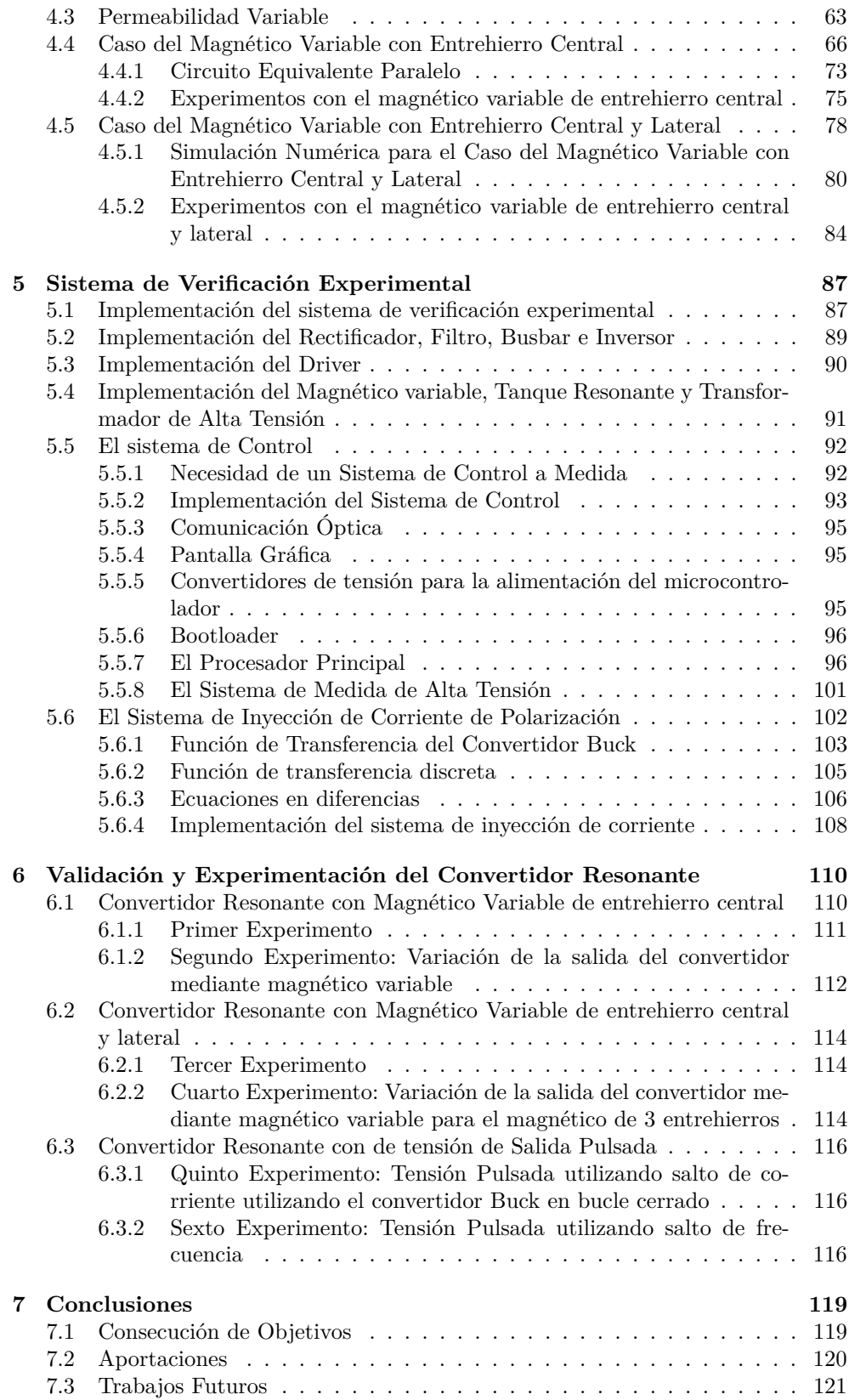

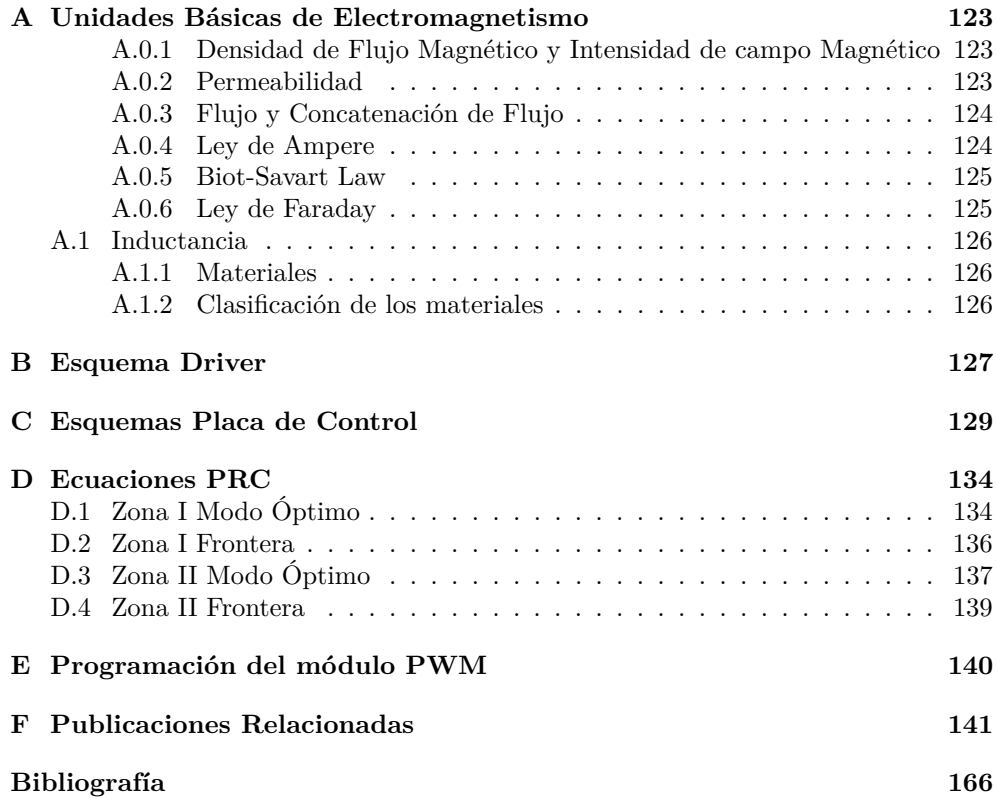

# **Índice de figuras**

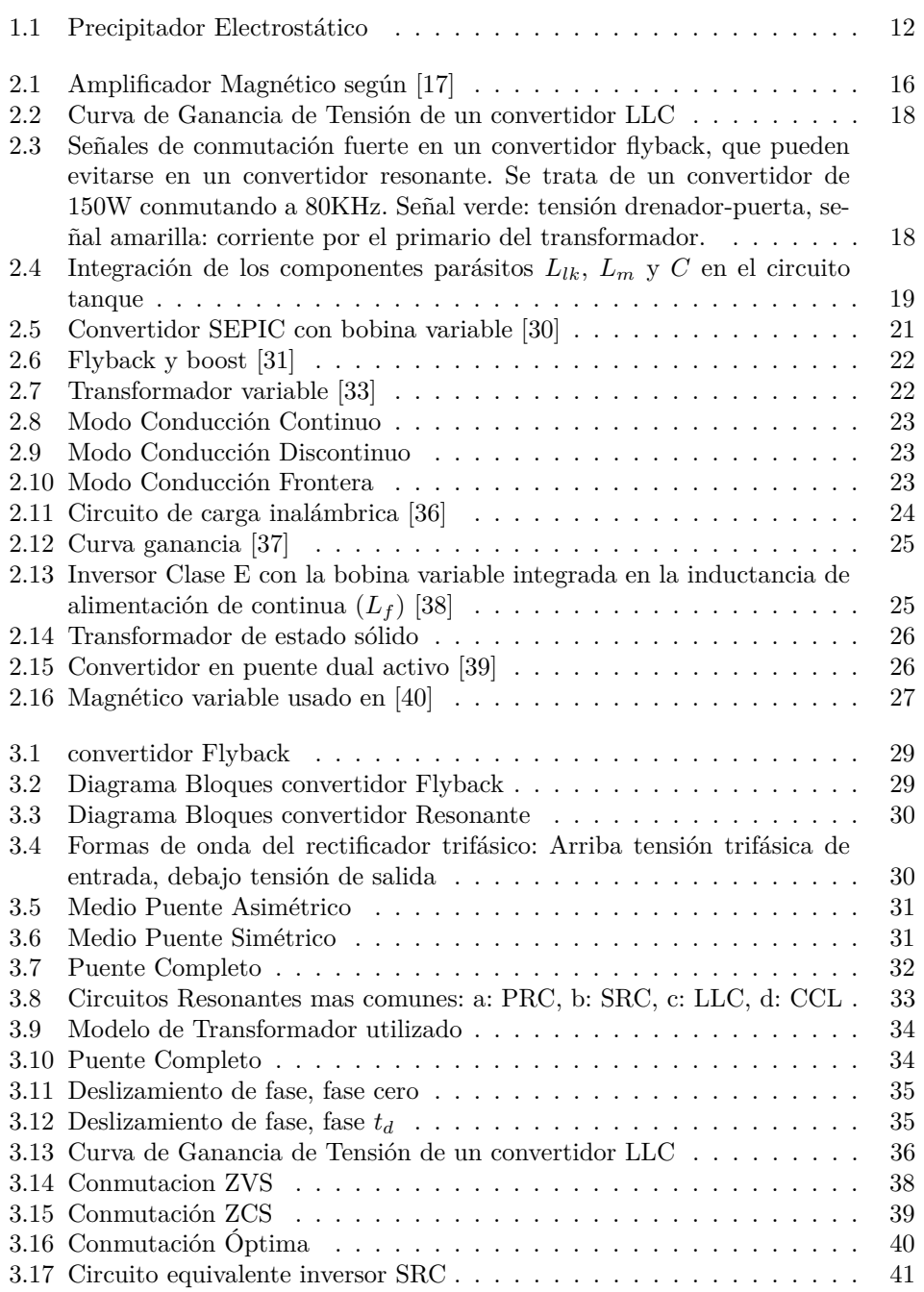

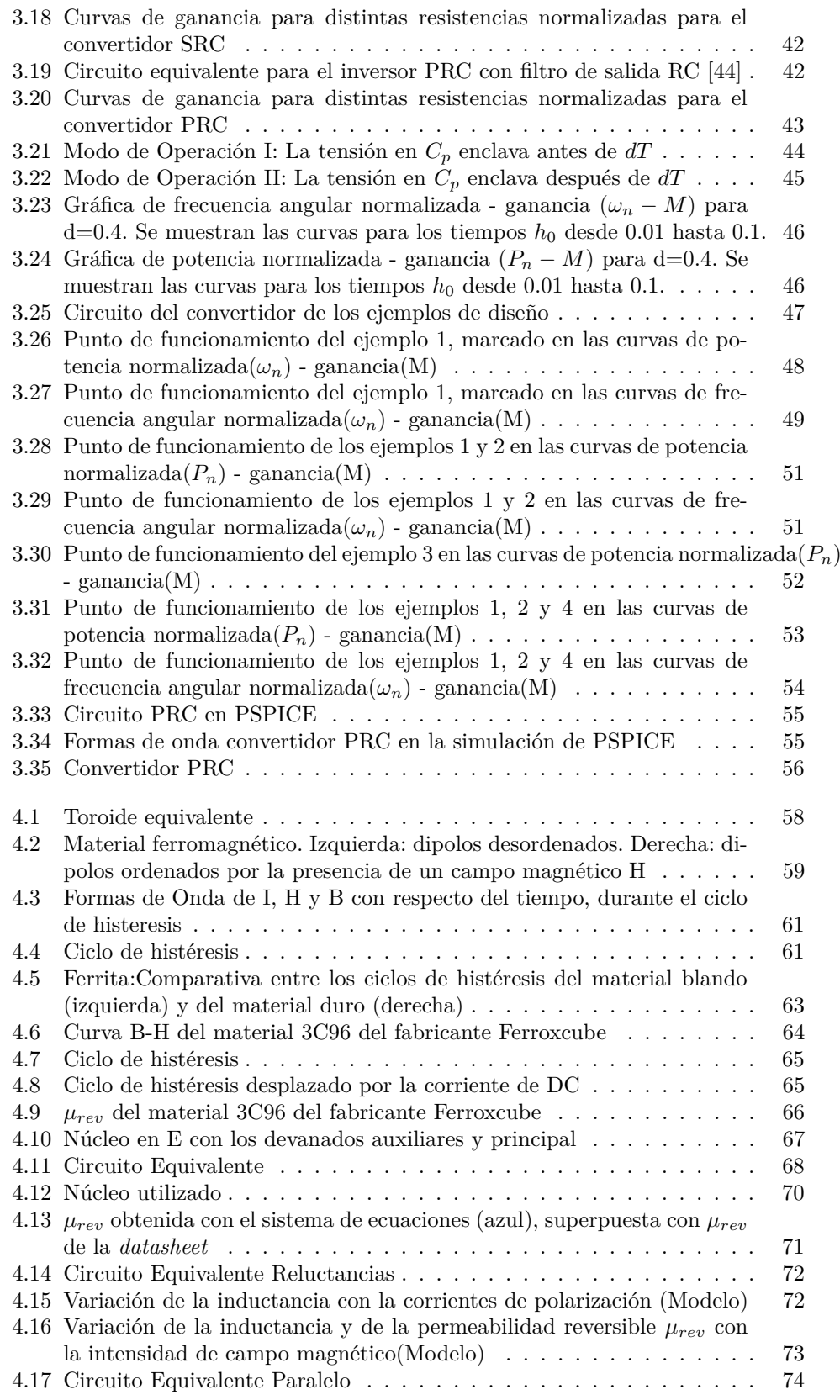

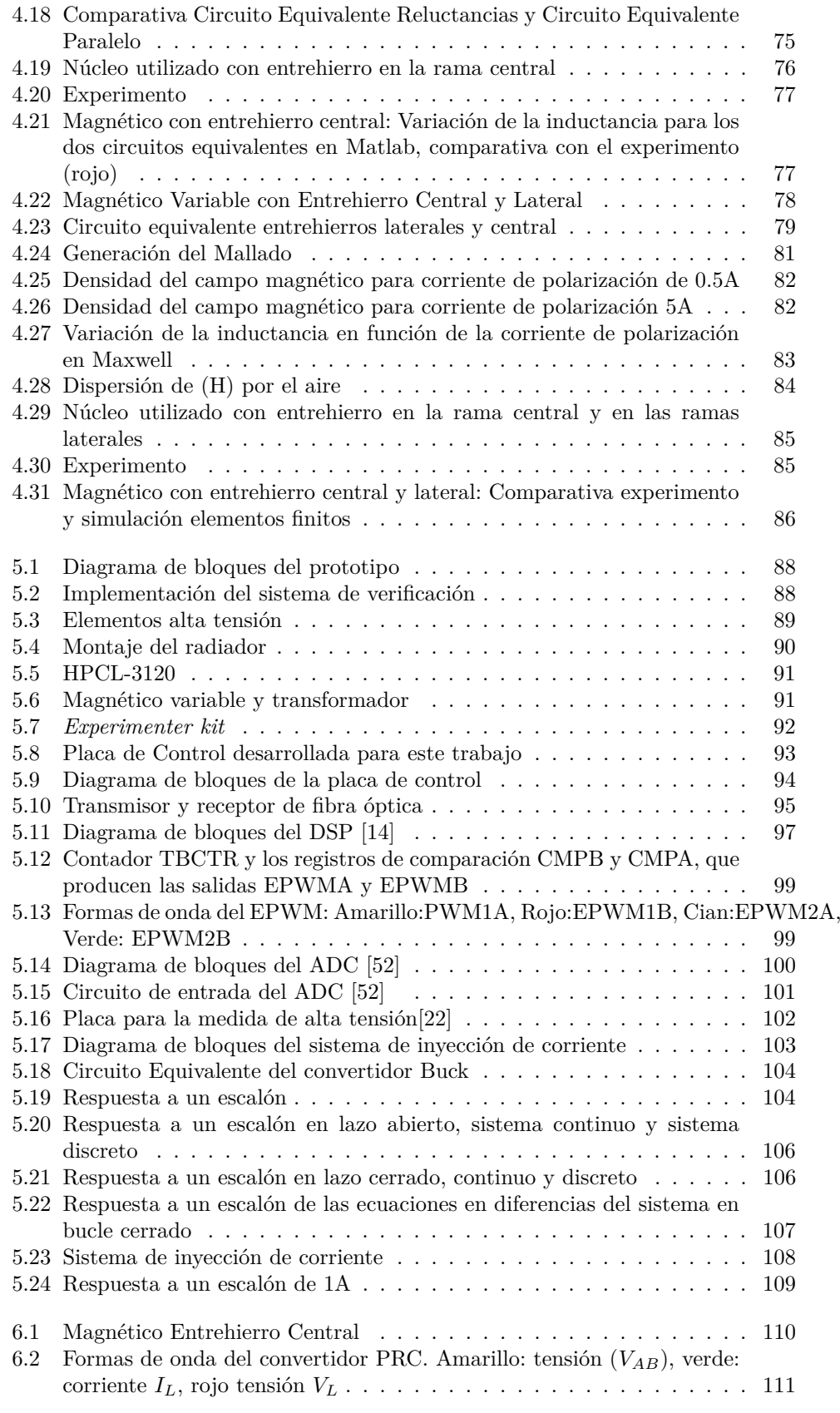

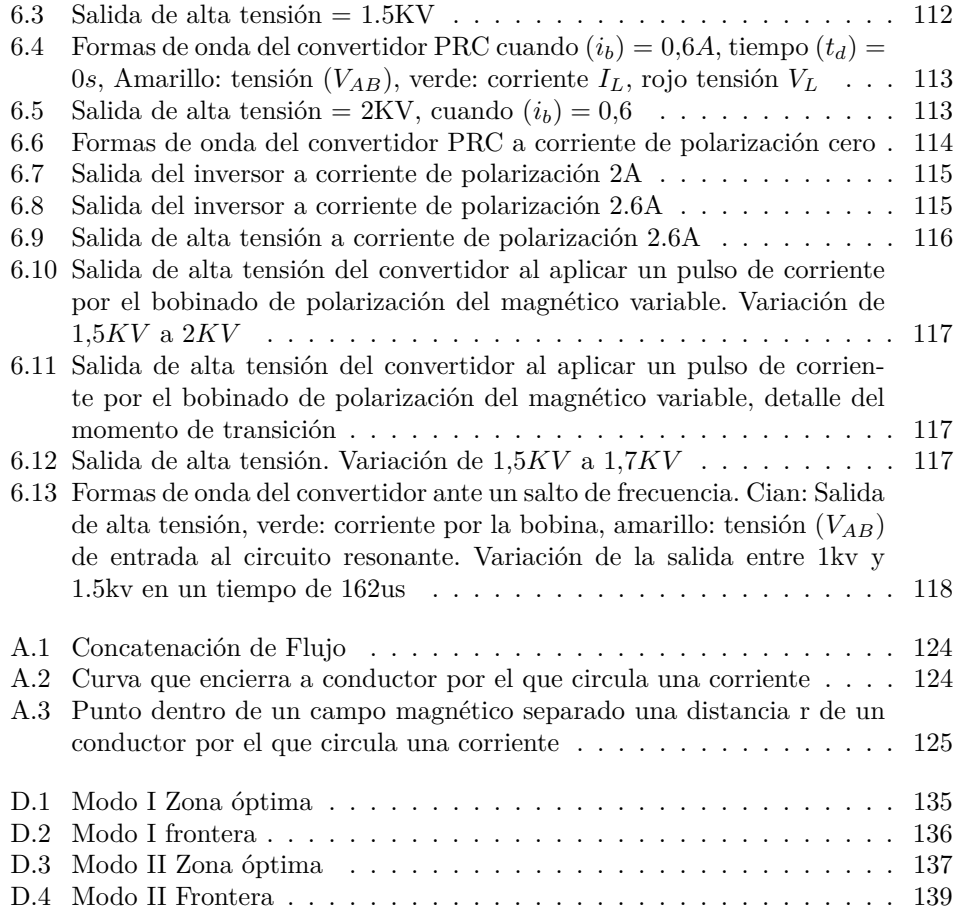

# **Índice de tablas**

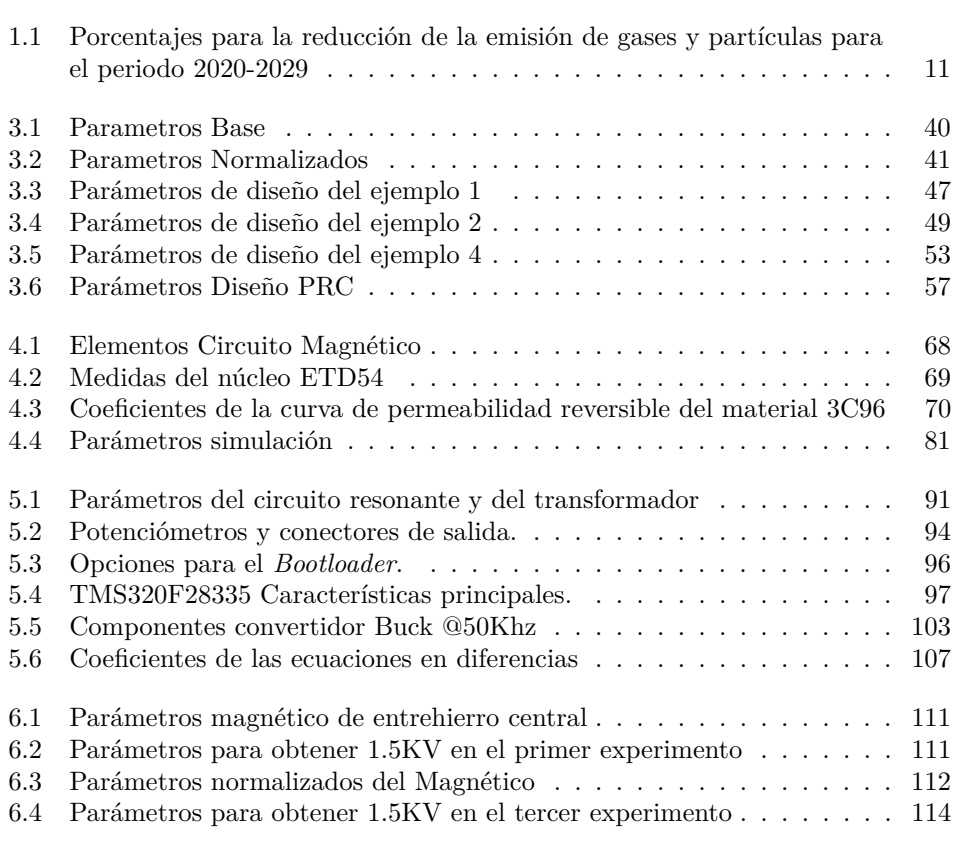

# **Glosario**

- **AC** *Alternating Current*: Corriente alterna. 16
- **DC** *Continous Current*: Corriente continua. 17
- **ESP** *Electrostátic Precipitator*: Precipitador electrostático. 12
- **MOSFET** *Metal Oxide Semiconductor Field-Effect Transistor* : Transistor de efecto de campo semiconductor de oxido de metal. 21
- **MPPT** *Maximum Power Point Tracking*: Seguimiento del punto de máxima Potencia. 22
- **PFC** *Power Factor Correction*: Etapa corrección del factor de potencia. 21
- **PWM** *Pulse Width Modulation*: Modulación por ancho de pulso. 29
- **S.I.** Sistema Internacional de Unidades. 69
- **SEPIC** *Single-Ended Primary-Inductor Converter* : Convertidor asimétrico de inductor primario. 21
- **SiC** *Silicon Carbide*: Carburo de Silicio. 56
- **SST** *Solid State Transformer*: Transformador de estado sólido. 26
- **THD** *Total Harmonic Distortion*: Distorsión armónica total. 21
- **ZCS** *Zero Current Switching*: Conmutación a corriente cero. 13, 14
- **ZVS** *Zero voltage switching*: Conmutación a tensión cero. 13, 14, 25

## <span id="page-15-0"></span>**Capítulo 1**

# **Introducción**

### <span id="page-15-1"></span>**1.1. Motivación de la Tesis**

La contaminación atmosférica es un problema creciente en los últimos años. Aunque la aparición del problema no es exclusiva del ultimo siglo, sí que ha sido fuertemente agravado con la industrialización sufrida por la mayoría de países.

Fenómenos naturales tales como la erupción de volcanes que provocan la emisión de gases venenosos como ácido sulfhídrico  $(H_2S)$  o dióxido de sulfuro( $SO_2$ ), así como la emisión de ceniza y partículas en suspensión llevan existiendo desde el inicio de la humanidad. Sin embargo es durante el pasado siglo XX cuando la sociedad toma verdadera consciencia del problema.

La implantación de industrias del acero o vidrio, junto con su proximidad a núcleos urbanos, provocan un creciente impacto de la contaminación sobre las salud de las personas. Sucesos como el ocurrido en el valle de río Mosa en Bélgica en el año 1930, representan un claro ejemplo. La contaminación en este valle ya existía debido a la presencia de industrias del acero, vidrio y zinc, pero se vio agravada por varios fenómenos meteorológicos como una densa niebla y una inversión térmica durante varios días. Estas Condiciones meteorológicas provocaron que los agentes contaminantes permaneciesen en la atmósfera a baja altura, ocasionando diversos síntomas molestos desde nauseas, vómitos, hasta enfermedades mas severas como asma, edema pulmonar, etc. Tras 5 días, mas de 50 personas habían fallecido. En Donora, Pensilvania, en el año 1948 ocurrió un fenómeno similar, llegando a producirse un balance de muertes parecido. En ambos sucesos se piensa que los gases causantes fueron el fluoruro de hidrógeno  $(HF)$  y el dióxido de azufre  $(H_2SO_3)$ .

Aparte de los gases, se tienen en la atmósfera otro importante grupo de agentes contaminantes: las partículas en suspensión. Una atención especial debe prestarse a las partículas de pequeño diámetro, de 10 *µ*m o menos, ya que pueden mantenerse suspendidas en el aire el tiempo suficiente como para recorrer grandes distancias al ser propulsadas por el viento. Algunos autores [[1](#page-171-1)] consideran incluso que las partículas de 0.2 *µ*m de diámetro se encuentran permanentemente en el aire. Estas partículas de pequeño diámetro pueden penetrar en el sistema respiratorio. Las de diámetro superior a 10*µ*, en su mayoría son eliminadas en el trayecto entre la nariz y la laringe, pero las partículas de diámetro más pequeño quedan depositadas en el sistema bronquial y el tracto respiratorio. A pesar de los mecanismos del cuerpo humano para expulsar agentes extraños, este tipo de partículas son las mas difíciles de eliminar. Incluso se piensa que un pequeño grupo se queda permanentemente en el sistema respiratorio provocando afecciones respiratorias[[1\]](#page-171-1). Es por esto que la emisión de partículas en los procesos industriales resulta de gran preocupación.

Las regulaciones nacionales e internacionales se están volviendo cada vez mas restrictivas. La directiva 2016/2284 del Parlamento Europeo recoge los compromisos en la reducción de partículas acordados por los diferentes estado miembros para los próximos años. El compromiso consiste en reducir las emisiones con respecto a los valores que se tienen del año 2005, tomado como año de referencia. En el caso de España, se tienen los siguientes porcentajes:

<span id="page-16-1"></span>Tabla 1.1: Porcentajes para la reducción de la emisión de gases y partículas para el periodo 2020-2029

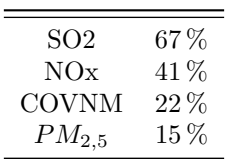

Estos valores se deberán aplicar al periodo 2020-2029; para años posteriores a 2030 los porcentajes son incluso mas severos. Para el caso de las partículas finas el porcentaje se eleva al 50 %. Estas restricciones revelan las magnitud del problema de contaminación al que se enfrenta la industria.

De entre las soluciones técnicas existentes, un método muy efectivo del que se dispone en la actualidad para la eliminación de partículas contaminantes es mediante la utilización de precipitadores electrostáticos, equipamiento muy ligado a los convertidores electrónicos de potencia de alta tensión. Este estudio se centra en convertidores resonantes aplicados a los de precipitadores electrostáticos pero utilizando frecuencia fija y bobinas variables como método de control.

### <span id="page-16-0"></span>**1.2. Soluciones Industriales de Sistemas de Eliminación de Partículas**

Las compañías industriales son perfectamente conscientes del problema, y demandan al mercado soluciones más efectivas, lo que anima a los fabricantes de estas soluciones y equipamiento a investigar y desarrollar su tecnología. Esto ha llevado a que existan diferentes soluciones y métodos para mitigar la concentración de estas partículas basados en filtros de aire, cámaras húmedas etc. Así, por ejemplo, los filtros de tela están basados en un material poroso interpuesto en el camino de circulación del gas o liquido, y son capaces de atrapar las partículas solidas. Los colectores cyclone se componen de un cuerpo y una tolva. En el cuerpo de estos, se fuerza el gas a circular en espiral proyectando las partículas hacia las paredes de la cámara y estas caen hacia la parte mas baja que es donde se encuentra la tolva. El gas limpio sale del dispositivo por la parte alta. Este tipo de colectores se utiliza en las industrias alimentaria, maderera o papel.

Las cámaras húmedas normalmente mezclan el polutante con un medio liquido, típicamente agua, el cual retiene las partículas fuera del gas. Los catalizadores de Oxidación, se utilizan para eliminar los compuestos orgánicos volátiles (VOC), originados por la combustión de combustibles. Utilizan un catalizador para acelerar la reacción química que tiene lugar dentro de una cámara de incineración. Los filtros de aire emplean una barrera mecánica para separar las partículas del gas. El mas conocido es el filtro HE-PA, típicamente compuesto por una malla de fibra de vidrio y que tiene una eficiencia de filtrado mayor del 99 % y una capacidad para retener partículas desde 0.3 *µ* de diámetro. Su alta eficiencia de filtrado recae en la reducción de la velocidad del gas: cuando el gas choca con la malla del filtro, se produce inevitablemente una reducción de su velocidad.

Los precipitadores electrostáticos (ESP por sus siglas en inglés) se utilizan para eliminar partículas ya sean solidas o liquidas de un medio gaseoso utilizando carga electrostática [[2\]](#page-171-2)[\[3](#page-171-3)]. El principio de funcionamiento está basado en dos placas paralelas conectadas a tierra, que actúan como electrodo negativo y una serie de barras colocadas entre las placas, que harían de electrodo positivo. Entre las barras y las placas se aplica una alta tensión, generando un campo electrostático capaz de ionizar el gas que circula entre las placas, las partículas contaminantes son atraídas hacia las placas, las cuales hacen de colector.

El precipitador electrostático fue patentando en 1908 por el profesor Frederick Gardner Cottrell y actualmente es la tecnología mas utilizada para la limpieza de gases [\[2](#page-171-2)]. El principio de funcionamiento de la invención original, se basaba en dos electrodos que se encuentran a diferente potencial, creando un campo eléctrico entre ellos. El gas es obligado a circular entre los electrodos y por tanto, a atravesar el campo eléctrico. En la primera patente [\[4](#page-171-4)], ambos electrodos eran cilíndricos, el electrodo interior estaba formado por una jaula metálica, suspendida dentro de una cámara cilíndrica que actuaba como electrodo exterior. El sistema se alimentaba con alta tensión alterna usando un transformador. Los electrodos se excitaban mediante un sistema *makeand-break*, que era simplemente una placa redonda fijada mecánicamente al eje de un motor, la cual al girar movía un par de contactos eléctricos. El giro del eje del motor al mover la placa hacía que los contactos abriesen y cerrasen continuamente, siendo esta una forma de que el sistema funcionase de manera intermitente, un aspecto muy importantes en el principio de funcionamiento de este sistema.

<span id="page-17-0"></span>Los precipitadores modernos son algo diferentes, se diseñan utilizando placas paralelas en lugar de la cámara cilíndrica, lo que se busca es maximizar el área de trabajo de forma que se pueda tratar un volumen de gas mayor.[1.1](#page-17-0)

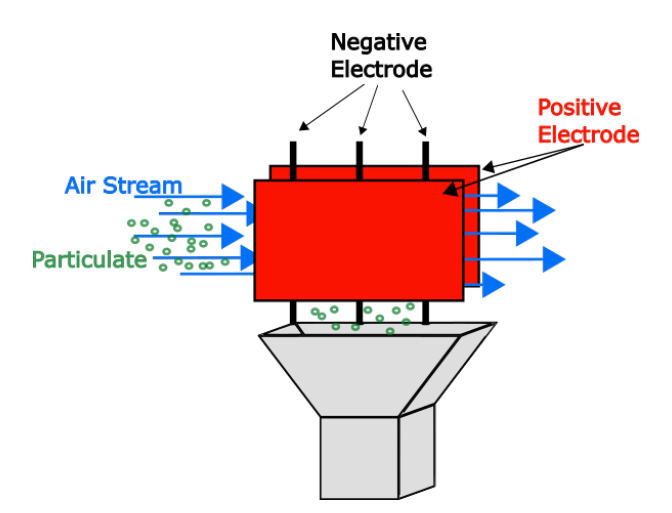

Figura 1.1: Precipitador Electrostático

Las topologías que tradicionalmente se usan para los precipitadores, comúnmente re-

#### 1.3. APORTACIONES A LOS SISTEMAS DE ELIMINACIÓN DE PARTÍCULAS DESDE EL ÁMBITO DE ELECTRÓNICA DE POTENCIA Y ELEMENTOS MAGNÉTICOS

caen en reguladores de fase de baja frecuencia [[2\]](#page-171-2). Las estructuras típicas incluyen tiristores, transformadores de frecuencia de línea y un puente rectificador a la salida. En los años 90 algunos fabricantes empezaron a utilizar fuentes conmutadas, compuestas por cuatro bloques, rectificador, puente en H, transformador de alta tensión y rectificador de salida. La idea era solucionar los problemas de precisión del control ya que los sistemas basados en tiristor tenían un retardo debido a los 50Hz de la frecuencia de red, que resultaba imposible de eliminar. Otro problema era el tamaño del sistema completo, que se volvía algo mas pequeño si se utilizaba un transformador y disipador de calor de tamaño moderado, y menor numero de componentes. Al emplear mayores frecuencias de conmutación, el tamaño del transformador puede ser mas reducido y si se utilizan técnicas de conmutación suave, el calor producido por los semiconductores es menor, lo que conlleva a una reducción del tamaño del radiador. La conmutación suave se consigue con convertidores resonantes, ya sea en  $ZCS<sup>1</sup>$  $ZCS<sup>1</sup>$  $ZCS<sup>1</sup>$ o ZVS[2](#page-18-2) , factor que hace su uso muy interesante para el control de precipitadores a pesar de su mayor complejidad en el control.

Las placas paralelas se conectan al polo negativo del sistema y entre ellas se colocan varias barras que actúan como electrodo positivo, entre electrodos se aplica una alta tensión que ioniza el gas que circula entre placas, las partículas polutantes son atraídas hacia las placas, las cuales sirven de colector, y son arrastradas por la gravedad hacia una tolva colocada en la parte inferior. Los ESPs se consideran como una de las soluciones mas factibles en la eliminación de partículas debido a su alta efectividad, bajo coste y sencillez de mantenimiento, teniendo en cuenta también la baja resistencia que ofrece al paso del gas, en comparación a otros métodos que emplean una barrera física para el filtrado [[2\]](#page-171-2).

### <span id="page-18-0"></span>**1.3. Aportaciones a los sistemas de Eliminación de Partículas desde el Ámbito de Electrónica de Potencia y Elementos Magnéticos**

En el campo de la electrónica de potencia, resulta interesante disminuir el tamaño y peso de los equipos. En los últimos años, hemos asistido a una evolución de los equipos de alimentación en cuanto a optimización de tamaño coste y eficiencia realmente importante, siendo uno de los impulsores de esta dinamización el ámbito las comunicaciones móviles. Basta comparar el tamaño y peso de los cargadores de los teléfonos celulares de unos años a día de hoy. Esta evolución alcanza a la práctica totalidad de los equipos de alimentación, en campos tan dispares como la telefonía móvil, la iluminación, equipos informáticos, aplicaciones industriales, etc.

Dentro de esta evolución, no se pueden olvidar los equipos de potencias más elevadas: inversores para alimentación de motores, y sobre todo, los equipos de alimentación de alta potencia (50kW) y alta tensión (superior a 70kV). El ámbito de aplicación de estos equipos comprende campos tan diversos como equipos de alimentación de la radiografía [[5\]](#page-171-5)[\[6](#page-171-6)] (clínica e industrial), la soldadura por haz de electrones o los magnetrones [\[7](#page-171-7)], etc. En estos casos, los avances tanto en materiales como técnicas han sido espectaculares, disminuyendo el tamaño y el peso de equipos muy voluminosos.

Este avance se ha conseguido elevando la frecuencia de conmutación, con lo que de forma natural los tamaños de los elementos reactivos disminuyen. Por el contrario, tendremos un aumento de las pérdidas en conmutación, que pueden llegar a hacer

<span id="page-18-1"></span><sup>1</sup>conmutación a tensión cero o *Zero Voltage Switching* por sus siglas en inglés

<span id="page-18-2"></span><sup>2</sup>conmutación a corriente cero o *Zero Current Switching* por sus siglas en inglés

#### 1.3. APORTACIONES A LOS SISTEMAS DE ELIMINACIÓN DE PARTÍCULAS DESDE EL ÁMBITO DE ELECTRÓNICA DE POTENCIA Y ELEMENTOS MAGNÉTICOS

inviable un equipo. La solución a este problema pasa por minimizar de algún modo dichas pérdidas y para ello, surgen los convertidores resonantes [[8](#page-171-8)][[9\]](#page-171-9)[\[10](#page-171-10)], entre otras soluciones. Dichos convertidores utilizan elementos reactivos con un diseño de parámetros específico, que permite que las formas de onda instantáneas del convertidor evolucionen pasando por cero en un ciclo de conmutación. Bajo las condiciones adecuadas, esto permite que las conmutaciones en los interruptores de potencia sean a ZVS o a ZCS [[11\]](#page-171-11). Estas conmutaciones óptimas reducen drásticamente las pérdidas de conmutación de los convertidores resonantes; por otro lado, las pérdidas en los elementos reactivos aumentan. Esto implica que el estudio en detalle del comportamiento de los elementos magnéticos y capacitivos en alta frecuencia es fundamental para obtener un balance positivo en el diseño del convertidor resonante.

Por otro lado, en los equipos de alimentación es preciso regular el flujo de potencia a la carga y compensar de alguna forma variaciones en la tensión de entrada [[12\]](#page-172-0), ante la fluctuación en la carga de salida, efectos térmicos sobre el control, etc. Este control es especialmente crítico en los equipos de radiografía: es preciso tener en cuenta que la dosis de radiación que recibe un paciente depende de la potencia entregada al tubo de rayos X. Para el caso de soldadura por haz, la penetración de la soldadura es función de la potencia. Por tanto, se hace patente la necesidad de un control preciso de dicho flujo energético hacia la carga de salida.

La potencia entregada a la carga en un convertidor resonante es, en general, función de la tensión continua de entrada al inversor, de la carga y de la impedancia total del circuito (tanque) resonante. Esta impedancia es a su vez función de los elementos reactivos (inductivos y capacitivos) y de la frecuencia de conmutación.

Los principales métodos de control de los flujos de potencia en convertidores resonantes son fundamentalmente cinco: el control de la tensión de entrada, control en frecuencia, control por deslizamiento de fase, por ciclo de trabajo y por reactivo variable a frecuencia constante.

- El control de la tensión de entrada no se realiza en general, puesto que se necesitaría un convertidor previo que reduciría la eficiencia global.
- El control por deslizamiento de fase [\[10](#page-171-10)][[13\]](#page-172-1) implica un retraso entre las formas de onda de disparo en dos ramas (por ejemplo las dos ramas del primario de un transformador), por lo que se puede controlar la tensión efectiva aplicada al tanque resonante. Esto controla a su vez la potencia entregada. Sin embargo, se tiene también limitación del margen de conmutaciones óptimas, lo que puede perjudicar el rendimiento del sistema. Además, este método no se puede aplicar en el caso de topologías basadas en medio puente.
- El control por frecuencia es el más utilizado. Hace uso de las características del sistema, es decir, se basan en caracterizar el convertidor (ganancias de tensión, potencia, etc.) en función de la frecuencia, y de modificar ésta para obtener el punto de funcionamiento deseado. En general, existen varios puntos de funcionamiento compatibles con una potencia de salida dada, por lo que puede seleccionarse de entre ellos el que presente mejor comportamiento en conmutación. Un problema básico es que esto provoca EMI más complejo. Al funcionar con distintas frecuencias de conmutación, se complica el ajuste de los filtros de entrada o filtros EMI, que son los que garantizan las bajas emisiones electromagnéticas del sistema. Además, los diseños y la selección del resto de componentes están en general optimizados para una determinada frecuencia, de forma que trabajando a distintas frecuencias el rendimiento puede verse afectado. Esto es especialmente preocupante si el margen de valores de salida es muy elevado (lo que implicaría márgenes de frecuencia no prácticos).

El control por reactivo variable, se basa en la regulación de la potencia de salida variando los parámetros del circuito resonante. El caso mas extendido resulta ser mediante el ajuste del valor de alguno de los elementos magnéticos del circuito resonante. El resto de parámetros se mantienen constantes, frecuencia, fase, lo que se traduce en una mayor sencillez de operación bajo las condiciones de conmutaciones óptimas. También se tiene la generación de EMI a una frecuencia fija, una ventaja a la hora de diseñar el filtro para mitigar este problema, el cual es inherente en todos los sistemas electrónicos y especialmente en los sistemas de potencia, pero de mayor severidad aún en aquellos que emplean frecuencia variable . Esta es la solución explorada en este trabajo.

En este trabajo se analiza el estado del arte y utilidad del empleo de magnéticos variables. Partiendo de la teoría electromagnética se extraerán los fundamentos teóricos que explican el funcionamiento de estos elementos magnéticos, tras lo cual se podrá realizar un planteamiento matemático apoyado por una serie de experimentos de pequeña señal. Seguidamente se analizará el funcionamiento del convertidor resonante y como se ve modificado su comportamiento al incluir el magnético variable. Se buscará un montaje de potencia con el mínimo de componentes posibles, analizando la integración de los componentes parásitos en el circuito. También se plantea un sistema de control basado en el microcontrolador de la familia TMS320F2833x [\[14](#page-172-2)], integrado en una placa desarrollada a medida para el presente estudio, en la que se tienen una serie de mandos y periféricos que facilitan la posterior experimentación. Una vez integrados el magnético, convertidor y control, se analizarán sus posibles aplicaciones para el filtrado de partículas contaminantes, ejecutando diversos experimentos en alta tensión.

### <span id="page-20-0"></span>**1.4. Objetivos de la Tesis**

Los objetivos planteados en el comienzo de la tesis y que han guiado el proceso de investigación son:

- Revisión del estado del arte: convertidores resonantes controlados por reguladores magnéticos/bobinas variables. Como primer objetivo se establece el estudio de los trabajos previos relacionados con el magnético variable, sus aspectos constructivos, fundamentos y aplicaciones. Dentro del campo de aplicaciones, es interesante revisar las topologías mas comunes que se utilizan con el magnético variable.
- Estudiar las topologías posibles para convertidores de alta potencia/alta tensión, susceptibles para de aplicar el método de control mediante magnético variable. Modelar esta topología y simular el comportamiento del convertidor
- Obtener un modelo del núcleo que permita simular/diseñar el método de control propuesto. Diseñar y modelar el núcleo para su aplicación en el convertidor propuesto.
- Revisar la teoría electromagnética que resulta de aplicación al magnético variable y validar experimentalmente del modelo de núcleo. Diseñar un experimento que permita contrastar el funcionamiento real del magnético, con el modelo obtenido.
- Validar experimentalmente el convertidor resonante con magnético variable. Construcción de un prototipo completo que permita obtener una salida de KV.

## <span id="page-21-0"></span>**Capítulo 2**

# **Estado del Arte**

*En este capítulo, se realiza una revisión bibliográfica de los trabajos previos sobre el magnético variable a nivel general. Seguidamente se estudia la bibliografía sobre los convertidores de potencia resonantes y finalmente sus aplicaciones con magnético variable.*

### <span id="page-21-1"></span>**2.1. Magnético Variable**

Reactancia saturable o reactancia de núcleo saturable,es un término utilizado ya desde principios del siglo pasado, hacia 1920, por diversos autores [[15](#page-172-3)][[16\]](#page-172-4). Se trata de un dispositivo electromagnético que emplea uno o varios núcleos no lineales con varios devanados [[16\]](#page-172-4). Partiendo de este concepto, se desarrollaron los primeros amplificadores magnéticos, basados en un núcleo sin entrehierro con dos bobinas, la bobina de AC y la bobina de control. (figura [2.1](#page-21-2)).

<span id="page-21-2"></span>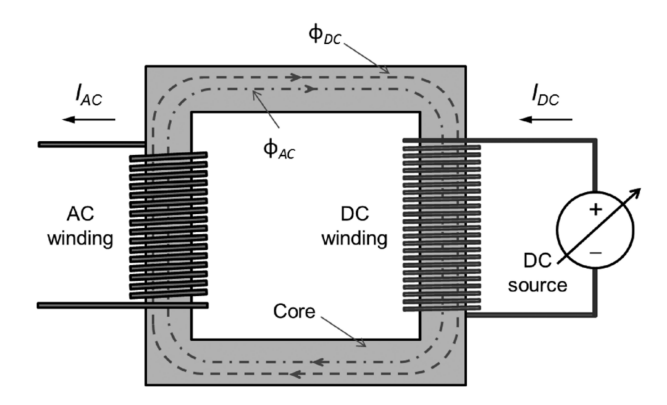

Figura 2.1: Amplificador Magnético según [[17\]](#page-172-5)

Con la bobina de control lo que se busca es mover el punto de operación de la permeabilidad diferencial inyectando una corriente continua por esta, denominada corriente de polarización, lo que lleva a la aparición de un flujo magnético de continua en el núcleo, haciendo variar la permeabilidad diferencial. La inductancia del bobinado de AC, se ve afectada por cualquier cambio en la permeabilidad del material del núcleo, si la permeabilidad diferencial disminuye la inductancia también lo hace. Con esto lo que se consigue es variar la corriente que circula por el devanado de AC que es función de la inductancia que presenta este devanado.

Si se quiere emplear un dispositivo como este para el control de potencia de cualquier sistema AC, aparecen varios problemas [[17\]](#page-172-5). Al tener un devanado para alterna en el que pueden aparecer tensiones de valor elevado y estar magnéticamente acoplado al devanado de continua, van a aparecer en este tensiones elevadas y la seguridad eléctrica del sistema queda comprometida.

Además, en cada semiciclo de la onda senoidal el sistema presentará un comportamiento diferente. En el semiciclo positivo la corriente AC generará un flujo magnético que se sumará al generado por la corriente de polarización, pero en el semiciclo negativo, el flujo AC se restará del flujo de la corriente de polarización. Esto da lugar a la generación de armónicos en el sistema. Estos problemas son los que llevan a investigar el uso de dos núcleos, o bien de núcleos en doble E. De esta forma es posible utilizar dos bobinas de polarización una en cada rama exterior del núcleo E, de forma que los flujos generados por las corrientes de polarización se cancelen entre sí, evitando que se sumen al flujo de AC, y eliminan por tanto las tensiones peligrosas en el bobinado de polarización.

Otro aspecto a considerar es el uso del entrehierro [\[17](#page-172-5)]. Los núcleos que no emplean entrehierro consiguen alcanzar la saturación más rápidamente. Pero si lo que se busca es el control gradual de potencia, es más adecuado tener un entrehierro que según aumenta la corriente de polarización, retrase la entrada del núcleo en saturación.

El magnético variable también puede usarse como sensor de corriente, presentado en [\[18](#page-172-6)] como una alternativa a los típicos sensores de efecto Hall para medir corrientes en DC. Lo que proponen los autores es utilizar un magnético variable con dos devanados, por uno circula la corriente que se quiere monitorizar y por el otro circula una corriente AC. La corriente AC posteriormente es rectificada y filtrada y cuyo valor es función de la corriente DC que circula por el otro devanado, y es la que se quiere medir.

### <span id="page-22-0"></span>**2.2. Convertidores de Potencia Resonantes**

Dentro del grupo de las fuentes conmutadas, aparecen los convertidores resonantes, que han sido objeto de estudio desde los años 80, los cuales presentan una mejora de rendimiento con respecto a las topologías clásicas controladas por modulación por ancho de pulso (o PWM por sus siglas en inglés).

La principal diferencia es que los convertidores resonantes funcionan con un ciclo de trabajo fijo; en cambio, se regula la salida mediante una frecuencia de conmutación variable. Estos se montan comúnmente sobre una topología medio puente o puente completo. Con el puente se genera una forma de onda que es llevada a un circuito resonante, que actúa como filtro pasa banda. Variando la frecuencia se varía la ganancia del filtro, con lo que se puede regular la tensión de salida del circuito resonante (figura [2.2\)](#page-23-0). Ocurre que, dependiendo del valor de la frecuencia de conmutación, se puede operar a ZVS o ZCS. Esto implica que los interruptores de potencia del puente se activan cuando la tensión vale cero (ZVS) o se desactivan cuando la corriente vale cero (ZCS). Esto hace que el transitorio que se genera en los terminales del interruptor sea mucho menor.

En la figura [2.3,](#page-23-1) se tienen una parte de las señales de un convertidor flyback, que es una de las topologías controladas por PWM. Aunque la topología de este convertidor, es completamente distinta de la abordada en este trabajo, resulta un buen ejemplo

<span id="page-23-0"></span>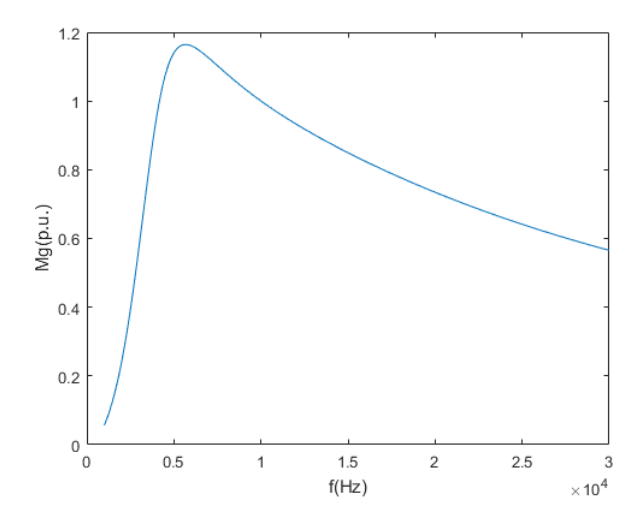

Figura 2.2: Curva de Ganancia de Tensión de un convertidor LLC

de conmutación dura, es decir cuando no se puede conseguir trabajar a ZVS ni ZCS. Estas señales de la figura [2.3](#page-23-1) provienen de la conmutación de un transistor, que abre y cierra el paso de corriente por una bobina (el primario de un transformador). En esta figura, la señal verde es la tensión en el transistor (*Vds*) y la amarilla es la corriente por la bobina. Cuando el transistor esta desactivado se tienen 400V entre sus terminales y cuando está activado se tienen 0V. Al desactivarse el transistor, se aprecian las sobreoscilaciones que soporta este en sus terminales, que llegan a alcanzar 500V, y también pueden verse las sobreoscilaciones de la corriente por la bobina. Estas sobreoscilaciones, se traducen en mayor estrés térmico para los semiconductores, mayor emisión de ruido electromagnético, etc. La mejora de la conmutación consiste en eliminar esas sobreoscilaciones.

<span id="page-23-1"></span>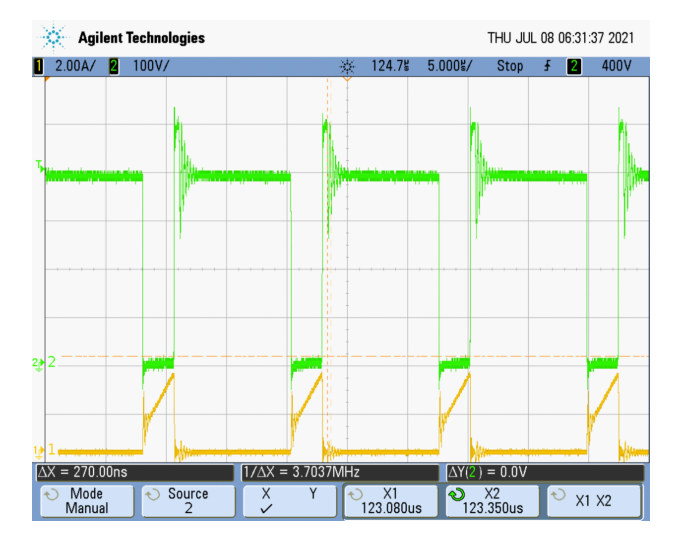

Figura 2.3: Señales de conmutación fuerte en un convertidor flyback, que pueden evitarse en un convertidor resonante. Se trata de un convertidor de 150W conmutando a 80KHz. Señal verde: tensión drenador-puerta, señal amarilla: corriente por el primario del transformador.

Los convertidores resonantes al conmutar a corriente o tensión cero, sus perdidas por conmutación sufren una reducción considerable. Esta reducción de perdidas convierte la topología del convertidor resonante en algo muy a tener en cuenta en aquellas aplicaciones donde se necesitan altos rendimientos.

Este tipo de convertidores son muy utilizados en sistemas de iluminación. En [\[19](#page-172-7)] se utiliza un convertidor resonante para alimentar una lámpara LED, debido a su buen rendimiento. Pero, el mayor número de aplicaciones de convertidores resonantes en iluminación las encontramos para lamparas fluorescentes, o para lámparas de alta intensidad de descarga[[20\]](#page-172-8). En ambos casos resulta interesante, debido a las características de la lámpara, ambas se alimentan en corriente alterna para aumentar su vida útil. De esta forma, se evita el desgaste desigual de los electrodos [[21\]](#page-172-9).

Otro gran campo de aplicación de los convertidores resonantes es la generación de alta tensión [[3\]](#page-171-3) [[22](#page-172-10)] [\[23](#page-172-11)][[24\]](#page-172-12)[\[25](#page-172-13)] [[10\]](#page-171-10) [\[26](#page-173-0)]. En el caso de los magnetrones, habitualmente se emplean transformadores y rectificadores de media onda, pero también existen modelos con convertidores resonantes [\[7](#page-171-7)]. En el campo de la medicina, con los equipos de rayos X, o en el de la industria, con los equipos de corte por láser, cobran importancia este tipo de convertidores. Para elevar tensión a niveles de kilovoltios, además del convertidor, se utilizan transformadores con un numero de espiras elevado para el secundario. Esto lleva a la aparición de capacidades parásitas elevadas entre el secundario del transformador y el diodo rectificador de la parte de alta tensión, dando lugar a la producción de sobretensiones y picos de corriente elevados que pueden dañar otros elementos del circuito [[10\]](#page-171-10). En el caso de los convertidores resonantes, los elementos parásitos se pueden integrar en el circuito resonante (figura [2.4\)](#page-24-0), obteniendo un mejor comportamiento, en comparación con los convertidores controlados por PWM.

<span id="page-24-0"></span>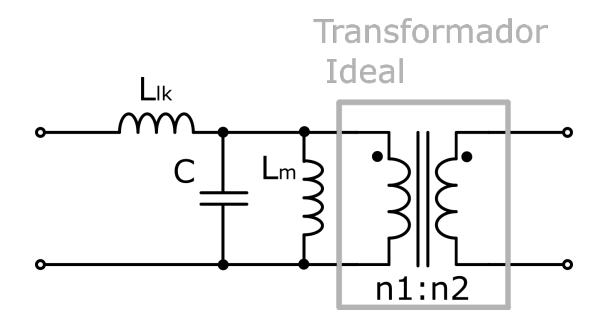

Figura 2.4: Integración de los componentes parásitos *Llk*, *L<sup>m</sup>* y *C* en el circuito tanque

Los convertidores resonantes también pueden aplicarse para la carga del vehículo eléctrico. En este campo, los dispositivos involucrados están experimentando una evolución muy acelerada durante los últimos años. Las prestaciones de los automóviles disponibles se espera que sigan en aumento. La autonomía del vehículo y el tiempo de carga, son aspectos con impacto en el medio ambiente, y también influyen en las ventas de un determinado modelo. El sistema de carga interesa que sea muy eficiente para maximizar el ahorro energético, y para poder realizar una carga rápida, ya que el tiempo de carga afecta en gran medida al tiempo de viaje en un trayecto largo. La eficiencia y la rapidez de carga vienen condicionadas por la potencia disponible en la estación de carga, pero también por la eficiencia del cargador de a bordo.

Se puede hacer distinción entre dos tipos de estaciones de carga: las que suministran al vehículo tensión de red, y las que suministran tensión continua. En el primer caso es necesario el cargador de a bordo para transformar la tensión de red en una tensión continua para alimentar el sistema de gestión de la batería. En el segundo caso la tensión continua del cargador es aplicada directamente al sistema de gestión de la batería.

En [[27\]](#page-173-1) se apunta a las características que debe cumplir el cargador de a bordo: peso y volumen reducidos, y conmutación suave. En el mencionado estudio se propone un sistema de corriente pulsada para batería de litio, en el cual se reduce el tiempo de carga sin superar la corriente máxima recomendada para la batería. El convertidor utilizado es un cuasi resonante que funciona en ZCS. Para reducir el peso, los componentes magnéticos deben tener tamaños lo mas reducido posible, reducción que se consigue aumentando la frecuencia como también señalan en [[27\]](#page-173-1)[\[28](#page-173-2)].

Para las estaciones de carga en corriente continua, el peso y el volumen no son tan relevantes pero si lo sigue siendo la eficiencia. Un problema con este tipo de sistemas, es la dificultad para mantener las condiciones de conmutación suave en un margen amplio de tensión de salida [[29\]](#page-173-3). Margen amplio en el que tienen que trabajar estas estaciones de carga, considerando los diferentes modelos de baterías con las que cuentan los vehículos actuales. Para solucionar este problema, en [\[29](#page-173-3)] se propone un convertidor LLC que utiliza un rectificador variable para extender el rango de tensiones de salida con las que se tiene conmutación suave. El rectificador de este sistema puede configurarse como rectificador con toma intermedia, o como rectificador en puente completo mediante la acción de dos transistores. En el modo rectificador con toma intermedia, la relación de transformación del transformador es el doble que en el modo de rectificador en puente completo. El sistema es capaz de cambiar de un modo a otro en función de la tensión de salida requerida, manteniendo siempre una eficiencia superior al 95 %.

### <span id="page-25-0"></span>**2.3. Estado del Arte de los Magnéticos Variables en Convertidores de Potencia**

La mayor parte de aplicaciones del magnético variable se centran en convertidores de potencia aplicados a iluminación, fundamentalmente para lámparas de alta intensidad de descarga (o HID por sus siglas en inglés) y para lámparas fluorescentes [[30\]](#page-173-4) [\[31](#page-173-5)] [\[32](#page-173-6)]. Con la evolución y el abaratamiento de distintos semiconductores, el balasto electrónico se utiliza prácticamente en todos los sistemas de iluminación actuales, presentando claras ventajas sobre los sistemas antiguos basados en transformadores e inductancias de baja frecuencia, pero también han aparecido algunos inconvenientes.

Estos convertidores utilizan la topología resonante en medio puente o puente completo, basados en circuito L-C, en los que el parámetro de control es la frecuencia conmutación. Al variar esta frecuencia, varía la ganancia del circuito L-C, esto implica que la potencia de salida cambia. Para realizar el control del flujo luminoso de la lámpara de descarga, basta con variar la frecuencia del circuito resonante, lo que provoca una variación en la intensidad lumínica. Es conocido que la sensibilidad de la lámpara de descarga no se comporta igual para todo el rango de frecuencias, siendo mayor según van disminuyendo los niveles luminosos, lo que lleva a un control de intensidad lumínica no lineal. Esta no linealidad obliga a utilizar rangos de frecuencia mayores, llevando al convertidor a operar fuera de la zona de conmutación suave (ZVS o ZCS). Una forma de tener una regulación de la intensidad lumínica algo más lineal, es utilizando un magnético variable dentro del circuito resonante, regulando la potencia mediante este y funcionando a frecuencia constante [[32](#page-173-6)]. Con esto se consigue variar la tensión en el bus de continua y corregir el factor de potencia, pero también se reduce la distorsión armónica, que es otro de los problemas a los que se enfrentan los diseñadores de sistemas de iluminación.

Este tipo de sistemas son propensos a la generación de armónicos, pero para poder obtener el marcado CE de cualquier producto, debe de cumplirse con una amplia normativa de compatibilidad electromagnética, entre la que se encuentra la EN61000- 3-2, que es la norma que establece los límites de corrientes armónicas. Dentro de esta norma existen varias clasificaciones. Los equipos de iluminación entran dentro de la clase C, lo que implica que los límites de emisiones que deben que cumplir son más restrictivos que el resto. Estas restricciones, habitualmente hacen que el cumplimiento de la norma no pueda obtenerse únicamente con filtros de armónicos pasivos para todo el rango de tensiones de entrada (90-270V). Es por ello que gran parte de las publicaciones sobre magnéticos variables en iluminación están dedicadas a la corrección del factor de potencia y a la mitigación de armónicos. Para este cometido, se emplean convertidores de dos etapas, la etapa de corrección del factor de potencia PFC, normalmente un convertidor elevador y el inversor.

En [[30\]](#page-173-4) los autores plantean un balasto auto-oscilante, figura [2.5](#page-26-0) en el que emplea un convertidor SEPIC para la etapa PFC. El convertidor SEPIC utiliza una bobina variable (*L*2) y mediante esta, es capaz de cumplir con los requisitos de factor de potencia y limites de corrientes armónicas.

<span id="page-26-0"></span>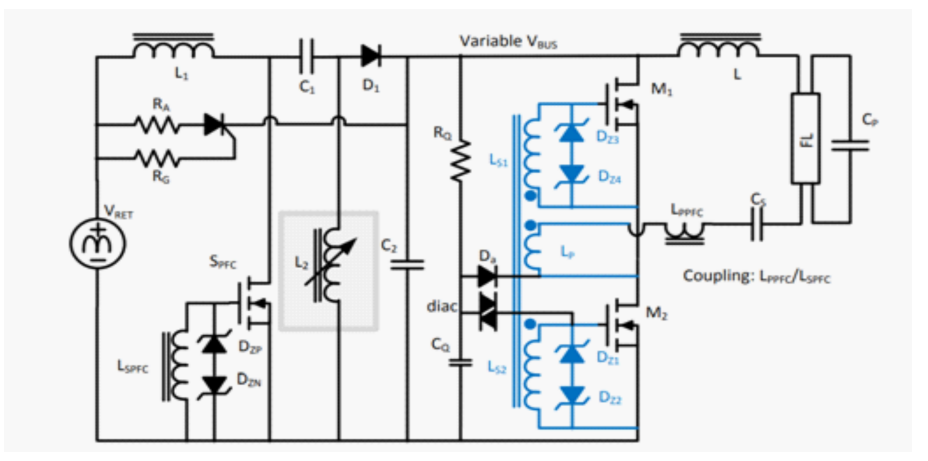

Figura 2.5: Convertidor SEPIC con bobina variable [[30](#page-173-4)]

En [[31\]](#page-173-5) los autores utilizan la etapa PFC junto con un convertidor flyback, figura [2.6](#page-27-0). La etapa PFC se compone de un convertidor elevador (Boost) con el magnético variable (*Lb*). En este circuito, se tienen dos modos de operación en función de la tensión de entrada. Si se trabaja a las tensiones más altas (220-270V) se tiene el primer modo; el segundo modo ocurre si se trabaja a las tensiones más bajas de entrada (90-110V). En el primer caso, por el magnético no circulará corriente de polarización, con lo que se tiene el convertidor elevador con una inductancia de valor máximo, que también limita el valor de la tensión del condensador de entrada (*Cb*).

Para el segundo caso, trabajando a las tensiones más bajas de entrada (90-110V), el circuito de control (recuadro amarillo) mantendrá desactivado el MOSFET (*Q*2), haciendo circular por (*Nc*), el bobinado de polarización, una corriente equivalente a la de la carga, haciendo que baje el valor de la bobina, llevando al convertidor elevador al modo de trabajo discontinuo, lo que conlleva a una reducción de la distorsión armónica total (o THD por sus siglas en ingles).

<span id="page-27-0"></span>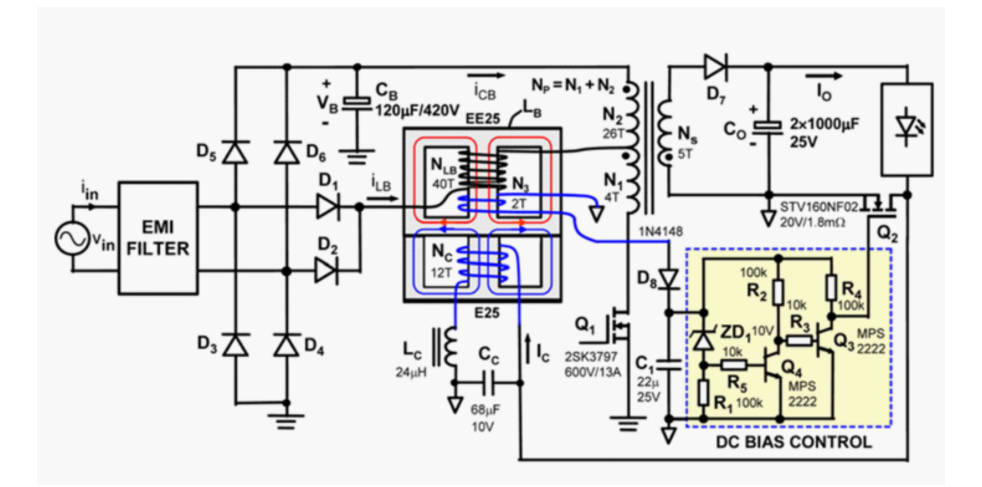

Figura 2.6: Flyback y boost [[31\]](#page-173-5)

El magnético variable puede integrarse dentro del circuito equivalente de un transformador. En [[33\]](#page-173-7) los autores desarrollan un convertidor resonante aislado, figura [2.7](#page-27-1), en el que el circuito resonante L-C está formado por un condensador y el primario del transformador, figura [2.7](#page-27-1). En este transformador se añade un devanado más, que se conecta a una fuente de corriente controlada. El circuito de control monitoriza la tensión y corriente de la lámpara, y actúa sobre la fuente de corriente para realizar el encendido y la regulación del flujo luminoso. Al integrar el magnético variable dentro del transformador, se evita el uso de un componente adicional.

<span id="page-27-1"></span>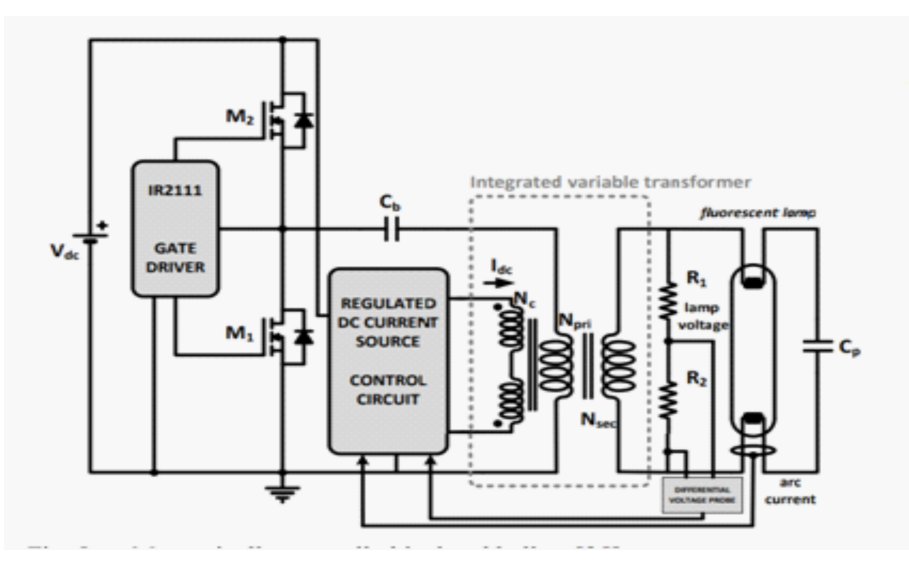

Figura 2.7: Transformador variable [[33\]](#page-173-7)

En [[34\]](#page-173-8) los autores estudian el uso de un convertidor reductor (Buck), como seguidor del punto de máxima potencia (MPPT) de un panel fotovoltaico, conectado a una microred. Para conseguir la máxima transferencia de potencia, es necesario que la resistencia de salida del panel y la de la carga sean iguales, para lo cual se ajusta la resistencia de salida del panel al valor de resistencia de la microred. Para ello, se

#### 2.3. ESTADO DEL ARTE DE LOS MAGNÉTICOS VARIABLES EN CONVERTIDORES DE POTENCIA

regula la tensión de entrada del convertidor, (que es donde se encuentra el panel) suponiendo una tensión de salida constante. Esto debe hacerse para un amplio rango de niveles de radiación solar, manteniendo el modo de conducción del convertidor. Para niveles bajos de radiación solar, ocurre que el convertidor pasa de modo de conducción continuo a discontinuo, lo que resulta un efecto indeseado tal como se tiene planteado el control del mismo. Los modos de conducción de los convertidores DC/DC se explican mas en detalle en [\[35](#page-173-9)], pero a modo de resumen, se explicarán brevemente. El modo de conducción continuo es aquel en el que la corriente por la bobina siempre es mayor que cero, según la figura [2.8](#page-28-0). El modo de conducción discontinuo es aquel en el que la corriente por la bobina vale cero en un intervalo, representado en la figura [2.9](#page-28-1). El modo de conducción frontera entre continuo y discontinuo, es aquel en el que la corriente llega a valer cero en un punto, justo en el instante de tiempo correspondiente al periodo de conmutación, según la figura [2.10.](#page-28-2)

<span id="page-28-0"></span>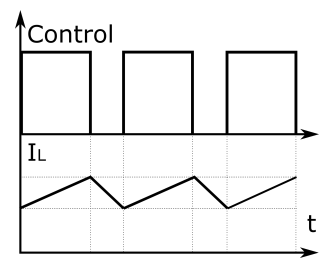

<span id="page-28-1"></span>Figura 2.8: Modo Conducción Continuo

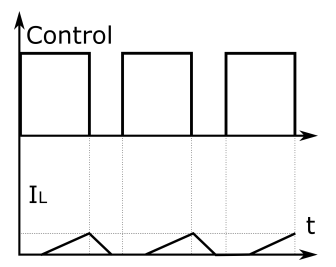

<span id="page-28-2"></span>Figura 2.9: Modo Conducción Discontinuo

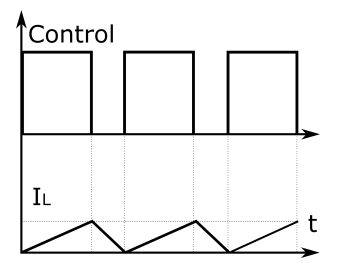

Figura 2.10: Modo Conducción Frontera

Para mantener el convertidor operando en modo continuo, se utiliza una bobina variable, ya que el modo de conducción depende del valor de la bobina. Suponiendo que la tensión de salida del convertidor es constante, la expresión para calcular el valor medio de la corriente por la bobina, en el límite del modo de conducción continuo según [[35\]](#page-173-9) es:

$$
I_{Lmin} = \frac{T \cdot V_o \cdot (1 - D)}{2L} \tag{2.1}
$$

Ecuación que depende de la tensión de salida del convertidor (*Vo*), del ciclo de trabajo (D), del período de conmutación (T) y del valor de la bobina (L). Si la corriente por la bobina baja por debajo de este valor *ILmin*, el convertidor cambia a modo de conducción discontinuo. Si se regula el valor la inductancia, puede mantenerse el modo de conducción continuo, aunque se llegue a trabajar con determinados valores de R que normalmente harían al convertidor cambiar de modo.

También pueden encontrarse magnéticos variables en dispositivos de carga inalámbrica [\[36](#page-173-10)] [[37\]](#page-173-11). Estos se basan en circuitos resonantes, en este caso un LCL, colocado después de la bobina de captación de energía, como en la figura[2.11](#page-29-0). La ganancia del circuito, depende de la frecuencia de trabajo y los valores de los componentes que forman el circuito resonante. Para unos valores de L y de C, se tiene una curva de ganancia en función de la frecuencia, según la figura[2.12.](#page-30-0)

<span id="page-29-0"></span>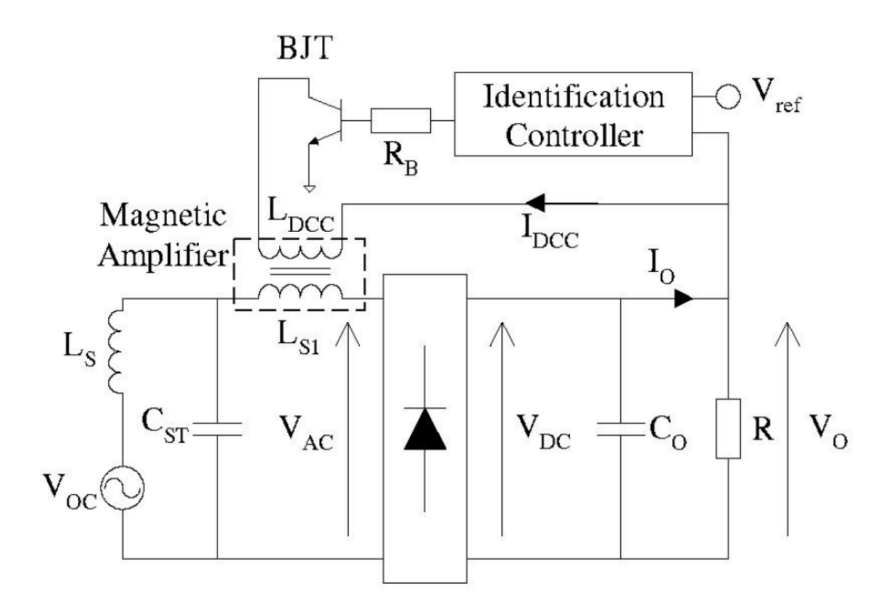

Figura 2.11: Circuito de carga inalámbrica [[36\]](#page-173-10)

Regulando la frecuencia se obtienen diferentes valores de tensión de salida. Frente a variaciones en los valores de L y de C, bien por las tolerancias del componente, por efecto de la temperatura, o bien si se tienen variaciones en la carga, va a ocurrir un desplazamiento de la zona de trabajo en la curva de ganancia, hacia otro punto, resultando en una variación de la tensión de salida. Para corregir estas desviaciones, una de las bobinas que componen el circuito LCL será una bobina variable. En este caso se comprende mejor el funcionamiento expresando las curvas de ganancia en función del valor de la bobina, figura [2.12.](#page-30-0) Una vez que se detecta una desviación del punto de trabajo, esta puede corregirse actuando sobre el valor de la bobina, dejando la frecuencia de conmutación en un valor fijo.

#### 2.3. ESTADO DEL ARTE DE LOS MAGNÉTICOS VARIABLES EN CONVERTIDORES DE POTENCIA

<span id="page-30-0"></span>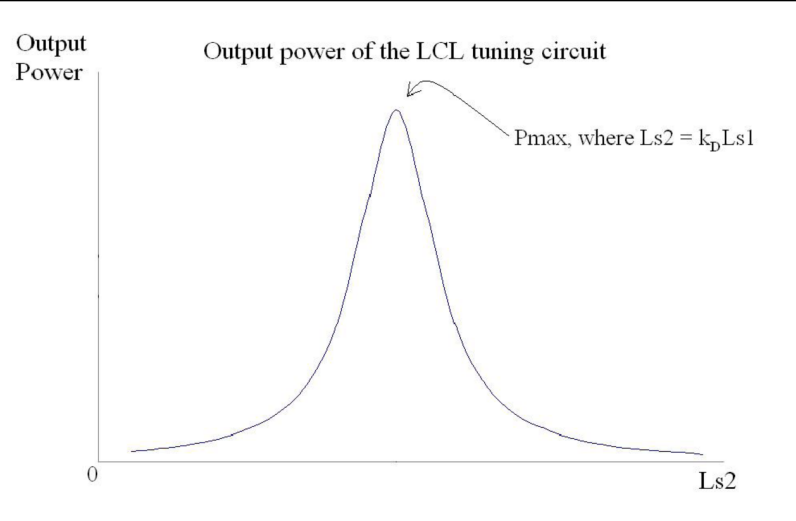

Figura 2.12: Curva ganancia [\[37](#page-173-11)]

En [[38\]](#page-173-12) se tiene un inversor clase E, para el control de la transferencia de potencia inalámbrica (figura [2.13](#page-30-1)), que en condiciones óptimas de funcionamiento puede proporcionar conmutaciones a ZVS. La transferencia de potencia depende de la inductancia mutua entre las dos bobinas y del factor Q, que son:

$$
M = k\sqrt{L_p L_s} \tag{2.2}
$$

$$
Q = \frac{2\pi f L_s}{R_s} \tag{2.3}
$$

siendo k el coeficiente de acoplamiento, *L<sup>p</sup>* y *L<sup>s</sup>* las bobinas de primario y secundario respectivamente, *R<sup>s</sup>* la resistencia del secundario y f la frecuencia. El coeficiente k depende de la alineación de las bobinas, idealmente puede llegar a 1 pero en la práctica se obtienen valores de 0.2 a 0.7.

<span id="page-30-1"></span>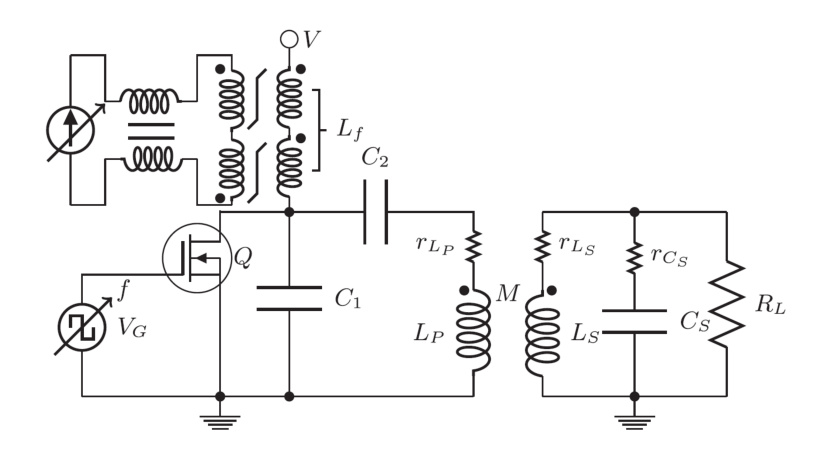

Figura 2.13: Inversor Clase E con la bobina variable integrada en la inductancia de alimentación de continua  $(L_f)$  [\[38](#page-173-12)]

En [\[38](#page-173-12)], se propone un método alternativo para corregir las variaciones en la transferencia de potencia debidas a la desalineación de las bobinas mediante magnético variable, manteniendo además las condiciones de ZVS.

Las microredes son otro campo de aplicación del magnético variable en convertidores de potencia [[39\]](#page-174-0). En este campo, los transformadores convencionales, están siendo reemplazados por transformadores de estado sólido (SST, *Solid State Transformer* por sus siglas en inglés) ya que presentan mejores prestaciones de peso y volumen. Estos transformadores son en realidad convertidores de potencia AC/AC bidireccionales aislados, de una o varias etapas. El mas común es el que emplea tres etapas (figura [2.14](#page-31-0)). Una etapa AC/DC para rectificar la tensión de red. Otra DC/DC que es donde se realiza el control de potencia, que es además la que proporciona la transformación de tensión y el aislamiento del SST. A la salida de este convertidor se tiene un bus de continua de baja tensión, que es donde se conecta la tercera etapa, un convertidor DC/AC (o varios en cascada) para adaptar la tensión alterna a una o varias cargas.En [\[39](#page-174-0)] se propone el uso de un magnético variable para regular el flujo de potencia de un convertidor en puente dual activo, el cual forma la etapa DC/DC aislada, dentro de un SST. En este tipo de convertidores la regulación de potencia se realiza típicamente mediante el deslizamiento de fase de los dos puentes, lo que lleva a la aparición de una corriente por la bobina L, figura [2.15](#page-31-1).

<span id="page-31-0"></span>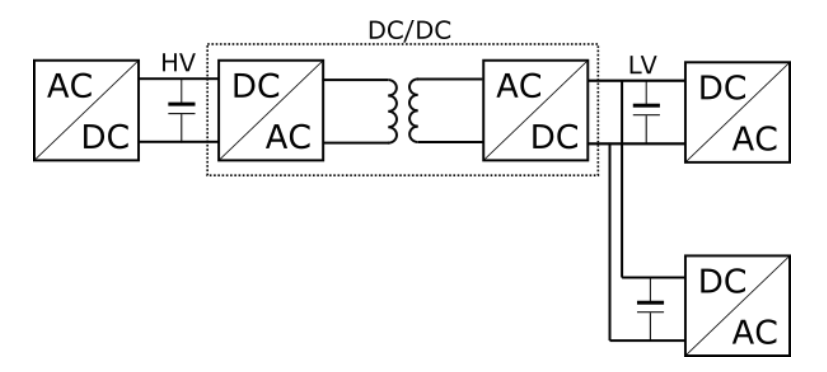

Figura 2.14: Transformador de estado sólido

Lo que ocurre, es que con este método de regulación, el modo ZVS puede perderse para ciertos valores de carga, bien para cargas mas pequeñas o bien para corrientes elevadas. En [[39\]](#page-174-0) se propone el uso del magnético variable para la regulación de potencia como un modo alternativo para extender el modo ZVS.

<span id="page-31-1"></span>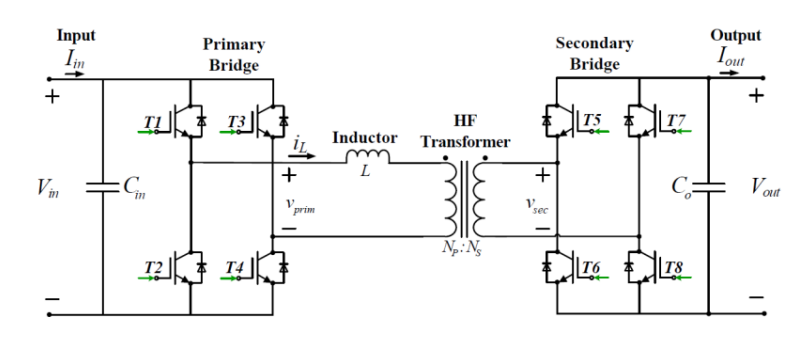

Figura 2.15: Convertidor en puente dual activo [[39\]](#page-174-0)

#### 2.3. ESTADO DEL ARTE DE LOS MAGNÉTICOS VARIABLES EN CONVERTIDORES DE POTENCIA

En [\[40](#page-174-1)] los autores proponen un modelo matemático de magnético variable, para su uso en convertidores resonantes como método de control de potencia a frecuencia constante. El estudio se basa en un núcleo ETD34 en el que se tiene un bobinado principal y dos bobinas de polarización por las que se hace circular una corriente, figura [2.16](#page-32-0). El modelo propuesto se basa en la ley de Ampére, en la que se relaciona la corriente por el bobinado de polarización con la intensidad del campo magnético que circula por el núcleo. Con estas ecuaciones, los autores son capaces de determinar el flujo magnético que circula por la rama central del núcleo y que resulta determinante en el valor de la inductancia presentada por el bobinado principal. Partiendo de esta ecuación del flujo, se obtiene un modelo matemático que expresa el valor de inductancia por el bobinado principal en función de la permeabilidad incremental, planteando además un circuito equivalente. Para obtener la permeabilidad incremental con cierta precisión, los autores realizan un ajuste numérico con diversos coeficientes con los que obtienen una curva muy similar a la contenida en la datasheet. Con esta curva, más el cálculo de la intensidad del campo magnético que se genera por el paso de la corriente de polarización, son capaces de obtener una curva de inductancia en función de corriente de polarización. Con una corriente de 0-0.4A se obtiene una variación de la inductancia de entre 54 y 12 *µ*H.

<span id="page-32-0"></span>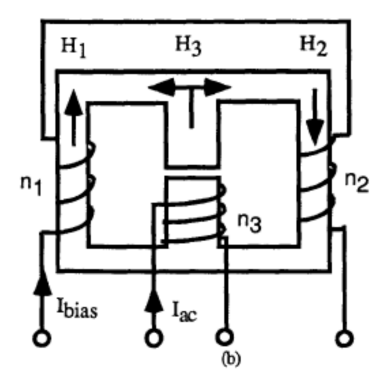

Figura 2.16: Magnético variable usado en [\[40](#page-174-1)]

A modo de resumen, las principales aplicaciones del magnético variable en convertidores de potencia se enumeran a continuación:

- En sistemas de iluminación.
- Mantenimiento del MPPT en paneles solares.
- Carga inalámbrica.
- **Microredes.**
- Transformadores de estado solido.

En el presente trabajo se añade una aplicación mas, el control de precipitadores electrostáticos para la eliminación de partículas.

### <span id="page-33-0"></span>**Capítulo 3**

# **Convertidores Resonantes para Precipitador Electrostático**

*En este capítulo se explica el fundamento del convertidor resonante y mas en profundidad del convertidor PRC. Se realizan varios ejemplos de diseño de este convertidor, tanto a frecuencia variable, como a frecuencia fija con distintos valores de inductancia*

### <span id="page-33-1"></span>**3.1. Introducción**

La evolución de cualquier tecnología viene motivada por las necesidades y demandas de la sociedad. La tecnología de los sistemas de alimentación de potencia no es una excepción. La demanda de energía eléctrica, es cada vez mayor, generada por los dispositivos electrónicos presentes en prácticamente cualquier ámbito. En los hospitales por ejemplo, los equipos electrónicos utilizados han ido en aumento. El equipamiento de un quirófano moderno, con equipos de rayos X y resonancia, integrados en una estructura de raíles en el mismo techo del quirófano, equipos de cirugía robótica, bisturí electrónico, sistemas de monitorización de paciente, etc. poco tiene que ver con el equipamiento de los quirófanos de años atrás. En el ámbito industrial también se tienen nuevos equipos, que hace años no existían, pensados para automatizar los procesos productivos: soldadura robotizada, túneles de pintura, autoclaves, corte por láser, corte por chorro de agua, fabricación aditiva, etc. En el ámbito domestico, en cualquier vivienda, se tienen varios equipos de televisión, que ya no son únicamente dispositivos para ver canales por aire o por cable. Al tener conexión a internet, se le puede dar una mayor utilidad a estos equipos, que al final redunda en una mayor cantidad de horas de uso y de electricidad consumida. En el caso de los teléfonos móviles, pasa algo similar. En la mayoría de casos, su principal función no es la comunicación por voz, si no la comunicación en un sentido mas amplio, aplicaciones de mensajería, redes sociales, localización geográfica, etc. Teléfonos, que es necesario recargar prácticamente a diario, pero también hay que tener en cuenta toda la infraestructura que hay detrás, necesaria para su funcionamiento, como estaciones base, servidores de almacenamiento etc. En los próximos años, se espera que la demanda de energía eléctrica siga aumentado, tal como se comenta, pero también va a aumentar por la influencia de la carga de vehículos eléctricos. Todo este incremento del consumo de energía eléctrica, hace que sea especialmente importante mejorar la eficiencia energética de los sistemas de alimentación de potencia.

Los primeros sistemas de alimentación conmutados que aparecieron, se basaban en modulación por ancho de pulso (PWM), sistemas que siguen en uso a día de hoy. Estos presentan el inconveniente de que utilizan formas de onda cuadradas, y esto junto con los elementos parásitos de los semiconductores de potencia, hace que se generen en las conmutaciones unos transitorios de tensión y corriente de valor considerable, lo que lleva a tener perdidas por conmutación importantes. Una topología muy típica en aplicaciones de alta tensión y baja potencia es la topología flyback, presente sobre todo en los antiguos equipos de televisión basados en tubos de rayos catódicos. En estos se generaba un haz de electrones a partir de una tensión elevada, llegando hasta los 27KV.

La topología flyback, se representa en el esquema de la figura [3.1.](#page-34-0) Los elementos de este esquema, también se pueden representar en forma de diagrama de bloques según la figura [3.2](#page-34-1). Esta topología sigue en uso actualmente, en fuentes de alimentación de pequeña potencia, que requieren aislamiento galvánico entre la entrada de red y la salida, como cargadores de móviles o fuentes de ordenadores.

<span id="page-34-0"></span>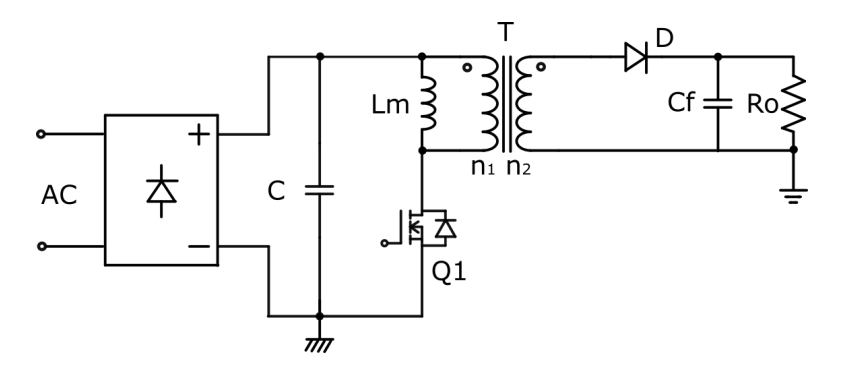

Figura 3.1: convertidor Flyback

<span id="page-34-1"></span>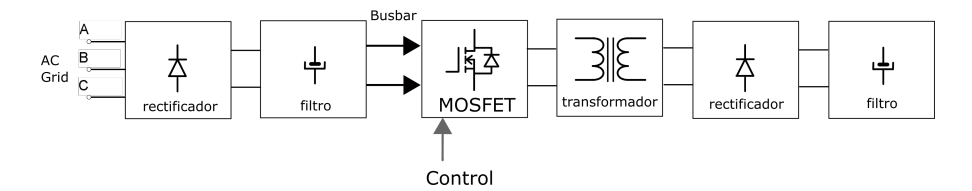

Figura 3.2: Diagrama Bloques convertidor Flyback

En esta figura se han omitido, para simplificar el diagrama, dos elementos habituales que son la etapa de corrección del factor de potencia y el filtro EMI. Este convertidor conecta directamente un único interruptor (para el caso mas habitual) con el primario del transformador, realizando la conmutación de este. La regulación de la tensión de salida se consigue variando el ancho de pulso de la señal de conmutación, que viene de la parte de control.

Si se quiere reducir el tamaño de los elementos magnéticos, trabajando a frecuencias mas elevadas, hay que tener presente que estas pérdidas por conmutación aumentan con la frecuencia de trabajo, por tanto el aumento de la frecuencia debe hacerse utilizando una topología con perdidas por conmutación reducidas, como es el caso del

#### 3.2. ELEMENTOS QUE COMPONEN LA TOPOLOGÍA DEL CONVERTIDOR RESONANTE

convertidor resonante. El diagrama de bloques de este se presenta en la figura [3.3](#page-35-3). Para este convertidor se tiene un bloque adicional, el circuito tanque, y las señales de control que pueden ser dos, en caso de utilizar un inversor en medio puente o cuatro en caso de utilizar un puente completo.

<span id="page-35-3"></span>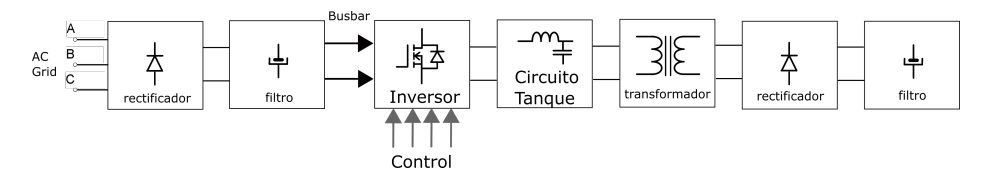

Figura 3.3: Diagrama Bloques convertidor Resonante

### <span id="page-35-0"></span>**3.2. Elementos que Componen la Topología del Convertidor Resonante**

### <span id="page-35-1"></span>**3.2.1. Rectificador de entrada, Filtro y** *Busbar*

Para poder alimentar el convertidor desde la red eléctrica es necesario transformar la tensión alterna en tensión continua estabilizada, para lo cual el primer elemento a utilizar es un rectificador. Compuesto por un puente de diodos, el rectificador elimina la parte negativa de la onda de alterna, según la figura [3.4](#page-35-4), obteniendo en su salida una onda como la de la parte inferior de la figura. Esta onda presenta un pequeño rizado que es atenuado por el siguiente elemento: el condensador de filtro. Con este se obtiene una tensión continua estable que es llevada al inversor mediante el *busbar*.

<span id="page-35-4"></span>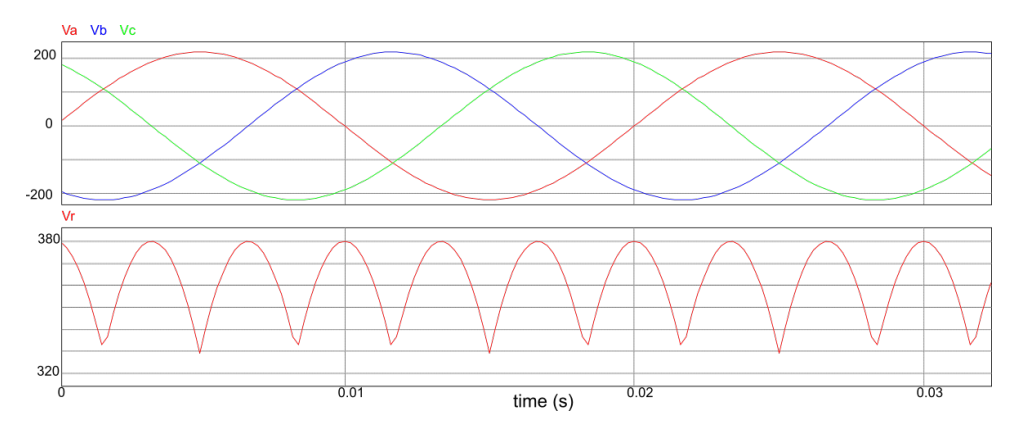

Figura 3.4: Formas de onda del rectificador trifásico: Arriba tensión trifásica de entrada, debajo tensión de salida

El *busbar* es un elemento compuesto típicamente por barras de cobre y su función es conectar el rectificador con el inversor de tal forma que las conexiones presenten una baja impedancia. Esto le permite transportar altas corrientes con perdidas moderadas. Este elemento se describirá mas en detalle en el capítulo Sistema de Verificación Experimental, capítulo[5.](#page-92-0)

#### <span id="page-35-2"></span>**3.2.2. Inversores**

La aplicación del presente trabajo se centra en el control del precipitador, es decir, que se van a emplear potencias y tensiones elevadas, hecho que condiciona la selección de
la topología de potencia. Las diversas topologías existentes se utilizan en función del rango de potencias a manejar, en los casos de los convertidores *Flyback* y *Forward* estos están recomendados para potencias de hasta 250 y 500W respectivamente [[41\]](#page-174-0). Para el caso de potencias de alrededor del kilovatio o superiores, la elección de topología tiene que ser un inversor en medio puente o puente completo [[41\]](#page-174-0).

<span id="page-36-0"></span>En el caso del medio puente existen dos opciones: medio puente asimétrico y medio puente simétrico. En el medio puente asimétrico, mostrado en la figura [3.5](#page-36-0) la referencia de la tensión es el negativo de la fuente de continua, la tensión cuadrada resultante es unipolar, es decir, no pueden generarse tensiones negativas.

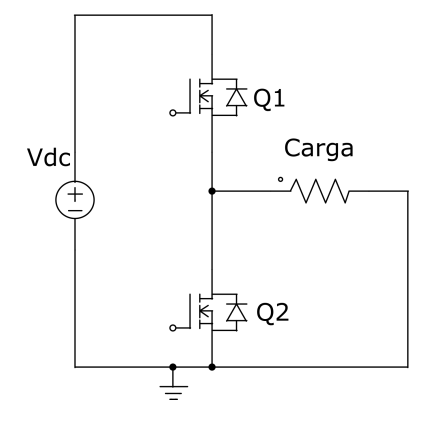

Figura 3.5: Medio Puente Asimétrico

<span id="page-36-1"></span>Este problema se soluciona añadiendo un condensador de bloqueo en serie con la carga, o bien con el medio puente simétrico. El medio puente simétrico se muestra en la figura [3.6.](#page-36-1) En el, se añaden dos condensadores a continuación de la fuente y se toma como referencia el punto de unión de estos, por tanto, ahora la tensión generada si tiene parte negativa, aunque su valor es la mitad que la tensión de continua  $(V_{DC})$ .

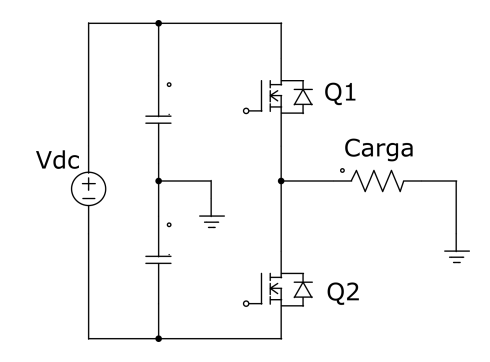

Figura 3.6: Medio Puente Simétrico

En el puente completo, se utilizan cuatro interruptores, hecho que a priori podría parecer un gran inconveniente, sin embargo, este circuito es de los mas utilizados en cuanto a topologías de potencia. Al presentar cuatro interruptores, se pueden generar tensiones bipolares, es decir tanto positivas como negativas, sin necesidad de condensadores adicionales. Además, la tensión de salida es el doble que en los casos anteriores, ya que los valores máximos de la tensión alterna generada coinciden con el valor de la fuente de continua, tanto para signo positivo como negativo.

Al tratarse de una aplicación donde se requiere elevación de tensión, se considera que

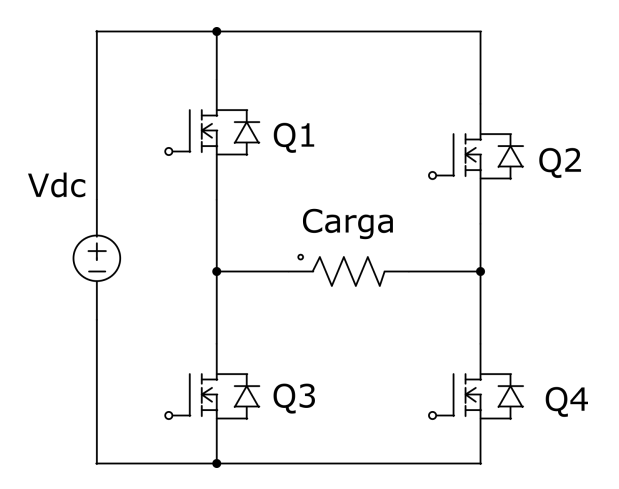

Figura 3.7: Puente Completo

la elección del puente completo es la mas adecuada.

#### **3.2.3. Circuito Tanque**

El circuito tanque o circuito resonante, es el elemento que viene a continuación del inversor. El circuito tanque recibe una señal pulsante, proveniente del inversor, de una determinada frecuencia, y su salida va a depender del valor de esa frecuencia. Este circuito actúa como filtro, dejando pasar una determinada frecuencia o una determinada banda de frecuencias, pudiendo regularse su ganancia al variar la frecuencia de entrada.

Existe un elevado numero de topologías para los circuitos resonantes, y su denominación se deriva de los elementos reactivos que las componen y el numero de estos. Generalmente están compuestos por dos o tres elementos, que se conectan en serie o paralelo, admitiendo diversas combinaciones y dando lugar a un gran numero de circuitos resonantes posibles. En el caso de [\[42](#page-174-1)], se habla de hasta 36 circuitos resonantes diferentes. Los mas utilizados son los presentados a continuación.

De tres elementos se tienen los circuitos tanque LLC y LCC, que se componen de dos bobinas y un condensador para el primer caso y una bobina y dos condensadores para el segundo (figura [3.8](#page-38-0) a y b).

De dos elementos se tienen los circuitos SRC y PRC con un condensador y una bobina. El modo de conexión es serie o paralelo y se indica con la primera letra (figura [3.8](#page-38-0) c y d).

Los circuitos de tres elementos quedan descartados en este estudio, debido a la premisa de numero mínimo de elementos. Además, los convertidores que utilizan estos circuitos presentan varios inconvenientes: un rango de frecuencias menor, en comparación con los dos circuitos de dos elementos expuestos, y para el caso del LCC, de los cuatro circuitos es el que presenta las peores condiciones de fatiga en los interruptores [\[42](#page-174-1)]. Por tanto, en secciones posteriores, se abordarán únicamente los convertidores de dos elementos para finalmente decidirse por uno de los dos.

La elección de la topología del circuito tanque influye de forma importante el transformador de alta tensión, el cual se explicará a continuación. El circuito equivalente del transformador afecta a los valores del circuito tanque, debido a que añade elementos reactivos a este, que han de tenerse en cuenta.

#### <span id="page-38-0"></span>3.2. ELEMENTOS QUE COMPONEN LA TOPOLOGÍA DEL CONVERTIDOR RESONANTE

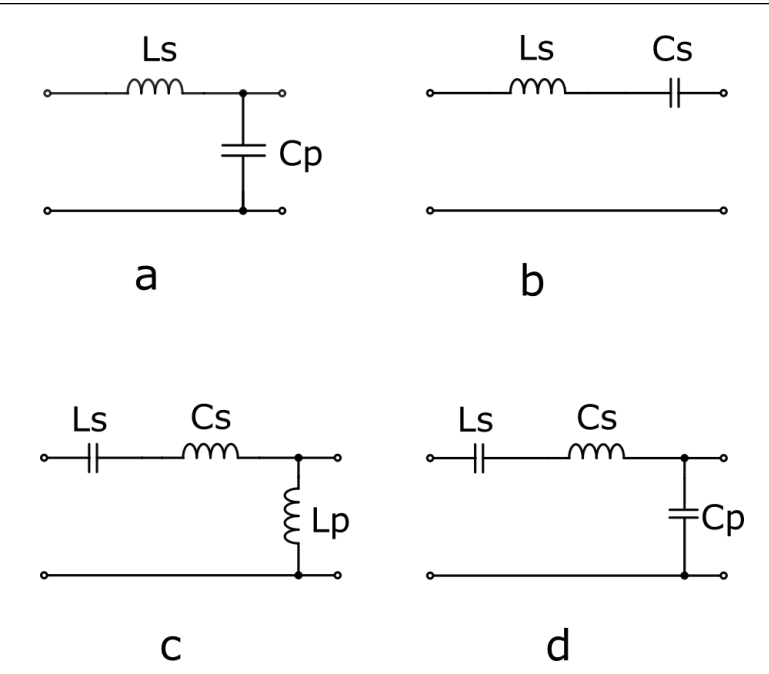

Figura 3.8: Circuitos Resonantes mas comunes: a: PRC, b: SRC, c: LLC, d: CCL

## **3.2.4. Transformador de Alta Tensión**

Debido a la necesidad de elevar tensión a valores superiores al kilovoltio, no es suficiente con la ganancia aportada por el circuito tanque, sino que es necesario un elemento adicional que incremente los valores de tensión. En estos casos se utiliza un transformador con elevada relación de transformación entre primario y secundario.

Además, es necesario emplear un transformador debido a los niveles de tensión elevada en la salida del inversor, para mantener protegido al usuario y también a todo el equipamiento. Esta protección la proporciona la separación entre los bobinados, y el espesor de los aislantes, impuestos por la tensión de salida y la tensión de ruptura del dieléctrico empleado. Esta tensión viene determinada por las características atómicas del material pero también por su espesor. En este caso, el transformador se va a sumergir en aceite, para reducir aún mas el riesgo de arco eléctrico ya que el aceite empleado en transformadores de alta tensión, tiene mejores características aislantes que el aire.

Los dos requerimientos comentados, numero de vueltas elevado en el secundario, y separación importante entre el bobinado primario y secundario, dan lugar a la aparición de los componentes parásitos que forman el circuito equivalente del transformador. El alto numero de espiras en el secundario se traduce en una capacidad parásita paralelo elevada *C*. La separación entre bobinados y el acoplamiento magnético imperfecto, se traduce en una inductancia de dispersión *Llk*. El acoplamiento magnético entre primario y secundario se modela mediante una inductancia magnetizante, *Lm*. La conexión de todos estos elementos se muestra en la figura[5.6.](#page-96-0)

Estos componentes parásitos, salvo la inductancia magnetizante, no pueden ser despreciados ya que afectan directamente al tanque resonante. La inductancia magnetizante se desprecia ya que al tener un valor bastante superior al resto, la corriente que circula por ella es muy pequeña.

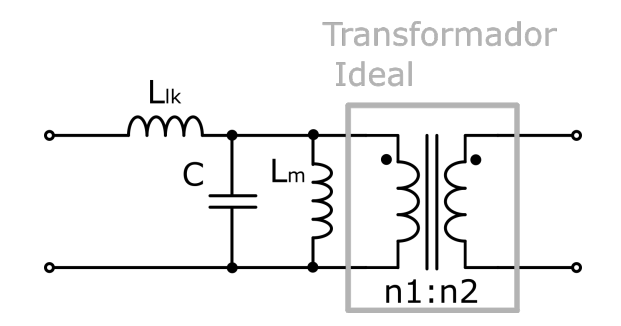

Figura 3.9: Modelo de Transformador utilizado

## **3.2.5. Rectificador de Salida y Filtro**

De forma análoga al rectificador de entrada, visto en esta sección, el rectificador de salida se encarga de transformar la tensión proporcionada por el inversor en una tensión continua. Dependiendo de si el puente del inversor tiene dos o tres ramas, se tendrá una tensión monofásica o trifásica, con lo que el rectificador de salida podrá ser monofásico o trifásico. Como la tensión de salida del rectificador tiene cierto rizado, se utiliza un condensador de filtro para estabilizar la tensión de salida.

## **3.3. Métodos de Control**

#### **3.3.1. Tensión de Entrada**

El control por tensión de entrada requiere de un convertidor adicional colocado en la entrada del circuito tanque, regulando la tensión de entrada al circuito tanque se consigue variar la tensión de salida del convertidor. Como se comentó previamente en el capítulo de introducción, este método prácticamente no se utiliza porque la eficiencia de todo el sistema se vería comprometida, al tener un convertidor adicional.

#### **3.3.2. Deslizamiento de fase**

<span id="page-39-0"></span>La finalidad de este control es la regulación de la tensión de salida del convertidor, pero también cabe destacar, que tiene influencia sobre los modos de conmutación del convertidor. Partiendo de un inversor en puente completo como el de la figura [3.10](#page-39-0), se tienen las señales de la figura [3.11.](#page-40-0)

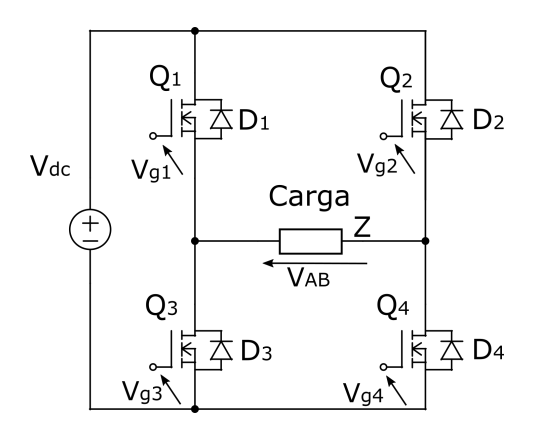

Figura 3.10: Puente Completo

Las formas de onda aplicadas a las puertas de los interruptores de potencia son señales cuadradas, con un ciclo de trabajo del 50 %. Los interruptores que pertenecen a la misma rama se activan de manera complementaria, es decir, no pueden estar activados los dos a la vez ya que quedaría en cortocircuito la tensión de entrada, como se observa en la figura [3.10](#page-39-0). En esta figura, suponiendo como referencia los transistores Q1-Q4, el deslizamiento de fase se consigue al retrasar o adelantar el disparo de los otros dos (Q2-Q3) con respecto a los primeros. Este retraso o adelanto provoca la aparición de intervalos de tensión cero entre cada semiciclo de la tensión de salida, ya que en estos instantes se tienen cerrados o bien los dos interruptores superiores o bien los dos interruptores inferiores, quedando la carga en cortocircuito. De esta forma se consigue variar el ciclo de trabajo de la señal de salida.

<span id="page-40-0"></span>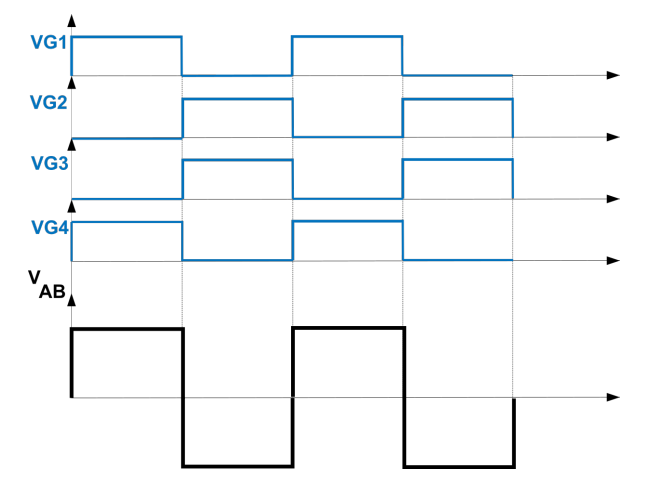

Figura 3.11: Deslizamiento de fase, fase cero

<span id="page-40-1"></span>En la figura [3.12,](#page-40-1) se tiene un tiempo de desfase *td*, que es el que condiciona el valor del ciclo de trabajo.

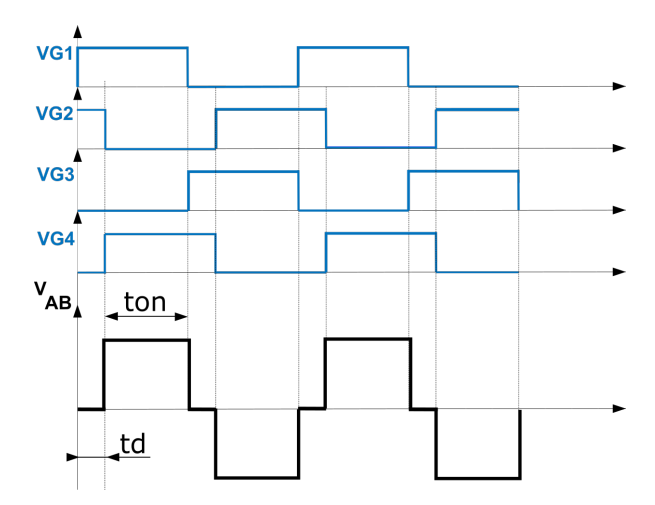

Figura 3.12: Deslizamiento de fase, fase *t<sup>d</sup>*

En el caso de los inversores basados en puente completo, también se habla de ciclo de trabajo, y hay autores que calculan este con respecto a medio periodo [[21\]](#page-172-0). En el presente estudio, se utiliza la definición de ciclo de trabajo de los convertidores PWM, al igual que se hace en la publicación que se toma como referencia para las ecuaciones diferenciales del convertidor PRC [\[43](#page-174-2)].

El valor del ciclo de trabajo se determina por:

$$
D = \frac{t_{on}}{T} \tag{3.1}
$$

#### **3.3.3. Control por Frecuencia**

El control por frecuencia hace uso de las características del sistema. Se sabe que la impedancia equivalente del circuito tanque es función de la frecuencia de conmutación; por tanto al variar la frecuencia se controla la impedancia y por consiguiente la tensión de salida del circuito tanque, dando lugar a una curva como la de la figura [3.13](#page-41-0). En este caso la curva pertenece a un convertidor LLC.  $(M_q)$  representa la ganancia de tensión (por unidad) y puede verse que tiene su pico máximo para una frecuencia de conmutación de 0.5hz. Si la frecuencia aumenta a partir de ese punto la ganancia va disminuyendo hasta llegar la mitad cuando se alcanza la frecuencia de 30Khz.

<span id="page-41-0"></span>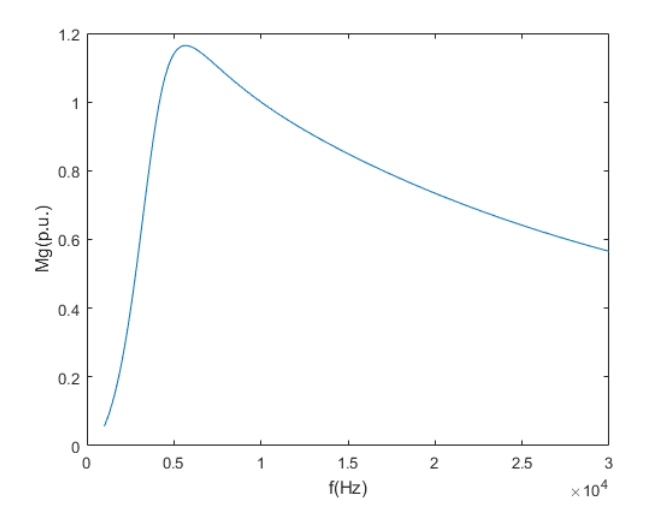

Figura 3.13: Curva de Ganancia de Tensión de un convertidor LLC

#### **3.3.4. Control por Magnético Variable**

El control por magnético variable consigue regular la tensión de salida del circuito tanque manteniendo la frecuencia constante, en su lugar se varía el valor de la inductancia. Si el tanque resonante puede considerarse como un filtro, al actuar sobre uno de los elementos reactivos de este, la salida experimenta una variación. Este es el método utilizado en este estudio, por tanto abordará en detalle más adelante.

## **3.4. Modos de Conmutación del Convertidor Resonante**

La explicación siguiente de los modos de conmutación se realiza sobre la figura [3.10](#page-39-0), donde se muestra un puente completo formado por cuatro MOSFET con sus correspondientes diodos antiparalelo.

#### **3.4.1. Modo de Conmutación a Tensión Cero**

El modo de operación a tensión cero, denominado ZVS por sus siglas en ingles (*zero voltage switching*), ocurre cuando la corriente del circuito resonante se encuentra retrasada con respecto a la tensión, es decir, el circuito presenta un comportamiento inductivo. Este modo ocurre cuando la frecuencia de conmutación esta por encima de la frecuencia de resonancia.

Este modo se representa en la figura [3.14](#page-43-0). En esta figura se representan primeramente las señales de puerta, donde las señales impares se encuentran retrasadas con respecto a las pares. La corriente resonante (*IL*), se representa en gris y la tensión de salida del inversor de denomina como *VAB*.

Para describir el funcionamiento de este circuito primeramente se deben establecer los convenios de signos de tensión y corriente. Si la corriente que circula por la carga va de izquierda a derecha se dice que es positiva. Cuando va de derecha a izquierda se dice que es negativa. La tensión de salida es positiva hacia la izquierda y negativa hacia la derecha.

El circuito inversor esta compuesto por interruptores de potencia que también tienen un diodo de libre circulación, integrado dentro del mismo encapsulado. La corriente que circula por el interruptor de potencia se considera positiva si va del terminal superior al inferior y negativa en caso contrario. La activación del interruptor de potencia depende de la señal de puerta pero también de la corriente que circula por el. Si se tiene señal de puerta y corriente positiva, se activa el interruptor, por el contrario si se tiene señal de puerta y corriente negativa se activará el diodo. La secuencia de conmutación es la siguiente:

- En el primer intervalo  $t_0 t_1$ , tensión y corriente son negativos, con lo que se tienen activados los interruptores *Q*3 *− Q*2.
- En el intervalo *t*<sup>1</sup> *− t*2, se tienen activados los interruptores superiores *Q*1 *− Q*2, con lo que la diferencia de potencial es cero, pero la corriente sigue siendo negativa, por lo que circulará por el diodo *D*1.
- En el intervalo *t*<sup>2</sup> *−t*3, se tienen activados los interruptores *Q*1*−Q*4, pero al ser la corriente negativa, esta circula por los diodos *D*1 *− D*4.
- Al cambiar de signo la corriente en el intervalo *t*<sup>3</sup> *− t*4, esta deja de circular por los diodos y lo hace por los interruptores.
- En el intervalo  $t_4 t_5$  la corriente sigue siendo positiva pero la tensión es cero ya que se tienen activados los interruptores inferiores, circulando por *D*3 y *Q*4.
- En el intervalo *t*<sup>5</sup> *− t*<sup>6</sup> se tienen los interruptores *Q*2 *− Q*3, generando tensión negativa en la carga, pero con corriente positiva. Están en conducción los diodos *D*2 *− D*3.
- En el intervalo  $t_6 t_7$ , corriente y tensión son negativos, por lo que se tienen activados los interruptores *Q*2 *− Q*3.
- En el intervalo  $t_7 t_8$  se vuelve a tensión cero, teniendo activados los interruptores *Q*1 *− Q*2, pero al ser la corriente negativa esta circula por el interruptor *Q*1 y el diodo *D*2.
- En el último intervalo, de *t*<sup>8</sup> *− t*<sup>9</sup> se tiene tensión positiva y corriente negativa, teniendo activados los interruptores *Q*1 *− Q*4, pero la corriente circula por los diodos *D*1 *− D*4.

<span id="page-43-0"></span>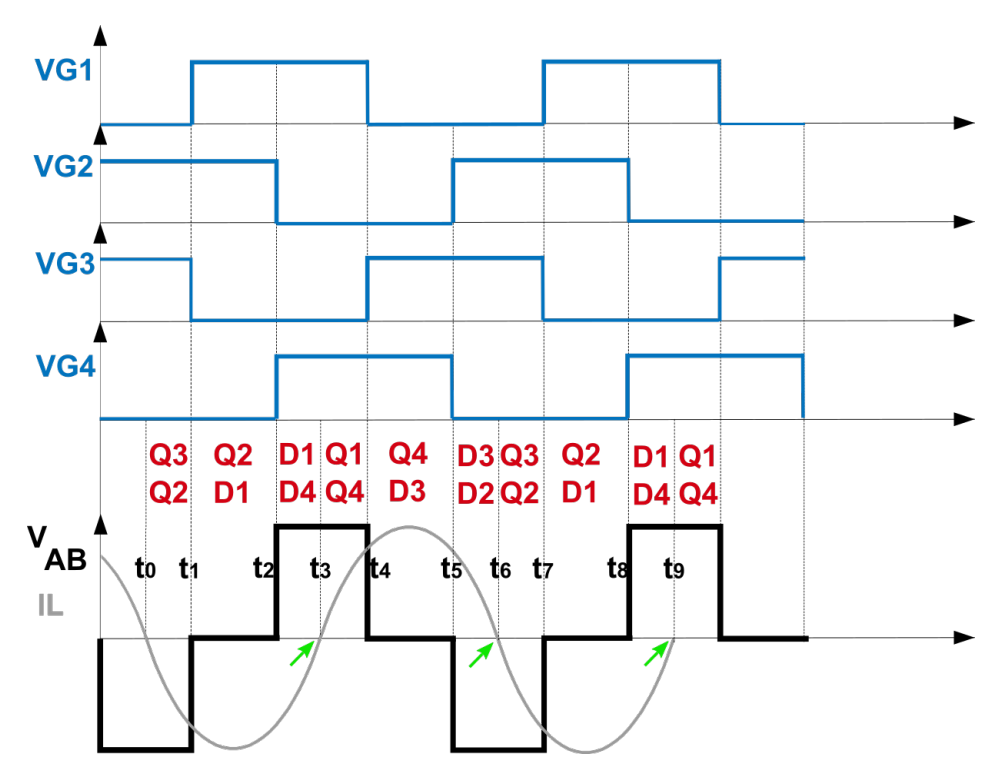

Figura 3.14: Conmutacion ZVS

En este caso la activación de los interruptores va precedida de la activación del diodo de libre circulación que corresponde a cada interruptor. Esto lleva a que al activarse los interruptores se tiene en sus terminales un cortocircuito generado por los diodos, lo que obliga a que la tensión sea cero. En este modo se tiene conmutación a tensión cero en la entrada en conducción de los interruptores, lo que implica que no hay perdidas por conmutación en ese instante. Con este modo, se eliminan las sobretensiones en los interruptores utilizando condensadores en paralelo con el transistor (red de protección), y para el diodo antiparalelo sirve utilizar el mismo diodo parásito del transistor, ya que no es necesario un diodo rápido [[21\]](#page-172-0).

#### **3.4.2. Modo de Conmutación a Corriente Cero**

Este modo se denomina ZCS por sus siglas en ingles (*zero current switching*), y ocurre cuando la corriente del circuito resonante se encuentra adelantada con respecto a la tensión, es decir, el circuito presenta un comportamiento capacitivo. Este modo ocurre cuando la frecuencia de conmutación esta por debajo de la frecuencia de resonancia.

El convenio de signos que se va a seguir a continuación es idéntico al caso anterior. El modo de operación ZCS se representa en la figura [3.15](#page-44-0). Siendo *I<sup>L</sup>* la corriente resonante y *VAB* la tensión de salida del inversor. La secuencia de conmutación es la siguiente:

- En el primer intervalo *t*<sup>0</sup> *− t*<sup>1</sup> se tienen las señales de puerta *G*1 y *G*4, con corriente y tensión positivas, se tienen activados son interruptores *Q*1 *− Q*4.
- La corriente se vuelve negativa al comienzo del intervalo  $t_1 t_2$  lo que lleva al apagado de los interruptores *Q*1 *− Q*4 y al encendido de sus respectivos diodos *D*1 *− D*4.
- En el intervalo  $t_2 t_3$  la tensión se vuelve cero ya que tenemos activados los interruptores inferiores *Q*3 *− Q*4, pero la corriente circula por *Q*3 *− D*4.
- En el intervalo  $t_3 t_4$  la tensión se vuelve negativa ya que tenemos activados *Q*2 *− Q*3.
- En el intervalo *t*<sup>4</sup> *− t*<sup>5</sup> la corriente se vuelve positiva, teniendo activados los mismos interruptores que en el intervalo anterior, pero circulando la corriente por los diodos *D*2 *− D*3.
- En el intervalo *t*<sup>5</sup> *− t*6, se tienen activados los interruptores superiores *Q*1 *− Q*2, lo que conlleva a tensión cero. La corriente circula por *Q*1 *− D*2.

<span id="page-44-0"></span>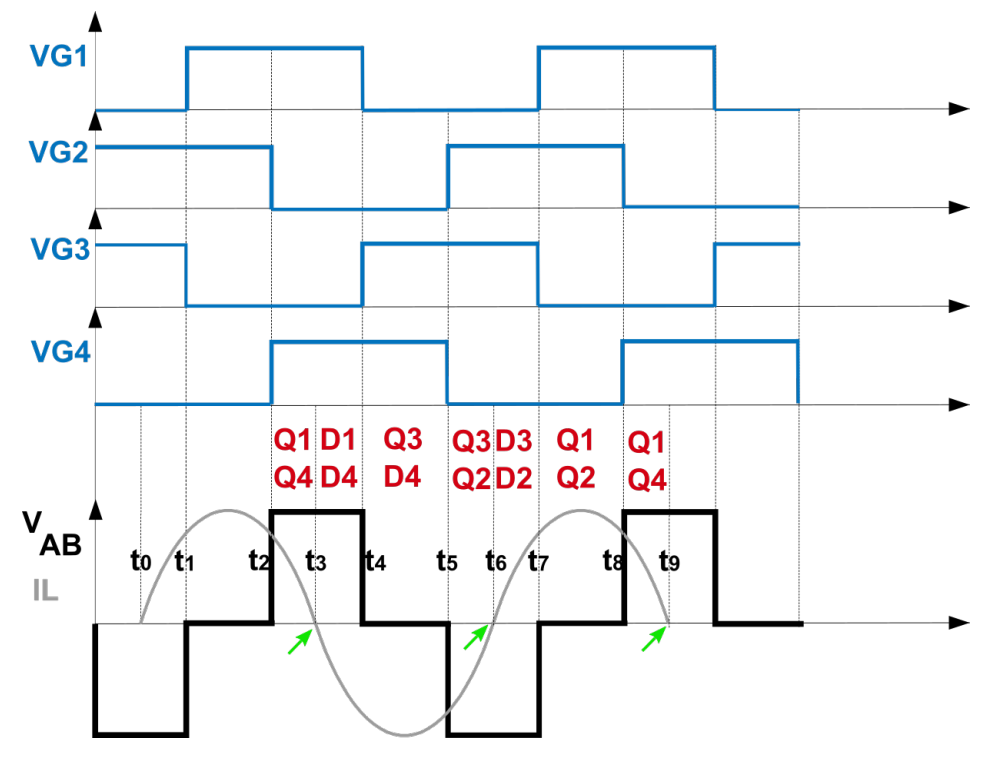

Figura 3.15: Conmutación ZCS

En esta figura, se observa el momento en que salen de conducción los interruptores (marcado por las flechas verdes), provocado porque la corriente pasa por cero, esto es conmutación a corriente cero. En este caso las perdidas por conmutación son cero a la salida de conducción.

## **3.4.3. Modo de Conmutación Óptima**

En la figura [3.16](#page-45-0) se representan las señales involucradas en este modo. Los pasos por cero de la corriente resonante se indican mediante las flechas verdes. Ahora, la transferencia de potencia es máxima, ya que por el convertidor no va a circular energía reactiva. Se caracteriza porque una de las ramas del inversor no tiene perdidas por conmutación. Esto se debe a que los transistores *Q*<sup>2</sup> y *Q*<sup>4</sup> entran y salen de conducción en los cruces por cero de la corriente. En cambio, los otros dos transistores conmutan a ZVS, ya que entran en conducción a tensión cero, pero tienen perdidas en la salida de conducción.

<span id="page-45-0"></span>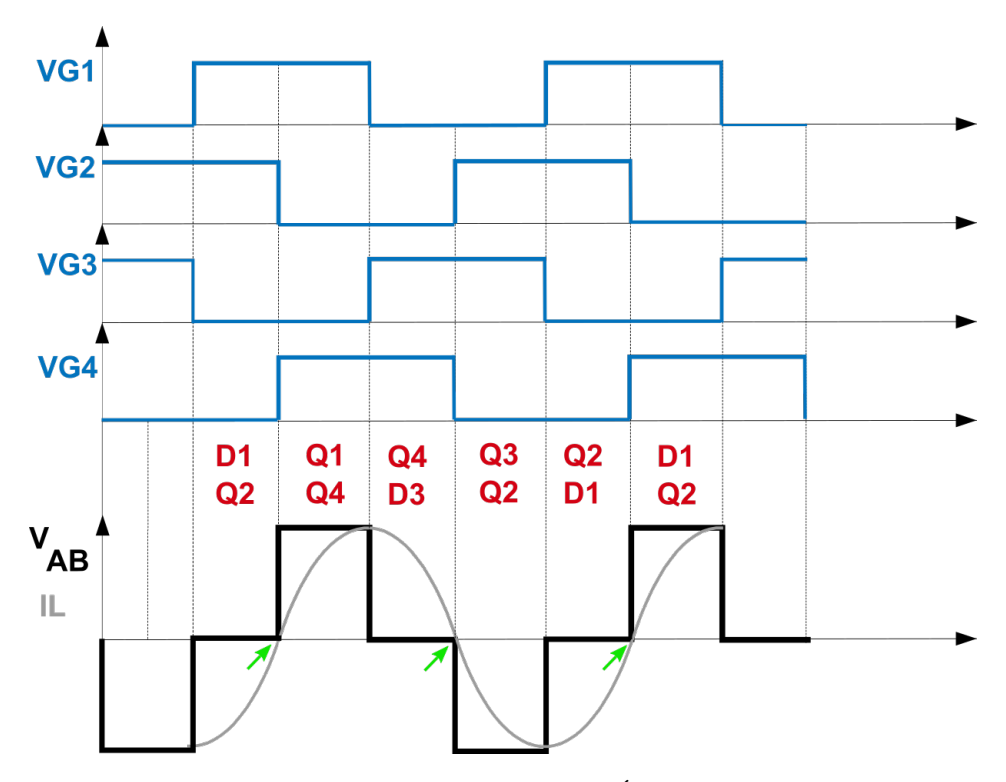

Figura 3.16: Conmutación Óptima

## **3.5. Análisis de las Topologías de dos elementos**

La forma mas habitual de analizar la topología de los convertidores resonantes es mediante la aproximación del primer armónico [[3\]](#page-171-0) [\[25](#page-172-1)] [\[24](#page-172-2)] [[23\]](#page-172-3). Con esta aproximación, se asume que el circuito tanque actúa como filtro ideal, eliminando las componentes de alta frecuencia que conforman la onda cuadrada, dejando únicamente la componente fundamental. Esta componente, es una tensión senoidal de frecuencia idéntica a la frecuencia de conmutación, de esta forma se pueden emplear las teorías de análisis senoidal de circuitos, simplificando el análisis. Si a esta aproximación, le añadimos además el análisis por unidad, o normalizado, se pueden comparar las diferentes topologías entre si de forma sencilla. Para un primer análisis comparativo de las topologías PRC y SRC, se plantean los parámetros genéricos comunes a las dos topologías:

Tabla 3.1: Parametros Base

| Tensión            | $V_b = VDC$                      |
|--------------------|----------------------------------|
| Impedancia         | $Z_b = \sqrt{\frac{L}{C}}$       |
| Frecuencia angular | $\omega_b = \frac{1}{\sqrt{LC}}$ |
| Resistencia        | $R_b = \sqrt{\frac{L}{C}}$       |

Ahora definimos los parámetros por unidad o normalizados, que son las relaciones entre los parámetros del circuito y los parámetros base.

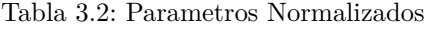

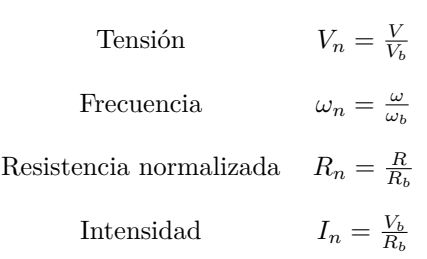

Siendo la frecuencia angular de conmutación:

$$
\omega = 2\pi f \tag{3.2}
$$

#### **3.5.1. Inversor SRC Normalizado**

El circuito del inversor SRC normalizado se encuentra en la figura [3.17](#page-46-0). Las expresiones de tensión y potencia quedarían así:

$$
V(\omega_n, R_n) = \frac{R_n}{\left|\frac{1}{\omega_n i} + \omega_n i + R_n\right|} \tag{3.3}
$$

$$
P(\omega_n, R_n) = \frac{1}{|1 - \omega_n^2 + \frac{\omega_n}{R_n}i|}
$$
\n(3.4)

<span id="page-46-0"></span>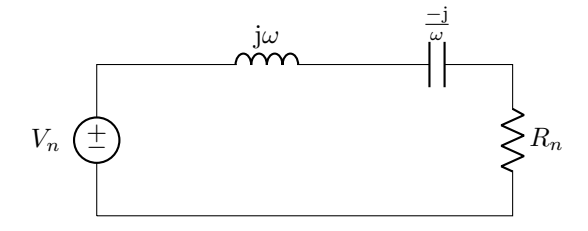

Figura 3.17: Circuito equivalente inversor SRC

Con las expresiones anteriores es posible trazar las curvas de ganancia de tensión en función de  $(\omega_n)$ . En la figura [3.18](#page-47-0), se observa las curvas de ganancia para distintas cargas normalizadas. En ellas se aprecia que para valores de (*ωn*) distintos de 1, cuanto mayor es la carga normalizada, mayor es la ganancia, pero el valor máximo de ganancia es la unidad.

#### **3.5.2. Inversor PRC Normalizado**

En el caso del convertidor PRC las expresiones de tensión y potencia quedarían así:

$$
V(\omega_n, R_n) = \frac{1}{|1 - \omega_n^2 + \frac{\omega_n}{R_n}i|} \tag{3.5}
$$

<span id="page-47-0"></span>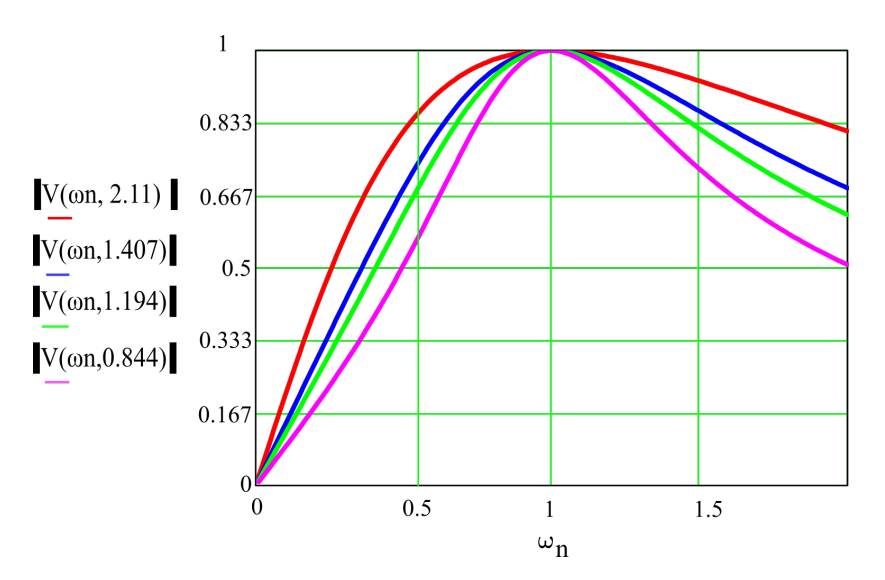

Figura 3.18: Curvas de ganancia para distintas resistencias normalizadas para el convertidor SRC

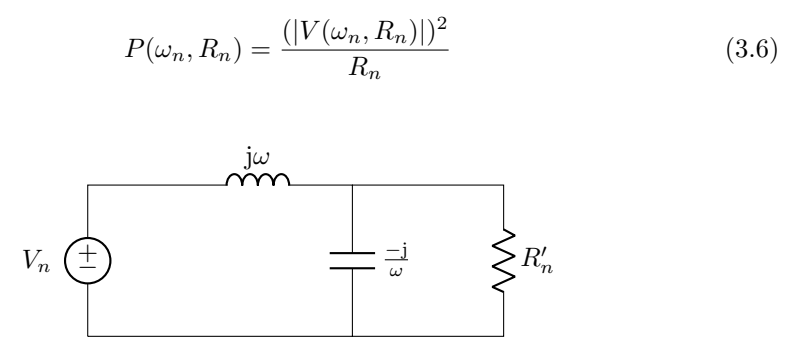

Figura 3.19: Circuito equivalente para el inversor PRC con filtro de salida RC [[44](#page-174-3)]

De forma similar las curvas de ganancia para el PRC, son mayores cuanto mayor es la carga normalizada, pero en este caso, aparte de haber una mayor diferencia de ganancia entre las curvas, si que se pueden obtener valores de ganancia superiores a 1.

El circuito SRC, presenta un problema para nuestra aplicación, la máxima ganancia que se puede obtener de este convertidor es igual a uno. En el caso del PRC, la ganancia puede llegar a ser mayor que uno incluso mayor de dos para determinadas cargas normalizadas.

Según lo descrito anteriormente y como la aplicación planteada en este trabajo, conlleva la elevación de tensión, el circuito resonante mas idóneo resulta ser el SRC.

El valor de la ganancia de tensión depende del valor de la bobina, cuanto mas pequeña sea, mayor será la resistencia normalizada y por tanto la ganancia. Para la elección del valor de la bobina deberá tenerse en cuenta la ganancia pero también que esta va a funcionar como bobina variable para regular la salida del convertidor.

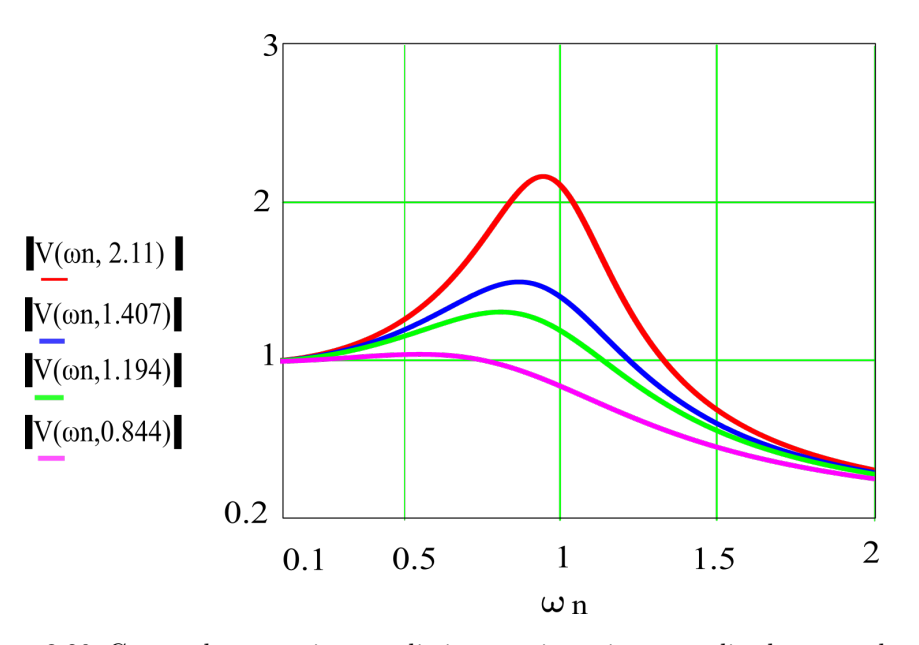

Figura 3.20: Curvas de ganancia para distintas resistencias normalizadas para el convertidor PRC

## **3.6. Análisis de la topología PRC**

El análisis completo de la topología PRC se realiza en [[43\]](#page-174-2). En este estudio, se proponen cuatro sistemas de ecuaciones que rigen el comportamiento del convertidor en cuatro modos de funcionamiento. En dos de estos cuatro modos el convertidor trabaja en conmutación óptima y en los otros dos puede estar trabajando indistintamente en conmutación a corriente cero o a tensión cero. Partiendo del análisis del circuito equivalente en cada modo, se obtienen una serie de ecuaciones diferenciales, que una vez resueltas dan lugar a los sistemas de ecuaciones de los cuatro modos, presentados en el anexo [D](#page-139-0). Las zonas de funcionamiento son:

- Modo I zona Óptima
- Modo I Frontera.
- Modo II zona Óptima
- Modo II Frontera

Para explicar la diferencia entre los modos de funcionamiento, es necesario fijarse en las figuras [3.21](#page-49-0) y [3.22](#page-50-0) donde se representan las formas de onda mas importantes, la tensión de entrada al circuito resonante *VAB*, la corriente por la bobina o corriente resonante *I<sup>l</sup>* y la tensión en el condensador paralelo *V p*. Al aplicar a la entrada del circuito una tensión *VAB*, se obtiene una corriente resonante senoidal, desplazada un cierto tiempo (*td*) con respecto a la tensión de entrada. La tensión del condensador paralelo *V<sup>p</sup>* evoluciona hasta alcanzar el valor de la tensión de salida, momento en el cual ya no puede crecer mas. Se dice entonces que la tensión del condensador queda enclavada, (a menudo se utiliza el termino en ingles *clamped*) a la tensión de salida.

El modo I se tiene cuando el condensador se enclava durante el tiempo *dT*, expresado matemáticamente:

<span id="page-49-0"></span>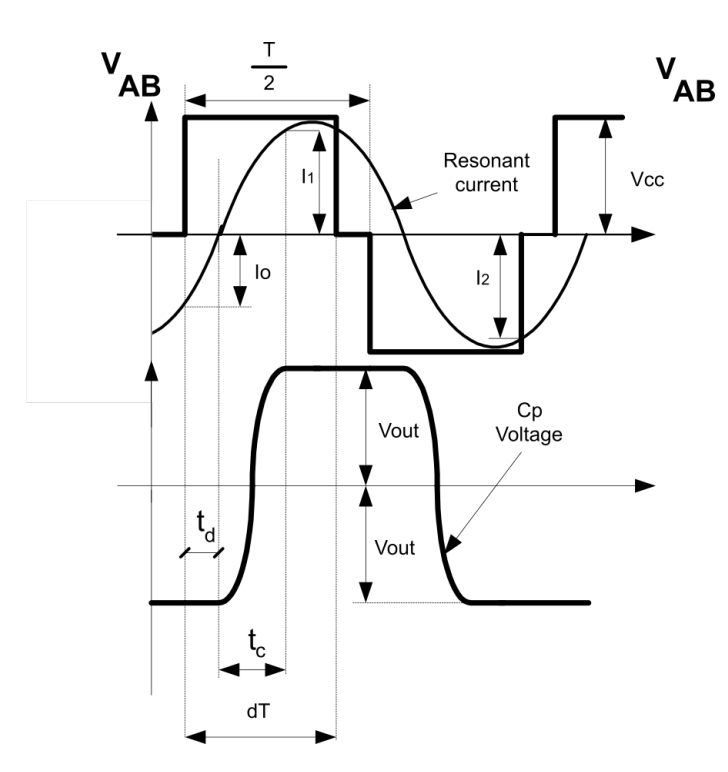

 $t_L \geq 0$   $t_L + t_C \leq d \cdot T$  (3.7)

Figura 3.21: Modo de Operación I: La tensión en *C<sup>p</sup>* enclava antes de *dT*

El modo II se tiene cuando la tensión del condensador se enclava después de *dT*, (figura [3.22](#page-50-0)), expresado matemáticamente:

$$
t_L \ge 0 \t t_L + t_C \ge d \cdot T \t\t(3.8)
$$

La diferencia entre los modos de operación I y II radica, por tanto, en el tiempo que tarda el condensador en quedar enclavado a la tensión de salida. El modo I frontera se tiene justo cuando el convertidor está en el límite del modo I, es decir cuando la tensión (*V p*) se enclava a la tensión de salida en el instante *dT*. El modo II frontera, es el limite de funcionamiento del convertidor.

Con los sistemas de ecuaciones mencionados, es posible calcular los distintos parámetros de las figuras [3.21](#page-49-0) y [3.22](#page-50-0) y calcular el modo de funcionamiento de un caso concreto. Para realizar este calculo, debemos primero definir el ciclo de trabajo, con el que obtendremos una gráfica como la de la figura [3.23.](#page-51-0) En esta figura se tienen una serie de curvas de frecuencia angular (*ω*) con respecto a la ganancia de tensión (*M*) que han sido calculadas para ciclo de trabajo *d* = 0*,*4. La curva linea- punto roja, representa el Modo I zona óptima, es decir cuando la activación de la tensión de entrada se produce en el paso por cero de la corriente resonante y por tanto *t<sup>d</sup>* vale cero. El resto de curvas representan los distintos valores posibles del tiempo *td*, cuando el convertidor se encuentra trabajando en modo no óptimo. Los valores de tiempo van desde 0.01 hasta 0.1, y se representan por (*h*0) en lugar de (*td*) ya que

<span id="page-50-0"></span>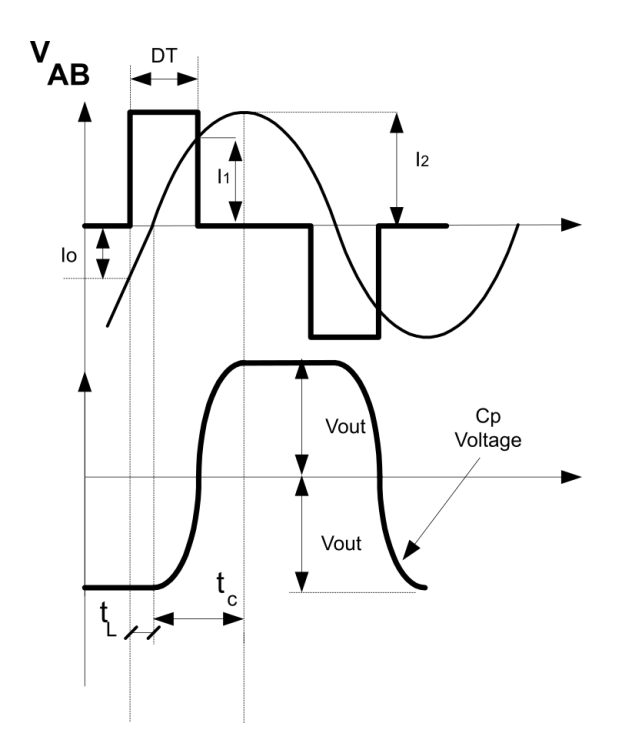

Figura 3.22: Modo de Operación II: La tensión en *C<sup>p</sup>* enclava después de *dT*

en esta figura se utilizan tiempos normalizados. Las dos curvas rojas definen las fronteras. La curva roja superior define el límite del modo II, por encima de esta curva el convertidor nunca va a trabajar. La otra frontera es la que delimita los modos I y II. Para el caso representado en la figura [3.23](#page-51-0), cuando (*d* = 0*,*4), la mayoría de curvas se encuentra en la zona de modo I. Si tenemos un convertidor trabajando con un tiempo (*h*0) comprendido entre (0*,*01) y (0*,*07) este necesariamente va a estar en modo I si el duty es 0.4. En cambio si tenemos un convertidor trabajando con un tiempo  $(h_0)$  comprendido entre  $(0,08)$  y  $(0,1)$  (curvas superiores que se cortan con la linea de frontera modo I) este puede estar en modo I o en modo II, en este caso, encontrarse en un modo u otro dependerá del valor de ganancia de tensión (*M*). En este caso la zona óptima, solo existirá en modo I.

Para obtener el punto de trabajo del convertidor PRC no basta con las curvas de frecuencia angular. Con un mismo valor de frecuencia angular el convertidor puede trabajar con varios valores de *h*0, pero si se tiene el valor de la ganancia (*M*), si que se puede definir el punto exacto de trabajo. Para ello, se obtienen las curvas de potencia normalizada para distintos tiempos (*h*0), mostradas en la gráfica de la figura [3.24](#page-51-1). Teniendo el valor de potencia normalizada se obtiene un valor de ganancia y con ese valor de ganancia se obtiene la frecuencia angular y el tiempo  $(h_0)$ .

La equivalencia entre valores reales y valores normalizados seria:

$$
t_d = h_o \cdot 2 \cdot \pi \sqrt{L \cdot C} \tag{3.9}
$$

$$
f_{SW} = \frac{\omega}{2\pi\sqrt{L\cdot C}}\tag{3.10}
$$

<span id="page-51-0"></span>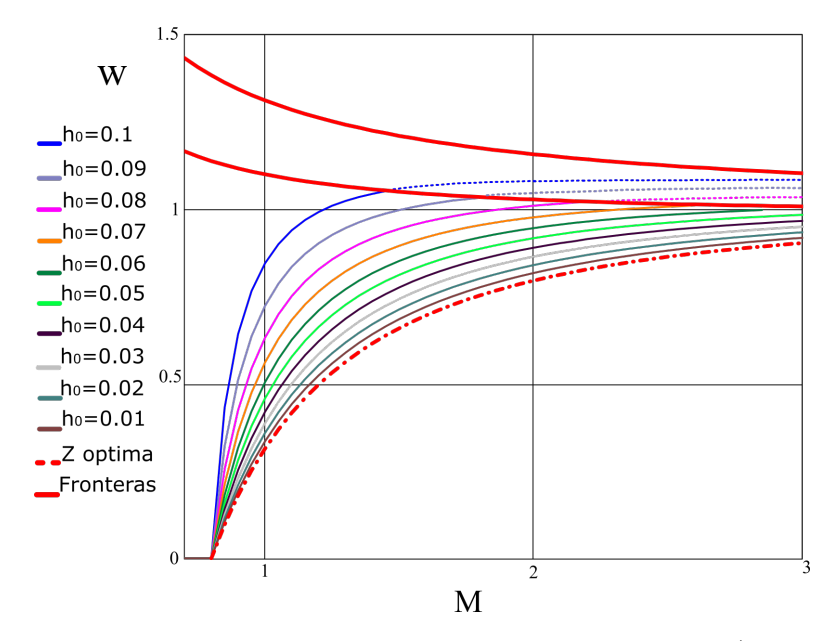

Figura 3.23: Gráfica de frecuencia angular normalizada - ganancia (*ω<sup>n</sup> − M*) para d=0.4. Se muestran las curvas para los tiempos  $h_0$  desde 0.01 hasta 0.1.

<span id="page-51-1"></span>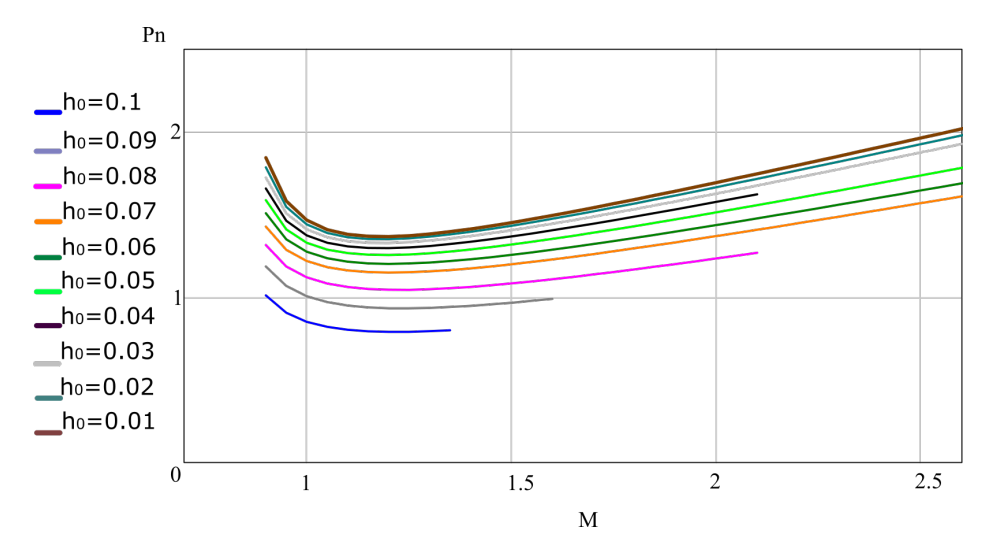

Figura 3.24: Gráfica de potencia normalizada - ganancia (*P<sup>n</sup> − M*) para d=0.4. Se muestran las curvas para los tiempos *h*<sup>0</sup> desde 0.01 hasta 0.1.

## **3.7. Ejemplos de Diseño**

#### **Ejemplo 1: Cálculo del punto de funcionamiento inicial, a una frecuencia de conmutación fijada**

Utilizando un convertidor PRC y un transformador de alta tensión ideal, según la figura [3.25,](#page-52-0) se quiere conseguir un sistema capaz de alimentar un precipitador electrostático de 2KW a 10KV. La tensión de entrada será proporcionada por un rectificador, conectado a la red eléctrica. El transformador de alta tensión tendrá una relación de transformación entre primario y secundario (*Rt*) de 14*/*400. La frecuencia de trabajo se define en 100Khz y el ciclo de trabajo en 0.4. La capacidad del circuito PRC se define en 43nF. A partir del punto de funcionamiento se calculará el valor de inductancia. Los datos para el diseño se muestran en la tabla [3.3](#page-52-1).

| Tensión de entrada $(V_{AB})$        | 300V            |
|--------------------------------------|-----------------|
| Tensión de salida $(V_o)$            | $10\mathrm{KV}$ |
| Potencia de salida $(P_o)$           | 2KW             |
| Capacidad Circuito resonante $(C)$   | 43nF            |
| Frecuencia de conmutación $(F_{sw})$ | $100$ Khz       |
| Ciclo de trabajo (d)                 | 0.4             |
| Relación transformación $(r_t)$      | 14/400          |

<span id="page-52-1"></span>Tabla 3.3: Parámetros de diseño del ejemplo 1

<span id="page-52-0"></span>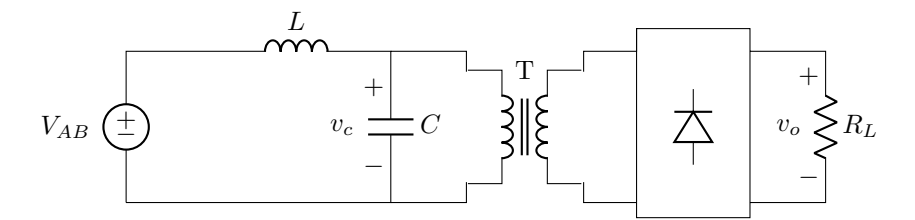

Figura 3.25: Circuito del convertidor de los ejemplos de diseño

La tensión de entrada al circuito, es la tensión *VAB*, que en valores normalizados es la tensión base  $(V_b)$ .

Ahora se calcula la resistencia de salida equivalente, teniendo en cuenta la relación de transformación, la potencia y la tensión de salida:

$$
R_L = \frac{V_o^2}{P} = 50K\Omega\tag{3.11}
$$

la tensión de salida del circuito equivalente *V<sup>c</sup>* es:

$$
V_C = \sqrt{P \cdot R} = 350V \tag{3.12}
$$

La ganancia necesaria del circuito resonante es:

$$
M = \frac{V_c}{V_b} = \frac{350V}{300V} = 1,16
$$
\n(3.13)

La frecuencia angular correspondiente a una frecuencia de conmutación de 100KHz es:

$$
\omega = 2\pi 100000 Hz = 628300 Hz \tag{3.14}
$$

Con el valor de ganancia necesario, se escoge un punto en la gráfica de potencia normalizada - ganancia, en este caso se opta por el valor  $h_0 = 0,1$ , marcado como "1" en la figura [3.26,](#page-53-0) que corresponde a una potencia normalizada de 0.79. Seguidamente en la gráfica de frecuencia angular normalizada - ganancia, se obtiene un valor de frecuencia angular normalizada de 0.969, para la curva correspondiente a  $h_0 = 0.1$ . Este punto se encuentra marcado como "1" en la figura [3.27](#page-54-0). El punto de funcionamiento escogido es:

<span id="page-53-0"></span>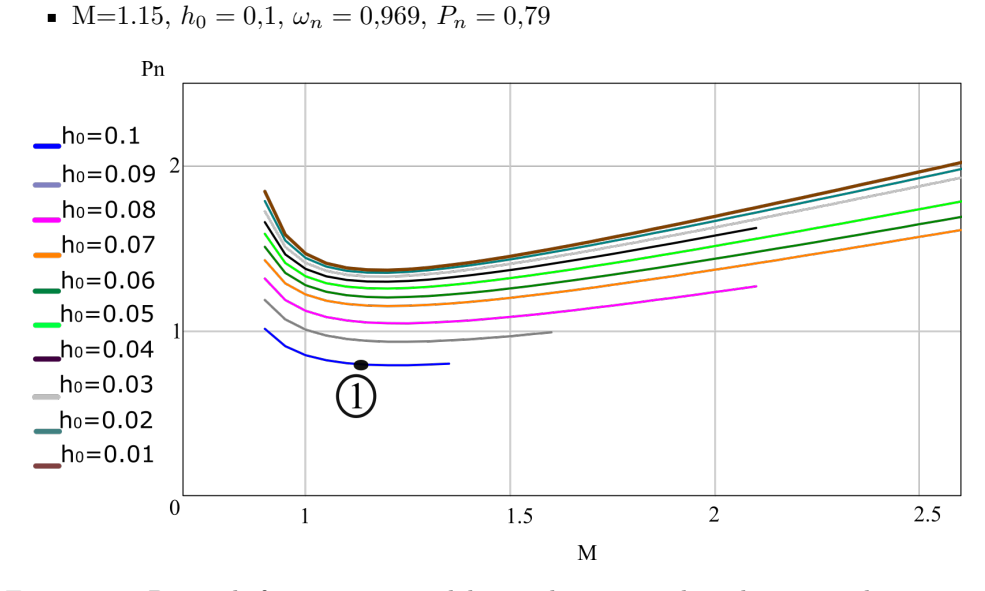

Figura 3.26: Punto de funcionamiento del ejemplo 1, marcado en las curvas de potencia normalizada $(\omega_n)$  - ganancia(M)

Con el valor de frecuencia angular y frecuencia angular normalizada, se obtiene la frecuencia angular base:

$$
\omega_b = \frac{\omega}{\omega_n} = \frac{628300Hz}{0,969} = 648200Hz
$$
\n(3.15)

Con el valor de frecuencia angular y el de capacidad del circuito resonante se obtiene el valor de la inductancia del circuito resonante:

$$
L = \frac{1}{\omega_b^2 C} = \frac{1}{648200^2 Hz \cdot 43 \cdot 10^{-9} F} = 55,36 \mu H \tag{3.16}
$$

<span id="page-54-0"></span>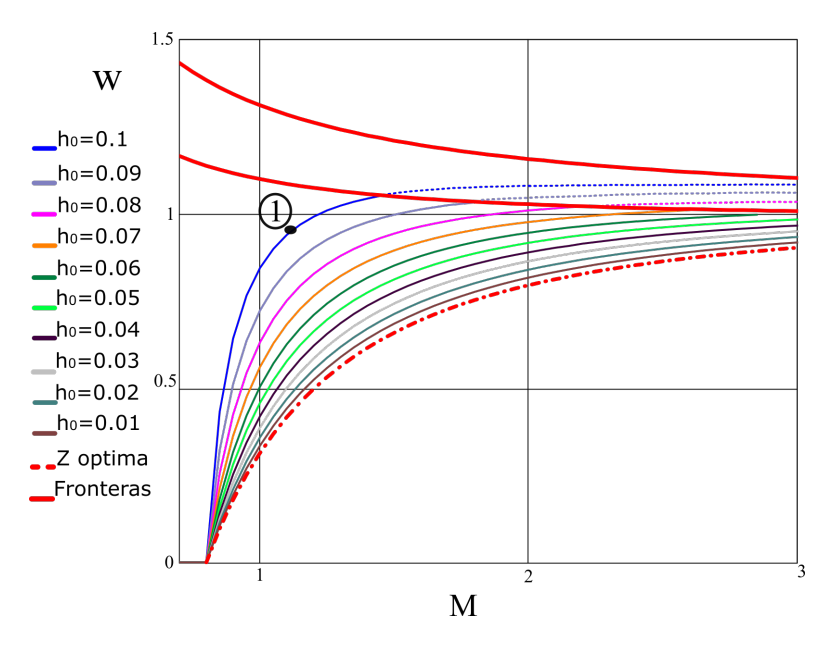

Figura 3.27: Punto de funcionamiento del ejemplo 1, marcado en las curvas de frecuencia angular normalizada $(\omega_n)$  - ganancia $(M)$ 

#### **Ejemplo 2: Calculo del segundo punto de funcionamiento a frecuencia variable**

<span id="page-54-1"></span>Continuando con el convertidor calculado en el ejemplo anterior, ahora se busca variar el valor de la tensión de salida hasta los 12KV, pero manteniendo los mismos valores calculados salvo la frecuencia de conmutación. Los datos para el diseño se muestran en la tabla [3.4.](#page-54-1)

| Tensión de entrada $(V_b)$               | 300 V   |
|------------------------------------------|---------|
| Tensión de salida $(V_o)$                | 12KV    |
| Capacidad Circuito resonante $(C)$       | 43nF    |
| Inductancia del circuito resonante $(L)$ | 55.36uH |
| Ciclo de trabajo (d)                     | 0.4     |
| Relación transformación $(r_t)$          | 14/400  |
|                                          |         |

Tabla 3.4: Parámetros de diseño del ejemplo 2

Ahora la tensión de salida del circuito tanque es:

$$
V_c = r_t \cdot V_o = 420V \tag{3.17}
$$

la potencia de salida es:

$$
Po = \frac{V_o^2}{R_L} = \frac{12000^2 V}{50 K \Omega} = 2,88 K W \tag{3.18}
$$

La ganancia necesaria del circuito resonante es:

$$
M = \frac{420V}{300V} = 1,4
$$
\n(3.19)

La frecuencia angular base es:

$$
\omega_b = \frac{1}{\sqrt{LC}} = 648100Hz\tag{3.20}
$$

La resistencia base es:

$$
R_b = \sqrt{\frac{L}{C}} = 35,88\Omega
$$
\n(3.21)

La potencia normalizada es:

$$
P_n = \frac{P}{\frac{V_b^2}{R_b}} = \frac{2880W}{\frac{300^2V}{35,8\Omega}} = 1,17
$$
\n(3.22)

Con la potencia normalizada y la ganancia, en la gráfica (potencia normalizada ganancia) se obtiene un único punto que coincide en la curva de  $h_0 = 0.07$ , marcado como "2" en la figura [3.28](#page-56-0). Del mismo modo, se obtiene el valor de frecuencia angular normalizada en la gráfica de la figura [3.29.](#page-56-1) El nuevo punto de trabajo es:

 $M=1.4, h_0 = 0.7, \omega_n = 0.86, P_n = 1.17$ 

Con el valor de  $\omega_b$  y  $\omega_n$  se calcula la frecuencia angular:

$$
\omega = \omega_b \cdot \omega_n = 529400 Hz \tag{3.23}
$$

La frecuencia de conmutación resultante es:

$$
f = 2 \cdot \pi \omega = 84260 Hz \tag{3.24}
$$

#### **Ejemplo 3: Calculo del tercer punto de funcionamiento a frecuencia variable**

Como se ha visto, es posible mover el punto de trabajo, de 10 a 12KV, manteniendo los valores de los distintos elementos del circuito, pero es interesante analizar, que pasaría con una variación mayor de la tensión de salida. Si por ejemplo, se quiere aumentar la tensión de salida hasta 15KV, es necesario comprobar si las curvas utilizadas siguen siendo válidas. Por tanto se repiten los cálculos, para una tensión de salida de 15KV.

La tensión de salida del circuito tanque es:

$$
V_c = r_t \cdot V_o = 525V \tag{3.25}
$$

La potencia de salida es:

$$
Po = \frac{V_o^2 V}{50 K \Omega} = 4.5 KW \tag{3.26}
$$

<span id="page-56-0"></span>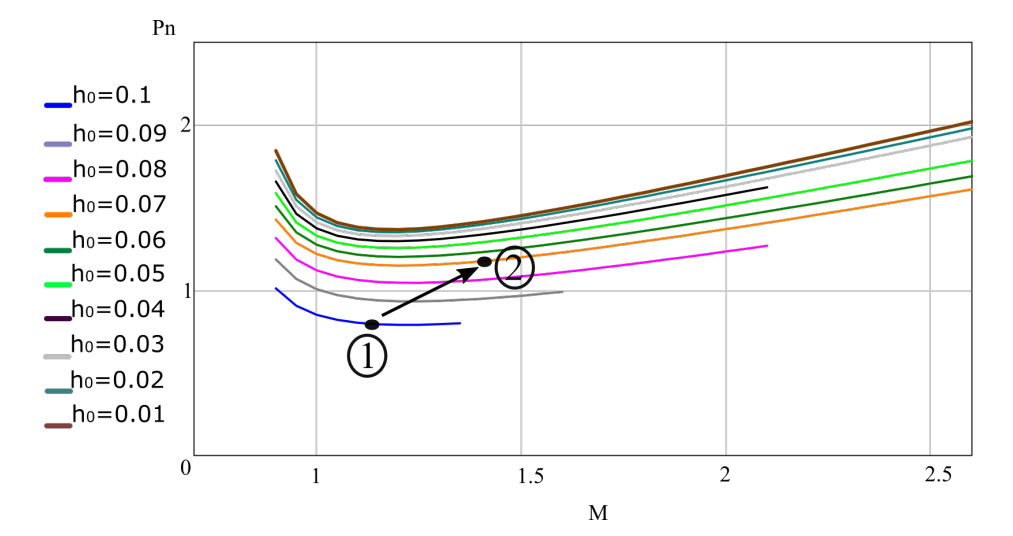

Figura 3.28: Punto de funcionamiento de los ejemplos 1 y 2 en las curvas de potencia normalizada(*Pn*) - ganancia(M)

<span id="page-56-1"></span>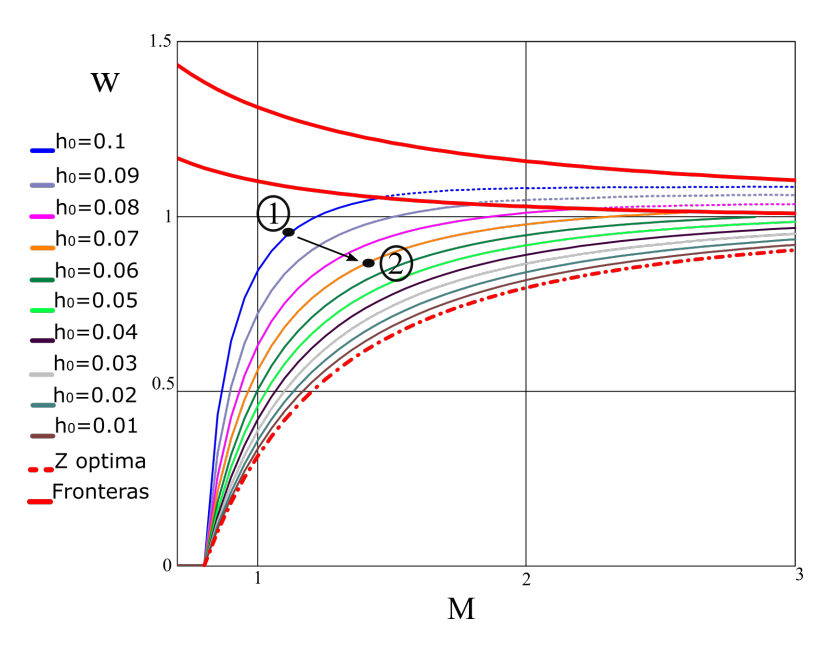

Figura 3.29: Punto de funcionamiento de los ejemplos 1 y 2 en las curvas de frecuencia angular normalizada $(\omega_n)$  - ganancia $(M)$ 

La ganancia necesaria del circuito resonante es:

$$
M = \frac{525V}{300V} = 1.75\tag{3.27}
$$

La frecuencia angular base es:

$$
\omega_b = \frac{1}{\sqrt{LC}} = 648100Hz\tag{3.28}
$$

La resistencia base es:

$$
R_b = \sqrt{\frac{L}{C}} = 35,88\Omega
$$
\n
$$
(3.29)
$$

La potencia normalizada es:

$$
P_n = \frac{P}{\frac{V_b^2}{R_b}} = \frac{4500W}{\frac{300^2V}{35,8\Omega}} = 1,79
$$
\n(3.30)

Al obtener la potencia normalizada y la ganancia, se intenta buscar una curva de *h*<sup>0</sup> que coincida con estos puntos en la gráfica potencia normalizada - ganancia. El punto obtenido se muestra en la figura [3.30](#page-57-0). En este caso, no existe ningún punto en ninguna de las curvas que se acerque a los valores requeridos. Una solución es, obtener mas curvas para otros valores de tiempo, pero esto no evita que vuelva a ocurrir que no haya coincidencia. Si los valores de los elementos del circuito son fijos, ocurre que no se tiene demasiada libertad para hacer trabajar al convertidor en el punto de trabajo requerido. Esto puede ser un problema si se necesita que el mismo convertidor funcione en dos puntos de trabajo distintos, según las necesidades de la aplicación. Una solución a este problema es el empleo del magnético variable.

<span id="page-57-0"></span>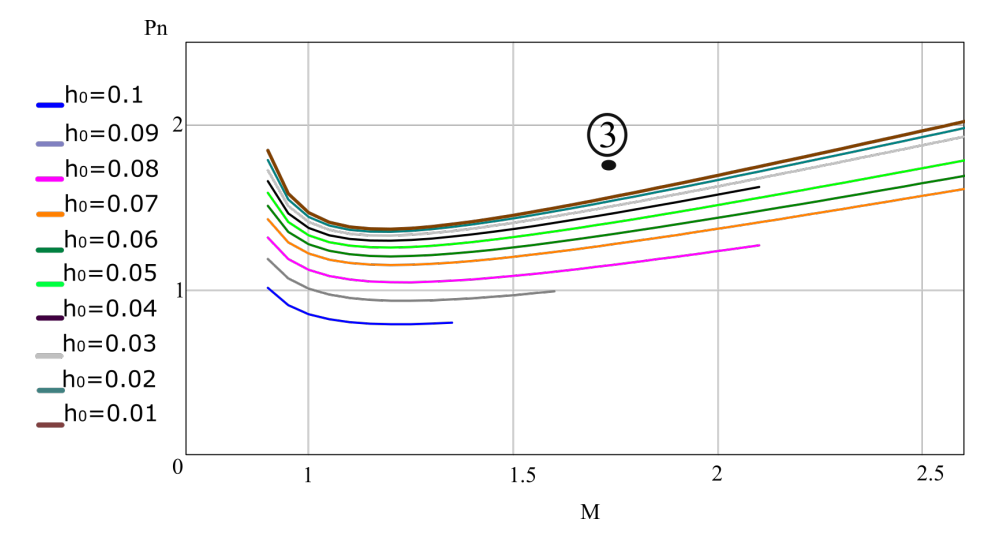

Figura 3.30: Punto de funcionamiento del ejemplo 3 en las curvas de potencia normalizada $(P_n)$  - ganancia $(M)$ 

## **3.7.1. Ejemplo 4: Calculo del cuarto punto de funcionamiento a frecuencia fija e inductancia variable**

<span id="page-58-0"></span>En este ejemplo, se intenta conseguir la misma tensión de salida que en el ejemplo 3, pero en lugar de variar la frecuencia de conmutación, se va a variar el valor de la inductancia. La frecuencia de conmutación se mantiene en el mismo valor del primer ejemplo,  $(100Kz)$ . El resto de elementos se mantiene en los valores anteriores, salvo el valor de la inductancia. Los datos para este diseño se tienen en la tabla [3.5.](#page-58-0)

| Tensión de entrada           | 300V         |
|------------------------------|--------------|
| Tensión de salida            | 15KV         |
| Capacidad Circuito resonante | 43nF         |
| Resistencia de salida        | $50K\Omega$  |
| Frecuencia de conmutación    | $100$ K $hz$ |

Tabla 3.5: Parámetros de diseño del ejemplo 4

La tensión de salida del circuito resonante, la potencia de salida y la ganancia necesaria del circuito resonante se calcularon en el ejemplo anterior:

- $M = 1,75$
- $P_o = 4.5KW$

Con el valor de ganancia necesario, se escoge un punto en la gráfica de potencia nor malizada - ganancia, en este caso se opta por el valor  $h_0 = 0.01$ , marcado como "4" en la figura [3.31](#page-58-1). con el que se obtiene una potencia normalizada de 1.56. Seguidamente en la gráfica de frecuencia angular normalizada - ganancia, se obtiene un valor de frecuencia angular normalizada de 0.764, para la curva correspondiente a *h*0 = 0*,* 1. Este punto se encuentra marcado como "4" en la figura [3.32](#page-59-0) . El punto de funcionamiento escogido es:

<span id="page-58-1"></span>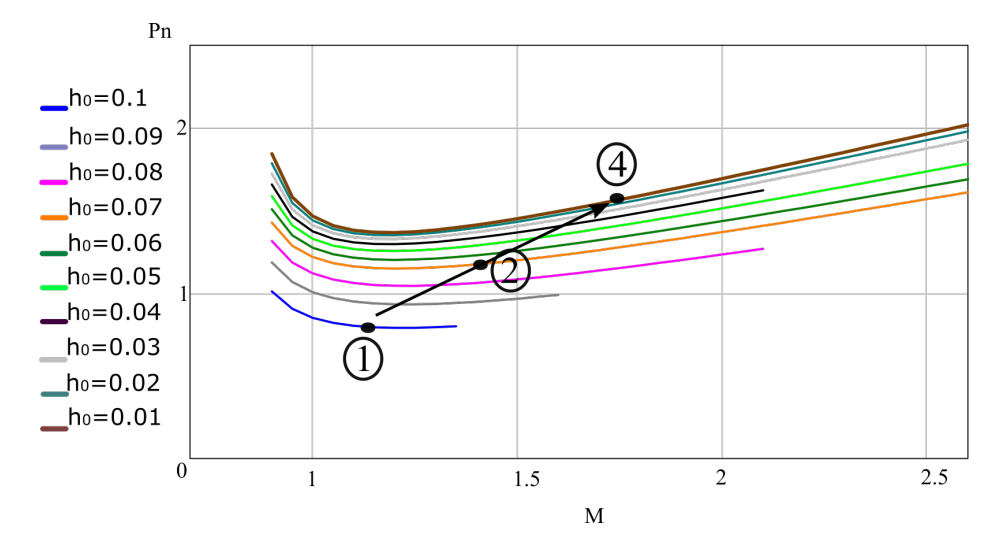

Figura 3.31: Punto de funcionamiento de los ejemplos 1, 2 y 4 en las curvas de potencia normalizada $(P_n)$  - ganancia $(M)$ 

<span id="page-59-0"></span>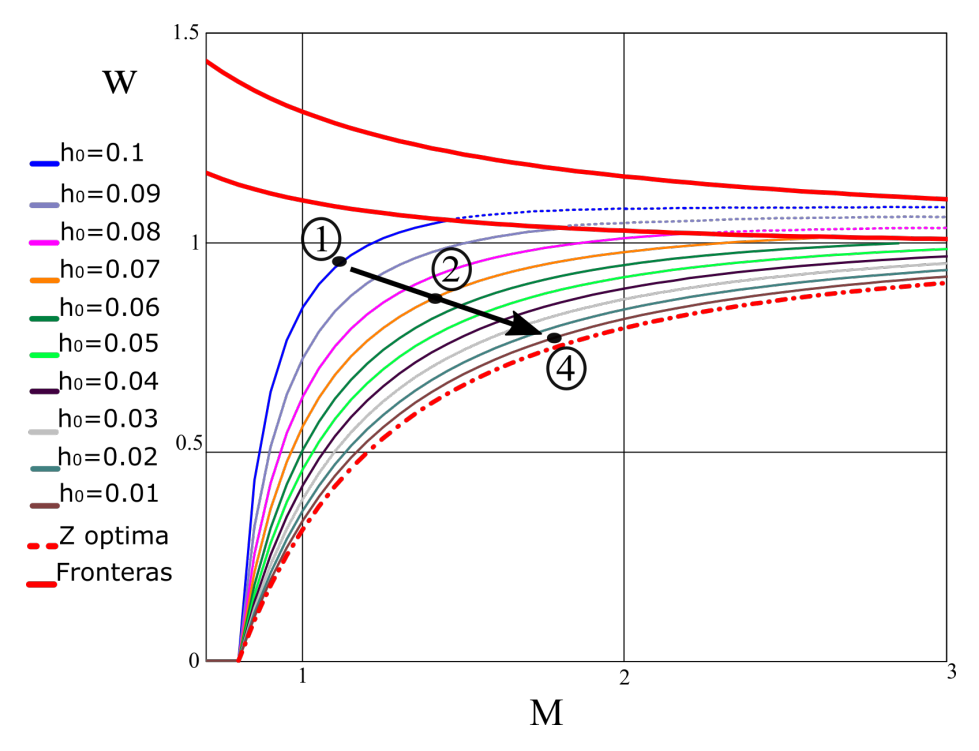

Figura 3.32: Punto de funcionamiento de los ejemplos 1, 2 y 4 en las curvas de frecuencia angular normalizada $(\omega_n)$  - ganancia $(M)$ 

G=1.75,  $h_0 = 0.01$ ,  $\omega_n = 0.76$ ,  $P_n = 1.56$ 

Con este valor se calcula la frecuencia angular base:

$$
\omega_b = \frac{\omega}{\omega_n} = \frac{628300Hz}{0.76} = 822400Hz
$$
\n(3.31)

y el valor de la inductancia:

$$
L = \frac{1}{\omega_b^2 C} = \frac{1}{822400^2 Hz \cdot 43 \cdot 10^{-9} F} = 34,38 \mu H \tag{3.32}
$$

Como puede comprobarse, al variar el valor de la inductancia si se tiene un punto dentro de alguna de las curvas de la gráfica.

## **3.8. Simulación Convertidor PRC**

Con los valores de los elementos obtenidos en la sección anterior, en el ejemplo 1, se construye un archivo de simulación con el programa Pspice. Se utiliza un puente completo con 4 MOSFET, que genera la tensión *Vab* de entrada al circuito resonante. La tensión de entrada es de 300V y la frecuencia de conmutación se fija en 100KHz con un ciclo de trabajo de 0.4. En cuanto a los elementos del circuito resonante, se utiliza una una bobina de 55*,*36*µH* y un condensador de 43*nF*. En el circuito se utiliza una resistencia de carga referida al primario de 61*,*25Ω.

Previamente a ejecutar la simulación se calcula el desfase entre la tensión de entrada  $(V_{AB})$  y la corriente por la bobina  $(I)$ . Con un tiempo normalizado  $h_0 = 0,1$  se obtiene un tiempo de desfase tensión corriente *t<sup>d</sup>* de:

$$
t_d = h_o \cdot 2 \cdot \pi \sqrt{L \cdot C} = 0,1 \cdot 2 \cdot \pi \sqrt{55,36 \mu F \cdot 43 n F} = 969 ns \tag{3.33}
$$

El esquema del circuito simulado se muestra en la figura [3.33](#page-60-0) y las formas de onda en la figura [3.34.](#page-60-1) Como puede observarse el tiempo de desfase de la simulación se aproxima bastante bien al previamente calculado.

<span id="page-60-0"></span>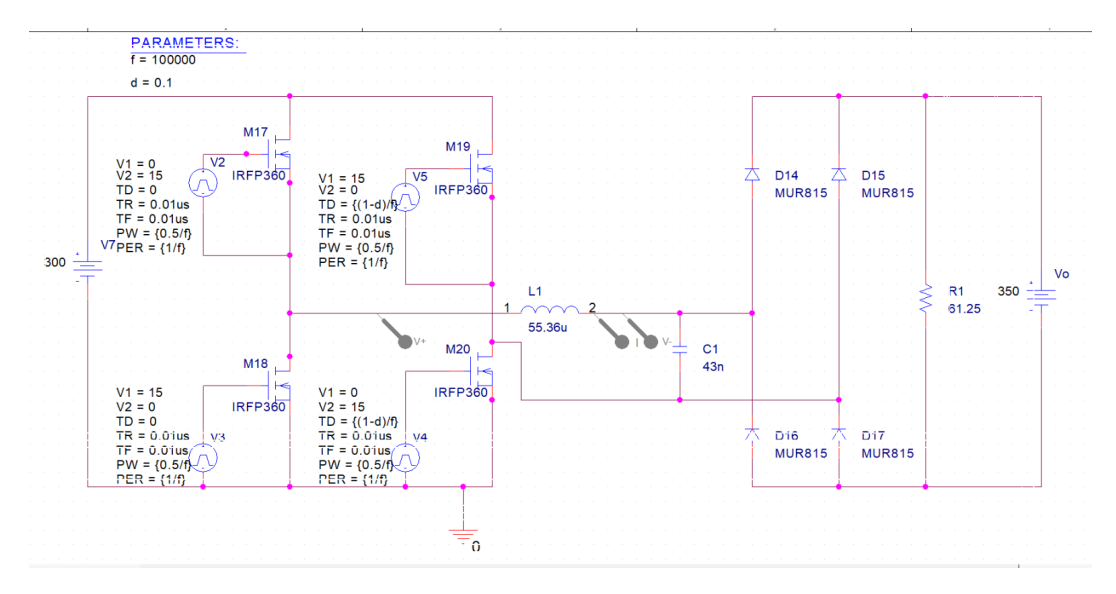

Figura 3.33: Circuito PRC en PSPICE

<span id="page-60-1"></span>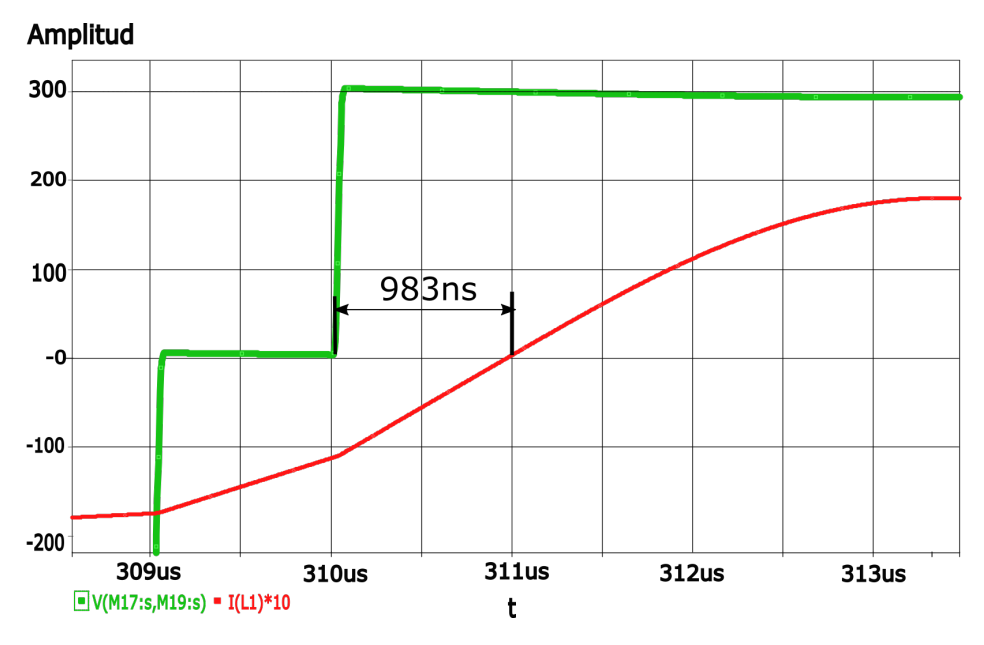

Figura 3.34: Formas de onda convertidor PRC en la simulación de PSPICE

## **3.9. Topología Completa del Convertidor PRC**

Con todo lo expuesto en este capitulo hasta aquí, es posible plantear un esquema de como quedaría la topología completa figura [3.35.](#page-61-0) Partiendo de una fuente de tensión continua, se tiene el inversor en puente completo, el circuito tanque PRC, el transformador de alta tensión, rectificador y filtro. En la etapa de salida se tiene un condensador como único elemento de filtrado, evitando el uso de una inductancia serie, ya que al tratarse de una salida en tensión elevada la presencia de esta bobina complica el diseño [[23\]](#page-172-3) [[3\]](#page-171-0) [\[13](#page-172-4)]. En el inversor se han sustituido los IGBTs por MOS-FETs de Carburo de Silicio (SiC) [[3\]](#page-171-0) ya que a pesar de que requieren de un controlador algo mas complejo presentan unas perdidas menores [[3](#page-171-0)].

El circuito resonante está formado por la bobina *L<sup>s</sup>* que se compone de el magnético variable, mas la inductancia de dispersión del transformador. El condensador *C<sup>p</sup>* se encuentra integrado en el trasformador, ya que como se comentó anteriormente, forma parte de los elementos parásitos de este. La carga de salida sería el precipitador electrostatico, que está modelado con una resistencia.

<span id="page-61-0"></span>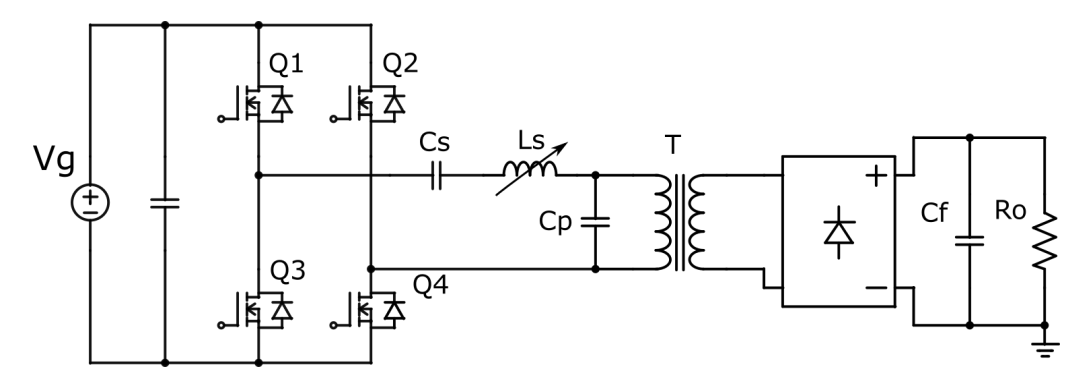

Figura 3.35: Convertidor PRC

El valor máximo de la bobina variable se selecciona teniendo en cuenta que interesa un rango amplio de inductancias. Este rango debería ser lo suficientemente amplio como para conseguir una variación significativa de la salida del convertidor. Como se comentó en la sección de Análisis de la Topología, cuanto mas pequeña sea la bobina, mayor será la ganancia, sin embargo, tambien hay que considerar el rango de inductancias mencionado.

Teniendo en cuenta que en los ejemplos de diseño de este capitulo con el magnético variable se obtienen valores de bobina de entre 55-34uHr, se selecciona una bobina de aproximadamente 50uH, la cual sumada a la inductancia de dispersión del transformador, nos da una inductancia total de 72uH.

Los parámetros del circuito se muestran en la tabla [3.6](#page-62-0)

<span id="page-62-0"></span>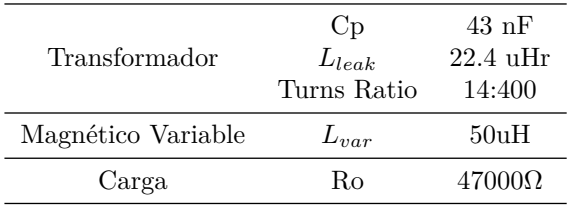

#### Tabla 3.6: Parámetros Diseño PRC

## **Capítulo 4**

# **Elementos Magnéticos Variables en Aplicaciones de Potencia**

*En este capítulo se explican los fundamentos del magnético variable. Se desarrolla un modelo matemático y un modelo por elementos finitos. Se explica la construcción de dos bobinas prototipo, con las cuales se realizan varios experimentos.*

## **4.1. Bobina elemental**

Una bobina es un elemento magnético que consiste en un núcleo sobre el que se arrolla un hilo conductor, generalmente de cobre. La forma mas elemental de núcleo es el toroide, ya que al presentar una forma simple, es posible realizar los cálculos matemáticos de manera más sencilla. Además, la teoría de funcionamiento de la bobina, resulta mas fácil de explicar con este tipo de núcleo. En la figura [4.1](#page-63-0) puede verse una bobina de núcleo toroidal, con un bobinado de (*N*) número de vueltas, por el que circula una corriente (*I*). El núcleo presenta una longitud (*l*), un área (*A*), y puede presentar un entrehierro de longitud (*lg*). El entrehierro es una sección de núcleo donde el material se sustituye por aire.

<span id="page-63-0"></span>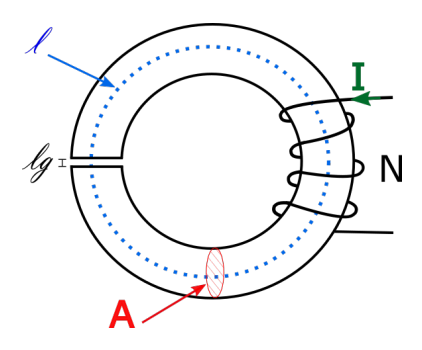

Figura 4.1: Toroide equivalente

Aunque existen diversos tipos de núcleos (E, U, etc.) estos se puede modelar mediante los parámetros del toroide equivalente, los cuales son una aproximación de la forma real del núcleo a un modelo toroidal. Muchas veces se habla del modelo del toroide equivalente en lugar del núcleo real, ya que por simplicidad es preferible trabajar con estos parámetros. Esto resulta útil en la mayoría de casos, tanto para calcular la bobina o el transformador de un diseño determinado, como para explicar la teoría de la bobina. En el caso de este trabajo, se opta por el modelo real ya que para explicar la teoría del magnético variable se necesita un núcleo con varias ramas como se verá mas adelante.

La expresión de la inductancia de forma toroidal tiene en cuenta estos parámetros y además considera la permeabilidad (*µ*), que es un parámetro del material del núcleo:

$$
L = \frac{A \cdot \mu \cdot N^2}{l} \tag{4.1}
$$

Esta expresión se desarrolla anex[oA,](#page-128-0) así como los conceptos básicos de electromagnetismo. La permeabilidad se explica mas adelante en este apartado, ya que resulta de gran relevancia en el magnético variable.

## **4.2. Materiales Ferromagnéticos y Ciclo de Histéresis**

El funcionamiento del magnético variable se explica con la teoría electromagnética, partiendo del concepto de dipolo magnético. A nivel atómico, considerando el modelo de Bohr-Rutherford en el que se tiene un núcleo compuesto de protones y neutrones, los electrones se encuentran en movimiento alrededor de este. El movimiento realizado por los electrones es a la vez de traslación y de rotación, traslación alrededor del núcleo y rotación sobre si mismos. El promedio estos movimientos da lugar a un momento magnético o dipolo magnético a nivel microscópico [[45\]](#page-174-4)[\[46](#page-174-5)].

Para la mayoría de los materiales, estos dipolos magnéticos están desordenados pero compensados entre si, presentando un equilibrio en el que el momento resultante es cero. Sin embargo, en aquellos materiales que componen los imanes permanentes, los dipolos si están alineados en una dirección, presentando un momento magnético determinado, que es el que a nivel macroscópico, por superposición, conforma los dos polos del imán. En los materiales denominados paramagnéticos o diamagnéticos, los momentos magnéticos están desordenados y al ser sometidos a un campo magnético exterior apenas se producen cambios en esta ordenación. En cambio, en los materiales ferromagnéticos, en presencia de un campo exterior, los dipolos se ordenan en una determinada dirección ayudando a reforzar el campo magnético exterior, como en la figura [4.2](#page-64-0)

<span id="page-64-0"></span>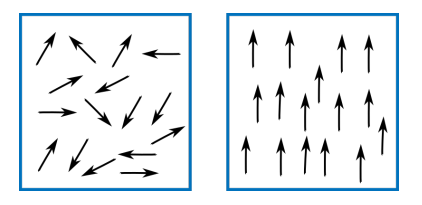

Figura 4.2: Material ferromagnético. Izquierda: dipolos desordenados. Derecha: dipolos ordenados por la presencia de un campo magnético H

Para clasificar los materiales en cuanto a sus propiedades magnéticas, se utiliza el concepto de permeabilidad, que es la habilidad del material de producir densidad de flujo magnético (*B*) en presencia de una intensidad de campo magnético (*H*). Esta densidad de flujo magnético se produce debido a la ordenación de los dipolos magnéticos. La permeabilidad relativa es intrínseca del material y es facilitada por los fabricantes, la permeabilidad absoluta (*µ*) es la que resulta de multiplicar la permeabilidad relativa  $(\mu_r)$  por la permeabilidad del vacío  $(\mu_0)$ . Las unidades de la permeabilidad son Henrio por metro (H/m). La expresión que relaciona la densidad de flujo magnético (B) y la intensidad de campo magnético (H) es:

$$
B = \mu_0 \cdot \mu_r \cdot H \tag{4.2}
$$

Esta relación da lugar a la curva *B−H* que presentan todos los materiales magnéticos en presencia de una intensidad de campo magnético senoidal. Cuando circula una corriente senoidal por una bobina, se genera una intensidad de campo magnético senoidal y una densidad de flujo magnético como aparece en la figura [4.3](#page-66-0). Al variar la intensidad de campo magnético (*H*) entre un máximo y un mínimo, dentro del material del núcleo la densidad de flujo magnético (*B*) tiene una forma según la curva B-H de la figura [4.4](#page-66-1). Al inicio del ciclo, cuando la intensidad aumenta desde el punto 0 hasta el 1, la densidad de flujo magnético aumenta, es decir se magnetiza el núcleo. Esta sigue el camino marcado en rojo en la figura [4.4](#page-66-1). Cuando la intensidad disminuye desde el punto 1 al punto 2, la densidad de flujo magnético también lo hace, es decir se desmagnetiza el núcleo. Ahora la densidad de flujo magnético no sigue el camino original (marcado en rojo) si no que va al punto 2 por la curva exterior. A partir de aquí la densidad de flujo magnético ya no vuelve al punto cero, en su lugar sigue la secuencia 1-2-3-4 de la (figura [4.4](#page-66-1)). Como puede verse, las trayectorias de magnetización y desmagnetización, siguen caminos diferentes, por lo tanto presentan una histéresis. Ahora, en ausencia de H, el material sigue teniendo cierta densidad de flujo magnético, es lo que se define como densidad de flujo remanente (Br en la figura).

Para llevar el material a su estado inicial de *B* = 0, es necesario aplicar H negativa que se conoce como campo coercitivo o fuerza coercitiva (*Hc*) y que corresponde con los puntos 2 y 4 de la curva *B − H*. La forma de esta curva viene determinada por la permeabilidad relativa del material, permeabilidad que no es lineal. Al producirse la magnetización del núcleo, los valores de B presentan una variación diferente. Entre el punto 1 y el punto 2, se puede decir que la mitad del trayecto tiene una variación mas o menos lineal. Entre el eje de ordenadas y el punto 1, se tiene el codo de saturación. A partir del cual, las variaciones de H tienen cada vez menos efecto en B. Una vez que se alcanza la saturación del material en los puntos 1 y 3, cualquier incremento en H no tiene prácticamente ningún efecto sobre B. Obviamente, se ha representado el caso en el que la corriente que circula por el magnético es de valor suficiente como para alcanzar la saturación del material.

Cuando se va a realizar el diseño de una bobina, también se deben considerar otros aspectos mas enfocados a garantizar la funcionalidad y viabilidad del prototipo. Es por ello que la elección del material del núcleo resulta de vital importancia, así como su forma. Todo esto viene condicionado, fundamentalmente por algo que los diseñadores siempre tienen como premisa: buscar la máxima eficiencia, pero sin perder el resto de funcionalidades necesarias para la aplicación.

Las perdidas en el núcleo son fundamentalmente tres, perdidas por histéresis, perdidas por corrientes de Foucault, y perdidas residuales. De las ultimas, se tiene a día de hoy un gran desconocimiento aunque se asocia estas con la resonancia giromagnética. Las

<span id="page-66-0"></span>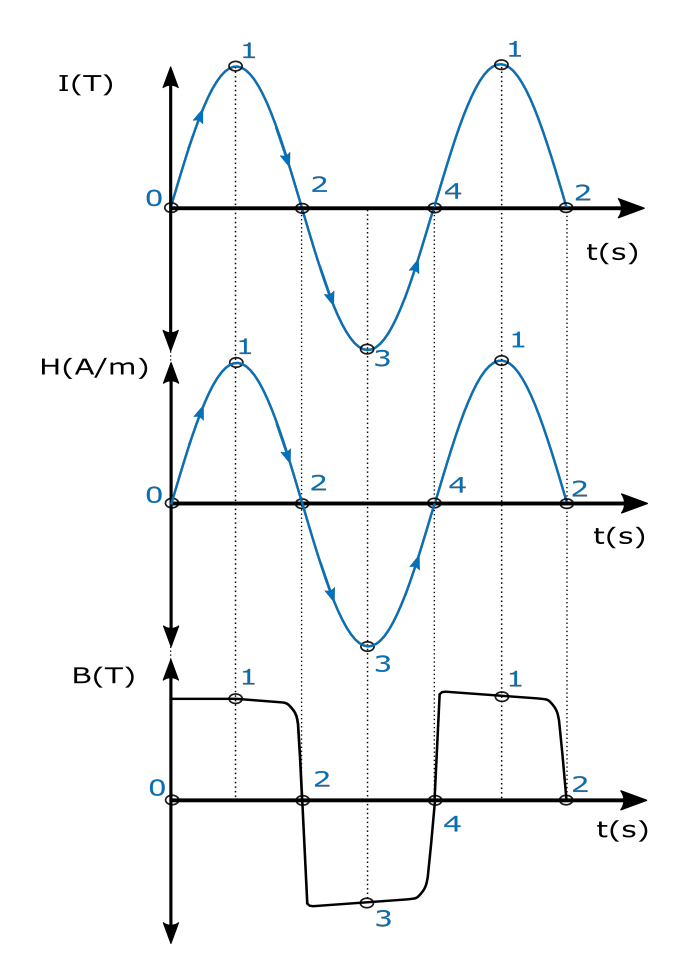

<span id="page-66-1"></span>Figura 4.3: Formas de Onda de I, H y B con respecto del tiempo, durante el ciclo de histeresis

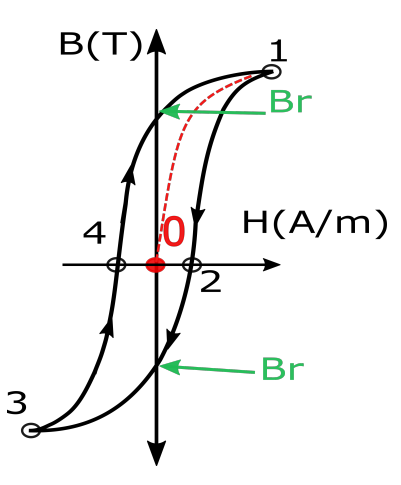

Figura 4.4: Ciclo de histéresis

perdidas por histéresis están relacionadas con la energía consumida en realizar el ciclo de histéresis, y se representan por el área dentro de la curva del ciclo de histéresis. Las perdidas por corrientes de Foucault aparecen debido a los bucles de corriente que se generan en el núcleo, inducidos por la corriente del bobinado principal. Una expresión que representa las perdidas totales en el núcleo sería la planteada en [[47\]](#page-174-6):

$$
R_m = \mu \cdot f \cdot L \cdot (e \cdot f + a \cdot B_m + c) \tag{4.3}
$$

Donde *R<sup>m</sup>* representa las pedidas totales en Ohmios, *e* el coeficiente de perdidas por corrientes de Foucault, *a* el coeficientes de perdidas por histéresis, *c* el coeficiente de perdidas residuales, *µ* la permeabilidad magnética en Henrios por metro, *f* la frecuencia en Hercios, *L* la inductancia en Henrios y *B<sup>m</sup>* la densidad de flujo magnético en Gauss. Como puede deducirse las perdidas por corrientes de Foucault están relacionadas con el aumento de la frecuencia de conmutación.

Otros aspectos a tener en cuenta son la alteración del valor de inductancia debida al propio flujo de alterna y también la alteración frente a una corriente continua de polarización. Como se vio anteriormente, el valor de la permeabilidad cambia, ante una variación de la intensidad de campo magnético de alterna, y por tanto esto repercute en el valor de la inductancia. Como se verá mas adelante, algo similar ocurre en presencia de una intensidad de campo magnético generado por una corriente continua.

Por lo general interesa que el valor de la inductancia cambie lo menos posible en ambos casos, y para ello normalmente se seleccionan materiales que garanticen una mínima variación de la permeabilidad ante un flujo de alterna y ante un flujo de continua. En nuestro caso, solo interesa que el valor de la inductancia varíe lo mínimo posible en presencia de un flujo de alterna, pero en presencia de un flujo de continua la variación debe ser máxima. Interesa que el material tenga poca histéresis y pueda conseguirse una saturación progresiva.

Para la construcción de la bobina, hay disponibles diversos materiales, desde materiales metálicos, hierro laminado, polvo de hierro, aleaciones hierro-nickel (Permalloy) u óxidos como las ferritas. Si se necesitan manejar valores de densidad de flujo magnético elevados, la mejor elección son los núcleos metálicos, núcleos Permalloy o núcleos con aleaciones hierro-silicio, siempre que la idea sea que no sature el núcleo. En nuestro caso, precisamente lo que se quiere es lo contrario, mover el punto de operación llegando a saturar el material. Los núcleos de hierro laminado se utilizan típicamente en transformadores que funcionan a frecuencia de red, ya que gracias al laminado, presentan una reducción de la corrientes de Foucault. Pero si la frecuencia de trabajo es elevada las perdidas hacen que estos sean inviables. Materiales como KoolM*µ*, XFlux, o High Flux, que son aleaciones de hierro-silicio-aluminio, hierro-silicio y hierro-nickel respectivamente [[48\]](#page-174-7), están indicadas para frecuencias elevadas. A frecuencias del orden de Mega Hercios, estos materiales minimizan las perdidas por corrientes de Foucault y también las perdidas por histéresis (precisamente esto es lo que hace que resulten muy interesantes en aplicaciones de potencia). Sin embargo, los tres materiales tienen el inconveniente mencionado anteriormente, que la densidad de flujo de saturación es superior a 1T, pero también que presentan permeabilidades pequeñas. Estos materiales no son adecuados para esta aplicación porque ambas características, flujo de saturación alto y permeabilidad pequeña, dificultan la variación de inductancia en un rango amplio de valores.

Considerando todo esto, el material mas adecuado es la ferrita. En este material exis-

<span id="page-68-0"></span>ten dos grandes grupos, el material duro y el material blando cuyo ciclo de histéresis se muestra en la figura [4.5](#page-68-0).

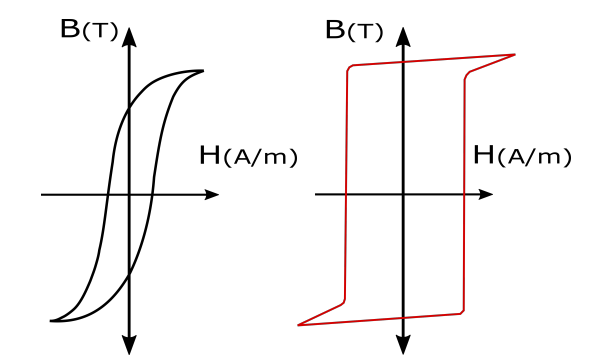

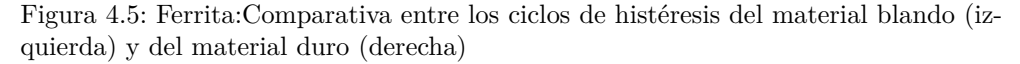

El material duro tiene cambios mas abruptos entre zonas de saturación positiva y negativa. Generalmente se utiliza en aplicaciones de reactancia saturable, en las que con muy poca corriente se llega a saturar el material. En estas aplicaciones generalmente se utilizan dos estados, material magnetizado o material desmagnetizado. En cambio el material blando presenta transiciones mas suaves, lo que conlleva a un manejo mas amplio del punto de trabajo, pudiendo seleccionar todo el rango de la zona lineal o próximos a saturación. Una ventaja importante es que el material blando presenta menor área bajo la curva, lo que implica que las perdidas por histéresis van a ser mas pequeñas.

Sobre la forma del núcleo, existen diversas opciones, las formas toroidales presentan el inconveniente de no tener entrehierro, con lo que el valor de la inductancia debe ajustase únicamente mediante el número de espiras. La falta de entrehierro provoca a su vez una peor estabilidad del valor de inductancia con la temperatura.

Entre las ferritas disponibles, se seleccionan aquellas que tienen núcleo en E y material blando. Concretamente se selecciona el material 3C96, que es para frecuencia media, inferior a 400 Khz, indicadas para aplicaciones de densidad de flujo altas. El flujo de saturación de esta ferrita es de 0.44 T, un valor sencillo de conseguir con una bobina de polarización de pequeño tamaño.

## **4.3. Permeabilidad Variable**

La permeabilidad depende del valor de intensidad de campo magnético (H) y como veremos mas adelante, el valor de la inductancia depende de la permeabilidad (*µ*). En los magnéticos utilizados en convertidores de potencia, se intenta evitar que entren en saturación mediante el uso de entrehierro, lo que deriva en valores de permeabilidad algo mas pequeños. Por este motivo, aparece el concepto de permeabilidad efectiva, es decir el valor de permeabilidad dependiente del entrehierro:

$$
\mu_e = \frac{\mu_i}{1 + \frac{g \cdot \mu_i}{le}}\tag{4.4}
$$

siendo  $(\mu_i)$  la permeabilidad inicial, (g) el valor del entrehierro y  $(l_e)$  la longitud del toroide equivalente. En caso de utilizar magnéticos variables en convertidores de potencia, el enfoque cambia. Ahora interesa que el magnético pueda operar no solo en

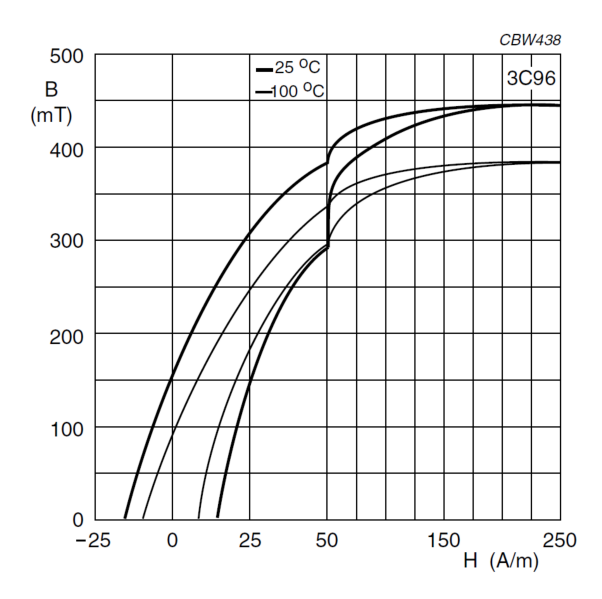

Figura 4.6: Curva B-H del material 3C96 del fabricante Ferroxcube

zona lineal, sino también en zona de saturación. Es por ello, que la zona de trabajo en la curva B-H se verá influenciada por la corriente que circula por el magnético. En la parte inferior de la figura [4.7](#page-70-0) se representa la corriente AC y la intensidad del campo magnético, y en la parte superior la curva B-H. En la práctica, en un convertidor resonante, la curva B-H realiza un ciclo mas corto, (ciclo azul), el ciclo de mayor tamaño se tiene en convertidores DC/DC. En la figura [4.8](#page-70-1) en la parte inferior se representan dos corrientes superpuestas, que van a modificar el valor de la intensidad de campo magnético (H). La corriente de AC (*Iac*) procede de la parte de potencia, y es quien origina el ciclo de histéresis corto. La corriente de DC (*IDC* ) procede de la parte de control y es la que provoca un desplazamiento vertical de este pequeño ciclo de histéresis. Al controlar este desplazamiento, se controla el valor de la inductancia.

La utilización de estas dos corrientes DC y AC da lugar a dos flujos en el interior del material, un flujo AC y otro DC. La permeabilidad del material depende de este valor de flujo magnético. En la datasheet del núcleo utilizado, tenemos una gráfica que resulta de utilidad para modelar el comportamiento del magnético variable en este caso, se trata de la permeabilidad incremental, es decir, la permeabilidad relativa que se tendría cuando un campo en AC se superpone a un campo estático en DC. La expresión de la permeabilidad incremental es:

$$
\mu_{\Delta} = \frac{1}{\mu_0} \left[ \frac{\Delta B}{\Delta H} \right] H_{DC}
$$
\n(4.5)

Finalmente, se tiene otro concepto mas de permeabilidad, que será la utilizada en los siguientes apartados. En caso de que la amplitud del campo AC sea despreciable, esta permeabilidad pasa a llamarse permeabilidad reversible (*µrev*). La curva de permeabilidad reversible para el material 3C96 se muestra en la (figura [4.9\)](#page-71-0).

<span id="page-70-0"></span>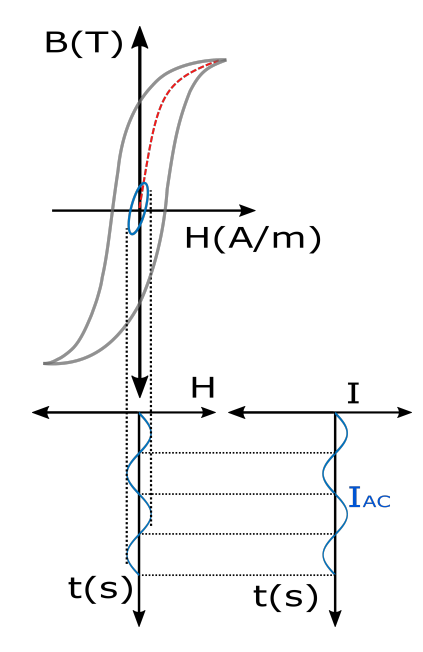

Figura 4.7: Ciclo de histéresis

<span id="page-70-1"></span>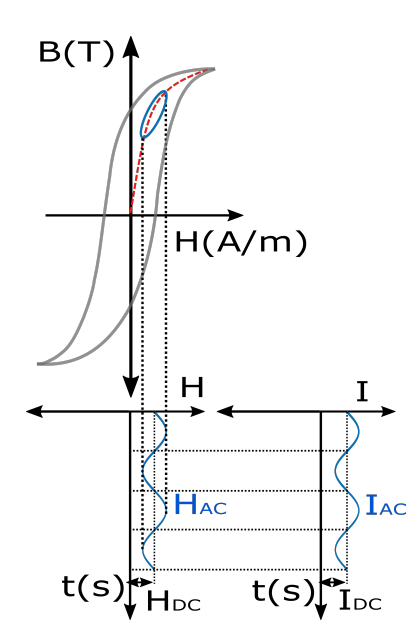

Figura 4.8: Ciclo de histéresis desplazado por la corriente de DC

<span id="page-71-0"></span>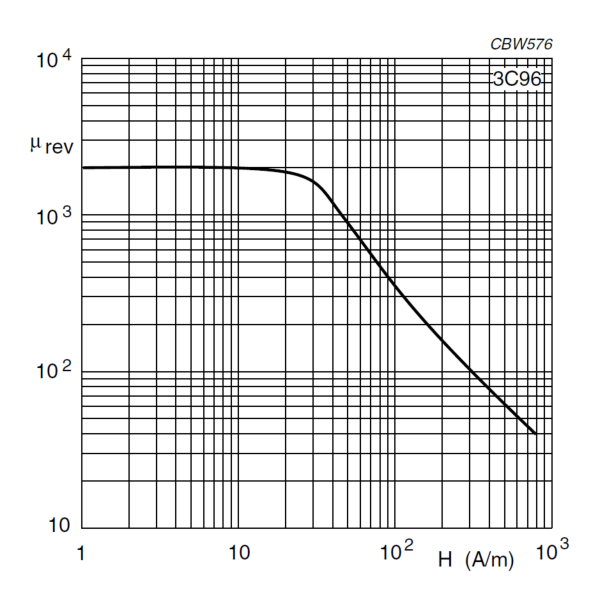

Figura 4.9: *µrev* del material 3C96 del fabricante Ferroxcube

## **4.4. Caso del Magnético Variable con Entrehierro Central**

En este primer caso, se utiliza una configuración de magnético bastante típica en las topologías de potencia, la cual emplea un entrehierro. Esta consiste en dos mitades de un núcleo en E pero con una rama central mas corta, figura [4.10](#page-72-0). A este núcleo, se le añade una bobina principal sobre la rama central cuya inductancia queremos variar (*Leq*) y dos bobinas de polarización (*Nb*) en las ramas laterales conectadas en serie. Al unir las dos mitades de núcleo y al ser la rama central mas corta, aparece en esta un entrehierro de longitud (*Lg*).

Este magnético va colocado en el circuito de potencia del convertidor resonante, concretamente, la bobina principal (*Leq*) forma parte del circuito tanque. Por las bobinas de polarización circula una corriente continua, vista en el apartado anterior, en la figura [4.8](#page-70-1) y que denominaremos corriente de polarización. Esta corriente va a provocar la variación de la inductancia del bobinado principal. En el caso que nos ocupa, la idea es utilizar corrientes de polarización algo mas elevadas que en estudios previos [\[40](#page-174-8)] [[30\]](#page-173-0), para conseguir rangos de variación de la inductancia mayores. Debido a esto se selecciona un núcleo de tamaño medio, concretamente un ETD54/28/19.

Esta configuración de núcleo, con una bobina principal y dos de polarización, se utiliza para preservar la seguridad de la parte de control, al utilizar dos bobinas para la parte de polarización, arrolladas en sentidos diferentes y conectadas en serie, conseguimos que las tensiones inducidas en estas debido al acoplamiento magnético con el bobinado principal se anulen. Cabe recordar que el bobinado principal y el resto de elementos que componen el circuito tanque están conectados al bus de continua a través del puente de conmutación, por lo tanto de esta forma se evita la inducción de tensiones peligrosas en las bornas del bobinado de polarización.

En la figura [4.10](#page-72-0) se representan los flujos magnéticos dentro del núcleo. Por el bobinado principal, al formar parte del circuito resonante, circula una corriente senoidal, la cual origina en el núcleo un flujo magnético (*ϕAC* ). Este flujo parte desde la rama
central, y circula dividiéndose en dos hacia las ramas laterales. Las bobinas de polarización generan un flujo magnético constante designado como (*ϕDC* ) en la figura [4.10](#page-72-0), el cual circula por las ramas exteriores del núcleo, sin pasar por la rama central. El flujo magnético debería actuar sobre la permeabilidad del material, hecho que se refleja en la gráfica de la figura [4.9](#page-71-0) del apartado anterior, donde el fabricante nos muestra el efecto que tiene sobre la permeabilidad una intensidad de campo magnético en DC, denominada *Hbias*. Esta intensidad que es la que provoca la aparición del flujo magnético en el interior del material.

<span id="page-72-0"></span>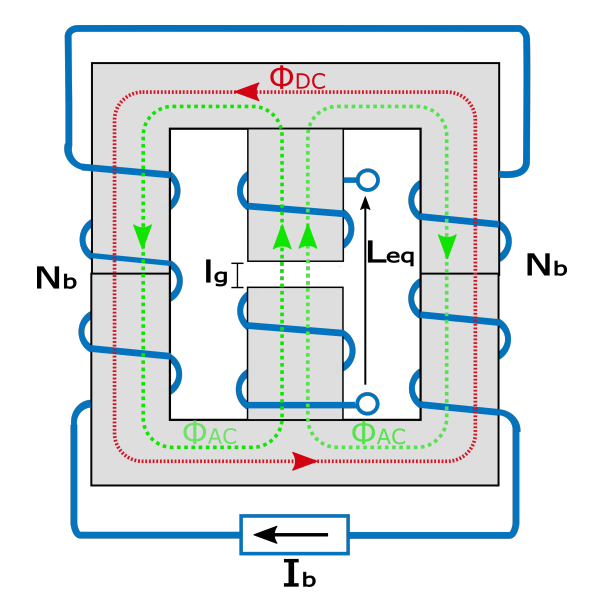

Figura 4.10: Núcleo en E con los devanados auxiliares y principal

Una forma de modelar núcleos magnéticos es mediante el circuito equivalente de reluctancias, para el caso particular de este núcleo, se tiene el circuito de la figura [4.11](#page-73-0), el cual se basa en la analogía comúnmente aceptada, entre los circuitos magnéticos y eléctricos. Las magnitudes magnéticas serán tratadas como eléctricas. Los flujos mag-néticos se convierten en corrientes y la reluctancia del material<sup>[1](#page-72-1)</sup>, (que no es mas que la oposición al paso del flujo magnético) que será tratada como resistencia eléctrica. Las bobinas del circuito, generan unas fuerzas magnetomotrices (FMM), de valor igual a la corriente por el número de vueltas, y se representan por fuentes de tensión. En este circuito existen dos tipos de reluctancias, las fijas que son aquellas correspondientes al material de la rama central y entrehierro, y las reluctancias variables que corresponden a las ramas periféricas, por donde circula el flujo de DC. Este enfoque permite utilizar la expresión que relaciona la reluctancia con la permeabilidad del material, donde (*l*) es la longitud del trozo de material a considerar y (*A*) su sección:

<span id="page-72-2"></span>
$$
\Re_i = \frac{l_i}{\mu_i \cdot A_i} \tag{4.6}
$$

Los elementos que conforman el circuito equivalente se resumen en la tabla [4.1.](#page-73-1) Todas las reluctancias del circuito, tanto fijas como variables, presentan una pequeña variación debida al flujo de AC, que al circular por la bobina produce una pequeña variación de densidad de flujo magnético (B), como se deduce de la figura [4.8](#page-70-0). Esto le

<span id="page-72-1"></span> $1$ En este caso se tienen dos materiales que dan lugar a reluctancia: la ferrita y el aire del entrehierro

ocurre a todas las bobinas que funcionan en corriente alterna, sin necesidad de aplicar corriente de polarización en DC (bobinas auto variables, [[46](#page-174-0)]). Hay autores [[39\]](#page-174-1)[\[40](#page-174-2)] [\[49](#page-174-3)] que consideran el efecto que tienen los dos tipos de flujo, en una rama el flujo de AC refuerza al de DC y en la otra el flujo AC se opone al de DC. Este efecto en el presente estudio se considera despreciable, ya que es muy pequeño en comparación con la acción de la corriente de polarización.

Tabla 4.1: Elementos Circuito Magnético

<span id="page-73-1"></span>

| $\Re_1$        | Reluctancias fijas del material (rama central) |
|----------------|------------------------------------------------|
| $\Re_{qc}$     | Reluctancias fijas del aire                    |
| $\Re_2, \Re_3$ | Reluctancias variables del material            |
| $F_1, F_2$     | FMM Creadas por las corrientes de polarización |
| $F_m$          | FMM Creadas por la corriente AC                |
| $\phi_{DC}$    | Flujo magnético en DC                          |
| $\phi_{AC}$    | Flujo magnético en AC                          |
|                |                                                |

<span id="page-73-0"></span>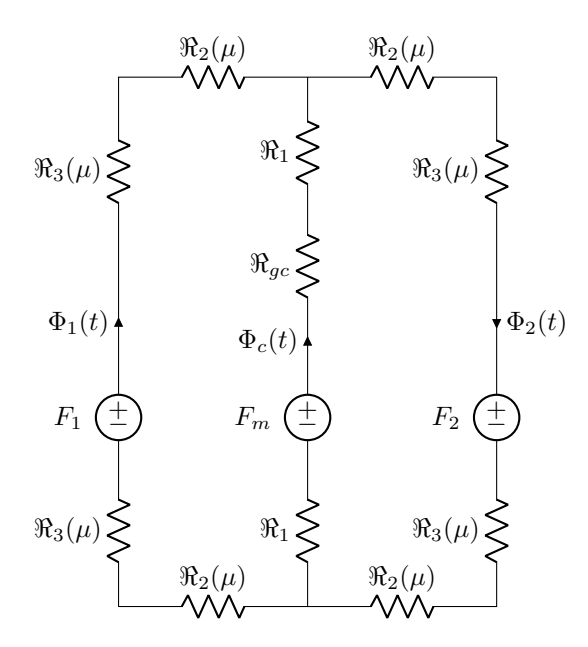

Figura 4.11: Circuito Equivalente

Para obtener la reluctancia variable del material, la expresión [4.6](#page-72-2) puede particularizarse en cada caso como:

<span id="page-73-2"></span>
$$
\Re_2(\mu) = \frac{l_2}{\mu_0 \cdot \mu_{rev}(H_{bias}) \cdot A_2};\tag{4.7}
$$

<span id="page-73-3"></span>
$$
\Re_3(\mu) = \frac{l_3}{\mu_0 \cdot \mu_{rev}(H_{bias}) \cdot A_3};\tag{4.8}
$$

Las las reluctancias fijas del material se obtienen con la expresión:

<span id="page-74-1"></span>
$$
\Re_1 = \frac{l_1}{\mu_0 \cdot \mu_{rev} \cdot A};\tag{4.9}
$$

y la reluctancia del entrehierro es:

<span id="page-74-2"></span>
$$
\Re_g = \frac{l_g}{\mu_0 \cdot A};\tag{4.10}
$$

Las longitudes  $(l_1), (l_2), (l_3)$  de las expresiones anteriores representan segmentos de material y se corresponden con los caminos recorridos por el flujo dentro del material, asumiendo que estos caminos pasan por el centro de la sección interior, visto desde la parte frontal se toma el centro longitudinal de cada rama. Estas longitudes se han representado en la figura [4.12b](#page-75-0), donde (*l*1) corresponde a la mitad de la rama central, (*l*2) es la distancia que hay desde el centro de la rama central al centro de la rama lateral, (*l*3) es la longitud de la rama lateral contada a partir del centro de la sección correspondiente a (*l*2). Para cada longitud se corresponde una sección determinada en ese segmento de material, dando lugar a las secciones  $(A_1)$ ,  $(A_2)$  y  $(A_3)$ .

Tabla 4.2: Medidas del núcleo ETD54

| $l_1 =$ | $24 \cdot 10^{-3}$ mm  |
|---------|------------------------|
| $l_2=$  | $24 \cdot 10^{-3}$ mm  |
| $l_3 =$ | $24 \cdot 10^{-3}$ mm  |
| $A_1 =$ | $280 \cdot 10^{-6}$ mm |
| $A_2=$  | $280 \cdot 10^{-6}$ mm |
| $A_3 =$ | $280 \cdot 10^{-6}$ mm |
| $q =$   | $0,461\cdot10^{-3}$ mm |

Para calcular la reluctancia total del circuito, primeramente se necesita obtener el valor de la permeabilidad reversible en función de la intensidad de campo magnético *µrev*(*Hbias*). Para ello se necesita una expresión matemática de la curva presentada en la figura [4.9](#page-71-0). En [\[40](#page-174-2)] los autores proponen la siguiente expresión para el material 3F3:

<span id="page-74-0"></span>
$$
\mu_{rev}(H_{bias}) = \frac{m_1 + m_2 H_{bias} + m_3 H_{bias}^2}{m_4 + m_5 H_{bias} + m_6 H_{bias}^2 + m_7 H_{bias}^3}
$$
(4.11)

Esta expresión resulta válida para otros materiales, pero los coeficientes  $m_1$  a  $m_7$ deben ser recalculados. Con ayuda de Matlab, se plantea un sistema de ecuaciones con siete variables para la expresión [4.11](#page-74-0), igualando cada ecuación del sistema a un punto de la gráfica por el que pasa la curva. Así se puede resolver este sistema, obteniéndose los coeficientes de la tabla [4.3](#page-75-1) para el S.I. que serían validos para el material 3C96.

<span id="page-75-0"></span>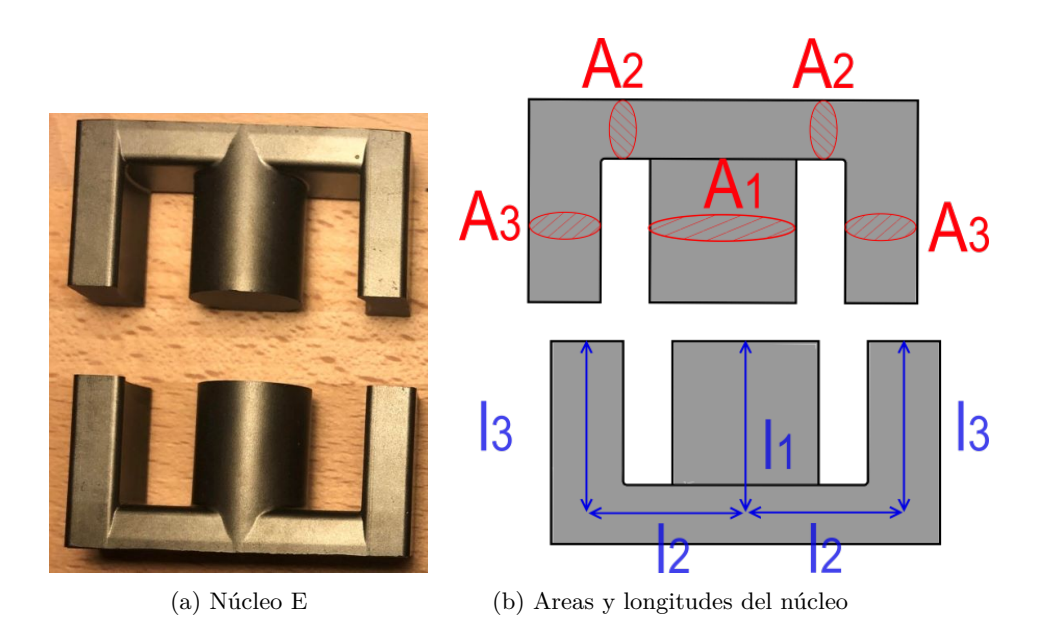

Figura 4.12: Núcleo utilizado

<span id="page-75-1"></span>Tabla 4.3: Coeficientes de la curva de permeabilidad reversible del material 3C96

*m*<sup>1</sup> 8*,*9817*e* + 07  $m_2$  −1,2209*e* + 06<br> $m_3$  3,5592*e* + 04  $3,5592e + 04$  $m_4$  4,4927*e* + 04 *m*<sup>5</sup> *−*457*,*6135  $\frac{-7,6749}{1}$  $m<sub>7</sub>$ 

Con estos coeficientes se genera la gráfica de la figura [4.13,](#page-76-0) que es prácticamente idéntica a la curva del fabricante. Para calcular *µrev* es necesario obtener el valor de la intensidad de campo magnético (*Hbias*) generada por la corriente de polarización. Para ello se utiliza la expresión de la ley de Ampére, en la que se relaciona una corriente que circula por un conductor, con una intensidad de campo magnético. Si se considera una curva cerrada que envuelve a un conductor por el que circula una corriente eléctrica, como en la figura [A.2](#page-129-0) del anexo [A](#page-128-0), aparece una intensidad de campo magnético *H*, cuyo valor depende de la longitud de la curva considerada y de la corriente. La curva cerrada se puede dividir en porciones de longitud ( *⃗dl*) que representa un vector de longitud infinitesimal, que al multiplicar por un diferencial de intensidad de campo  $(H)$ , se obtiene el valor de la corriente. Esto se puede representar de forma integral en ([A.3](#page-129-1)). El termino (*N*) representa el número de conductores por los que circula la corriente dentro de la misma superficie cerrada, es decir, el número de espiras:

$$
\oint_{l} \vec{H} \cdot \vec{dl} = N \cdot i \tag{4.12}
$$

Esta ecuación también puede representarse como el sumatorio de las intensidades de

campo por las longitudes, igual al sumatorio de corrientes por el numero de espiras. Particularizando para el circuito equivalente se obtienen las siguientes ecuaciones:

$$
H_{1bias} \cdot l_1 - H_{3bias} \cdot l_3 - H_g \cdot l_g = n_1 \cdot i_1 - n_3 \cdot i_3 \tag{4.13}
$$

$$
H_{3bias} \cdot l_3 + H_g \cdot l_g + H_{2bias} \cdot l_2 = n_3 \cdot i_3 - n_2 \cdot i_2 \tag{4.14}
$$

Siendo (*H*2) y (*H*3) las intensidades de campo magnético que circulan por las porciones de núcleo correspondientes a las longitudes  $(l_2)$  y  $(l_3)$  y  $(H_1)$  la intensidad de campo magnético que circula por la mitad de la rama central en la figura [4.12.](#page-75-0) Llevando esta ecuación al circuito magnético de la figura [4.11](#page-73-0) y considerando que el flujo de continua solo circula por las ramas exteriores del núcleo, redefinimos el termino intensidad de campo magnético (*Hbias*) en intensidad de campo magnético por la periferia (*Hp*) la cual quedaría así:

<span id="page-76-1"></span>
$$
H_p = \frac{2 \cdot N \cdot i}{(4 \cdot l_2 + 4 \cdot l_3)}\tag{4.15}
$$

<span id="page-76-0"></span>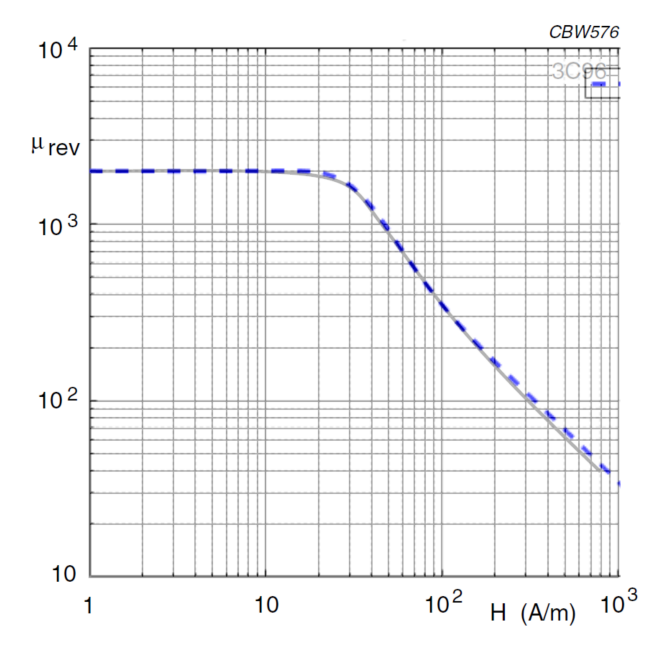

Figura 4.13:  $\mu_{rev}$  obtenida con el sistema de ecuaciones (azul), superpuesta con  $\mu_{rev}$ de la *datasheet*

Conocida la corriente de polarización, es posible obtener la intensidad de campo magnético por la periferia del núcleo mediante la expresión anterior. Si añadimos la ecuación [4.11](#page-74-0) se obtiene la permeabilidad reversible (*µrev*(*Hp*)), con la que finalmente se obtienen las reluctancias variables.

Considerando las ecuaciones de las reluctancias del material de todas las ramas del circuito [4.7](#page-73-2), [4.8](#page-73-3), [4.9](#page-74-1) y [4.10,](#page-74-2) se puede obtener la reluctancia total, según la figura

[4.14](#page-77-0). Si se considera que las reluctancias de la rama izquierda están eléctricamente en paralelo con las reluctancias de la rama derecha y que además son de idéntico valor resulta que las reluctancias totales de las ramas laterales son iguales a la suma *ℜ*<sup>1</sup> + *ℜ*2. A su vez esta resultante está en serie con la reluctancia de la rama central y la reluctancia del entrehierro:

$$
\Re_T = \Re_{aire} + \Re_{material} = \Re_g + 2\Re_1 + \Re_2 + \Re_3; \tag{4.16}
$$

<span id="page-77-0"></span>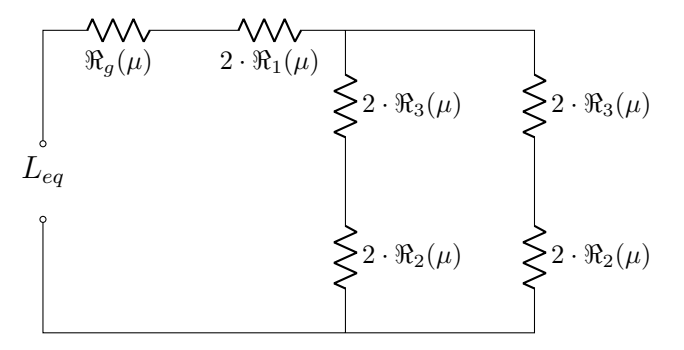

Figura 4.14: Circuito Equivalente Reluctancias

Para calcular la inductancia equivalente utilizaremos la expresión:

$$
L_{eq} = \frac{1}{\Re T} N^2; \tag{4.17}
$$

Con las ecuaciones anteriores se puede obtener la inductancia en función del valor de la corriente de polarización. Si se incluyen estas ecuaciones en Matlab y en vez de calcular la inductancia para un único punto, se calcula para un rango de corrientes de polarización, se pueden obtener la curva de variación de la inductancia, mostrada en la figura [4.15.](#page-77-1)

<span id="page-77-1"></span>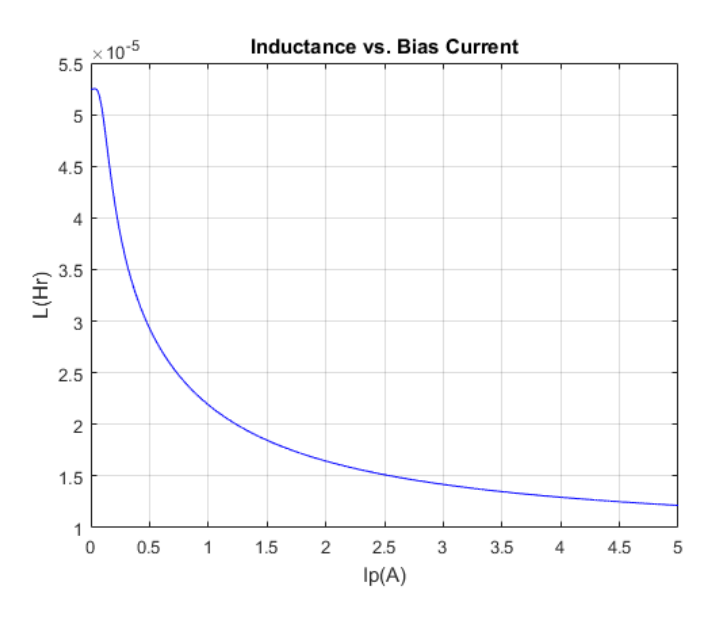

Figura 4.15: Variación de la inductancia con la corrientes de polarización (Modelo)

En esta figura se obtiene una inductancia variable de 53 a  $10\mu$ H, aplicando una corriente de polarización de entre 0 a 5A. En la figura [4.16](#page-78-0), se tiene la inductancia y la permeabilidad reversible, ambas en función de la intensidad de campo magnético. En esta figura se representan los valores de intensidad de campo magnético desde cero hasta 400A/m, ya que esta es la zona donde existe mayor variación de la permeabilidad reversible. Al aumentar la intensidad de campo magnético desde 0 a 18A/m no ocurre variación alguna, el valor de la permeabilidad comienza a caer a partir de 18A/m y por tanto también la inductancia.

<span id="page-78-0"></span>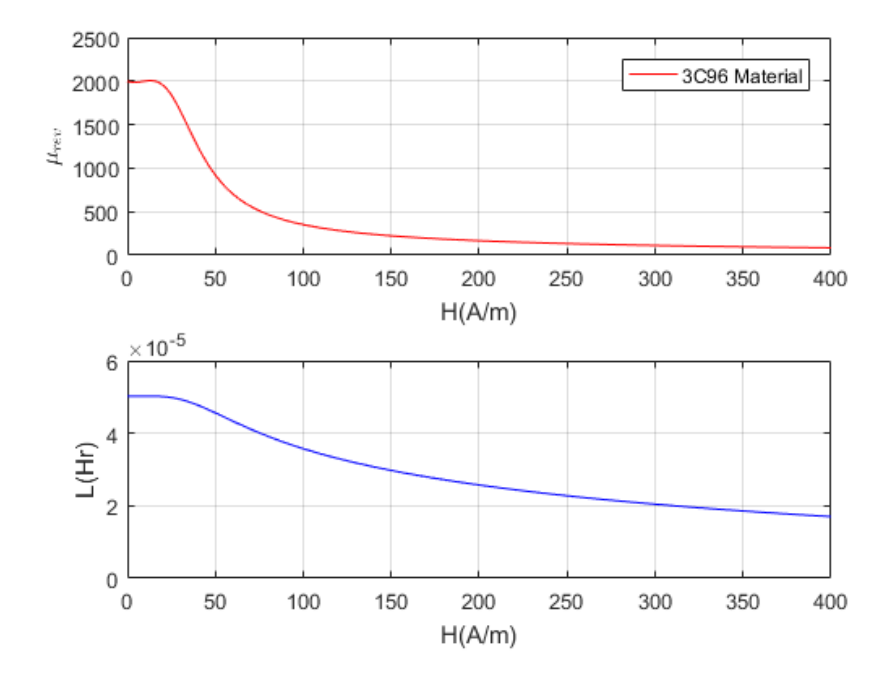

Figura 4.16: Variación de la inductancia y de la permeabilidad reversible *µrev* con la intensidad de campo magnético(Modelo)

## **4.4.1. Circuito Equivalente Paralelo**

En este apartado se analiza el circuito equivalente propuesto en[[40](#page-174-2)] como una alternativa al circuito de la figura [4.14](#page-77-0). En esta publicación los autores utilizan un núcleo ETD34 y proponen un circuito equivalente compuesto por tres ramas en paralelo como el de la figura [4.17.](#page-79-0) La primera rama se compone de las dos bobinas de polarización (*L*23) en serie, mas una que denominan (*Lp*) también en serie con las anteriores. La función de (*Lp*) es la de contabilizar el flujo de dispersión que se va por el aire y no pasa por el núcleo. El flujo de dispersión depende del coeficiente K, el cual se ajusta mediante un proceso de prueba-error, dando lugar a un valor de K=27. Este valor nos indica la relación entre el área de esta parte central del núcleo y el área del flujo de dispersión [[40\]](#page-174-2). Relación que en el caso del presente trabajo, nos indica que el área del flujo de dispersión es 27 veces mayor que el área de la rama central. Las otras dos ramas consisten en la inductancia del bobinado principal (*L*1) y una última inductancia que modela el entrehierro (*Lg*). La expresión de la inductancia equivalente adaptada a nuestro caso seria:

$$
\frac{1}{L_{eq}} = \frac{1}{L_{23} + L_{23} + L_p} + \frac{1}{L_1} + \frac{1}{L_g} \tag{4.18}
$$

Siendo la inductancia de las bobinas de polarización:

$$
L_{23} = \frac{\mu_0 \mu_{rev} A_2 n_1^2}{l_2} + \frac{\mu_0 \mu_{rev} A_3 n_1^2}{l_3} \tag{4.19}
$$

La inductancia del entrehierro es:

$$
L_g = \frac{\mu_0 A_1 n_3^2}{l_g} \tag{4.20}
$$

La inductancia del bobinado principal es:

$$
L_1 = \frac{\mu_0 \mu_i A_1 n_2^2}{2 \cdot l_1} \tag{4.21}
$$

<span id="page-79-0"></span>La inductancia del flujo de dispersión es:

$$
L_p = \frac{\mu_0 K A_3 n_3^2}{l_3} \tag{4.22}
$$

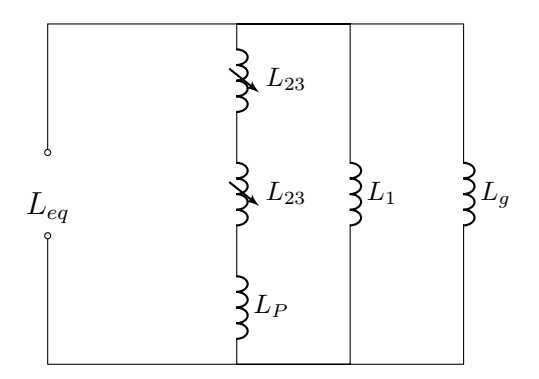

Figura 4.17: Circuito Equivalente Paralelo

Las bobinas de polarización se han omitido en la figura para facilitar su comprensión, los autores las representan acopladas magnéticamente a las bobinas (*L*23). Con este circuito equivalente se obtiene la curva verde de la figura [4.18](#page-80-0), la cual resulta algo diferente a la obtenida con el circuito equivalente de reluctancias. En la parte inicial de la curva, cuando la corriente de polarización es cero o casi cero, ambas curvas coinciden, pero al aumentar la corriente de polarización se observa una pequeña discrepancia entre ambas curvas, esto se debe a que el flujo de dispersión aumenta según aumenta la corriente de polarización, es por ello que la curva del circuito equivalente paralelo, que si tiene en cuenta este fenómeno, se asemeja mas al caso real, como veremos posteriormente.

<span id="page-80-0"></span>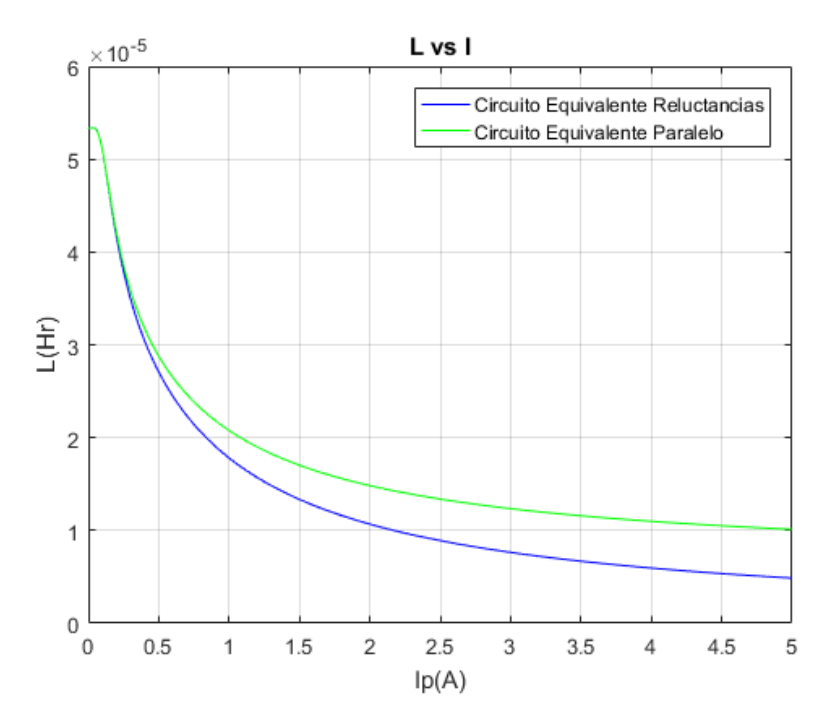

Figura 4.18: Comparativa Circuito Equivalente Reluctancias y Circuito Equivalente Paralelo

## **4.4.2. Experimentos con el magnético variable de entrehierro central**

En esta parte experimental, se busca comparar los resultados de los modelos teóricos obtenidos, con un prototipo de magnético real.

#### **Construcción del prototipo**

Utilizando dos mitades de núcleo ETD54, a los que se le ha limado la rama central hasta conseguir un entrehierro determinado. Se buscaba obtener una inductancia de de aproximadamente 50  $\mu$ *H*.

Para calcular el entrehierro de este magnético, se utiliza el circuito equivalente de la figura [4.14](#page-77-0), primeramente se calcula la reluctancia total necesaria:

$$
\Re_T = \frac{1}{L_{eq}} N^2 = \frac{1}{50 \cdot 10^{-6}} 9^2 = 1620000 H^{-1};
$$
\n(4.23)

A continuación se calculan las reluctancias  $\Re_1$ ,  $\Re_2$ ,  $\Re_3$ , para  $\mu_r$ =2000, que es el valor inicial de permeabilidad, cuando no hay corriente de polarización.

$$
\Re_1 = \frac{l_1}{\mu_0 \cdot \mu_r A_1} = \frac{24 \cdot 10^{-3}}{4\pi 10^{-7} \cdot 2000 \cdot 280 \cdot 10^{-6}} = 34104 H^{-1};\tag{4.24}
$$

$$
\Re_2 = \frac{l_2}{\mu_0 \cdot \mu_r A_2} = \frac{24 \cdot 10^{-3}}{4\pi 10^{-7} \cdot 2000 \cdot 139 \cdot 10^{-6}} = 68699 H^{-1};\tag{4.25}
$$

$$
\Re_3 = \frac{l_3}{\mu_0 \cdot \mu_r A_3} = \frac{24 \cdot 10^{-3}}{4\pi 10^{-7} \cdot 2000 \cdot 135 \cdot 10^{-6}} = 70735 H^{-1};\tag{4.26}
$$

De la expresión de la reluctancia total, ecuación [4.27](#page-81-0)obtenemos la reluctancia del entrehierro:

<span id="page-81-0"></span>
$$
\Re_g = \Re_t - 2\Re_1 - \Re_2 - \Re_3 = 1412356H^{-1};\tag{4.27}
$$

y finalmente obtenemos el entrehierro necesario para una inductancia de 50*µH*:

$$
l_g = \Re_g \cdot \mu_0 \cdot A0 = 0,49mm;
$$
\n
$$
(4.28)
$$

<span id="page-81-1"></span>El núcleo construido puede verse en la figura [4.19](#page-81-1)

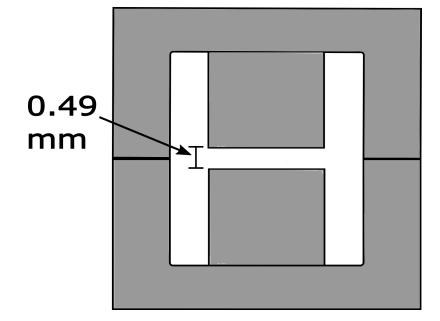

Figura 4.19: Núcleo utilizado con entrehierro en la rama central

Para calcular el número de vueltas de las bobinas polarización, se utiliza la expresión [4.15](#page-76-1), en este caso no se busca una inductancia concreta, sino mas bien llegar a un valor de (*H*) con el que se alcance (*B*) de saturación. En la curva de permeabilidad reversible figura [4.9](#page-71-0), tenemos que el valor mas bajo de permeabilidad es de 30, obtenido con una intensidad de campo magnético de 800A/m.El número de vueltas necesario para obtener esa intensidad de campo magnético con una corriente de 5A es:

<span id="page-81-2"></span>
$$
N_b = \frac{H_p l_{ext}}{2 \cdot I} = \frac{800 \cdot 8 \cdot 24 \cdot 10^{-3}}{2 \cdot 5} = 15 \nu ueltas; \tag{4.29}
$$

Con este valor sería suficiente para alcanzar los valores de (*B*) de saturación, pero en la experimentación se quiso llegar a aumentar ese valor, teniendo como objetivo una intensidad de campo magnético de 2000A/m. Con este dato se repite el calculo y el numero de vueltas obtenido es de 38. Finalmente el magnético se construye con un número de vueltas de 37 para encajar mejor la bobina en la rama del núcleo teniendo en cuenta la sección del hilo.

#### **Análisis en Pequeña Señal**

Una vez construido el prototipo de magnético, se realiza un experimento en pequeña señal. Con ayuda de una fuente de alimentación de continua, configurada en modo corriente, se inyectó a los bobinados de polarización una corriente variable. La variación de inductancia fue medida con un analizador de impedancias según la figura [4.20](#page-82-0).

<span id="page-82-0"></span>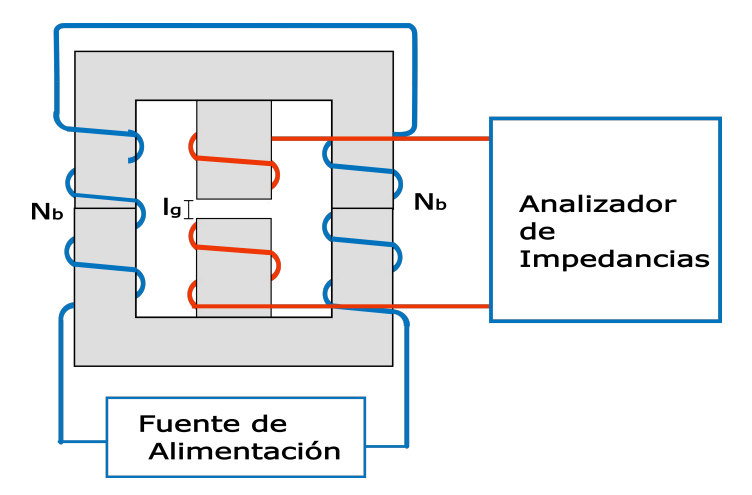

Figura 4.20: Experimento

<span id="page-82-1"></span>La corriente de polarización fue variada desde desde 0A hasta alcanzar los 5A. En el bobinado principal se conectó un analizador de impedancias con el que se fue midiendo el valor de inductancia durante el proceso. El resultado de este experimento se recoge en la figura [4.21.](#page-82-1)

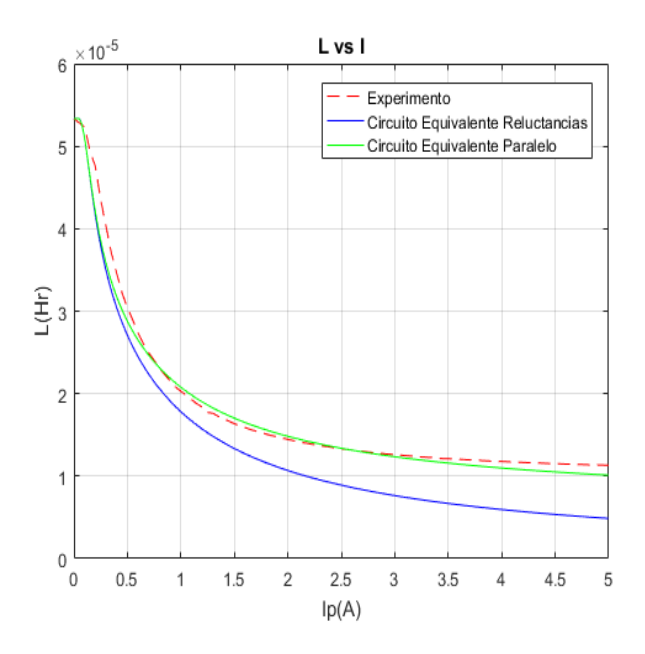

Figura 4.21: Magnético con entrehierro central: Variación de la inductancia para los dos circuitos equivalentes en Matlab, comparativa con el experimento (rojo)

En la figura [4.21](#page-82-1) se tienen las comparativas entre el experimento de este apartado y las simulaciones de Matlab. Las curvas de variación de inductancia para el circuito equivalente de reluctancias (azul) y para el circuito de inductancias en paralelo (verde), son similares a la tercera curva en rojo que corresponde al experimento descrito. Aunque las dos aproximaciones podrían considerarse aceptables, la correspondiente al circuito de inductancias en paralelo presenta una exactitud muy alta. La discrepancia entre el experimento y el modelo se debe a que no toda la corriente de polarización sirve para magnetizar el núcleo, ya que parte del flujo generado por esta corriente se escapa a través del aire. Este efecto es mayor cuanto mas se satura el núcleo.

## **4.5. Caso del Magnético Variable con Entrehierro Central y Lateral**

La utilidad del entrehierro en los magnéticos utilizados en electrónica de potencia radica en disminuir la intensidad de campo magnético que circula por el núcleo y por tanto la densidad de flujo magnético. Esta es una forma de evitar que entre en saturación. Los fabricantes ofrecen modelos de núcleo con entrehierro en la rama central, pero en este caso la variedad es mucho menor que en el caso de los núcleos sin entrehierro, lo que hace que muchas veces, se utilice en el laboratorio un núcleo sin entrehierro pero añadiendo un material aislante entre las dos mitades. Con esto se añaden dos entrehierros adicionales, ya que se tiene un espacio entre la tres ramas del núcleo en E, no solo en la rama central. Por ello se ha querido incluir en este estudio un análisis del magnético variable con este tipo de núcleos.

Este magnético, consiste en dos mitades de un núcleo en E figura [4.22](#page-83-0) en el que las tres ramas tienen la misma longitud. A este núcleo, se le añade una bobina principal sobre la rama central (*Leq*) y dos bobinas de polarización (*Nb*) en las ramas laterales. Al añadir un material aislante en el punto de unión de las dos mitades de núcleo aparece en esta un entrehierro de longitud (*lg*) en todas las ramas. Estas tres longitudes iguales se denominan: *lgi* para la rama izquierda, *lgc* para la rama central y *lgl* para la rama derecha.

<span id="page-83-0"></span>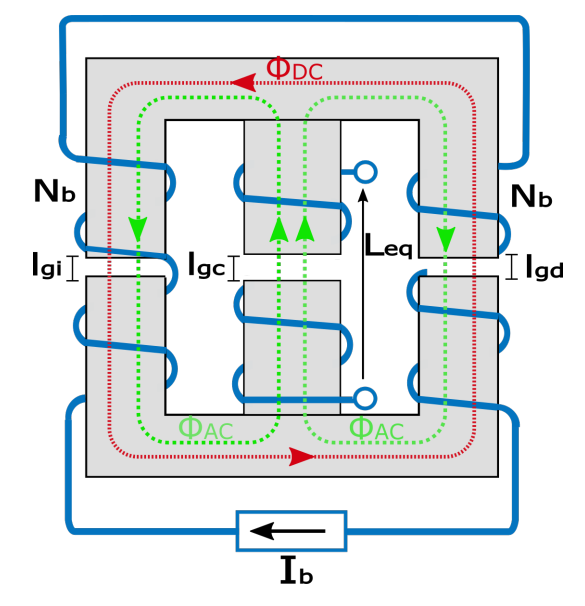

Figura 4.22: Magnético Variable con Entrehierro Central y Lateral

Primeramente empezaremos reescribiendo la expresión [4.15,](#page-76-1) según el circuito equi-

valente de reluctancias de la figura [4.23](#page-84-0) en el que hay dos reluctancias adicionales, colocadas en las ramas laterales  $(\Re_{ql})$  y  $(\Re_{qr})$ :

<span id="page-84-0"></span>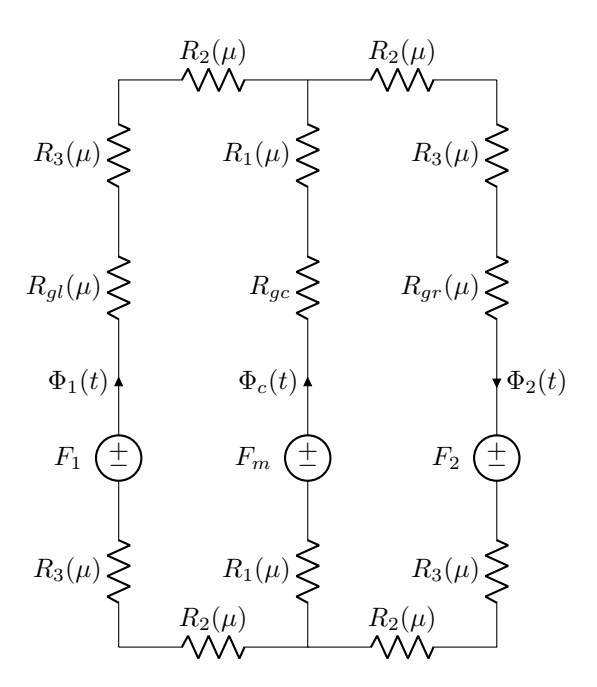

<span id="page-84-1"></span>
$$
H_{p2} \cdot (2 \cdot l_2 + 2 \cdot l_3) - H_{gdc} \cdot g = N \cdot i \tag{4.30}
$$

Figura 4.23: Circuito equivalente entrehierros laterales y central

Considerando que la densidad de flujo magnético que circula por el núcleo es igual a la que circula por el aire del entrehierro

$$
B_{aire} = \mu_0 \cdot H_{gdc} = B_{Nucleo} = \mu_r \cdot \mu_0 \cdot H_{p2}
$$
\n
$$
(4.31)
$$

por tanto:

$$
H_{gdc} = \mu_r H_{p2} \tag{4.32}
$$

sustituyendo en [4.30:](#page-84-1)

$$
H_{p2} = \frac{N \cdot i}{2 \cdot l_2 + 2 \cdot l_3 - g \cdot \mu_r(H_{p2})}
$$
(4.33)

Con esta expresión no es suficiente para obtener el campo magnético por la periferia, debido a que tiene el término (*µr*) que a su vez es función del campo por la periferia. Al no tener mas ecuaciones para formar un sistema y resolver las dos incógnitas, la inductancia no puede obtenerse por este método.En estos casos donde se plantea un problema complejo, difícil de abordar con ecuaciones convencionales, se recurre al método de los elementos finitos. Con este método se construye una simulación basada en ecuaciones diferenciales que serán resueltas desde un computador.

## <span id="page-85-0"></span>**4.5.1. Simulación Numérica para el Caso del Magnético Variable con Entrehierro Central y Lateral**

En el apartado anterior se llegó a un desarrollo matemático que no puede resolverse, con lo cual no puede plantearse una simulación del magnético con entrehierro central y lateral mediante ecuaciones. El método de los elementos finitos puede ser una alternativa a la simulación matemática, ya que basta con un modelo mecánico en 3D y la definición de características eléctricas del magnético y las propiedades del material de núcleo.

La simulación mediante elementos finitos fue desarrollada por primera vez en 1943 y actualmente resulta de gran importancia en la ingeniería debido a la complejidad de los cálculos en determinadas áreas de conocimiento. Esta consiste básicamente en dividir la pieza en porciones pequeñas, que constituyen los elementos finitos, y resolver las ecuaciones diferenciales que definen el comportamiento de cada elemento. Si queremos saber, por ejemplo, el comportamiento aerodinámico de una superficie de una pieza de un coche o un avión, es posible observar la fuerza que ejerce el viento en cada elemento finito, representada gráficamente mediante una escala de colores a lo largo de toda la superficie de la pieza. Con esto se consigue tener información del diseño de esta pieza, ya en las primeras fases, antes de llevarla al túnel de viento. En electromagnetismo, esta técnica también puede emplearse, se puede simular por ejemplo el calentamiento del núcleo de un transformador debido a las corrientes de Foucault, o el flujo magnético del estator de un motor. Para ello existen paquetes especializados, como Altair Flux o Ansoft Maxwell, este ultimo será el utilizado para la simulación planteada a continuación.

El proceso a seguir durante una simulación por elementos finitos empieza primeramente definiendo el tipo de solución. Existen tres tipos: *Magnetostatic*, (Magnetostática) *Eddy Currents* (Corrientes de Foucault) y *Transient* (Transitoria). En nuestro caso se opta por una solución tipo transitoria ya que se quiere observar la evolución del campo magnético y del valor de la inductancia al variar la corriente de polarización. Seguidamente se necesita un modelo en 3D de las piezas que componen la simulación, bien mediante las herramientas de modelado del propio programa, bien mediante la importación de un archivo 3D diseñado con cualquier otro software (ya que Maxwell admite los formatos mas comunes para este tipo de archivos, *.step*, *.iges*, etc.). En nuestro caso se importan las dos mitades del núcleo en formato *.step* y las tres bobinas se añaden después a este, diseñándolas con las herramientas del propio programa.

Una vez que se tienen las mitades del núcleo y se posicionan según el entrehierro necesario, se definen los materiales de cada sólido. Para el caso de los bobinados, el material es el cobre y ya viene especificado en la biblioteca de materiales del programa. Para el caso del núcleo, es necesario definir un material nuevo. Para ello, con ayuda de la datasheet, se definen los puntos de la curva B-H del material en la ventana de modelado de la biblioteca de materiales, sin incluir la histéresis.

A continuación se definen las excitaciones, en este caso se toma una sección de cada una de las bobinas. Las dos bobinas de polarización se colocan bajo el mismo bobinado, ya que se encuentran conectadas en serie. Por este bobinado va a circular durante la simulación una corriente que aumenta de manera lineal entre 0 y 5A. La evolución de esta corriente en el tiempo debe durar lo mismo que el tiempo total de la simulación, el cual es de 100milisegundos. El resumen de los parámetros se tiene en la tabla [4.4](#page-86-0) [4.24](#page-86-1).

<span id="page-86-0"></span>

| Tipo Simulación                       | <b>Transitoria</b> |
|---------------------------------------|--------------------|
| L1                                    | 37 vueltas         |
| L <sub>2</sub>                        | 37 vueltas         |
| L1                                    | 8 vueltas          |
| Entrehierro                           | $0.24$ mm          |
| Material                              | 3C96               |
| Incrementode la Corriente Polarizacin | 50mA/ms            |
| Tiempo Simulacin                      |                    |
|                                       |                    |

Tabla 4.4: Parámetros simulación

El paso siguiente consiste en definir el mallado de los solidos de nuestro modelo, es decir dividir la pieza en los distintos elementos finitos. La elección del mallado debe hacerse de tal manera que se puedan obtener resultados sin incrementar demasiado el tiempo de simulación, si el mallado es muy pequeño, la precisión de los resultados obtenidos será alta pero el tiempo necesario para realizar la simulación será mas largo, dependiendo de las características del ordenador utilizado.El mallado para el núcleo se define con un tamaño máximo de elemento de 10.8mm y para los bobinados de 7mm. Con estos parámetros se obtiene el mallado de la figura [4.24.](#page-86-1)

<span id="page-86-1"></span>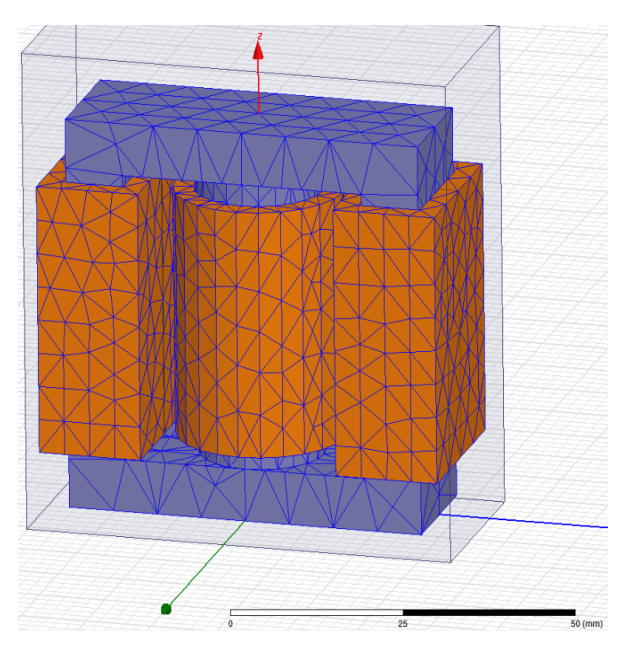

Figura 4.24: Generación del Mallado

En este momento la simulación puede ser iniciada. Sobre el dibujo en 3D del núcleo se pueden obtener diversas gráficas, en este caso se considera que tiene especial relevancia la densidad de campo magnético (*B*), figuras [4.25](#page-87-0) y [4.26.](#page-87-1) En la primera figura, se representa un instante de tiempo, al principio de la simulación en el que la corriente de polarización aplicada es de 0.5A y como puede verse, el núcleo está muy lejos de saturación, teniendo una (*B*) de aproximadamente 0.15T. En la segunda figura se representa el estado final del núcleo, cuando ha transcurrido un tiempo de 100ms llegando a alcanzar la corriente máxima de 5A. Como puede apreciarse, en este caso el núcleo si que llega a la zona de saturación, superando los 0.4T.

<span id="page-87-0"></span>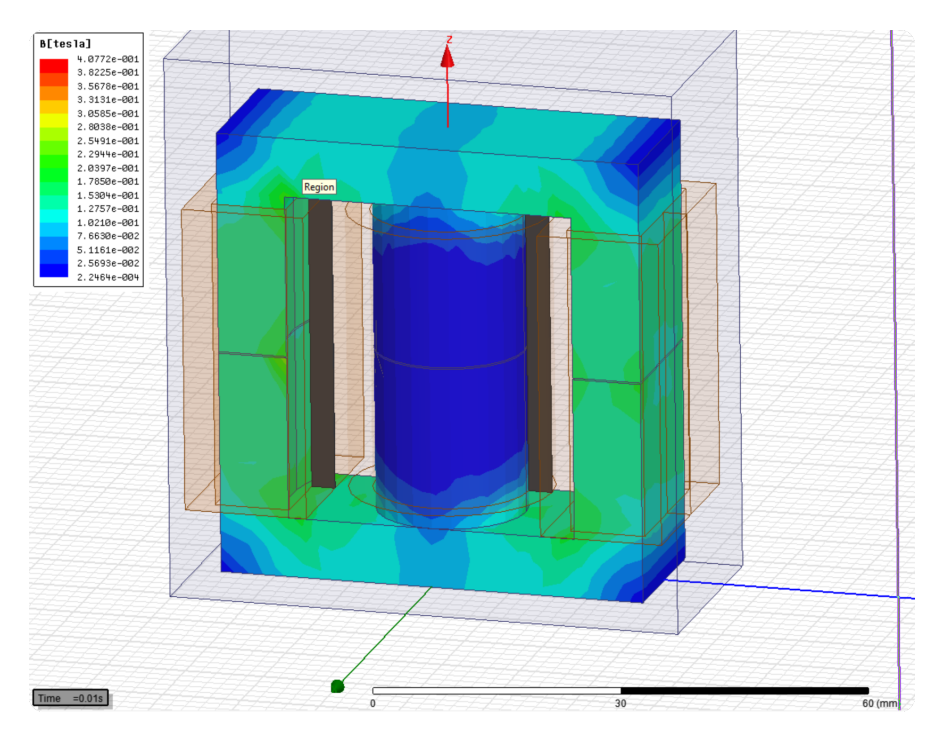

Figura 4.25: Densidad del campo magnético para corriente de polarización de 0.5A

<span id="page-87-1"></span>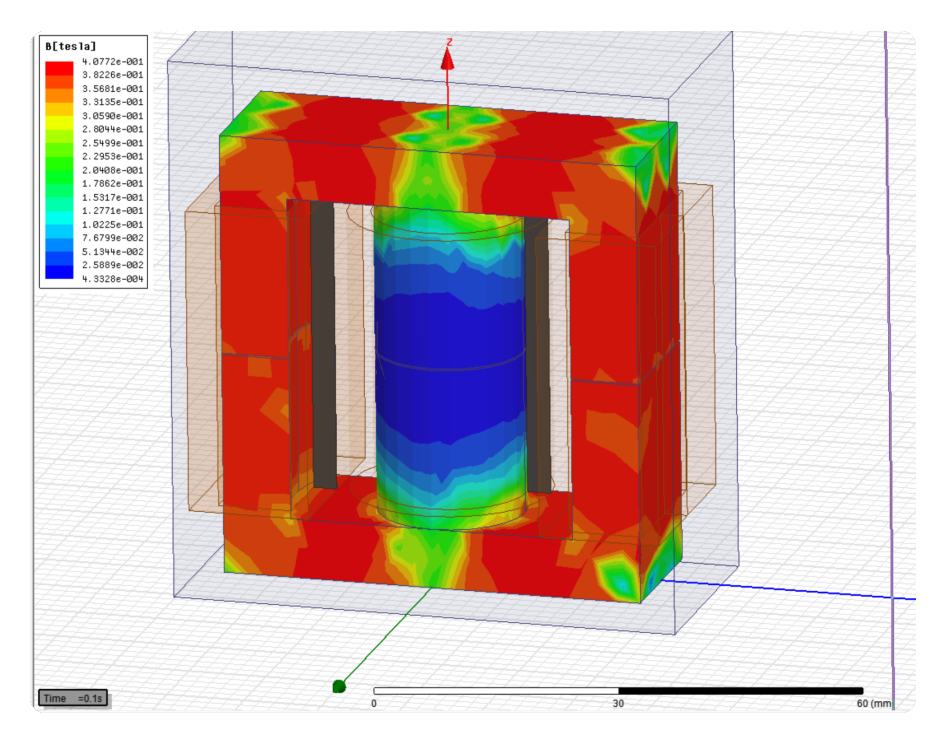

Figura 4.26: Densidad del campo magnético para corriente de polarización 5A

La circulación de (*B*) se efectúa por las ramas exteriores del núcleo sin atravesar la rama central en ambas figuras. En ambos casos el camino que sigue (*B*) se asemeja al observado en otros trabajos [[49\]](#page-174-3) en los que evita las esquinas del núcleo. Este fenómeno lleva a que diversos autores [\[39](#page-174-1)] [\[49](#page-174-3)] a replantearse el modelo de reluctancias, asumiendo que las longitudes de estas son mas cortas.

La gráfica de la evolución de la inductancia con la corriente de polarización, a diferencia del modelo con ecuaciones convencionales en Matlab, aquí si que ha sido posible obtenerla, figura [4.27.](#page-88-0) La variación de la corriente de polarización, consigue variar el valor de la inductancia, al igual que ocurre con el magnético de entrehierro central.

La diferencia de comportamiento entre ambos magnéticos radica que, en este ultimo caso, al tener también entrehierro lateral es mas difícil llevar el magnético a saturación porque se tienen las reluctancias adicionales de los entrehierros de las ramas laterales. El efecto del entrehierro lateral repercute en la corriente necesaria para variar la inductancia, siendo mayor para el caso de entrehierro lateral.

Otro efecto que es difícil de cuantificar en los modelos con ecuaciones convencionales el el flujo de dispersión por el aire. En los magnéticos convencionales (no variables) con entrehierro en la rama central, se sabe que existe un pequeño error debido a este flujo y se tienen estudios que proponen coeficientes de corrección [[50](#page-174-4)]. En el caso de los magnéticos variables, resulta que parte de la intensidad de campo magnético que se genera en las bobinas de polarización, no causa efecto alguno en el material del núcleo ya que se dispersa por el aire. Este efecto se agrava en el caso de tener entrehierro en las ramas laterales, ya que hay dos entrehierros mas. También se observa otro fenómeno en la simulación que se debe tener en cuenta. En el programa de simulación es posible observar en un plano transversal a la pieza la intensidad de campo magnético, de tal forma que se tiene la escala de colores correspondiente a los distintos valores de campo en el material de la pieza, pero también en el aire, figura [4.28.](#page-89-0)

<span id="page-88-0"></span>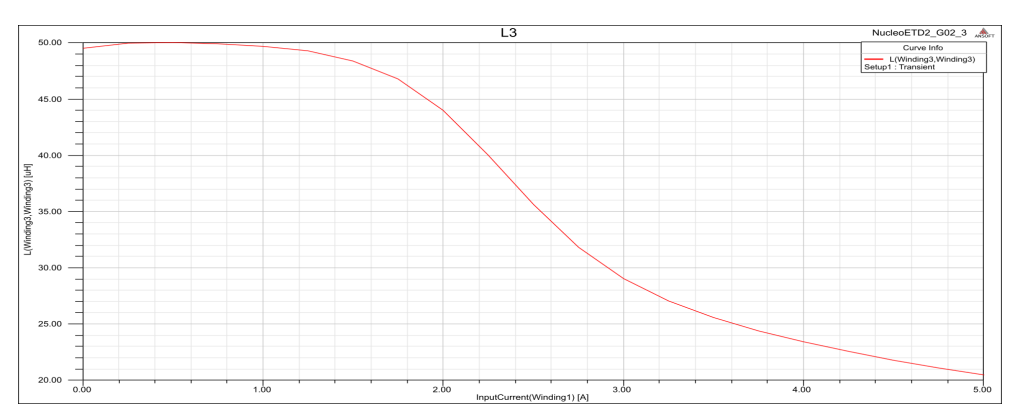

Figura 4.27: Variación de la inductancia en función de la corriente de polarización en Maxwell

La dispersión de la intensidad de campo magnético por el aire es elevada en los puntos de la simulación donde se encuentra el entrehierro pero también alrededor de este y en una zona difícil de cuantificar. En la zona roja se llegan a alcanzar intensidades de 4000A/m por el aire. En la zona amarilla, la cual abarca casi toda la longitud interior de las ramas laterales, se tiene una intensidad de 2800A/m. Esta dispersión por el aire, provoca que la distribución de la intensidad de campo magnético por el material no se realice de manera uniforme. Este efecto de dispersión por el aire, y de distribución no uniforme por el material, dificulta la obtención de un modelo matemático sencillo, lo que explica que no haya podido obtenerse en el apartado anterior.

4.5. CASO DEL MAGNÉTICO VARIABLE CON ENTREHIERRO CENTRAL Y LATERAL

<span id="page-89-0"></span>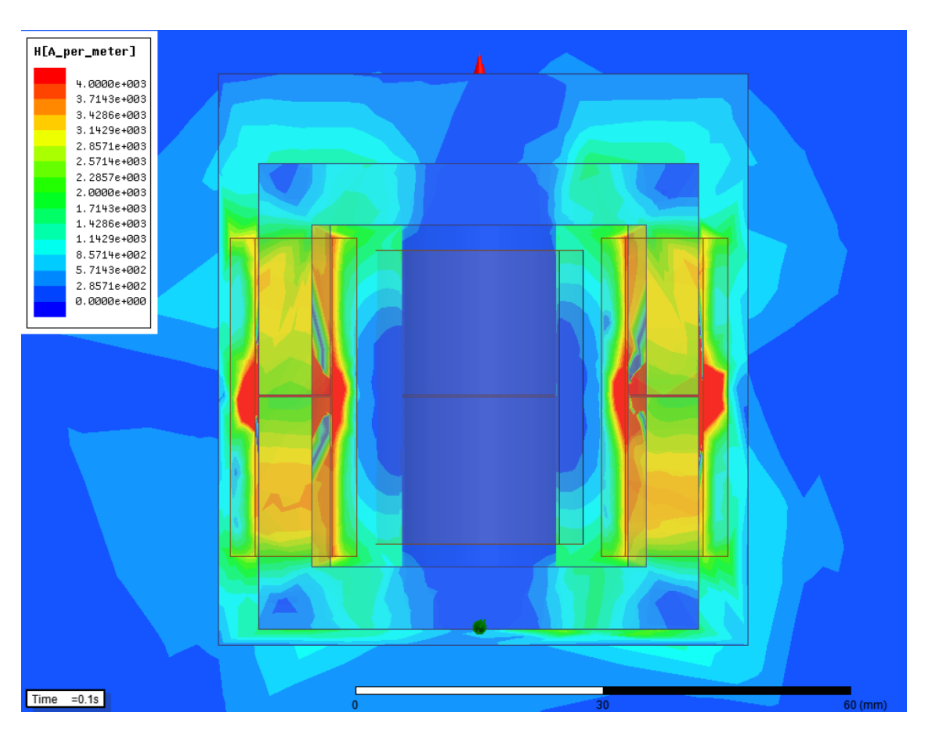

Figura 4.28: Dispersión de (H) por el aire

## **4.5.2. Experimentos con el magnético variable de entrehierro central y lateral**

## **Construcción del prototipo**

Para la construcción de este prototipo se emplean otras dos mitades del mismo modelo de núcleo ETD54 y material 3C96. Ahora se añade un material aislante (papel) entre las tres ramas, hasta conseguir un entrehierro determinado, el cual se calcula mas adelante. El valor de inductancia buscado es 50*µ*H, igual que en el caso anterior de magnético con entrehierro central.

En este caso la expresión de la reluctancia total cambia porque es necesario añadir las reluctancias del entrehierro de las ramas laterales (*ℜgl*) y (*ℜgr*) de la figura [4.23](#page-84-0), las cuales redefinimos como (*ℜDC* ). Las reluctancias (*ℜ*1), (*ℜ*2), (*ℜ*3) calculadas anteriormente se mantienen. La reluctancia total es:

$$
\Re_T = \Re_g + 2\Re_1 + \Re_2 + \Re_3 + \frac{\Re_{DC}}{2};
$$
\n(4.34)

En esta ecuación despejamos el entrehierro (*g*) necesario para una inductancia de 50*µH*

$$
g = \frac{\Re_T \mu_o A_1 - 4\Re_1 \mu_0 A_1 - 2\Re_2 \mu_0 A_1 - 2\Re_3 \mu_0 A_1}{\frac{2A_3 + A_1}{A_3}} = 0,243 \, mm; \tag{4.35}
$$

El núcleo construido puede verse en la figura [4.29](#page-90-0)

Para el número de vueltas se utilizará la expresión [\(4.29](#page-81-2)) al igual que el caso anterior

<span id="page-90-0"></span>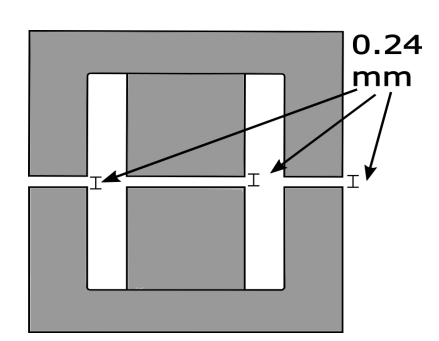

Figura 4.29: Núcleo utilizado con entrehierro en la rama central y en las ramas laterales

con entrehierro central, por tanto  $(N_b) = 37$ .

## **Análisis en Pequeña Señal**

Utilizando la configuración de la figura [4.30](#page-90-1) se realiza el experimento en pequeña señal de forma análoga al caso del magnético con entrehierro central. En la figura [4.31](#page-91-0) se tiene la curva de inductancias obtenida al variar la corriente de polarización de 0 a 5A. En esta figura se realiza la comparativa, de la inductancia obtenida en el experimento en pequeña señal y la inductancia obtenida por simulación de elementos finitos en la sección [4.5.1.](#page-85-0)

<span id="page-90-1"></span>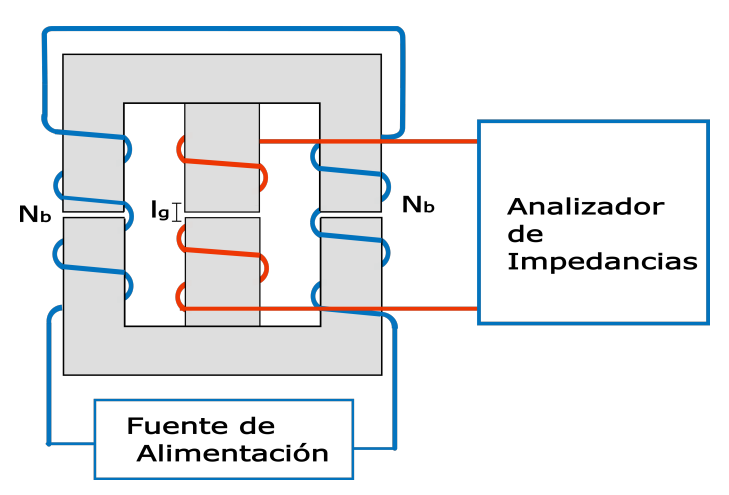

Figura 4.30: Experimento

El resultado obtenido en la simulación, es similar al obtenido en pequeña señal, aunque aparecen discrepancias entre ambas curvas en la parte final, estas se deben al efecto térmico inherente al experimento. En la simulación se asume que la corriente varía de 0 a 5A en 100 milisegundos. En la realización practica del experimento, este tiempo es imposible de alcanzar, al menos con un procedimiento manual. Hay que tener en cuenta que es necesario disponer de un pequeño tiempo entre medidas para poder variar la corriente, accionando el mando de la fuente de alimentación y para anotar el valor de inductancia mostrado en el analizador. Este proceso podría automatizarse en trabajos futuros, utilizando una fuente de alimentación con control digital y un software que controle todo el proceso, la variación de la corriente, la adquisición de la medida y el almacenamiento de datos.

También hay que tener en cuenta la falta de exactitud de las curvas de permeabilidad.

<span id="page-91-0"></span>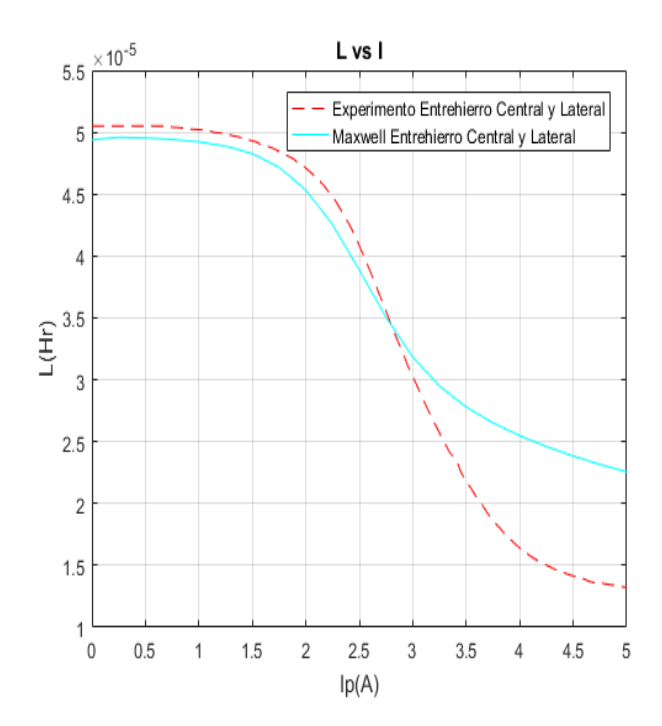

Figura 4.31: Magnético con entrehierro central y lateral: Comparativa experimento y simulación elementos finitos

Se trata de curvas obtenidas mediante la obtención manual de puntos en la gráfica de la*datasheet* del fabricante. En ningún caso los fabricantes proporcionan la expresión matemática de dicha curva.

## **Capítulo 5**

# **Sistema de Verificación Experimental**

*En este capítulo se explica la construcción de un prototipo completo de convertidor resonante. La parte de potencia de este prototipo se compone de un inversor, un circuito resonante y un transformador de alta tensión. A esta parte se le añade el magnético variable y el sistema de inyección de corriente basado en convertidor reductor. La parte de control se compone de una placa con un DSP de Texas Tnstruments, la cual proporciona las señales de disparo de los MOSFET y también realiza el control del convertidor reductor en bucle cerrado. En esta parte, también se incluye un interfaz de medida de alta tensión que se comunica con el DSP mediante fibra óptica*

## **5.1. Implementación del sistema de verificación experimental**

En esta parte se describe la implementación del sistema de verificación experimental, utilizado para realizar diversos experimentos. Este sistema es fundamentalmente un convertidor resonante con magnético variable y transformador de alta tensión, vistos teóricamente, en capítulos anteriores. No obstante, para que el sistema pueda funcionar, es necesario añadir algunos elementos mas, los cuales se describen en este capítulo. El diagrama de bloques del sistema completo puede verse en la figura [5.1.](#page-93-0)

El sistema se alimenta mediante tensión alterna monofásica o trifásica, que puede ser variable entre 1 y 300V para poder experimentar con distintos rangos de tensión. Sin embargo, para obtener formas de onda de una cierta amplitud, que permita su correcta observación, pero que tampoco llegue a sobrepasar tensiones excesivamente altas a la salida, se establece el rango de tensiones de entrada entre 50 y 100V. También es posible alimentar el sistema directamente, a través del bus de continua, prescindiendo de la parte de rectificación. Si se quiere una medida mas estable sin las fluctuaciones que provoca la tensión de entrada senoidal, se puede utilizar una fuente de alimentación en corriente continua. La tensión alterna de entrada se lleva a un rectificador y filtro para obtener una tensión de continua para la alimentación del inversor y el circuito resonante. A la salida del circuito resonante se tiene el

## 5.1. IMPLEMENTACIÓN DEL SISTEMA DE VERIFICACIÓN EXPERIMENTAL

transformador de alta tensión, el rectificador de salida el filtro y la carga. En la figura [5.2](#page-93-1) se tiene el montaje del sistema completo, y en las figuras [5.3a](#page-94-0) y [5.3b](#page-94-0) se tiene una imagen del transformador de alta tensión y de la carga respectivamente.

<span id="page-93-0"></span>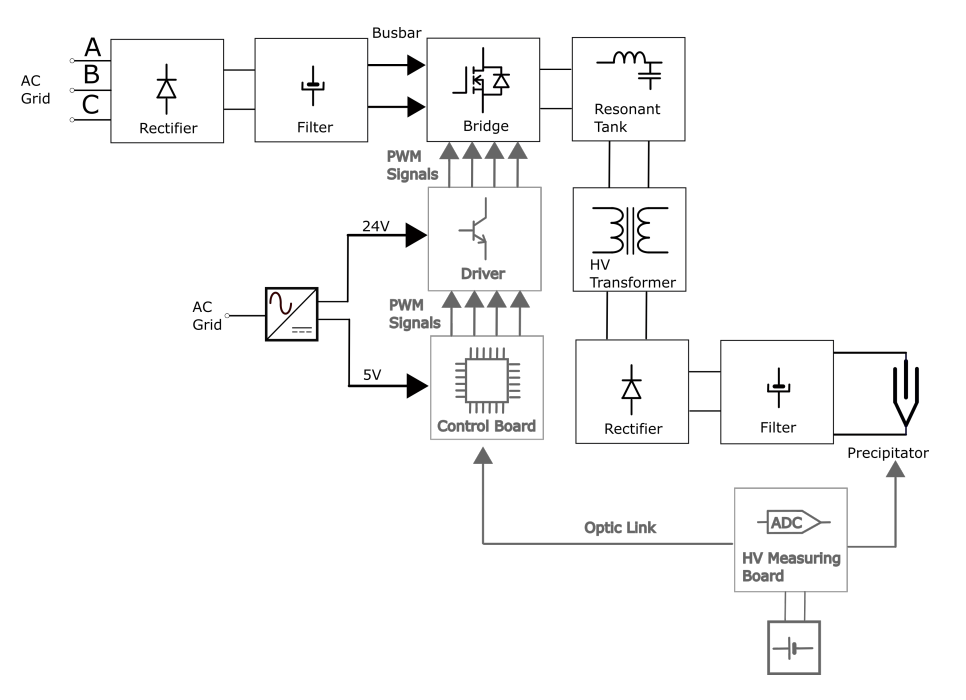

Figura 5.1: Diagrama de bloques del prototipo

<span id="page-93-1"></span>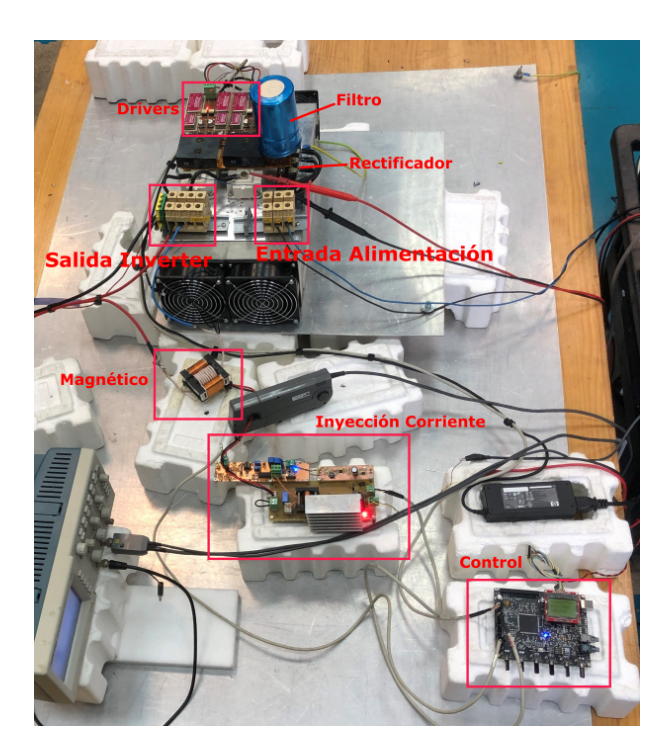

Figura 5.2: Implementación del sistema de verificación

## 5.2. IMPLEMENTACIÓN DEL RECTIFICADOR, FILTRO, BUSBAR E INVERSOR

<span id="page-94-0"></span>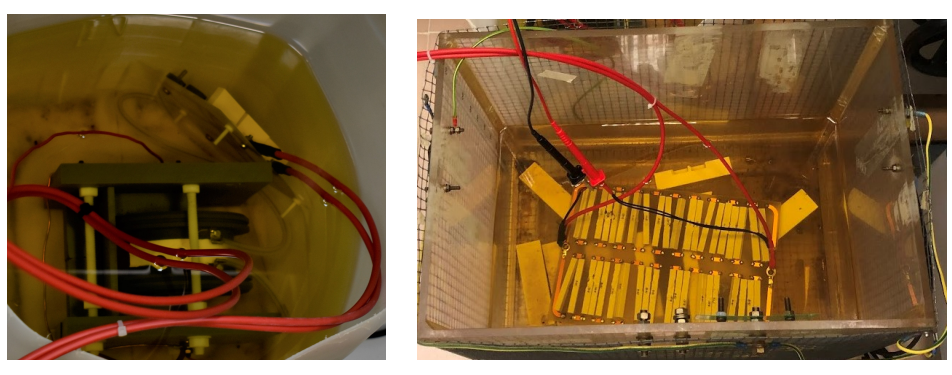

(a) Transformador (b) Carga

Figura 5.3: Elementos alta tensión

## **5.2. Implementación del Rectificador, Filtro, Busbar e Inversor**

Para rectificar la tensión de entrada alterna se utiliza un rectificador trifásico del fabricante Visay, modelo 160MT120KPBF, y un condensador de filtro de 2200*µ*F.

La conexión entre el rectificador y el inversor se realiza mediante un *busbar*. Este término, es ampliamente utilizando en la fabricación de cuadros eléctricos de potencia del orden de varias decenas de KW. Para las las conexiones de las líneas AC por las que circula la mayor corriente (líneas de fuerza), se emplean barras de cobre en lugar de cables para minimizar las impedancias de los contactos eléctricos. En los convertidores de potencia, para la conexión de las líneas de corriente continua que alimentan al inversor, se utiliza un sistema parecido. En este caso, la resistencia de los contactos cobra especial importancia si se manejan corrientes elevadas en DC, del orden de varias centenas de amperios. Para el caso de los inversores, el *busbar* puede estar fabricado con cobre rígido, o también con cobre flexible. En este trabajo, se han empleado láminas flexibles de fibra de vidrio y cobre (ver figura [5.4b\)](#page-95-0). Las láminas de cobre, se utilizan para los polos positivo y negativo, las cuales se colocan apiladas una encima de la otra. Entre ambas láminas, y para aislar ambos polos entre si, se emplea la lamina de fibra de vidrio. A las láminas de cobre se atornillan los terminales de los MOSFET del inversor, utilizando tornillos de latón. Este material es ampliamente utilizado para los tornillos de los *busbar* ya que presentan buenas características de resistencia eléctrica. En este trabajo se realiza una construcción del *busbar* puramente artesanal, pero en una producción en serie, es posible un acabado profesional, recurriendo a alguno de los fabricantes, por ejemplo la empresa Eldre.

El inversor se implementa con la referencia SKM350MB120SCH15. Se trata de un módulo de carburo de silicio de segunda generación, que contiene en su interior dos MOSFET que forman un medio puente. Para conseguir un puente completo, como en el caso de este trabajo, se necesitan dos módulos. Las tensiones de conmutación necesarias para este tipo de MOSFET son de +15*V* para la activación (*ton*) y de 5*V* para la desactivación (*toff* ). El montaje de los MOSFET y el rectificador sobre el radiador se muestra en la figura [5.4a](#page-95-0)

<span id="page-95-0"></span>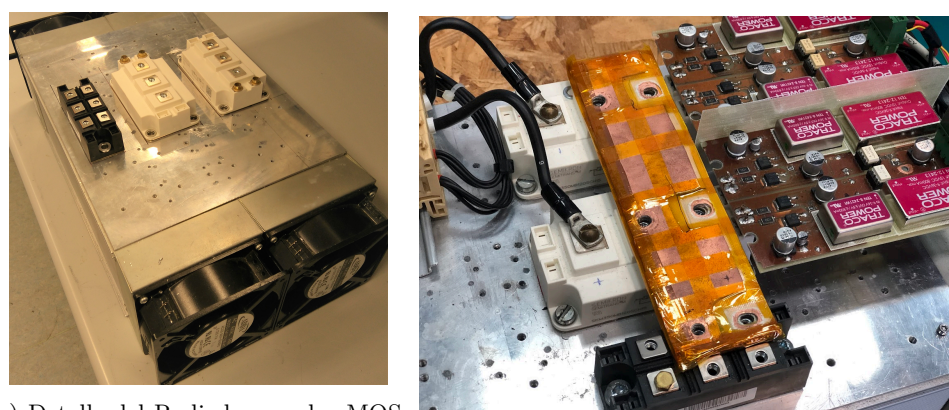

(a) Detalle del Radiador con los MOS-FET y el Rectificador (b) Busbar

Figura 5.4: Montaje del radiador

## **5.3. Implementación del Driver**

Para la conmutación de los MOSFET se utiliza un driver adecuado, capaz de suministrar los niveles de tensión requeridos para cargar y descargar por completo las capacidades parásitas de puerta. También es necesario proporcionar un aislamiento entre la puerta del MOSFET y el circuito de control ya que en el bus de continua y en la salida del inversor se tienen tensiones peligrosas. Los pulsos de conmutación que proporciona este driver son de +15*V* para *ton* y de 5*V* para *toff*, obtenidos de dos convertidores DC/DC aislados. Para obtener la tensión de +15 se utiliza la referencia TEN12-2413 del fabricante TRACO POWER y para obtener la tensión de -5 se utiliza la referencia TEN8-2421 del mismo fabricante. El uso de tensiones negativas se conoce como manejo de puerta negativo, y se usa para un apagado de mayor velocidad de los MOSFET. Al invertir la tensión puerta-fuente, la capacidad de puerta se descarga a una velocidad mayor. Para los MOSFET de carburo de silicio, a diferencia de las tensiones típicas de driver para IGBT de *±*24*V* o *±*15*V* , es necesario emplear niveles de tensión puerta-fuente asimétricos, como en este caso, la tensión negativa es mas pequeña que la positiva.

En la placa de driver, el componente que actúa de driver como tal es un optoacoplador HPCL-312, figura [5.5](#page-96-0) que es quien proporciona el aislamiento entre las señales de conmutación que vienen del módulo PWM del microcontrolador y la puerta del MOSFET. Este driver, puede proporcionar señales cuadradas con tiempos de conmutación muy abruptos, sin embargo se refuerza con dos transistores bipolares a su salida colocados en *push-pull* para conseguir mayores corrientes de puerta, pudiendo llegar hasta los *±*8*A* (ver Anexo [B](#page-132-0)). Las tensiones de alimentación de la salida del optoacoplador y de los transistores bipolares, las proporcionan los convertidores DC/DC mencionados anteriormente, los cuales son capaces de aportar además un aislamiento entre su salida y entrada, quedando también aisladas las alimentaciones del driver.

Las características del optoacoplador HPCL3120, son:

- Corriente de pico de salida 2A
- $\blacksquare$  CMRR 15KV/us a 1500V
- $\text{Icc}= 5 \text{mA}$
- Protección de bloqueo para tensión baja
- Rango de operación 15-30V
- Velocidad máxima de conmutación 500ns
- <span id="page-96-0"></span>Marcado UL para 2500 Vrms (1 minuto)

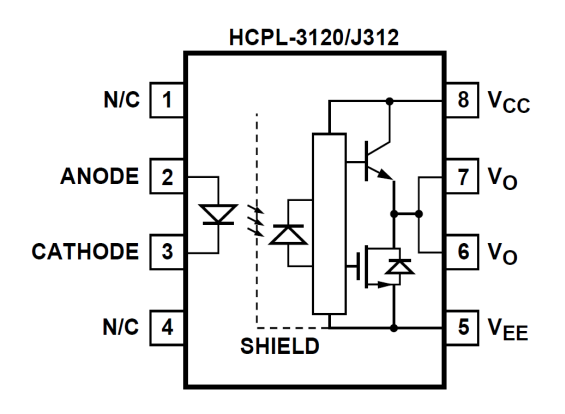

Figura 5.5: HPCL-3120

## **5.4. Implementación del Magnético variable, Tanque Resonante y Transformador de Alta Tensión**

<span id="page-96-2"></span>A la salida del puente se conecta el circuito tanque formado por la capacidad parásita paralelo, la inductancia de dispersión del transformador de alta tensión y el magnético variable, tal como se describió en capítulos anteriores. A la salida del transformador de alta tensión se tiene el rectificador y filtro de salida. Los valores de los componentes se muestran en la tabla [5.1](#page-96-1).

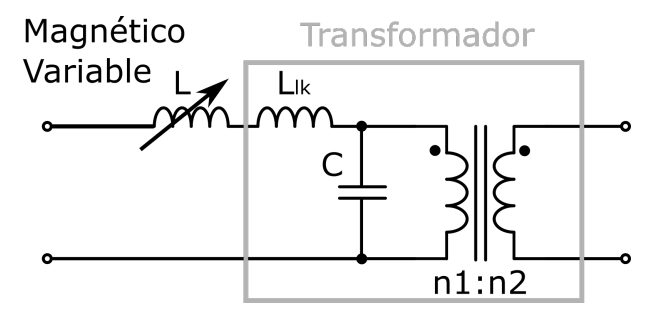

Figura 5.6: Magnético variable y transformador

<span id="page-96-1"></span>Tabla 5.1: Parámetros del circuito resonante y del transformador

|                    | C <sub>D</sub> | 43nF               |
|--------------------|----------------|--------------------|
| Transformador      | $L_{leak}$     | $22.4 \text{ uHr}$ |
|                    | Turns Ratio    | 14:400             |
| Magnético Variable | $L_{var}$      | 50uH               |

El transformador de alta tensión está fabricado con un núcleo de ferrita en U, ensamblado en una carcasa de material peek. Para su utilización se sumerge en aceite para evitar la aparición de arcos eléctricos. Además de las características mas importantes recogidas en la tabla [5.1](#page-96-1) cabe destacar que su máxima tensión de salida es de 10KV y que presenta una inductancia magnetizante de  $560 \mu H$ , la cual no se ha representado en la figura [5.6](#page-96-2) porque se desprecia. Al tener un valor mucho mayor que el resto, esta se desprecia porque la corriente que circula por ella es muy pequeña.

## **5.5. El sistema de Control**

## **5.5.1. Necesidad de un Sistema de Control a Medida**

Existen numerosas placas de desarrollo para cualquier microcontrolador. Este es el punto de partida de un diseño, ya que por un desembolso mínimo en la mayoría de los casos, es posible probar una primera versión de firmware con un determinado micro, sin tener que preocuparse por el diseño hardware (figura [5.7\)](#page-97-0). Este tipo de placas suelen traer una zona de prototipado, donde se va añadiendo el *hardware* adicional, completando el resto del diseño. La manera de añadir este nuevo *hardware* es totalmente artesanal, soldando cables y componentes de la mejor manera posible y donde el resultado depende mucho de la habilidad manual del desarrollador. El acabado que se obtiene no es ni mucho menos adecuado para una producción en serie, pero si que puede ser adecuado para un prototipo.

<span id="page-97-0"></span>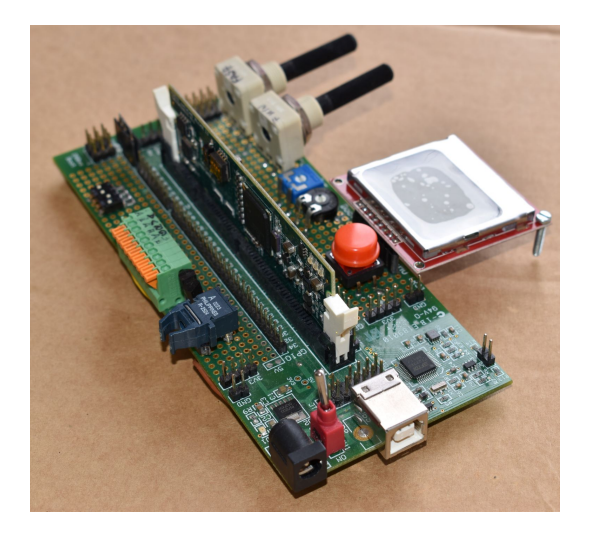

Figura 5.7: *Experimenter kit*

Estos prototipos cableados tienen una única finalidad, que es verificar que los componentes son adecuados y una vez que esto ocurre, se debe pasar todo a una PCB. Esto es especialmente importante cuando se trabaja con sistemas de altas tensiones o potencias elevadas, donde los cableados, aunque sean de la parte de control, deben tener una alta fiabilidad e inmunidad a las interferencias.

También hay que tener en cuenta que cables largos y malas soldaduras no son buenos para trabajar con frecuencias elevadas. Para las primeras pruebas del sistema de control de este trabajo se utilizó la placa TMS320F28335 *Experimenter Kit*, proporcionada por el fabricante del microcontrolador. Según el diseño fue avanzando se fueron añadiendo componentes en la zona de prototipado, pero llegó un punto donde se decidió desarrollar una PCB para todo el sistema de control, tanto por las razones de robustez expuestas anteriormente como porque ya no quedaba mucho espacio para el cableado por la parte inferior.Los elementos que integran esta placa de control serán descritos a continuación.

## **5.5.2. Implementación del Sistema de Control**

En esta sección se describe la placa de control diseñada a medida, figura [5.8.](#page-98-0) Este diseño ha sido enfocado no tanto hacia un producto comercial, sino más bien a una plataforma para experimentación, conteniendo ya aquellos elementos que se sabe que son necesarios para la aplicación que nos ocupa. Aunque el microcontrolador está seleccionado ya desde el inicio, la placa se diseña a partir de el encapsulado LQFP, por simplicidad en el montaje, en comparación con el modelo BGA que viene con la tarjeta F28335 *Control Card*, incluida en el *Experimenter kit*. El diagrama de bloques de la placa de control se encuentra en la figura [5.9](#page-99-0).

<span id="page-98-0"></span>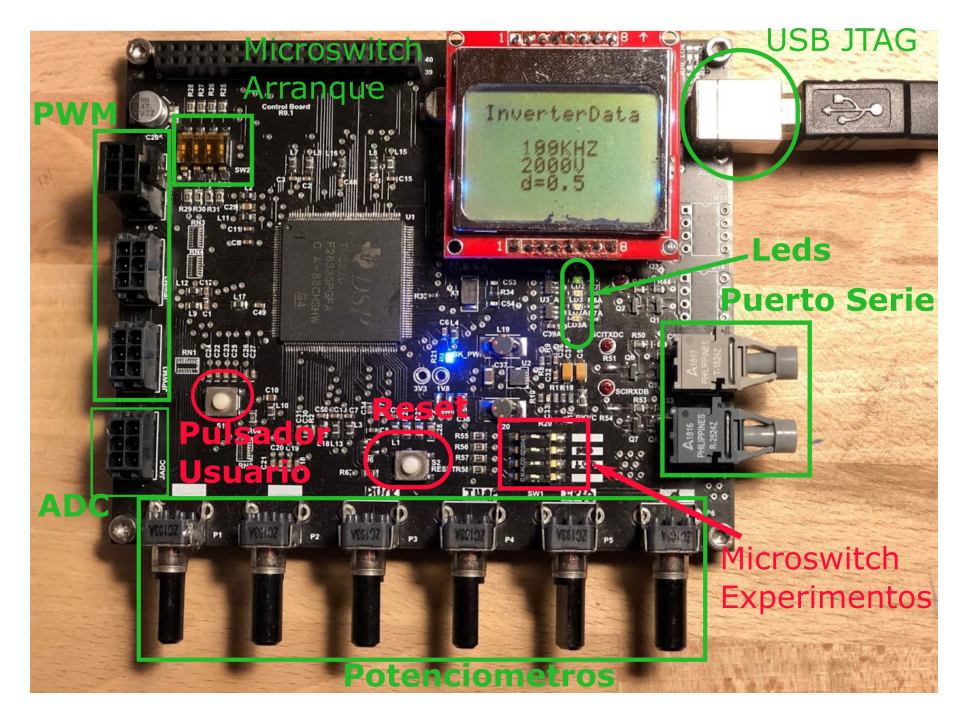

Figura 5.8: Placa de Control desarrollada para este trabajo

La configuración de los experimentos se realiza de manera sencilla con varios mandos, ver la tabla [5.2.](#page-99-1) Mediante varios potenciómetros y un *microswitch* se puede variar los parámetros de la conmutación del inversor. Con el primer interruptor del *microswitch* se activa el control en lazo cerrado que regula la corriente de polarización por el magnético variable, sistema que será descrito en la siguiente sección. Con el segundo interruptor del *microswitch* se puede configurar la placa apara que funcione a frecuencia regulable por potenciómetro. Aunque la idea es trabajar a frecuencia fija, es interesante poder variar su valor manualmente sin tocar el código del microcontrolador. Con ese mismo interruptor, pero en la posición opuesta, se configura la placa para que funcione a frecuencia regulable por pulsador; al presionar el pulsador de usuario, la frecuencia cambia de valor de manera secuencial, según una serie de valores indicados en el código: 50KHZ, 60KHZ...100KHZ. De esta forma si se quiere

un valor exacto, la regulación es mas precisa ya que no recae en el pulso del operador como ocurre con los potenciómetros. El tercer interruptor, activa o desactiva la opción de salto de frecuencia. Con esta opción se puede cambiar de manera brusca entre dos valores de frecuencia de conmutación. Esto permitirá comparar la dinámica de la tensión de salida, cuando se cambia la frecuencia de conmutación y cuando se cambia el valor de la inductancia del magnético variable.

El desplazamiento de fase, también puede variarse con ayuda de otro potenciómetro, de esta forma puede variarse el valor de ciclo de trabajo del convertidor.

Para conectar las salidas PWM de la placa de control al driver se utilizan conectores del fabricante Molex de la serie Microfit, los cuales permiten la conexión y desconexión de los cables que van al driver, ver tabla [5.2.](#page-99-1)

<span id="page-99-0"></span>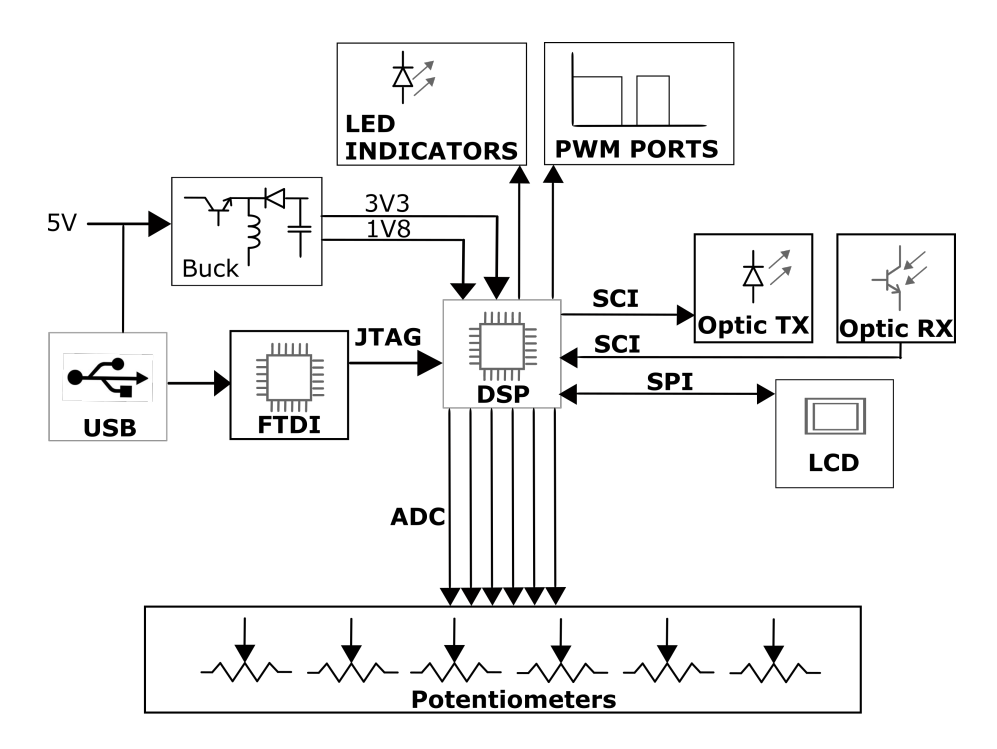

Figura 5.9: Diagrama de bloques de la placa de control

Tabla 5.2: Potenciómetros y conectores de salida.

<span id="page-99-1"></span>

| P6             | Desplazamiento de fase                              |
|----------------|-----------------------------------------------------|
| P <sub>5</sub> | Frecuencia                                          |
| P <sub>4</sub> | Salto de Frecuencia                                 |
| P3             | Corriente de polarización por el magnético variable |
| $P1-P2$        | No usado                                            |
| JPWM1          | PWM1A, PWM1B, PWM2A, PWM2B                          |
| JPWM2          | <b>PWM Buck</b>                                     |
| JPWM3          | No usado                                            |
|                |                                                     |

En la placa se tienen 3 conectores de este tipo, cada conector llevaría las señales de control de dos de las ramas de un inversor, en este caso aunque el inversor a controlar es de puente completo, se podría llegar a controlar dos inversores trifásicos de tres ramas. En este caso el tercer conector sería para la conexión del convertidor Buck que regula la corriente por el magnético variable.

## **5.5.3. Comunicación Óptica**

Este sistema también esta dotado con comunicación serie por interfaz óptico.El propósito de este interfaz es medir la alta tensión a la salida del inversor de manera segura con una placa adicional, el sistema de medida de alta tensión. Para ello se emplea el puerto serie del microncontrolador, a cada una de las lineas Tx y Rx se le agrega un transmisor y un receptor de fibra óptica. Las referencias utilizadas son HFBRT1524Z y HFBR2524Z como emisor y receptor respectivamente, los cuales permiten cubrir distancias de hasta 20 metros a una velocidad de 1MBd.

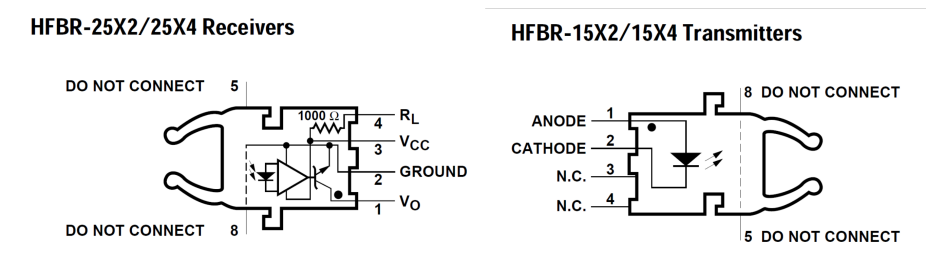

Figura 5.10: Transmisor y receptor de fibra óptica

## **5.5.4. Pantalla Gráfica**

El sistema también tiene una pequeña pantalla LCD en blanco y negro, cuya finalidad es mostrar determinados parámetros del inversor que ayuden durante los experimentos (figura [5.8.](#page-98-0) En la pantalla se indica la frecuencia de trabajo, desplazamiento de fase entre ramas del inversor y la medida de la alta tensión de salida del sistema.El modelo de pantalla elegido es el utilizado por el teléfono móvil Nokia 5110, aunque este teléfono ya no se fabrica, la pantalla si que se ha hecho muy común en placas de experimentación. Esta pantalla se basa en el controlador PCD8544, el cual se comunica con el microcontrolador por puerto SPI.

## **5.5.5. Convertidores de tensión para la alimentación del microcontrolador**

El sistema de control se alimenta a 5 y a 24V. La alimentación de 5V puede venir externamente desde una fuente o desde el puerto USB. La alimentación de 24V viene desde una fuente y sirve para alimentar los drivers del inversor desde el propio conector de señales PWM. De la alimentación de 5V se obtienen los 3.3 voltios que alimentan toda la lógica digital de la placa y el propio micro. Este necesita los típicos 3.3V de alimentación, pero también necesita 1.8V para su núcleo. Las tensiones de 3.3 y 1.8 se obtienen del convertidor DC/DC TPS62400, que tiene una capacidad de corriente de 400 mA para la salida de 3.3v y 600 mA para la salida de 1.8V.

## **5.5.6. Bootloader**

Para el arranque de la placa se ha colocado un microswitch (SW2), que actúa sobre varias entradas digitales con el que se pueden seleccionar las distintas opciones de arranque de las que dispone este microcontrolador tabla [5.3](#page-101-0), algunas de las cuales figuran en la tabla [5.3](#page-101-0). Este micro viene con un *bootloader* cargado en una memoria interna de solo lectura, la *Boot ROM*. Los pines de entrada digitales de la tabla anterior, actúan sobre esta memoria diciéndole que modo de arranque utilizar de entre todos los disponibles. En nuestro caso, la opción seleccionada es la primera, normalmente la mas típica, ya que el programa está almacenado en la memoria FLASH.

<span id="page-101-0"></span>

| GPIO87 GPIO86 GPIO85 GPIO84 |  | Modo         |
|-----------------------------|--|--------------|
|                             |  | <b>FLASH</b> |
|                             |  | <b>SCI-A</b> |
|                             |  | SPI-A        |
|                             |  | <b>OTP</b>   |
|                             |  | <b>SARAM</b> |

Tabla 5.3: Opciones para el *Bootloader*.

## **5.5.7. El Procesador Principal**

Los fabricantes de procesadores ofrecen una amplia variedad de modelos, para infinidad de aplicaciones, desde los mas sencillos de 8 bits hasta las  $\text{FPGA}^1$  $\text{FPGA}^1$  o los  $\text{ARM}^2,$  $\text{ARM}^2,$  $\text{ARM}^2,$ muy populares actualmente. Elegir el microcontrolador mas adecuado no es tarea sencilla. Debemos cubrir las necesidades de funcionamiento de nuestro sistema, y para ello debemos considerar: qué periféricos necesitamos; qué arquitectura; cuántas entradas/salidas digitales; que módulos de comunicaciones, etc. Para esta aplicación, las familias de 8 bits quedan descartadas ya que tienen limitaciones a la hora de plantear un control digital en lazo cerrado y también en cuanto a la operativa en punto flotante. Por otro lado, los procesadores mas avanzados tipo ARM o FPGA, quizás sean mas adecuados para sistemas empotrados con procesamiento de vídeo, del tipo *infotainment* en automoción, analizadores RF, Osciloscopios, etc. En el caso de aplicaciones de control industrial resulta una buena elección la familia c2000 de procesadores digitales de señal (DSP por sus siglas en inglés) de Texas Instruments y concretamente el modelo TMS320F28335, cuyas características se resumen en la tabla [5.4](#page-102-0).

La familia de microcontroladores C2000 se basa en el núcleo C28x. Se trata de una CPU de 32 bits de arquitectura Harvard, adecuada para control en tiempo real y procesamiento digital de señal. El procesamiento digital de señal es ampliamente utilizado en sistemas de audio, vídeo y RF. No obstante, resulta de gran importancia en aplicaciones de control digital, ya que permite la implementación de algoritmos de filtros digitales tipo FIR o IIR, para atenuar el ruido externo captado en un sistema de instrumentación etc. Estos microcontroladores incorporan además una unidad de *hardware* para operaciones en punto flotante, permitiendo realizar operaciones de multiplicación y división ahorrando espacio en memoria y tiempo de ejecución de programa. Este procesador incluye un interfaz JTAG, el cual permite hacer depuración

<span id="page-101-1"></span><sup>1</sup>*Field Programmable Gate Array* por sus siglas en ingles. Es un dispositivo programable compuesto por puertas lógicas, con los que se pueden controlar sistemas electrónicos que requieren gran potencia de procesamiento.

<span id="page-101-2"></span><sup>&</sup>lt;sup>2</sup>Dispositivo programable que se caracteriza por un menor consumo de energía, y una gran potencia de procesamiento, actualmente se encuentran ampliamente utilizados en teléfonos móviles

en tiempo real, ejecutando el código a la vez que se observan el flujo de programa y los registro internos en el software Code Composer.

<span id="page-102-0"></span>

| CPU (150MHz)          | 32bits      | Ciclo de instrucción de 6.67ns     |
|-----------------------|-------------|------------------------------------|
| Memoria Flash en chip | 256K        | palabras de 16 bit                 |
| <b>PWM</b>            | 9 Channels  | 2 pines por canall                 |
| ADC                   | 16 Channels | 12.5 Millones muestras por segundo |
| Puerto serie (SCI)    | A, B, C     | full duplex                        |
| <b>SPI</b>            |             | >10Mbps                            |
| 12C                   |             | 400Kbps                            |
| <b>CAN</b>            | $\Omega$    | 1Mbps                              |
| Temporizadores        | 0.1.2       | 32bits                             |
|                       |             |                                    |

Tabla 5.4: TMS320F28335 Características principales.

El diagrama de bloques de este micro se muestra en la figura [5.11,](#page-102-1) donde se puede ver su arquitectura interna, en este caso el fabricante la denomina arquitectura Harvard Modificada. La arquitectura Harvard clásica tiene separados los *buses* de datos y programa, la modificada aplica *buses* separados para operaciones de lectura y escritura.

<span id="page-102-1"></span>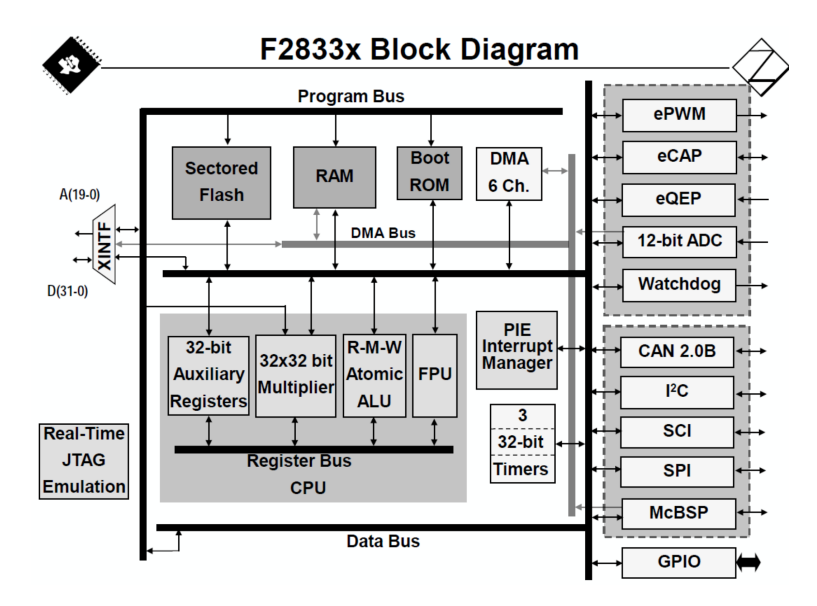

Figura 5.11: Diagrama de bloques del DSP [[14\]](#page-172-0)

Adicionalmente en este diagrama esta presente el *bus* DMA, (*direct memory access*) el cual proporciona la capacidad a algunos periféricos de poder acceder a los datos directamente desde memoria, por ejemplo moviendo directamente el resultado de una conversión AD (analógico /digital) hacia la memoria RAM (*random access memory*) sin que sea necesaria la intervención de la CPU (*central processing unit*). Así se consigue una disminución del tiempo de ejecución de programa. En el diagrama de bloques, a la izquierda se encuentran los diferentes periféricos como el ADC (*analog to digital converter*, ePWM (*enhanced power width modulator module*), puertos serie etc. A continuación se comentan los mas relevantes.

#### **El módulo PWM**

El control por modulación de ciclo de trabajo es fundamental en electrónica de potencia, mediante este, se controlan un gran numero de topologías, es por ello que el uso del módulo PWM [\[51](#page-174-5)] está ampliamente extendido. En el caso del presente DSP, al estar muy enfocado a aplicaciones de potencia, posee diversos módulos que permiten controlar desde un inversor en medio puente hasta un puente completo trifásico. Cada modulo PWM representa un canal: PWM1, PWM2, PWM3, y cada canal posee dos salidas, salida A y salida B. Un canal controla una rama del inversor, y suponiendo dos MOSFET por rama, a cada MOSFET corresponde una salida PWM de ese canal. Todos los canales del modulo están sincronizados a través de un contador de 16 bits denominado TBCTR *time base counter*. El modo de conteo, y el valor máximo a alcanzar de este contador son configurables por código y van a determinar el comportamiento de las salidas PWM. El TBCTR tiene tres modos de operación, o modos de conteo:

- contador ascendente: formando una onda en de diente de sierra
- contador descendente: formando una onda en diente de sierra invertida
- contador ascendente-descendente: formando una onda triangular

En el modo contador ascendente, se cuenta desde cero hasta un valor máximo y cuando se alcanza este se comienza en cero otra vez, formando lo que sería una onda en diente de sierra. En el modo contador descendente, se cuenta desde un valor máximo hasta llegar a cero, tras lo cual comenzaría desde el valor máximo nuevamente, lo que sería una onda en diente de sierra invertida. En el caso del modo ascendente-descendente, se contaría desde cero hasta un valor máximo y una vez alcanzado este, se contaría hacia abajo hasta alcanzar el valor cero, ver figura [5.12.](#page-104-0) Este ultimo modo es el mas utilizado para el caso de los inversores trifásicos, ya que resulta mas sencillo de sincronizar los canales. El periodo de este contador y por tanto la frecuencia, se configura en el registro TBPRD, ya sea de valor constante o variable, ver anexo [E](#page-145-0). Lo que posibilita la operativa de convertidores de frecuencia variable, pero también posibilita trabajar a frecuencia y ciclo de trabajo constante.

El ciclo de trabajo propiamente dicho se configura en el registro denominado CMPA, que no es mas que un registro de comparación, cuando el valor del contador TBCTR alcanza el valor del registro CMPA, la salida PWM cambia de valor. El valor máximo del registro CMPA seria el calculado para el contador TBCTR, según la expresión [E.1](#page-145-1) lo que daría lugar a un ciclo de trabajo del 0 %, en cambio si el valor de CMPA fuese cero, el ciclo de trabajo seria del 100 %. En la figura [5.12,](#page-104-0) puede verse el funcionamiento del contador TBCTR, en modo ascendente-descendente, cuando el valor del contador alcanza el valor del registro CMPA, cambia el estado de la salida EPWMA y cuando alcanza el valor del registro CMPB, cambia el estado de la salida EPWMB.

Otra función muy interesante de este periférico resulta la de añadir desplazamiento de fase entre canales, con ello se consiguen distintos ángulos de disparo entre las ramas del inversor, lo que conlleva a una variación de la tensión de salida. Normalmente la primera rama se toma como referencia, y se desfasan el resto con respecto a ella, ver anexo [E.](#page-145-0)

En la figura [5.13](#page-104-1) se tienen las cuatro señales que se aplicarían a un inversor en puente completo. EPWM1A (amarillo), EPWM1B (rojo) correspondientes al modulo 1 y EPWM2A (cian), EPWM2B (verde) correspondientes al modulo 2. La señales EPWM1A (amarillo) y EPWM1B (roja) actúan como referencia y las señales EPWM2A (cian) y EPWM2B (verde) se desplazan con respecto de las primeras. Para el caso de la figura a se tiene un desfase de 360*◦* y para el caso de la figura B, estas

señales tendrían un desfase de 0*◦* . En esta figura también puede verse otro detalle importante cuando se trata del control de un inversor, las señales de una misma rama del inversor no deben activarse al mismo tiempo, ya que tendríamos un cortocircuito, por ello estas deben ser señales complementarias y además deben tener un tiempo muerto entre ellas.

<span id="page-104-0"></span>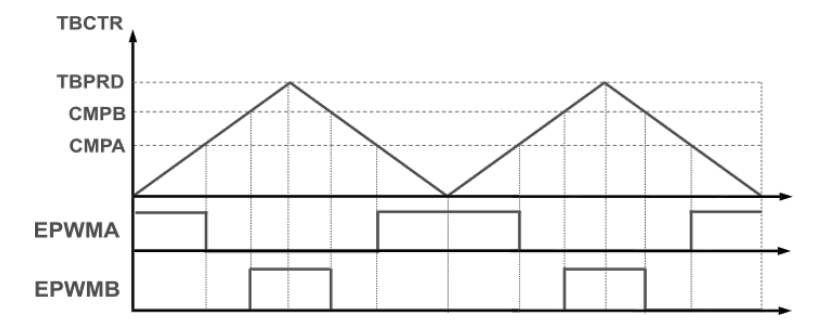

<span id="page-104-1"></span>Figura 5.12: Contador TBCTR y los registros de comparación CMPB y CMPA, que producen las salidas EPWMA y EPWMB

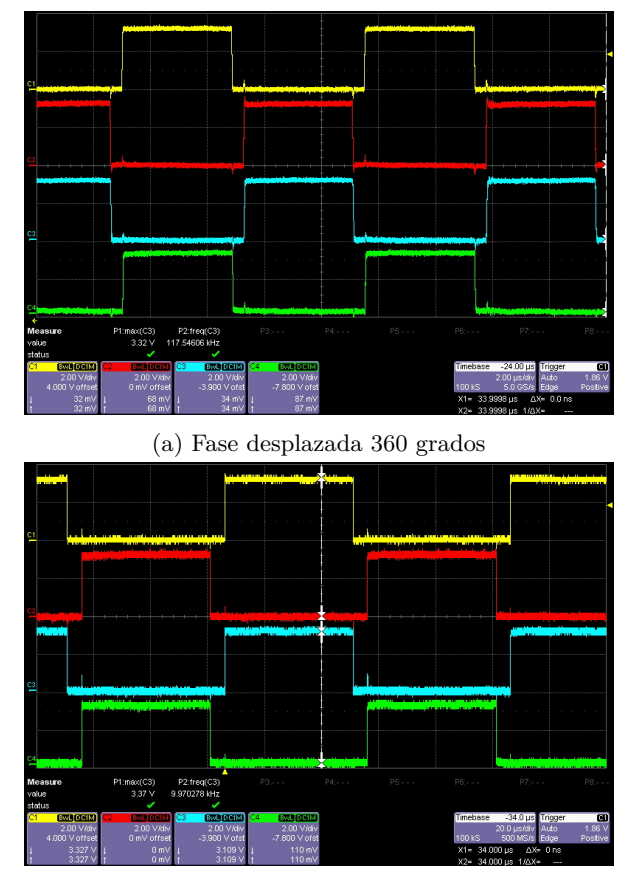

(b) Fase desplazada 0 grados

Figura 5.13: Formas de onda del EPWM: Amarillo:PWM1A, Rojo:EPWM1B, Cian:EPWM2A, Verde: EPWM2B

En las transiciones de nivel, cuando una señal pasa de nivel alto a bajo y la otra de bajo a alto, debe haber un tiempo en el que ambas señales sean cero, ya que debido a los retrasos en la entrada en conducción y salida de conducción de los MOSFET de la misma rama, ambos transistores podrían estar activados a la vez. Este tiempo se observa en las transiciones de las señales EMPW1A y EPWM1B o entre las señales EPWM2A y EPWM2B en la figura [5.13](#page-104-1).

#### **El Módulo ADC**

El módulo ADC (*Analog to Digital Converter*) es de vital importancia en electrónica digital ya que posibilita la adquisición de una señal analógica, procedente de un sensor de temperatura, tensión, corriente etc, que puede ser transformada a un valor digital para se tratada por el software. En este DSP el ADC tiene una resolución de 12bits, posee 16 entradas, y puede muestrear a una frecuencia de 12MSPS (*Mega Samples per Second*) consiguiendo reconstruir de manera correcta una señal de hasta 1.2MHz. La tensión de entrada va desde 0 a 3V. Las entradas analógicas se encuentran multiplexadas al ADC, y la diferencia con otros microcontroladores es que las 16 entradas se encuentran divididas en dos grupos de 8 entradas, grupo A y grupo B. Cada grupo tiene su multiplexor, su unidad de muestreo y retención (S/H *sample and hold*) y su secuenciador, figura [5.14.](#page-105-0) La división en dos grupos se hace para posibilitar la medida simultanea de dos entradas, una en cada grupo. Cada canal del multiplexor se selecciona de manera secuencial de forma que cada entrada permanezca un pequeño tiempo conectada a la unidad de muestreo y retención, una vez transcurrido ese tiempo el ADC toma la medida y la vuelca en el registro ADCRESULT correspondiente, tras lo que pasaría a repetir el proceso para el siguiente canal. Este proceso se configura al inicio del código mediante el secuenciador, el cual realiza la secuencia de conexión de los canales del multiplexor de manera automática, cada vez que se lanza una conversión A/D.

<span id="page-105-0"></span>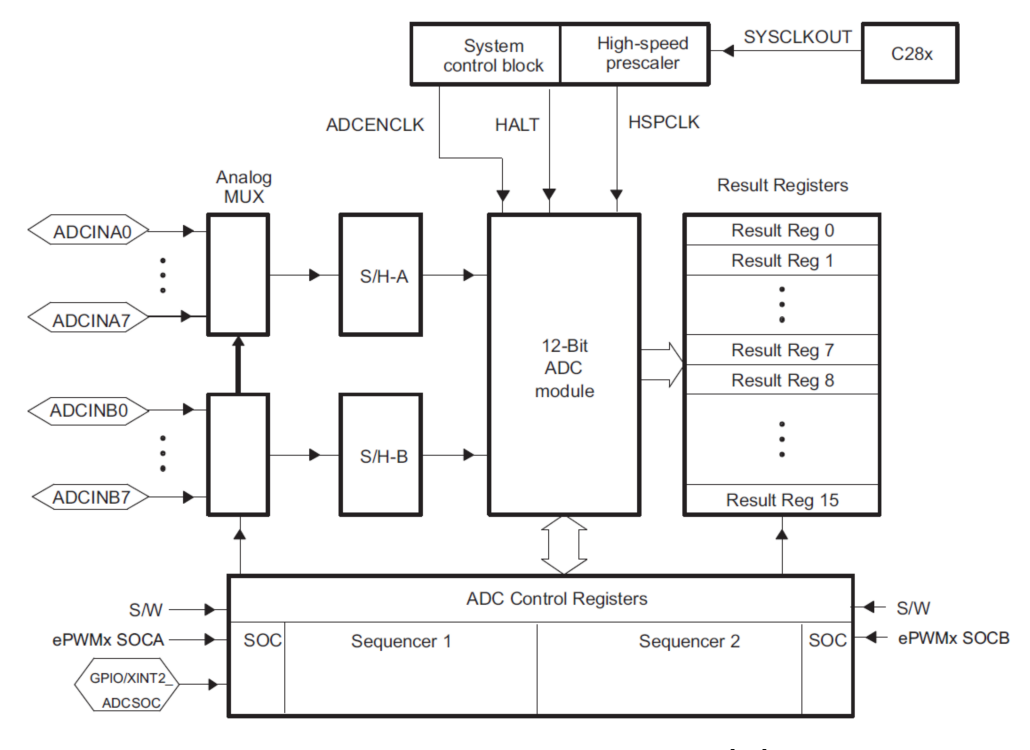

Figura 5.14: Diagrama de bloques del ADC [[52\]](#page-174-6)

El circuito de entrada al ADC, puede verse en la figura [5.15](#page-106-0), donde se muestran los componentes que forman el circuito equivalente de esta etapa, cada conversión A/D se efectúa una vez cargado el condensador de retención Ch, esto se hace para garantizar una mínima estabilidad de la señal a medir, es por ello que la entrada correspondiente debe permanecer un pequeño tiempo conectada a la unidad de muestreo y retención.

<span id="page-106-0"></span>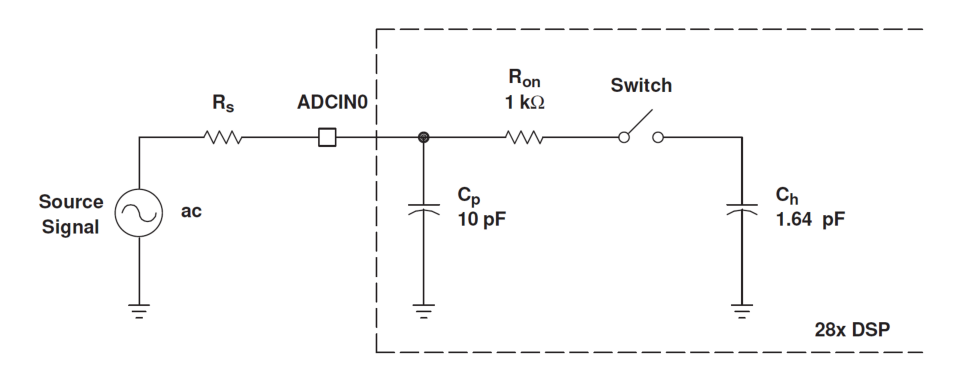

Figura 5.15: Circuito de entrada del ADC [[52\]](#page-174-6)

La conversión A/D se puede activar de manera manual en el código, mediante un pin del micro, o mediante el modulo PWM. Esta ultima opción es la preferida cuando se trabaja con inversores, ya que de esta forma la conversión se sincroniza con la onda PWM, podría por ejemplo, ser lanzada cuando el contador TBCTR alcanza su valor máximo.

Este sistema se ha desarrollado con la idea de tener una plataforma lo suficientemente flexible como para poder ensayar distintas estrategias de control, bien sea para un convertidor resonante, como para convertidores de otro tipo.

## **5.5.8. El Sistema de Medida de Alta Tensión**

El ultimo elemento de esta sección es el sistema de medida de alta tensión, figura [5.16](#page-107-0), el cual ha sido desarrollado en [[22](#page-172-1)]. Como el presente trabajo se orienta hacia el control de precipitadores electrostáticos, es necesario un elemento capaz de medir alta tensión de manera segura y enviar el valor de esta tensión al microcontrolador. Una forma directa de medir la tensión, sería con un divisor resistivo y con el ADC del microcontrolador, pero al tratarse de medidas de varios KV, es necesario algún tipo de aislamiento. Como la salida es en tensión continua, tampoco puede utilizarse un transformador, con lo que las únicas opciones son a través de un divisor resistivo y un interfaz óptico, o de un interfaz inalámbrico. Por simplicidad se opta el el sistema óptico. Esta placa se diseña con un transmisor HFBRT1524Z y un receptor HFBR2524Z que se conectan a la placa de control mediante dos cables de fibra óptica. La placa de control tiene un transmisor y un receptor idénticos a estos. En esta placa de medida también se tiene un microcontrolador, pero en este caso se trata de un PIC18. El interfaz óptico permite conectar entre sí las UART de ambos microcontroladores para el intercambio de datos. El PIC18 utiliza su ADC para la medida de la tensión de salida, pero a través de un divisor resistivo con una relación 1 a 500. De esta forma, este sistema es capaz de medir hasta 7KV. Esta medida es enviada al microcontrolador de la placa de control mediante el interfaz de fibra óptica.

Este sistema se alimenta a través de una pila de 9V, por tanto, la única conexión que tiene hacia el exterior, es mediante la fibra óptica.

En la figura [5.16](#page-107-0) puede verse como los componentes de esta placa se agrupan todos hacia el lado derecho, quedando la parte de medida de alta tensión hacia el lado izquierdo y separada del resto.

<span id="page-107-0"></span>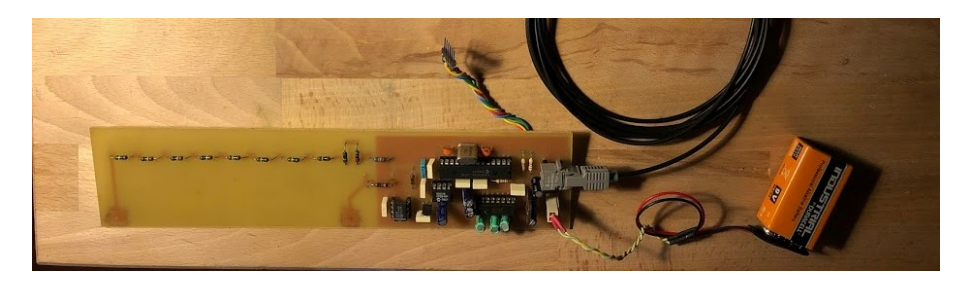

Figura 5.16: Placa para la medida de alta tensión[[22\]](#page-172-1)

## **5.6. El Sistema de Inyección de Corriente de Polarización**

Para la variación del valor de la inductancia se necesita una fuente de corriente controlada para el bobinado de polarización. La manera mas simple y directa de conseguir esta es mediante una fuente de laboratorio con limitación de corriente o en modo fuente de corriente. Aunque las primeras pruebas se realizaron de esta forma, si pensamos en un sistema algo mas integrado, es necesario un medio capaz de inyectar corriente en la bobina de polarización del magnético, es decir implementando una fuente de corriente que pueda ser gobernada por el microcontrolador principal.

Existen diversas topologías que permiten la implementación de una fuente de corriente, algunas basadas en amplificadores operacionales y transistores, o también topologías basadas en convertidores DC/DC. Para este estudio se ha optado por esta última, ya que el modelado de estos convertidores es sobradamente conocido y relativamente sencillo de realizar sin añadir ningún elemento adicional al microcontrolador aparte del propio convertidor DC/DC, ya que se utilizará el módulo PWM del micro. Concretamente el convertidor DC/DC seleccionado es un Buck, ya que se puede alimentar, por ejemplo, a una tensión de 12 o 24V y se puede obtener una salida en corriente de entre 1 y 5A. Como la tensión de salida va a ser prácticamente cero, ya que la carga es una bobina, no es necesaria una potencia de trabajo excesiva. La fuente de alimentación del convertidor Buck, puede ser cualquier fuente comercial de 230 a 24V, con un coste muy inferior al que tendría una fuente de laboratorio, así como un tamaño y peso claramente inferiores. También será algo mas cómodo de manejar al tener todo el control centralizado en el microcontrolador.

El diagrama del sistema de inyección de corriente se muestra en la figura [5.17](#page-108-0), en la parte superior se encuentra el convertidor Buck en el que se ha colocado un sensor de corriente (CM) y en su salida se encuentra una bobina, correspondiente al bobinado de polarización del magnético variable.

En la parte inferior se encuentra el bloque de control ubicado por completo dentro del microcontrolador. La señal procedente del sensor de corriente CM y la señal CC que corresponde al comando de corriente, se conectan a dos entradas del ADC, el valor obtenido de la resta de las señales comando de corriente y medida de corriente, corresponde a la señal de error. Esta es llevada a un regulador PI, que es quien ajusta el valor de la señal PWM para obtener en la salida el nivel de corriente requerido.
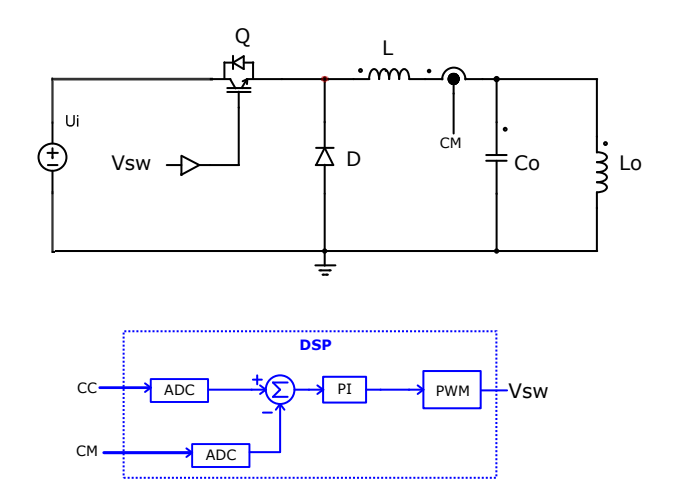

Figura 5.17: Diagrama de bloques del sistema de inyección de corriente

Para implementar la etapa de control de este convertidor en el software del microcontrolador es necesario realizar varios pasos. Primeramente se debe obtener la función de transferencia en Laplace de la planta del sistema. Después se deben ajustar los valores de las acciones proporcional e integral del regulador PI, que permitan trabajar en bucle cerrado. Una vez simulado el sistema continuo en Matlab se deberá obtener la transformada en Z de las funciones de transferencia de planta y regulador que nuevamente serán simuladas en Matlab para comprobar que existe similitud suficiente entre las ecuaciones continuas del sistema y las ecuaciones discretas. Finalmente se obtiene la ecuación en diferencias de planta y controlador. La ecuacion en diferencias del controlador será la que se implemente dentro del código del micro.

#### **5.6.1. Función de Transferencia del Convertidor Buck**

Para la obtención de la función de transferencia del convertidor Buck es necesario plantear un circuito equivalente que contenga los componentes de la propia topología pero también los elementos parásitos que tengan influencia en el régimen transitorio del circuito. Estos elementos parásitos son, la resistencia serie de la bobina del convertidor *R*, la resistencia serie de la bobina de polarización *R*<sup>0</sup> y la *Esr* del condensador. Estos componentes son fácilmente obtenidos con un analizador RLC ajustado a la frecuencia de conmutación.

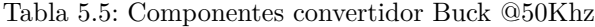

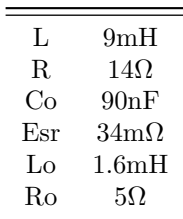

Con el circuito equivalente de la figura [5.18](#page-109-0), se plantean las ecuaciones en el dominio del tiempo que son llevadas a Laplace:

$$
U_i(S) = LSI_c(S) + LSI_o(S) + \frac{Ic(S) + Io(S)}{R} + U_o(S)
$$
\n(5.1)

<span id="page-109-0"></span>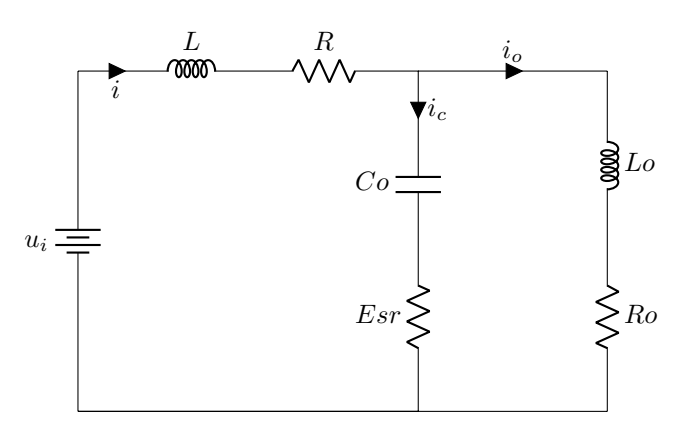

Figura 5.18: Circuito Equivalente del convertidor Buck

Sustituyendo los valores obtenidos con el analizador RLC, se tiene la función de transferencia de la planta del sistema, en la que *G*(*S*), representa la salida en corriente:

$$
G(S) = \frac{3,06 \times 10^{-9}S + 1}{1,009 \times 10^{-8}S^2 + 0,0105S + 15}
$$
(5.2)

<span id="page-109-1"></span>Mediante la herramienta Sisotool de Matlab se ajusta la respuesta de sistema+regulador, obteniendo la gráfica de la figura [5.19](#page-109-1)

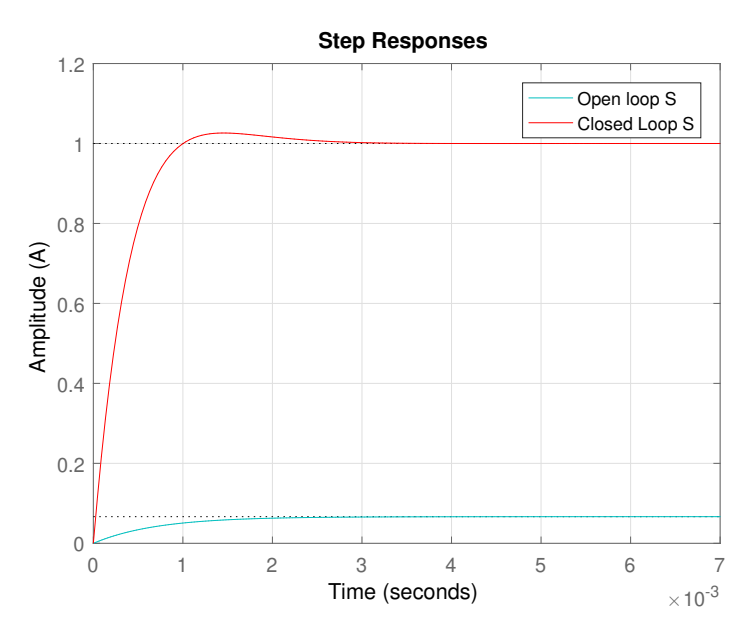

Figura 5.19: Respuesta a un escalón

Esta respuesta se ajustó para obtener un compromiso entre rapidez y bajo pico de sobreoscilación, teniendo en cuenta que este pico, se traduce en una sobrecorriente momentánea que tiene que soportar el MOSFET del circuito. En esta figura [5.19](#page-109-1) se tiene una comparativa de respuestas ante un escalón unitario, del sistema en lazo

abierto y lazo cerrado, es decir, como responde el sistema cuando se le pide que ajuste su salida a una corriente de 1A. Como puede verse, con el sistema en lazo cerrado, la salida en corriente, alcanza el valor de 1A para el tiempo de 1ms y el sistema se estabiliza por completo a los 3ms. La función de transferencia del regulador obtenida mediante Sisotool sería:

$$
C(S) = \frac{28,07S + 55040}{S}
$$
\n(5.3)

#### **5.6.2. Función de transferencia discreta**

Para la implementación del regulador en el código del propio microcontrolador, es necesario transformar las ecuaciones que se tienen de sistema continuo en Laplace a sistema discreto, teniendo en cuenta que al utilizar un control digital las variables pasan a ser variables muestreadas, es decir captadas mediante el convertidor analógico digital del microcontrolador en intervalos de tiempo. Cada muestra de las variables se toma dentro de la rutina de interrupción del convertidor analógico digital.

Para la transformación de las funciones de transferencia a sistemas discretos, se utiliza las transformada en Z, obtenida directamente las funciones de Matlab *zero order hold* para el controlador y *Tustin* para la planta, con una frecuencia de muestreo de 12Khz. Para la planta del sistema se obtiene:

$$
G(Z) = \frac{0.00741Z + 8.126 \times 10^{-5}}{Z^2 + -0.8876Z}
$$
\n(5.4)

La función de transferencia obtenida para el regulador es:

$$
C(Z) = \frac{30,36Z + 25,78}{Z - 1}
$$
\n
$$
(5.5)
$$

Con esta función de transferencia se obtiene una respuesta a un escalón, muy similar a la respuesta del sistema discreto, como puede verse en la comparativa de la figura [5.20](#page-111-0). Nótese que ahora la respuesta del sistema en discreto se compone de pequeños saltos que corresponden a los tiempos de muestreo pero que coinciden perfectamente con la curva de respuesta del sistema continuo.

Al añadir el regulador calculado al sistema discreto se tiene la respuesta ante un escalón unitario mostrada en la figura [5.21.](#page-111-1) En esta figura se superpone la respuesta del sistema continuo del apartado anterior. Como puede apreciarse ambas respuestas son similares, tanto para bucle abierto figura [5.20](#page-111-0) como para bucle cerrado [5.21](#page-111-1) cono lo que el proceso de discretización del sistema se considera correcto.

<span id="page-111-0"></span>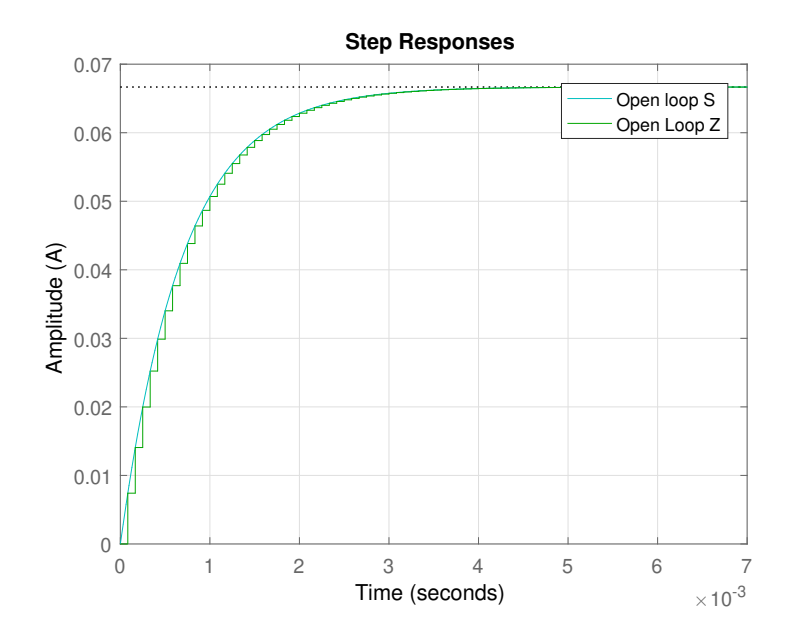

Figura 5.20: Respuesta a un escalón en lazo abierto, sistema continuo y sistema discreto

<span id="page-111-1"></span>La respuesta a un escalón del sistema discreto puede verse en la figura [5.21](#page-111-1)

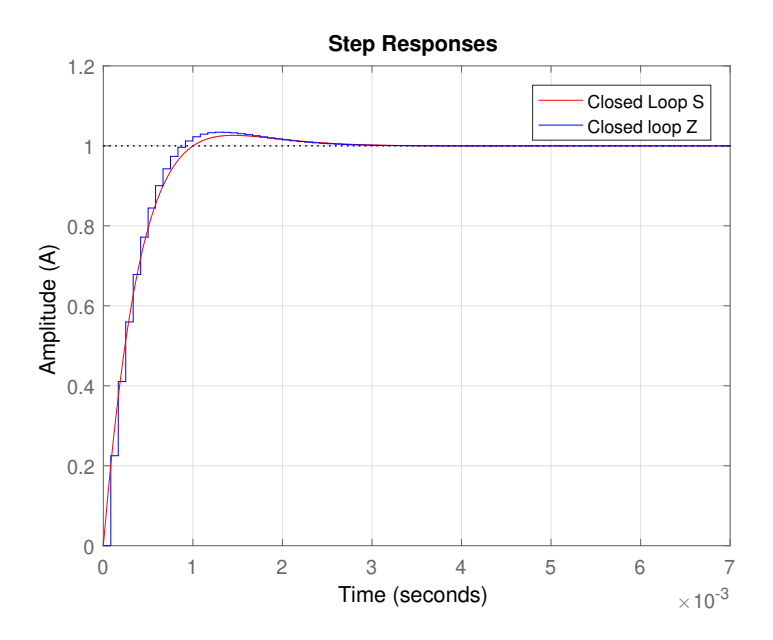

Figura 5.21: Respuesta a un escalón en lazo cerrado, continuo y discreto

#### **5.6.3. Ecuaciones en diferencias**

Una vez que se tienen las ecuaciones del sistema en el dominio discreto, el ultimo paso sería traducir estas ecuaciones al código C del micro, para lo que se utilizan las ecuaciones en diferencias. Estas ecuaciones se obtienen a partir de las ecuaciones en Z, simplemente dividiendo todos los términos por Z elevado al mayor exponente de la ecuación. Con lo que se obtienen las ecuaciones en diferencias, para la planta:

$$
G(k) = -c_2 \times G_{k-1} + d_2 \times C_{k-1} + d_3 \times C_{k-2}
$$
\n(5.6)

y para el controlador:

$$
C(k) = -a_2 \times C_{k-1} + b_1 \times E_k + b_2 \times e_{k-1}
$$
\n(5.7)

Los términos de distinto grado obtenidos se definen como coeficientes:

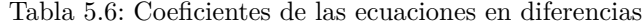

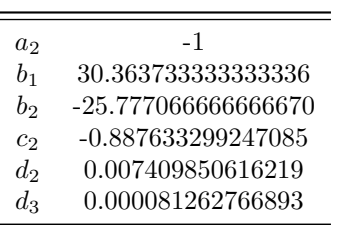

Para comprobar el funcionamiento de las ecuaciones en diferencias, se introducen dentro de un bucle *for* en Matlab, con el que se obtiene una salida en corriente, figura [5.22](#page-112-0)

<span id="page-112-0"></span>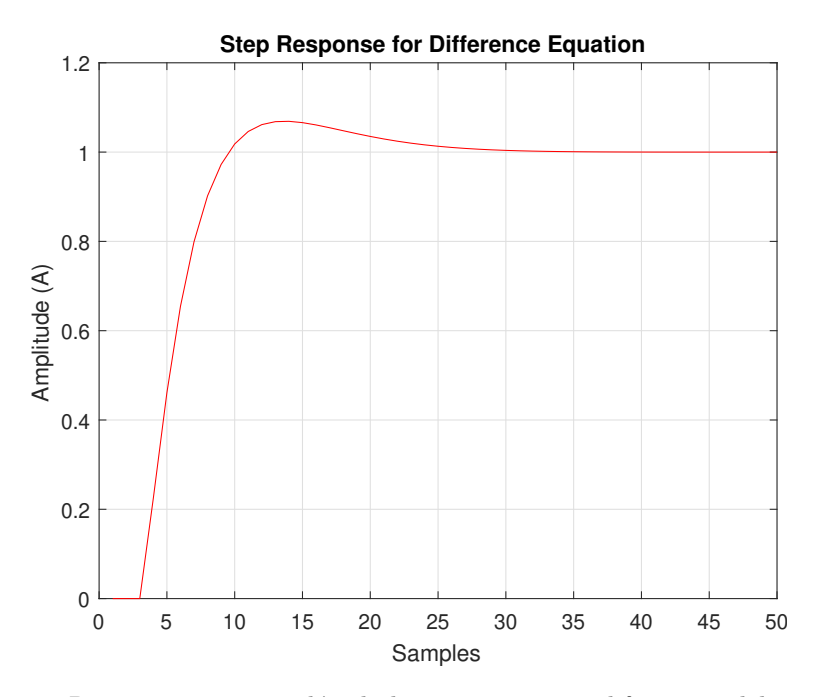

Figura 5.22: Respuesta a un escalón de las ecuaciones en diferencias del sistema en bucle cerrado

#### **5.6.4. Implementación del sistema de inyección de corriente**

Para la implementación del sistema de inyección de corriente se diseña una pcb con el convertidor Buck descrito en este capítulo, alimentado a 24V y con una entrada PWM. Este convertidor alimenta como fuente de corriente la bobina de polarización del magnético variable. La entrada PWM entra a un driver formado por 2 transistores bipolares conectados en simetría complementaria y este driver lleva la señal PWM a un MOSFET IRF630. En la salida del convertidor y en serie con la bobina de polarización se intercala un sensor de corriente LEM LTSP25, junto con su etapa de acondicionamiento de señal. A la salida de esta se tiene un conector que lleva la medida de corriente a la entrada del ADC del micrcontrolador de la placa de control. La medida de corriente es proporcionada por el sensor mediante un valor de tensión, la cual es transformada por la etapa de acondicionamiento en una tensión que resulte adecuada para el ADC del micro, de un valor entre 0 y 3V. El sistema de inyección se corriente se observa en la figura [5.23](#page-113-0).

Para alimentar el sensor de corriente y su etapa de acondicionamiento se diseña un pequeño convertidor Buck, que transforme la tensión de entrada de 24V en 12V, este convertidor es independiente del microcontrolador, ya que tiene su propio control en lazo cerrado diseñado mediante el integrado LM5017.

En el código del microcontrolador, dentro de la rutina de interrupción del convertidor A/D, se implementa la ecuación en diferencias, del regulador. El valor de corriente de la salida del regulador se traduce en un valor de ciclo de trabajo con el que se actualiza la salida PWM. De esta forma se regula la corriente de salida del sistema de inyección de corriente.

Para probar el funcionamiento de este sistema, se programa por software un comando de corriente en escalón de 1A. Este escalón se aplica periódicamente a la entrada del regulador, cada 500ms, de forma que se pueda observar la dinámica de la salida con un osciloscopio. En la figura [5.24](#page-114-0) se observa la salida del sensor de corriente al aplicar el comando de corriente mencionado. Cada división de tensión del osciloscopio representa una corriente de 500mA. Como puede observarse la forma de la respuesta, es similar a las obtenidas en las simulaciones.

<span id="page-113-0"></span>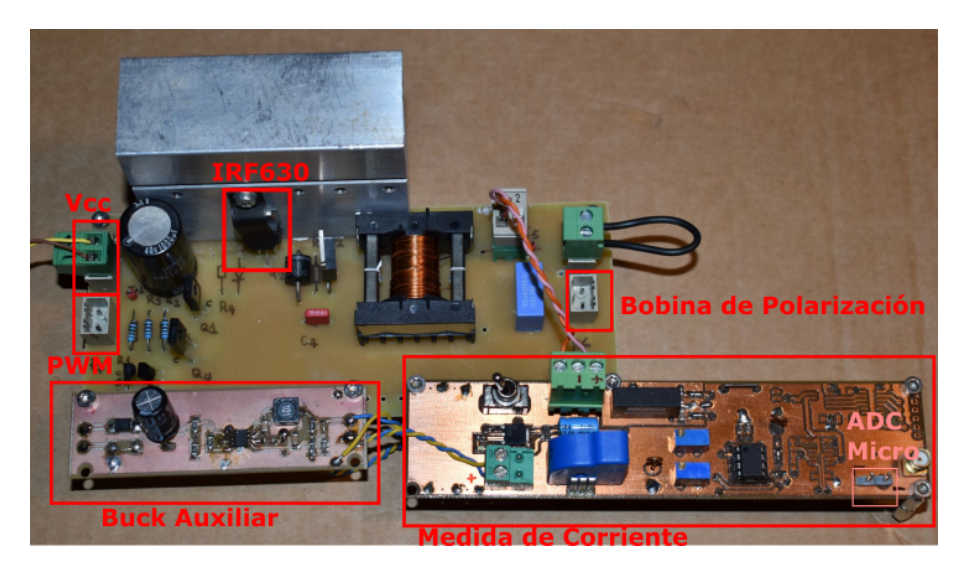

Figura 5.23: Sistema de inyección de corriente

<span id="page-114-0"></span>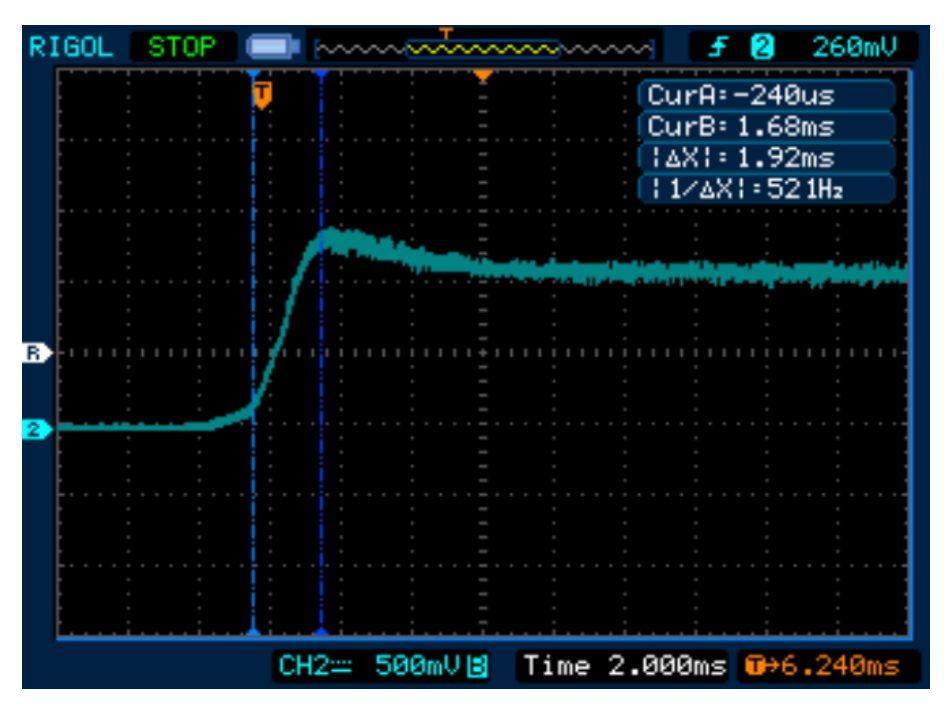

Figura 5.24: Respuesta a un escalón de 1A

# **Capítulo 6**

# **Validación y Experimentación del Convertidor Resonante**

*En este capítulo se realizan diversos experimentos con el prototipo desarrollado en el capítulo anterior. Se conecta el prototipo a tensión de red y con una carga real se generan varios niveles de tensión elevada*

### **6.1. Convertidor Resonante con Magnético Variable de entrehierro central**

<span id="page-115-0"></span>En esta primera parte de experimentación se va a utilizar el magnético con entrehierro central, colocado en el circuito tanque del prototipo. Los parámetros del magnético están en la tabla [6.4.](#page-119-0) Se considera la inductancia total como la suma de *Lleak* mas el magnético variable.

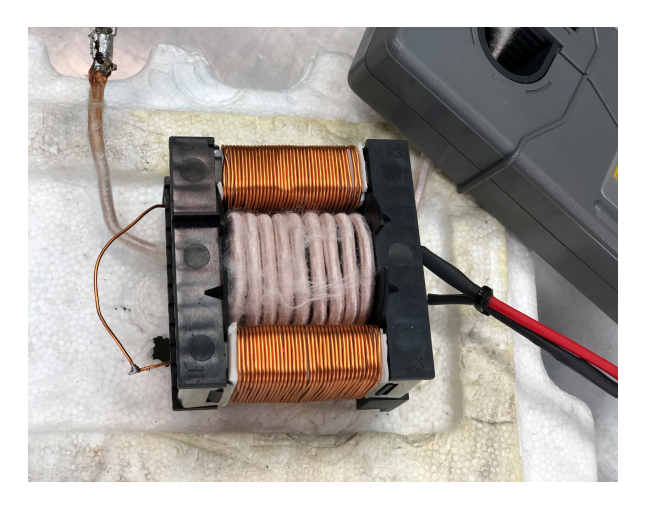

Figura 6.1: Magnético Entrehierro Central .

| Inductancia                   | 50uH |
|-------------------------------|------|
| Espiras bobinado principal    | 9    |
| Espiras bobinado polarización | 37   |

Tabla 6.1: Parámetros magnético de entrehierro central

#### **6.1.1. Primer Experimento**

En este primer experimento se busca hacer funcionar el convertidor en condiciones reales, de tal forma que a la salida se obtenga una tensión de 1.5KV.

Tabla 6.2: Parámetros para obtener 1.5KV en el primer experimento

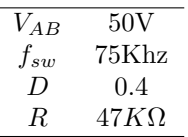

Las formas de onda del experimento están en la figura [6.2.](#page-116-0) En esta figura la onda amarilla es la tensión de entrada al tanque resonante (*VAB*), la verde es la corriente por la bobina (*IL*), y la roja la tensión por la bobina (*VL*). La tensión de salida del condensador paralelo no puede medirse directamente porque este componente se encuentra en el propio transformador de alta tensión, pero si puede estimarse en función de la tensión de salida. El tiempo de desfase (*td*) entre la tensión de entrada al tanque resonante y la corriente por la bobina, se muestra con los cursores del osciloscopio. Su valor es de 920ns.

<span id="page-116-0"></span>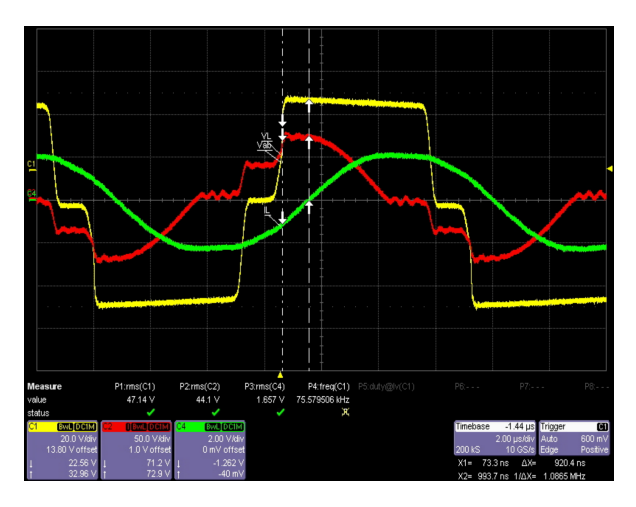

Figura 6.2: Formas de onda del convertidor PRC. Amarillo: tensión (*VAB*), verde: corriente *IL*, rojo tensión *V<sup>L</sup>* .

La tensión de salida alcanzó el valor esperado de 1.5KV sobre una carga de 47*K*Ω, como puede verse en la figura [6.3](#page-117-0), lo que supone una potencia de 47W y una ganancia de 1.05.

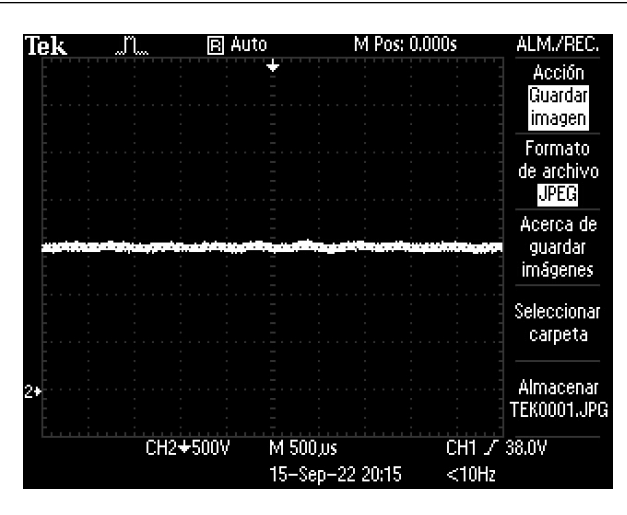

<span id="page-117-0"></span>6.1. CONVERTIDOR RESONANTE CON MAGNÉTICO VARIABLE DE ENTREHIERRO CENTRAL

Figura 6.3: Salida de alta tensión  $= 1.5$ KV .

El valor resultante de la bobina puede calcular se como:

$$
L = \frac{V_L}{I_L} \cdot \frac{\pi/4}{2 \cdot \pi \cdot f} = \frac{44}{1,66} \cdot \frac{\pi/4}{2 \cdot \pi \cdot 75000} = 44 \mu Hr \tag{6.1}
$$

#### **6.1.2. Segundo Experimento: Variación de la salida del convertidor mediante magnético variable**

En este segundo experimento, se va a realizar la variación de la tensión de salida del sistema mediante el empleo de magnético variable a frecuencia fija, manteniendo todos los parámetros del primer experimento, salvo el valor de la bobina que pasa a ser de:

$$
V_o = \frac{V_L}{I_L} \cdot \frac{\pi/4}{2 \cdot \pi \cdot f} = \frac{33}{2,23} \cdot \frac{\pi/4}{2 \cdot \pi \cdot 75000} = 24\mu Hr
$$
 (6.2)

<span id="page-117-1"></span>La corriente de polarización aplicada fue de 0.6A, y el resultado puede verse en la figura [6.4](#page-118-0). En este caso ha habido un desplazamiento de la corriente con respecto a la tensión de entrada, según el valor de esta puede controlarse la fase entre estas tensiones, pudiendo forzar al convertidor a funcionar en zona óptima como ocurre en este caso. Los parametros normalizados del magnético se encuentran en la tabla [6.3](#page-117-1)

Tabla 6.3: Parámetros normalizados del Magnético

| $I_{bias}(A)$ | 0           | 0.6         |
|---------------|-------------|-------------|
| L(uHr)        | $44 + 22.4$ | $24 + 22.4$ |
| Rn            | 1.1         | 1.7         |
| $\omega_n$    | 0.7938      | 0.6627      |
| $P_n$         | 0.73        | 1.11        |
| P(W)          | 47          | 85          |

<span id="page-118-0"></span>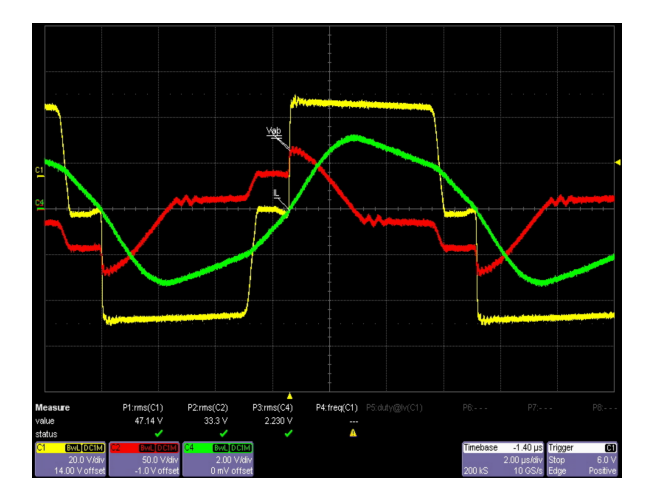

Figura 6.4: Formas de onda del convertidor PRC cuando  $(i_b) = 0.6A$ , tiempo  $(t_d) = 0s$ , Amarillo: tensión (*VAB*), verde: corriente *IL*, rojo tensión *V<sup>L</sup>*

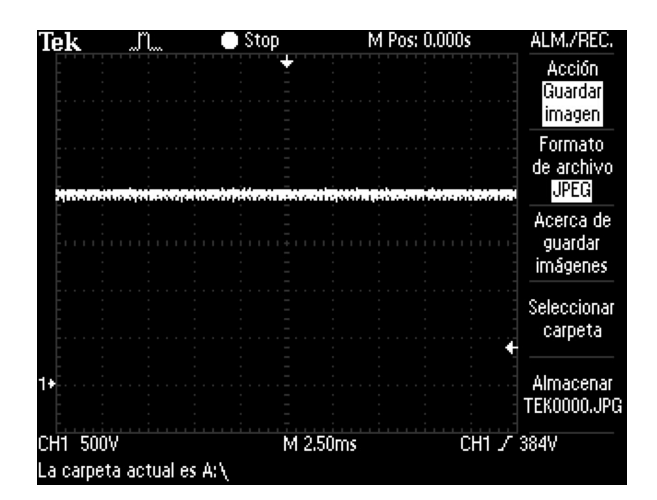

Figura 6.5: Salida de alta tensión = 2KV, cuando  $(i_b) = 0,6$ 

## **6.2. Convertidor Resonante con Magnético Variable de entrehierro central y lateral**

En este apartado se sustituye el magnético por el otro modelo, que tiene entrehierro central y lateral. El aspecto exterior de este componente es igual al utilizado en el apartado anterior, en la figura [6.1,](#page-115-0) la diferencia solo puede apreciarse al desmontar el núcleo y ver que se tiene entrehierro en las tres ramas.

#### **6.2.1. Tercer Experimento**

<span id="page-119-0"></span>En este experimento se busca hacer funcionar el convertidor en de tal para obtener una tensión de 1.5KV, utilizando los mismos parametros que en la sección anterior:

Tabla 6.4: Parámetros para obtener 1.5KV en el tercer experimento

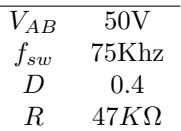

El valor resultante de la bobina quedaría en aproximadamente 44*µHr*, igual que en el apartado anterior, con lo que se deduce que la presencia del entrehierro adicional en las ramas laterales no altera el valor de la inductancia en condiciones de carga reales.

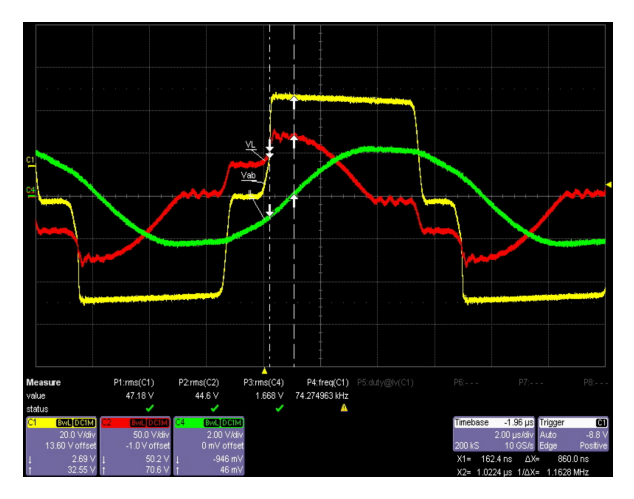

Figura 6.6: Formas de onda del convertidor PRC a corriente de polarización cero

#### **6.2.2. Cuarto Experimento: Variación de la salida del convertidor mediante magnético variable para el magnético de 3 entrehierros**

Al aplicar corriente de polarización al magnético de tres entrehierros, se observa que es necesaria una corriente mayor para producir una variación significativa de la inductancia. Al aplicar una corriente de 0.6A no se aprecia ninguna variación en las formas de onda y la salida de alta tensión permanece en 1.5KV. Al aplicar una corriente de polarización de 2A, se tiene un valor de bobina calculado según la figura [6.7](#page-120-0) pero la salida de alta tensión apenas sube 100V:

$$
V_o = \frac{V_L}{I_L} \cdot \frac{\pi/4}{2 \cdot \pi \cdot f} = \frac{41}{1,68} \cdot \frac{\pi/4}{2 \cdot \pi \cdot 75000} = 40 \mu Hr
$$
 (6.3)

<span id="page-120-0"></span>Al aplicar una corriente de polarización de 2.6A, se tiene una inductancia de 30*µHr* y el convertidor operando en zona óptima en una de las transiciones de (*VAB*) figura [6.8](#page-120-1) y la salida de alta tensión alcanza los 2KV, figura [6.9.](#page-121-0)

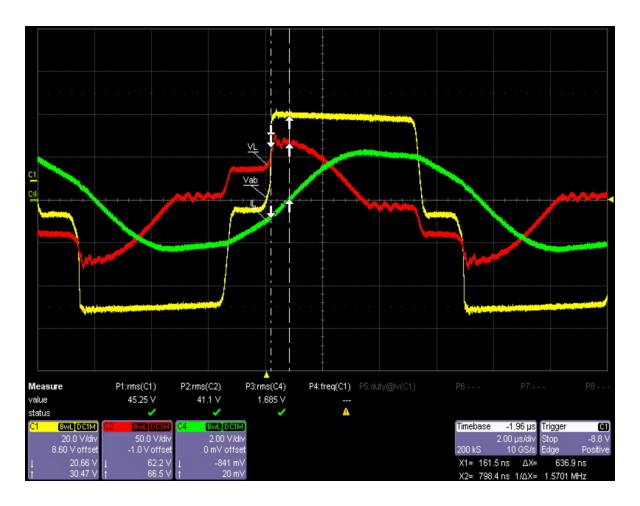

<span id="page-120-1"></span>Figura 6.7: Salida del inversor a corriente de polarización 2A

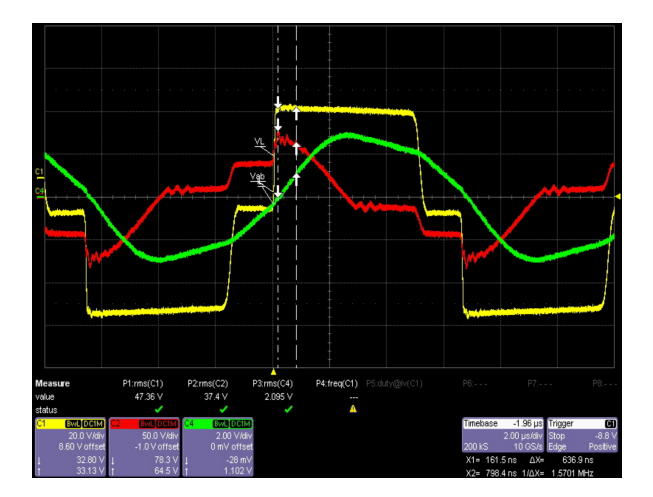

Figura 6.8: Salida del inversor a corriente de polarización 2.6A

<span id="page-121-0"></span>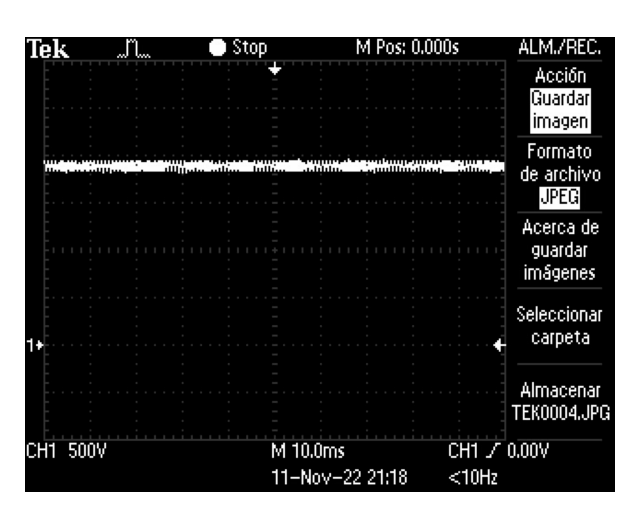

Figura 6.9: Salida de alta tensión a corriente de polarización 2.6A

## **6.3. Convertidor Resonante con de tensión de Salida Pulsada**

#### **6.3.1. Quinto Experimento: Tensión Pulsada utilizando salto de corriente utilizando el convertidor Buck en bucle cerrado**

En esta sección se programa el microcontrolador para que mediante el programa se generen comandos de corriente pulsada. Recordemos que se tiene dentro del programa del microcontrolador, un regulador PI que actúa sobre un convertidor Buck, el cual funciona en modo fuente de corriente, al cual se conecta la bobina de polarización del magnético variable. Para este fin se utiliza una interrupción de programa, que se activa cada segundo y que realiza una acción diferente en intervalos alternos. Al activarse la interrupción la primera vez, se lee un potenciómetro de la placa, y se traduce su valor de tensión a un valor de corriente, siendo este el comando de corriente del regulador PI. En el intervalo siguiente, transcurrido un segundo, se fuerza a cero el comando de entrada. De esta forma se tienen comandos de corriente pulsada, los cuales fuerzan el convertidor Buck a generar una corriente pulsada en intervalos de un segundo. En la figura [6.10](#page-122-0) se tiene la salida de alta tensión en la forma de onda superior, la cual va desde 1*,*5*KV* hasta 2*KV* . La forma de onda inferior es la corriente por el bobinado de polarización, que va desde 0 hasta 0*,*6*A*.

#### **6.3.2. Sexto Experimento: Tensión Pulsada utilizando salto de frecuencia**

En este experimento se busca replicar el resultado del apartado anterior pero mediante la variación de frecuencia. Para ello se ha programado el microcontrolador para que lea dos potenciómetros y los interprete como valores de frecuencia. Utilizando una interrupción cada segundo, se lee un potenciómetro en un intervalo, y el otro potenciómetro en el otro intervalo. De esta forma la frecuencia de trabajo del módulo PWM cambia cada segundo, acorde al valor del potenciómetro correspondiente. En la figura [6.12](#page-122-1) Se utilizan dos frecuencias, partiendo del valor de frecuencia del apartado anterior de 75*Khz*, el mayor salto de tensión de salida se consigue variando de golpe la frecuencia a 55Khz, con lo que se consigue que la salida varíe de 1*,*5*Kv* a 1*,*7*Kv*.

<span id="page-122-0"></span>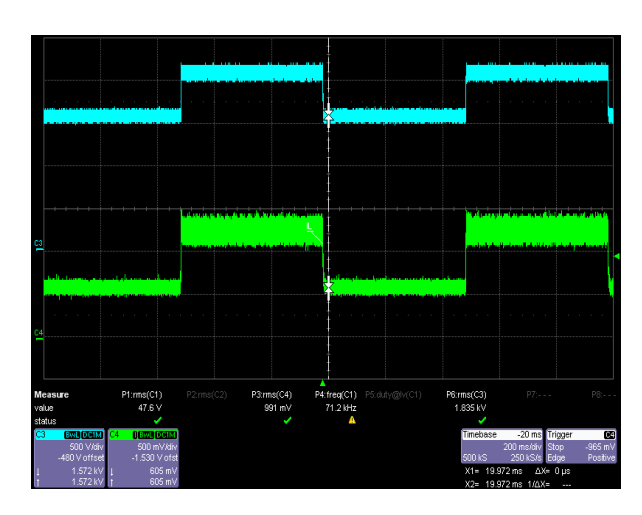

Figura 6.10: Salida de alta tensión del convertidor al aplicar un pulso de corriente por el bobinado de polarización del magnético variable. Variación de 1*,*5*KV* a 2*KV*

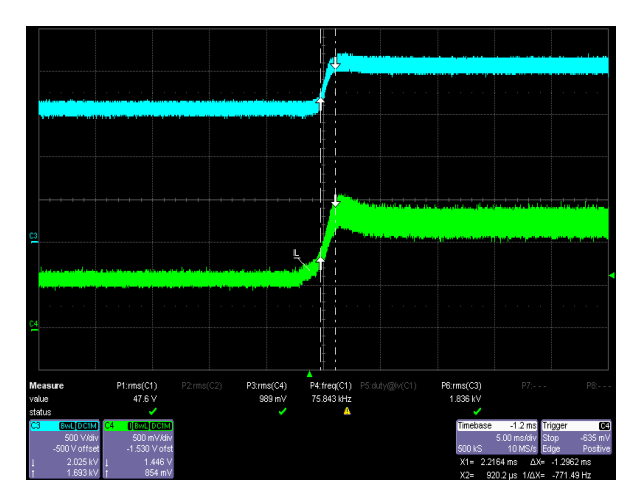

<span id="page-122-1"></span>Figura 6.11: Salida de alta tensión del convertidor al aplicar un pulso de corriente por el bobinado de polarización del magnético variable, detalle del momento de transición

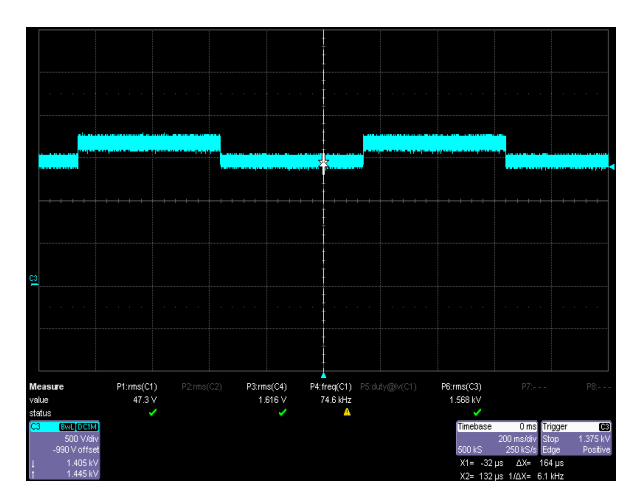

Figura 6.12: Salida de alta tensión. Variación de 1*,*5*KV* a 1*,*7*KV*

En la figura [6.13](#page-123-0) se consigue una variación de tensión de 500V, similar a la del apartado anterior. Pero no se consigue llegar a los valores máximos alcanzados con el magnético variable. En este caso se empieza funcionando a 96*Khz*, con lo que la salida de alta tensión es de 1*KV* , y al variar la frecuencia a 75*Khz*, la salida varía a 1*,*5*KV* . Al comparar los dos experimentos, se observa que el tiempo que tarda la salida en variar 500*V* sería de 1*,*2*ms* para el caso del magnético variable y de 162*us* para el caso del salto en frecuencia, lo que quiere decir que funcionando a frecuencia variable se tiene una dinámica mejor.

<span id="page-123-0"></span>El inconveniente que presenta el salto en frecuencia, es que no se pueden alcanzar los valores máximos de tensión que si se pueden alcanzar con el magnético variable. Si se quiere variar la salida entre 1*,*5*KV* y 2*Kv* mediante frecuencia, con esta configuración no sería posible. Mediante el uso del magnético variable si es posible esta variación como se vio en el apartado anterior.

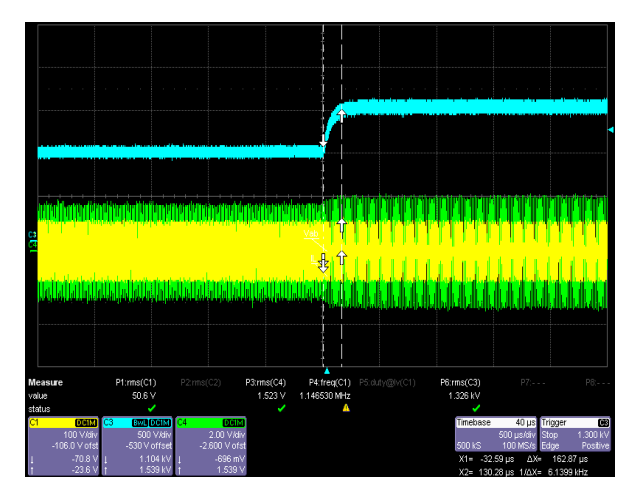

Figura 6.13: Formas de onda del convertidor ante un salto de frecuencia. Cian: Salida de alta tensión, verde: corriente por la bobina, amarillo: tensión (*VAB*) de entrada al circuito resonante. Variación de la salida entre 1kv y 1.5kv en un tiempo de 162us

## **Capítulo 7**

# **Conclusiones**

Los convertidores resonantes se presentan como una alternativa para sustituir a los convertidores clásicos controlados por PWM. Con sistemas de calculo sencillos se puede diseñar un convertidor que trabaje en ZVS, ZCS o en la zona óptima, con con la consiguiente reducción de pérdidas que ellos supone. La regulación del convertidor a frecuencia fija puede realizarse mediante deslizamiento de fase y mediante magnético variable, como alternativa a los sistemas de regulación a frecuencia variable. El magnético variable, supone un grado de libertad mas en la regulación de potencia, bien sea complementado al desplazamiento de fase o bien como único método de control. La regulación mediante magnético variable resulta interesante cuando se necesita un convertidor trabajando en dos puntos de operación distintos. Con el magnético variable se puede conseguir mover el punto de trabajo del convertidor entre dos puntos de manera sencilla. Si el control se realiza por frecuencia, en determinados casos no es posible alcanzar el nuevo punto sin recalcular el convertidor. El magnético variable también resulta una buena opción para forzar al convertidor a trabajar en zona óptima.

#### **7.1. Consecución de Objetivos**

Los objetivos propuestos en esta tesis se han conseguido en su totalidad, los cuales se resumen a continuación

- Revisión del estado del arte. Se realiza un revisión del estado del arte sobre magnético variable y convertidores resonantes. Se detallan numerosas aplicaciones de este tipo de convertidores y se propone como campo de aplicación para este trabajo los precipitadores electrostáticos.
- Estudiar las topologías posibles para convertidores de alta potencia/alta tensión. Se propone la utilización de la topología en puente en H atendiendo a las especificaciones de tensión de salida/potencia. Se realiza un modelado del convertidor PRC con sus curvas de trabajo, para obtener el punto de funcionamiento.
- Obtener un modelo del núcleo que permita simular/diseñar el método de control propuesto. Se obtiene un modelo matemático de núcleo que permite simular el magnético variable de entrehierro central cuando se aplica un rango de corrientes de polarización. El modelo de tres entrehierros se simula mediante elementos finitos.
- Revisar la teoría electromagnética que resulta de aplicación al magnético variable y validar experimentalmente del modelo de núcleo. Los dos magnéticos utilizados se validan mediante experimentos en pequeña señal. La correspondencia entre los modelos y el experimento de pequeña señal se considera aceptable.
- Validación Experimental del convertidor resonante con magnético variable. Se construye un prototipo completo de convertidor resonante. Este puede funcionar conectado a la red eléctrica o directamente a una tensión de continua. A su salida es capaz de proporcionar una tensión para alimentar un precipitador electrostático.

### **7.2. Aportaciones**

Las principales aportaciones de este trabajo son:

- Se utiliza un modelo de ecuaciones diferenciales de convertidor resonante para calcular los puntos de trabajo del mismo, incluyendo en este modelo el magnético variable y comparando los cálculos a frecuencia variable y a frecuencia fija con magnético variable.
- Desarrollo de un modelo matemático de magnético variable con entrehierro central basado en el circuito equivalente de reluctancias. En el se calcula la intensidad de campo magnético según la ley de Ampere y las reluctancias en función de la permeabilidad reversible del material. Con este modelo matemático se representa una curva con la variación de inductancia en función de la corriente de polarización.
- Se realiza un modelo de magnético variable con entrehierro central y lateral mediante elementos finitos utilizando Ansoft Maxwell. Mediante este se puede observar la evolución de la densidad de campo magnético según varía la corriente de polarización. En esta simulación queda patente el la intensidad de campo magnético que se dispersa por el aire y que no magnetiza el núcleo.
- Se realizan experimentos en pequeña señal con ambos magnéticos. En el magnético con entrehierro central destaca su facilidad para variar el valor de la inductancia con poca corriente. En el magnético con entrehierro central y lateral, se nota el efecto de los dos entrehierros adicionales en la dificultad para llevarlo a saturación, necesitando mucha mas corriente, en cambio la transición desde los valores altos de inductancia hacia los valores bajos se realiza de manera suave y progresiva.
- Se desarrolla un sistema de inyección de corriente regulada mediante convertidor reductor. Con este sistema se tiene una fuente de corriente para la inyección de la corriente de polarización. Esta puede ser continua en el tiempo o bien puede ser pulsada. Desde el control del sistema se establece el valor del pulso de corriente y el regulador en bucle cerrado, implementado en el código del microcontrolador, se encarga de llevar la salida del convertidor hasta este valor.
- Se desarrolla un sistema de control a medida, basado en micrcocontrolador TMS320F28335. Con el se pueden generar las señales de control de puerta para los interruptores de potencia del punte en H. Mediante varios potenciómetros se pueden regular los parámetros del convertidor: frecuencia, desplazamiento de fase.

#### **7.3. Trabajos Futuros**

- Desarrollo de un modelo de magnético variable para software de simulación electrónica. Se propone el diseño de un modelo de magnético que incluya las características del material, núcleo y bobinados, apto para utilizase con alguno de los programas típicos de simulación electrónica tipo Psim o Pspice. De esta forma se podrá simular de forma dinámica el convertidor al variar el valor de la inductancia.
- Diseño del control en bucle cerrado del convertidor completo, para regular la salida de alta tensión. Utilizando la teoría de control sobre convertidores resonantes se puede diseñar e implementar un sistema capaz de regular la tensión de salida del convertidor. Este estudio consistiría en el diseño matemático, la simulación del lazo de control y la implementación del las ecuaciones en el código del microcontrolador, pudiendo aprovechar la toda estructura física del prototipo propuesto en este trabajo. El control se puede orientar primeramente hacia la regulación en frecuencia y después hacia la regulación mediante magnético variable y comparar la dinámica de ambos métodos.
- Implementación del sistema de control mediante FPGA. Este tipo de procesadores permiten implementar estrategias de control mas avanzadas con lazos de control de mayor frecuencia. También es posible probar las ventajas de un sistema operativo en tiempo real, que sea capaz de ejecutar varias tareas a vez.
- Introducción de las curvas de diseño del convertidor resonante en el código del microcontrolador. Este podría ser un método para que el convertidor fije el punto de trabajo automáticamente en la zona óptima. Mediante el interfaz de usuario se pueden introducir los valores de los elementos del circuito resonante y el microcontrolador será capaz de realizar los cálculos pertinentes para situar el punto de trabajo en la curva deseada.
- Sistema de detección de la fase de la corriente resonante que sea capaz de llevar al convertidor a zona óptima de manera automática. Otra manera alternativa de llevar el convertidor a la zona óptima sería mediante un sistema de detección de fase, evitando que sea el usuario quien que tenga que introducir los valores del circuito resonante, de esta forma se evita la intervención del usuario en el proceso de ajuste. Este punto, junto con el control en bucle cerrado podría resultar un buen elemento de marketing en un convertidor resonante como producto final, pudiendo clasificar el equipo no solo como automático, sino como ajuste eficiente automático con un margen amplio de cargas.
- Construcción de un precipitador electrostático a pequeña escala. Se propone la construcción de un precipitador electrostático según los aspectos constructivos detallados en la bibliografía. Para ello es necesario elevar de la tensión de salida hasta los 10-15KV. Se propone también la construcción de un nuevo transformador de alta tensión donde se tengan en cuenta estos requisitos, para lo cual será necesario modificar la distancia primario-secundario, grosor del hilo, aislamiento del hilo, etc.
- Estudio de la compatibilidad electromagnética en convertidores resonantes a frecuencia variable y a frecuencia fija. La compatibilidad electromagnética resulta muy relevante en cualquier producto electrónico y adquiere una especial complejidad en los equipos que manejan potencias elevadas. Normalmente, la potencia del ruido emitido por el equipo, es proporcional a la potencia de trabajo. Atenuar el ruido generado por el convertidor, resulta ser un trabajo complejo, que requiere de un diseño muy cuidadoso en lo que se refiere a carcasas, pantallas,

cables, etc. En un trabajo futuro, se puede plantear el estudio sobre el ensayo de compatibilidad electromagnética que mide el ruido del convertidor a través de la línea de AC: el ensayo de emisiones conducidas (norma EN55011). Para conseguir pasar este ensayo, se añaden a los equipos: filtros pasivos, condensadores, cables blindados, carcasas, etc. Los filtros pasivos mas relevantes se encuentran en la entrada de alimentación y normalmente están basados en choques de modo común. El diseño de este filtro, determina en gran medida la atenuación del ruido. Otra forma de abordar el problema es reduciendo las fuentes de ruido. Por ejemplo, las señales PWM provenientes del microcontrolador, las señales de reloj, o los convertidores DC/DC son potenciales generadores de ruido. El driver, es el elemento mas propenso la emisión de interferencias (aparte del inversor), si se emplean convertidores DC/DC. En el caso de este trabajo, para obtener las tensiones de conmutación de los MOSFET de +15 y -5V, se emplean este tipo de convertidores. Si se quiere estudiar la compatibilidad electromagnética de un convertidor PRC con magnético variable, se deben diseñar todos los elementos del convertidor como si de un equipo comercial se tratase. Si el ruido de estos elementos se mantiene bajo, es posible ver el ruido generado por el propio inversor de manera clara. De lo contrario, veremos en la gráfica una mezcla de numerosas frecuencias de ruido, procedentes de todos los elementos del equipo. Si el ruido que genera el driver o la placa de control es alto, aunque se realicen cambios en la parte del inversor, estos no se van a apreciar en la gráfica. El diseño de todos los elementos del convertidor, se debe enfocar hacia la compatibilidad electromagnética ya desde el principio, como se de un equipo comercial se tratase. Una vez que se tiene un primer prototipo construido, resulta mas difícil aplicar soluciones efectivas y en muchos casos se requiere de un rediseño completo del prototipo. El diseño de este nuevo convertidor puede realizarse con drivers con reguladores lineales y que estén provistos de una carcasa a medida que encierre al driver. El diseño de la placa de circuito impreso del driver y el inverter, se pueden simular por elementos finitos, para verificar la efectividad del trazado o para detectar los puntos de máximas emisiones electromagnéticas. Existen programas que pueden realizar estas tareas tales como: Ansoft HFSS o CST Studio.

# **Apéndice A**

# **Unidades Básicas de Electromagnetismo**

Las unidades básicas de electricidad y electromagnetismo pueden consultarse en [\[53](#page-174-0)]. A continuación se presenta un pequeño resumen.

#### **A.0.1. Densidad de Flujo Magnético y Intensidad de campo Magnético**

La densidad de flujo magnético tiene como símbolo *B*. Es una fuerza por unidad de elemento sensible, que en este caso es la corriente. *B* es una magnitud vectorial, que se calcula como la magnitud de fuerza magnética por unidad de corriente para una longitud elemental de conductor. Las unidades de *B* son: Tesla(T) para el SI, Gauss (G) para el CGS. Donde: 1T=104G y 1T= N *·A−*1 *· m−*1.

La intensidad de Campo magnético tiene como simbolo *H*. Es un campo magnético creado por una corriente que circula por un conductor, y es independiente del material que rodea a este. Las unidades de *H* son: Amperios metro  $(A/m)$  (aunque no hay unidades para el SI, lo mas común es utilizar A/m), Oersted (Oe) para el CGS. Donde: 1Oe=79.557 A/m

#### **A.0.2. Permeabilidad**

La permeabilidad, *µ* define las propiedades magnéticas de un material determinado. Es su habilidad para producir densidad de flujo magnético cuando una intensidad de campo magnético es aplicada al material. Para un material homogéneo, en la mayoría de los casos puede escribirse:

<span id="page-128-0"></span>
$$
\vec{B} = \mu \vec{H} \tag{A.1}
$$

Las unidades de la permeabilidad son H/m. La permeabilidad del vacío,  $\mu_0$ , es una constante física que es igual a 4*π*10*−*7. La permeabilidad absoluta es el resultado de multiplicar la permeabilidad relativa del material (*µr*) por la permeabilidad del vacío  $(\mu_0)$ .

#### **A.0.3. Flujo y Concatenación de Flujo**

El flujo magnético, se simboliza con Φ. Es la densidad de flujo magnético por unidad de superficie. Su unidad para el SI es el Webber (Wb) (1 Wb =  $1$  T/m). Es común utilizar la unidad del CGS, el Maxwell (Mx) 1Wb=1T/m=1*·*10<sup>8</sup> Mx.

<span id="page-129-3"></span>
$$
\Phi = \iint_{A} \vec{B} \vec{dA} \tag{A.2}
$$

<span id="page-129-2"></span>A veces se utiliza el término concatenación de flujo, (*λ*). Este considera la cantidad de flujo magnético concatenado por un cierto numero de espiras (N) de una bobina. Su valor es el flujo magnético multiplicado por el numero de espiras de la bobina. Su unidad es el Tesla por metro por vuelta (T/m) para el SI.

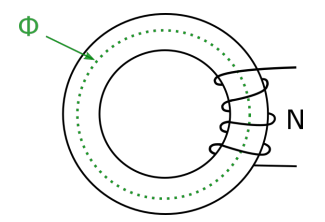

Figura A.1: Concatenación de Flujo

#### **A.0.4. Ley de Ampere**

Una corriente eléctrica que circula por un conductor según la figura [A.2](#page-129-0), genera una intensidad de campo magnético alrededor de este, de un valor proporcional a la corriente. Este valor se puede obtener al multiplicar un diferencial de intensidad campo magnético  $\vec{H}$  por un vector de longitud infinitesimal  $\vec{dl}$ . Este vector representa una porción de longitud de una curva cerrada que rodea al conductor. Lo anterior puede ser representado en forma integral en la expresión ([A.3](#page-129-1)). En este caso la expresión tiene en cuenta el término *N*, que representa el número de conductores agrupados dentro de la curva cerrada, es decir, el número de espiras.

<span id="page-129-1"></span>
$$
\oint_{l} \vec{H} \cdot \vec{dl} = N \cdot i
$$
\n(A.3)\n
$$
\mathbf{I}
$$

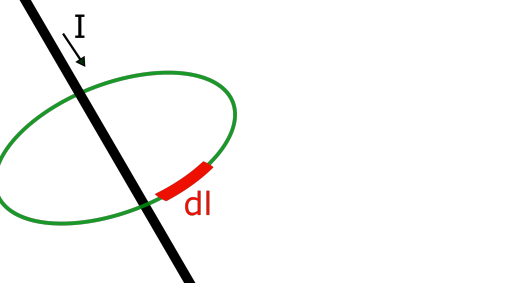

<span id="page-129-0"></span>Figura A.2: Curva que encierra a conductor por el que circula una corriente

Considerando las ecuaciones anteriores, la densidad de campo magnético B, en un punto del espacio, considerando el medio material definido por su permeabilidad *µ* y la corriente aplicada I:

$$
\oint_{l} \vec{B} \cdot \vec{dl} = \mu \cdot N \cdot i \tag{A.4}
$$

Si consideramos el toroide de la figura [A.1,](#page-129-2) asumimos que  $\mu * \mu_0$  y que el toroide es simétrico de radio r:

$$
B = \frac{\mu \cdot N \cdot i}{2 \cdot \pi \cdot r} \tag{A.5}
$$

#### **A.0.5. Biot-Savart Law**

La ley de Biot-Savart nos dice que el valor de densidad de flujo  $\vec{B}$ , creado por un conductor por el que circula una corriente I, en un punto en el espacio separado una distancia  $\vec{r}$ , se puede obtener por la expresión:

$$
B = \frac{\mu_0 \cdot I}{4 \cdot \pi} \oint_c \frac{\vec{dl} \times \vec{r}}{r^2}
$$
 (A.6)

<span id="page-130-0"></span>Siendo  $\vec{dl}$  el vector de diferencial de longitud. Ver figura [A.3](#page-130-0)

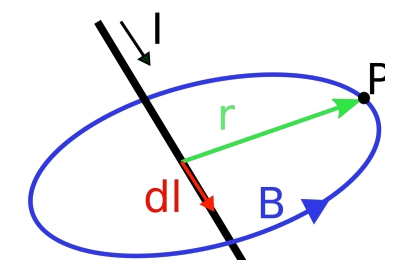

Figura A.3: Punto dentro de un campo magnético separado una distancia r de un conductor por el que circula una corriente

Existe una equivalencia entre la ley de Biot-Savart en magnetostática con la ley de Coulomb en electrostática, que a su vez son equivalentes con la ley de Newton en mecánica.

#### **A.0.6. Ley de Faraday**

Esta ley relaciona el flujo magnético con la capacidad de un conductor de inducir tensión entre sus terminales. Si se tiene una espira de conductor bajo la influencia de un flujo magnético variable, aparece en esta una tensión, lo que se puede expresar como:

<span id="page-130-1"></span>
$$
e = -\frac{d\lambda}{dt} \tag{A.7}
$$

En este caso se representa la concatenación de flujo magnético porque se refiere al flujo concatenado por todas las espiras de la bobina.

#### **A.1. Inductancia**

De las ecuaciones [A.7,](#page-130-1) [A.3](#page-129-1), [A.2](#page-129-3) y [A.1](#page-128-0) obtenemos:

$$
e = -\frac{d\lambda}{dt} = -A \cdot \frac{d\lambda}{dt} = -A \cdot \mu \cdot \frac{dH}{dt} = \frac{-A \cdot \mu \cdot N}{l} \cdot \frac{di}{dt}
$$
 (A.8)

Sin embargo, considerando los terminales de la bobina conectados a una fuente de tensión:

$$
u = \frac{-A \cdot \mu \cdot N^2}{l} \cdot \frac{di}{dt} = L \cdot \frac{di}{dt}
$$
 (A.9)

por tanto:

$$
L = \frac{-A \cdot \mu \cdot N^2}{l} \tag{A.10}
$$

La unidad para inductancia en el SI es el Henrio. Es común encontrar esta unidad expresada en múltiplos:  $nH$ ,  $\mu$ H,  $mH$ 

#### **A.1.1. Materiales**

Cuando una intensidad de campo es aplicada a un medio material , se produce una inducción magnética que depende del material.

#### **A.1.2. Clasificación de los materiales**

Dependiendo del comportamiento del material cuando se le aplica una intensidad de campo magnético, en función de la permeabilidad, este se puede clasificar como:

- Diamagnéticos: El campo inducido se opone al aplicado.  $\mu_r$  es ligeramente menor que 1.
- Paramagnéticos: El campo inducido refuerza levemente al aplicado.  $\mu_r$  es ligeramente superior a 1. Al aplicar un campo magnético externo, los dipolos magnéticos del material experimentan un par de fuerzas que hace que se alineen en paralelo con el campo aplicado.
- Ferromagnéticos:. El campo inducido refuerza al aplicado. $\mu_r$  es mayor que 1

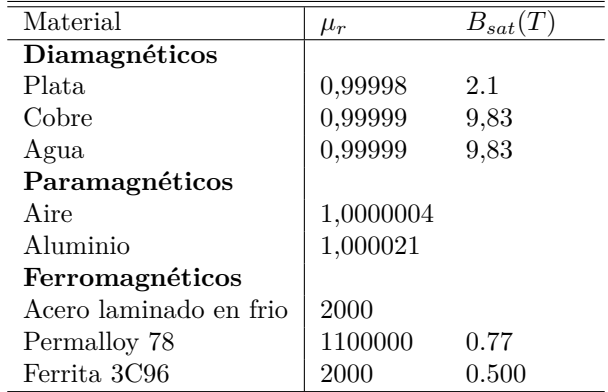

**Apéndice B**

**Esquema Driver**

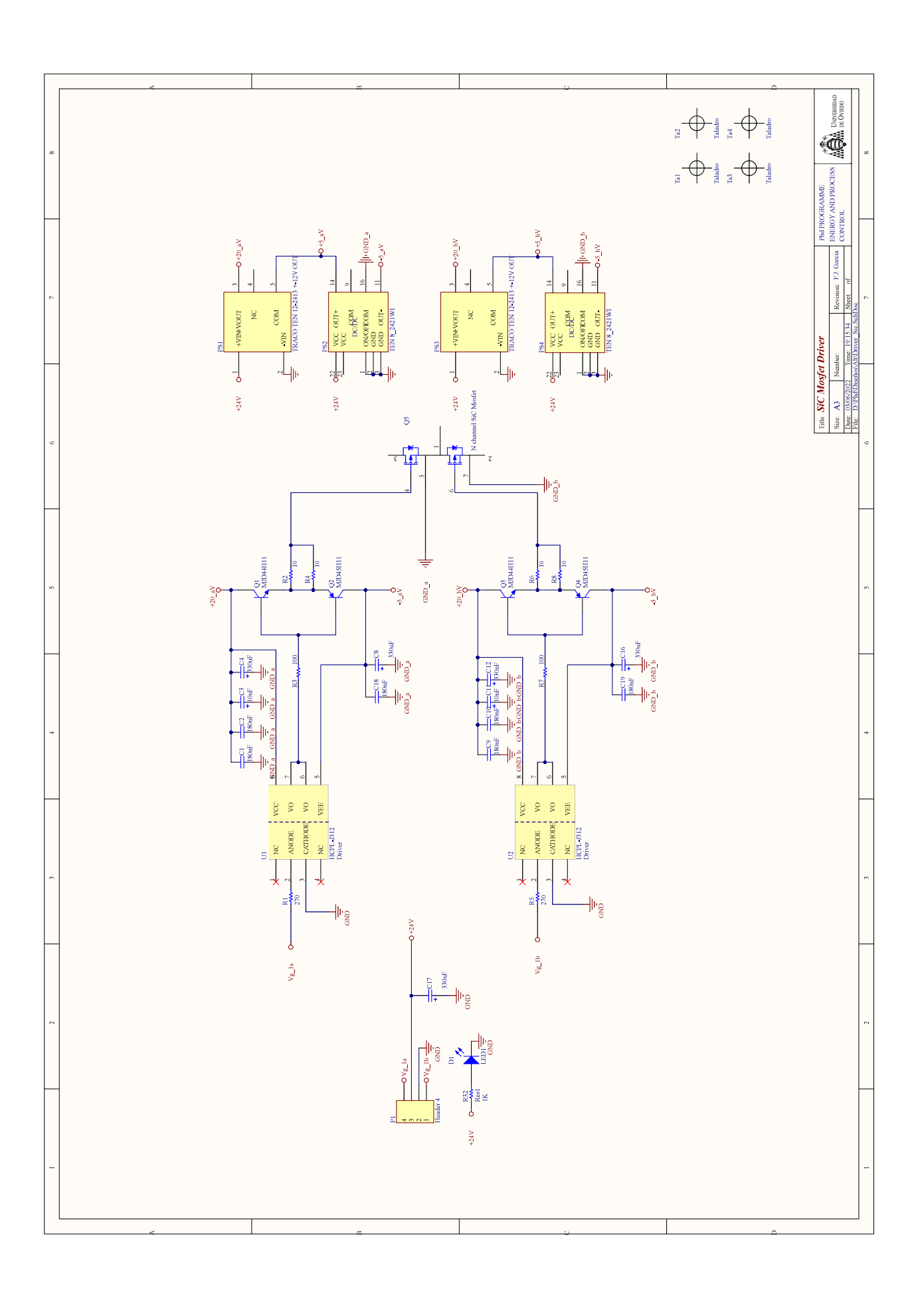

**Apéndice C**

**Esquemas Placa de Control**

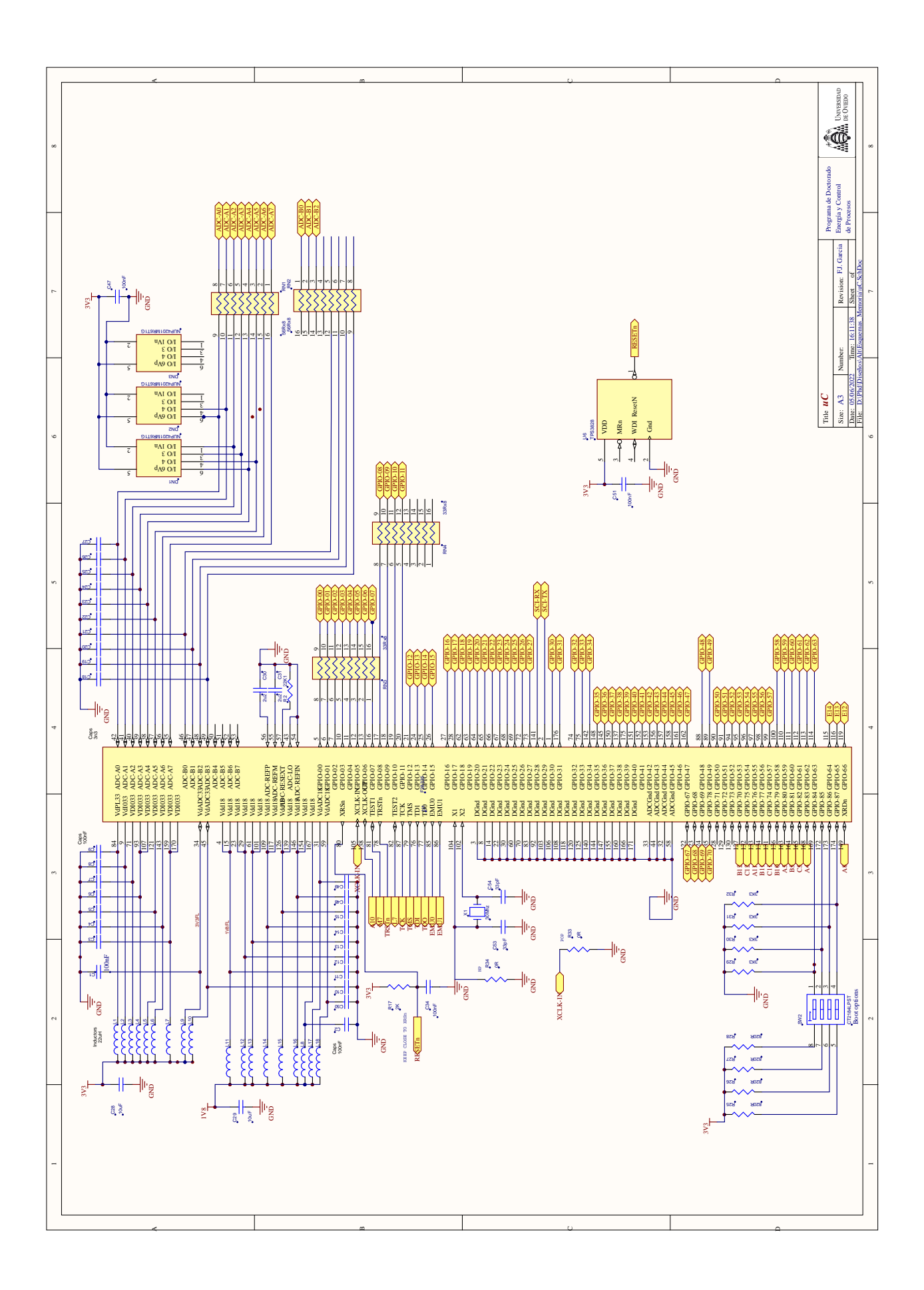

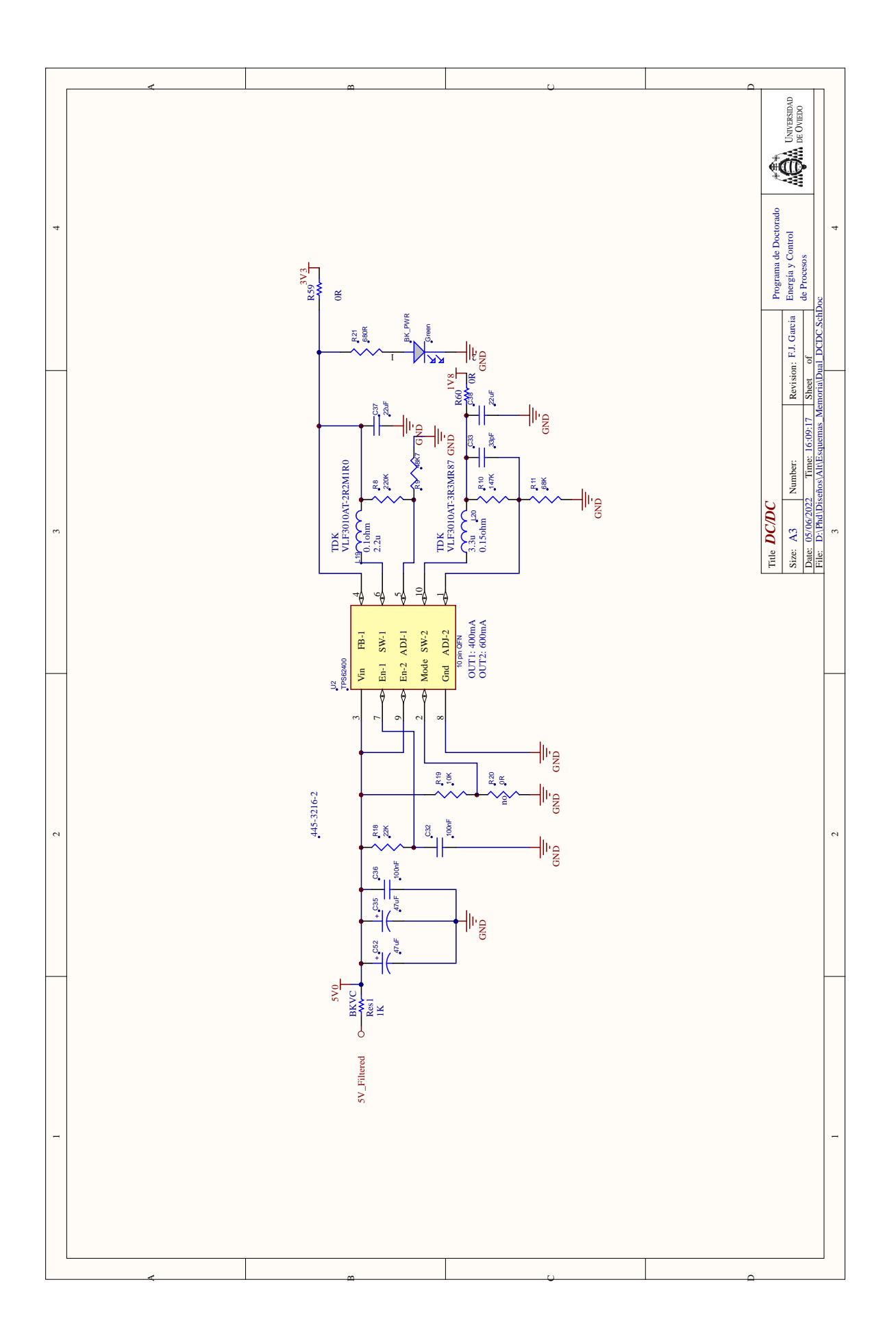

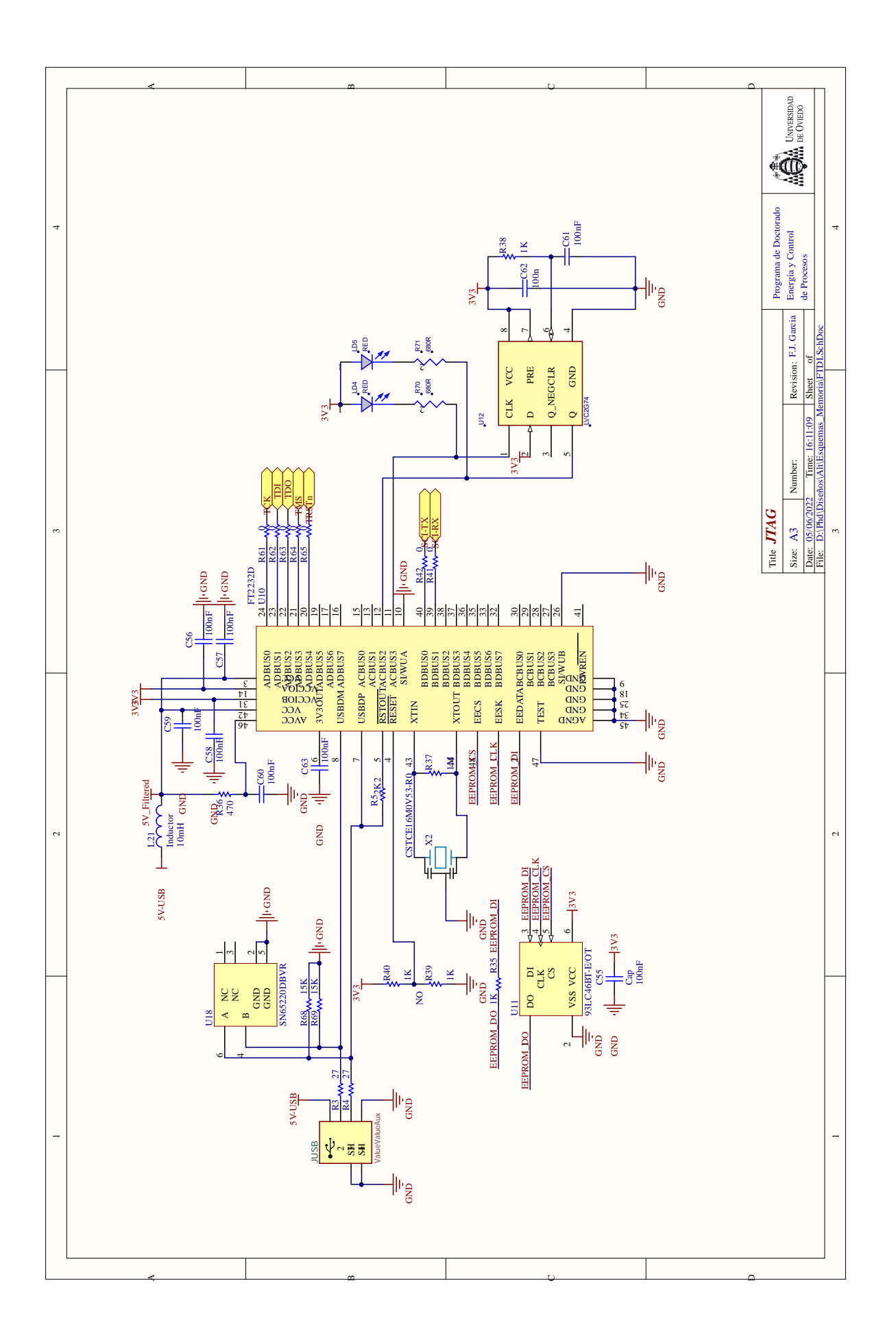

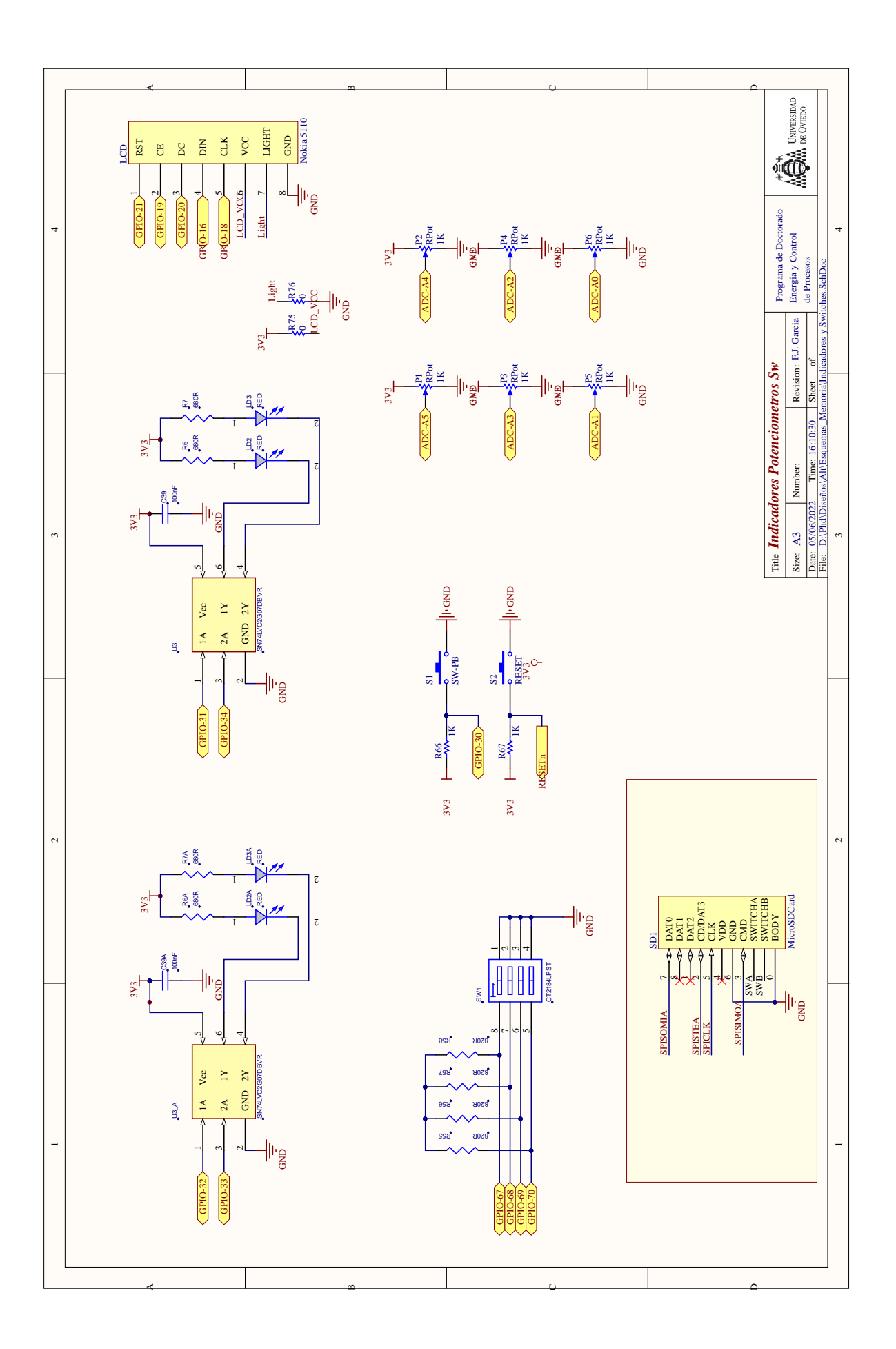

# **Apéndice D**

# **Ecuaciones PRC**

## **D.1. Zona I Modo Óptimo**

Para el instante *t<sup>c</sup>* se tiene una tensión de entrada (*VAB*) positiva que hace que el condensador que empiece a cargarse, por tanto quedaría un circuito formado por la tensión de entrada, la bobina y el condensador, según la figura [D.1a.](#page-140-0) Al alcanzar el tiempo *t<sup>c</sup>* se completa la carga del condensador, quedando este enclavado a la tensión de salida (*V o*), obteniéndose el circuito de la figura [D.1b,](#page-140-0) formado por la tensión de entrada, la bobina y la tensión de salida. El condensador se mantiene enclavado a la tensión de salida el resto del intervalo (*dT*), a partir del cual este empieza a descargarse, pero en este instante la tensión de salida vale cero, por tanto se tiene un cortocircuito a la entrada, quedando el circuito de la figura [D.1.](#page-140-0)

A continuación se presentan las ecuaciones para los distintos modos, obtenidas de [\[43](#page-174-1)]. En ellas h1 representa el tiempo y H el periodo.

Ecuaciones para Modo I:

$$
V_o = \frac{(1 + V_o)}{2} \cdot [1 - \cos(h_1 \cdot 2 \cdot \pi)]
$$
 (D.1)

$$
I_1 = (1 + Vo)\sin(h_1 \cdot \pi \cdot 2) \tag{D.2}
$$

$$
I_2 = (1 - Vo)(d \cdot H - d \cdot h_1) \cdot 2 \cdot \pi + I_1
$$
 (D.3)

$$
H > 0; h_1 \le d \cdot H \tag{D.4}
$$

$$
0 = I_2 - Vo(0, 5 - d) \cdot H \cdot \pi \cdot 2 \tag{D.5}
$$

<span id="page-140-0"></span>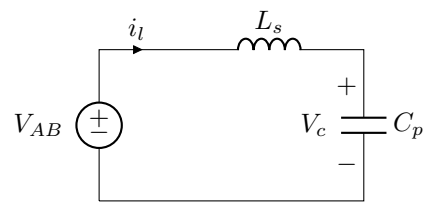

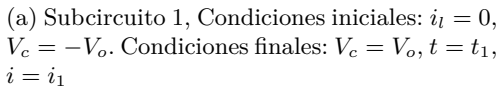

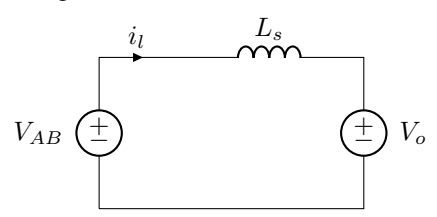

(b) Subcircuito 2, Condiciones iniciales:  $i_l$  =  $i_1$ . Condiciones finales:  $i_l = i_2, t = d \cdot T$ 

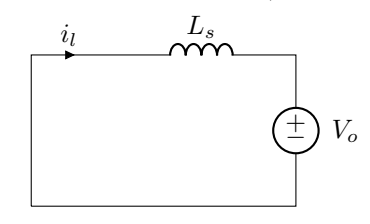

(c) Subcircuito 3, Condiciones iniciales:  $i_l$  =  $i_2$ . Condiciones finales:  $i_l = 0, t = 0.5 \cdot T$ 

Figura D.1: Modo I Zona óptima

### **D.2. Zona I Frontera**

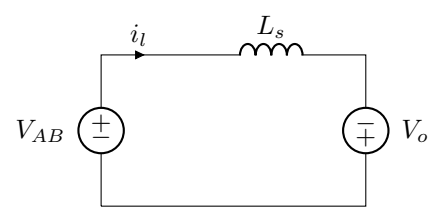

(a) Subcircuito 1, Condiciones iniciales:  $i_l$  = *−i*<sup>*o*</sup>. Condiciones finales:  $i_l$  = 0,  $t$  =  $t_1$ 

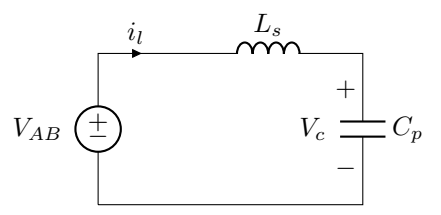

(b) Subcircuito 2, Condiciones iniciales:  $i_l =$  $0, V_c = -V_o$ . Condiciones finales:  $V_c = -V_o$ ,  $t = d \cdot T, i_l = i_1 = i_2$ 

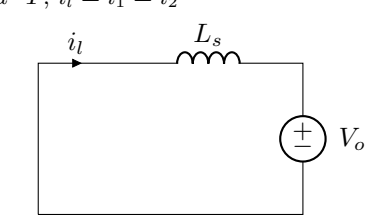

(c) Subcircuito 3, Condiciones iniciales:  $i_l$  =  $i_2$ ,  $t = d \cdot T$ . Condiciones finales:  $t = 0.5 \cdot T$ ,  $i_l = i_o$ 

Figura D.2: Modo I frontera

ecuaciones para frontera Modo I:

$$
h_1 = \frac{-I_o}{(1+V_o) \cdot 2 \cdot \pi}; V_o = \frac{1+V_o}{2} [1 - \cos((d \cdot H - h_1) \cdot 2 \cdot \pi)]
$$
 (D.6)

$$
I_2 = (1 + V_o)\sin[(d \cdot H - h_1) \cdot 2 \cdot \pi]
$$
 (D.7)

$$
-I_o = I_2 - Vo(0.5 - d) \cdot 2 \cdot \pi \cdot H, d \le 0.5
$$
 (D.8)

## **D.3. Zona II Modo Óptimo**

A partir de la figura anterior se pueden obtener los distintos circuitos equivalentes para el modo II, al igual que se hizo en el modo I. En el intervalo *dT* se tiene la tensión de entrada conectada al condensador descargado a través de la bobina, dando lugar al circuito de la figura [D.3a](#page-142-0). El siguiente intervalo de tiempo va desde *dT* hasta que termina de cargarse el condensador, quedando la tensión de entrada a cero y representada por un cortocircuito en el subcircuito [D.3b](#page-142-0). Finalmente en el ultimo intervalo de tiempo se tiene el condensador enclavado a la tensión de salida, quedando un circuito equivalente compuesto por la bobina y una fuente de continua de valor *Vo*.

<span id="page-142-0"></span>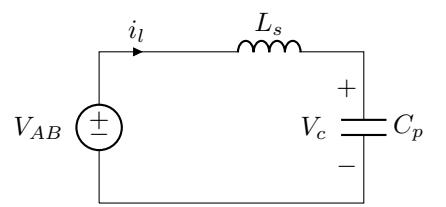

(a) Subcircuito 1, Condiciones iniciales:  $i_l = 0$ .  $V_{cp} = -V_o$  Condiciones finales:  $i_l = i_1, t = dT$ ,  $V_c = V_1$ 

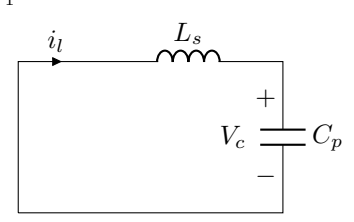

(b) Subcircuito 2, Condiciones iniciales:  $i_l =$  $i_1, V_c = V_1$ . Condiciones finales:  $t = t_2, V_c =$  $V_o, i_l = i_2$ 

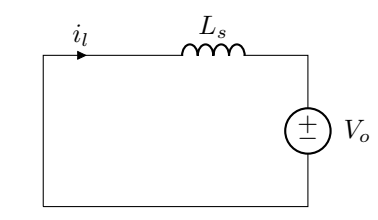

(c) Subcircuito 3, Condiciones iniciales:  $i_l =$  $i_2$ ,  $V_c = V_o$ . Condiciones finales:  $t = 0.5 \cdot T$ ,  $i_L = i_o$ 

Figura D.3: Modo II Zona óptima

ecuaciones para Modo II:

$$
h_1 = \frac{-I_o}{(1 + V_o) \cdot 2 \cdot \pi}
$$
 (D.9)

$$
I_2 = (1 + V_o)\sin((d \cdot h - h_1) \cdot 2 \cdot \pi)
$$
 (D.10)

 $-I_o = -V_2 sin((0.5 \cdot H - d \cdot H)2 \cdot \pi) + I_2 cos((0.5 \cdot H - d \cdot H)2 \cdot \pi)$  (D.11)

 $V_o = V_2[cos((0.5 \cdot H - d \cdot H)2 \cdot 2 \cdot \pi) - 1] + I_2sin((0.5 \cdot H - d \cdot H)2 \cdot H) + V_2 \text{ (D.12)}$
## **D.4. Zona II Frontera**

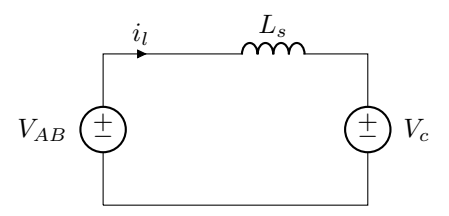

(a) Subcircuito 1, Condiciones iniciales:  $i_l = 0$ . Condiciones finales:  $i_l = 0, t = t_1, V_c = -V_o$ 

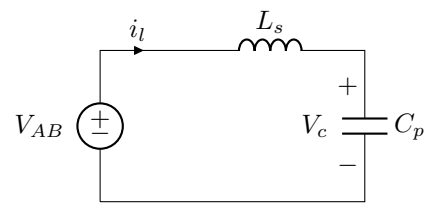

(b) Subcircuito 2, Condiciones iniciales:  $i_l = 0$ ,  $V_c = -V_o$ . Condiciones finales:  $V_c = V_2, t =$  $dT, i_l = i_2$ 

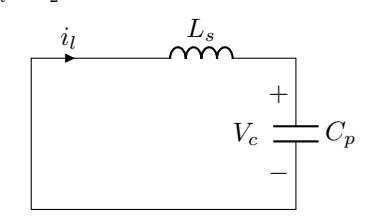

(c) Subcircuito 3, Condiciones iniciales:  $i_l$  =  $i_2$ ,  $V_c = -V_2$ . Condiciones finales:  $t = 0.5$ ,  $i_l = 0$ 

Figura D.4: Modo II Frontera

ecuaciones para Modo Óptimo:

$$
I_2 = -V_1 \sin[(h_2 - d \cdot H) \cdot 2 \cdot \pi] + I_1 \cos[(h_2 - d \cdot H)2 \cdot \pi]
$$
 (D.13)

$$
I_1 = (1 + V_o)\sin(d \cdot H \cdot 2 \cdot \pi)V_1 + V_o = (1 + V_o)(1 - \cos(d \cdot H \cdot 2 \cdot \pi)) \tag{D.14}
$$

$$
V_o = V_1[cos((h_2 - d \cdot H) \cdot \pi) - 1] + I_1 \cdot sin((h_2 - d \cdot H)2 \cdot \pi) + V_1
$$
 (D.15)

$$
V_o(0,5 \cdot H - h1) \cdot 2 \cdot \pi = I_2
$$
 (D.16)

## **Apéndice E**

# **Programación del módulo PWM**

El periodo del modulo PWM, se configura actuando sobre el registro TBPRD. Se calcula con la siguiente formula:

$$
TPBRD = \frac{l}{2} \times \frac{T_{pwm}}{T_{sysclkout} \times CLKDIV \times HSPCLKDIV}
$$
 (E.1)

Donde los valores de CLKDIV y HSPCLKDIV se encuentran en el registro TBCTL (*time base control*), *TSysclkout* es el periodo de la frecuencia de la CPU, típicamente 150Mhz.

Para modificar el ángulo de fase de un módulo se actúa sobre el registro TMPHS (*time base phase shift*):

$$
Phase[deg] = \frac{TBPHS}{TBPRD} \times 360^{\circ}
$$
 (E.2)

**Apéndice F**

# **Publicaciones Relacionadas**

## FIXED FREQUENCY RESONANT CONVERTER CONTROLLED WITH VARIABLE INDUCTOR FOR ELECTROSTATIC PRECIPITATOR EPE 2019 ECCE Europe conference

García-Díaz F.J., Díaz J., Jorge García, Martín-Pernía Alberto, and M. J. Prieto

University of Oviedo Ed. Departamental Oeste, B3 Gijon, Spain Phone: +34 985182088 Fax: +34 985182068 Email: uo3984@uniovi.es URL: http://www.uniovi.es

## Acknowledgments

This project has been partially supported by spanish government, by "Ministerio de Economa, Industria y Competitividad" projetc reference "PSI2017-83893-R"

### Keywords

«High Voltage Power Converters», «Resonant Converter», «Pulsed Power»

## Abstract

Electrostatic Precipitators are a solution to avoid the emission of pollutant particles but this technology requires a pulsed power supply of tens of KV. This paper describes the analysis and experimental results of a Parallel Resonant Converter operated at fixed switching frequency generating the pulsed output, using a variable inductor.

## Introduction

The emission of particles in industrial process is a major environmental concern, and regulations at national and international levels are turning more restrictive in this regard. There are many methods to clean and filter particles (those less than  $10\mu$ m can cause different diseases), based on air filters, wet chambers, etc. Among these methods, Electrostatic Precipitators (ESPs) [1] outstand as one of the most feasible solutions, due the cost effectiveness, the easy maintenance, and the high collection efficiency [2]. The topologies traditionally used in ESPs commonly rely on low-frequency phase regulators [3]. A typical structure includes thyristors, line frequency transformers, and a rectifier bridge at the output. In order to reduce the size of the power supply, it is necessary to reduce the transformer size, thus requiring an increase in the switching frequency. This frequency increment implies that the parasitic elements begin to play an important role, and thus they must be included in the power topology analysis. These parasitic elements can be reduced to only two [2]: a serial inductor and a parallel capacitor (see figure 1). The first one represents the leakage inductance. Since it is necessary to maintain large isolation distances, the windings are implemented in different layers, increasing the value of this parameter. As far as parallel capacitor is concerned, the transformer ratio is usually high, which implies large secondary windings, with a high number of turns. This cause the parallel capacitor increment that cannot be neglected. Bearing in mind this equivalent circuit and the power levels, one of the most suitable topologies is the parallel resonant converter, which includes the aforementioned parasitic elements in the power topology [4].

EPE'19 ECCE Europe ISBN: 978-9-0758-1530-6 - IEEE catalog number: CFP19850-USB P.1 Assigned jointly to the European Power Electronics and Drives Association & the Institute of Electrical and Electronics Engineers (IEEE)

## Parallel Resonant Converter (PRC) topology

The voltage needed for precipitator supply is in the range of several kilovolts, considering the converter circuit has to be able to boost input voltage to the desired value and working with high voltage where isolation is needed, the use of a transformer become mandatory. In our case, a step up transformer is used as part of the resonant circuit. In the equivalent circuit of the transformer the leakage inductance is very high due to the distance between primary and secondary windings and an equivalent capacity sen from primary side is not negligible due to the high number of turns on the secondary. The leakage inductance appear in series with the primary winding and the mentioned equivalent capacity appears in paralell with the primary side, both parasitic components are used to conform part of the resonant tank since the can not be eliminated. The PRC topology is composed by part of the components we already have in the transformer. The PRC topology is shown in figure 2. The serial capacitor  $C_s$  is only intended for filtering DC values. The analysis of this topology is presented in [5]. In this paper, for the sake of simplicity, the first harmonic approach is going to be used. A normalized analysis is going to be carried out, using as base parameters the ones shown in equations (1)(2)(3). For the base voltage, the input DC voltage, *Vcc*, is selected. The resonant parameters  $L_s$  and  $C_p$  (which include the transformer parasitic components) define the frequency f and base impedance *ZB*.

Reducing the circuit to the primary side, it is possible to obtain normalised plots for the voltage gain and output power. Although the first harmonic approximation is used, the approach is accuracy enough for the current analysis. In figure 4a and 4b, the voltage gain vs frequency plot and in figure 5a output power vs frequency plot using normalised values are shown. As it can be observed, in order to modify the output power is necessary to modify the normalised frequency. The traditional control is based on modifying the switching frequency; it implies some drawbacks, such as set a minimum and a maximum operation range: the magnetic elements cannot be driven below certain frequencies (saturation) and also have an upper limit, due to the losses, EMI, and so on. Moreover, the tuning of the EMI filter for varying switching frequency results in more complexity.

However, a variation in the power output might be achieved while keeping the normalised switching frequency constant provided that the resonant parameters can be controlled. Therefore, provided that the resonant inductor value can be modified in a controlled manner, it would be possible to regulate the output power.

For instance, if the resonant inductor decreases, the value of  $\omega_b$  from (3) would be increased; it implies that the  $\omega_n$  will decrease. See (3)(4)(5).

At the same time, the power will be higher because the normalised impedance is now lower, which increases the power transfer capability. This can be explained with the help of figure 5a. From the initial operation point A, according to list 1. This correspond with the variation of the point A to the point B'. The power increase is even higher because the value of the output normalized load also changes (6). The new value corresponds to point B.

## Implementation of the Variable inductor

The inductor which allows the power variation described in previous section, is based on the variable inductor theory [6][7][8][9][10]. The variable inductor operation is based on the change of the operating point within the B-H Curve of the magnetic material. This change is possible injecting a DC current into an auxiliary couple of windings. In the references the variable inductor was used in other kind of applications, mainly in lighting systems, which employs lower power rates. In this work the idea is to use the resonant converter to feed a precipitator, a bigger load in terms of physical dimensions but also and more important, in terms of power ratings. In [7] and [1] a magnetic equivalent circuit is proposed and in [7] a Spice simulation is used to model a magnetic device demonstrating the relation between the magnetic and electric circuits, then a graph where the inductance variation is presented as function of the injected DC. In this work a different variable inductor is used, we will use an ETD54 double E core in the experimental converter, with center arm gapped but also the external left and right arms also gapped.

EPE'19 ECCE Europe ISBN: 978-9-0758-1530-6 - IEEE catalog number: CFP19850-USB P.2 Assigned jointly to the European Power Electronics and Drives Association & the Institute of Electrical and Electronics Engineers (IEEE)

The main winding will be wounded around the central core arm and the auxiliary windings are wounded around the external left and external right arms connected in parallel with opposite polarity. The material core parameters considered are for 3C96 material which determines the magnetic induction β behaviour according to the Brauer's Model [11]. The magnetic circuit is shown in figure 3, each branch represents the double E core arms with a voltage supply for the main excitation winding and a couple of DC voltage supply for the auxiliary windings. Each arm has a reluctance due to the air gap and a variable reluctance due to the injected DC current.

The Brauer's expression relates the magnetic induction with the magnetic permeability of the material. A DC current applied in the bias windings implies to change the magnetic permeability and then the reluctance changes according to the expression explained in [7].The reluctance variation makes the magnetic flux to change and with it, the inductance value.

The inductance variation was tested first with an impedance analyzer connected to the main winding and a DC power supply connected to the auxiliary windings. The result in shown in figure 5b, the inductance graph experiments a variation from 50uHr to less than 10uHr with a bias current from 0 to 5A. The inductor parameters are summarized in tables I and III. The calculated values of the normalised parameter are shown in table I , with the variation of the inductor value the normalised parameters change and the output power increase from 191W to 765W.

## Experimental Results and Validation

In the practical experimentation the resonant converter of the figure 8 is used. It is formed by a rectifier, four MOSFET with its correspondent drivers, a Texas instruments DSP TMS320F28335, the resonant circuit (where the variable inductor is included) and the output stage composed by a high voltage transformer. The converter of the figure 8 is also build for this work and will be used in next experiments. The system implemented can generate a 3 kV to a load of  $47k\Omega$ , but when a DC current is applied to the auxiliary inductor windings, the output voltage is increased to 6kV, giving a total power of 765 Watts.

In figure 7b the output of the converter is shown when two current pulses are applied to the bias windings, as a result, in the output voltage two steps appear. The experimental results are summarized on table IV.

## Lists

List 1: The relation between  $\omega_B$  and L is:

- If L decreases, it causes an increment in ω*<sup>B</sup>*
- ω*<sup>B</sup>* increases, it causes a drecement on ω*<sup>n</sup>*

## Equations

First we define the base parameters as base Voltage:

 $V_B = V_{cc}$  (1)

The base impedance impedance relates the L and C of the tank circuit:

$$
Z_B = \sqrt{\frac{L_s}{C_p}}\tag{2}
$$

the omega base:

$$
\omega_B = \frac{1}{\sqrt{L_s C_p}}\tag{3}
$$

EPE'19 ECCE Europe ISBN: 978-9-0758-1530-6 - IEEE catalog number: CFP19850-USB P.3 Assigned jointly to the European Power Electronics and Drives Association & the Institute of Electrical and Electronics Engineers (IEEE)

Then we define the normalized parameters as: normalized omega:

$$
\omega_n = \frac{\omega}{\omega_B} \tag{4}
$$

$$
\omega_n = 2\pi f \tag{5}
$$

normalized resistance, relating the L and C of the tank circuit:

$$
R_n = \frac{R}{\sqrt{L_s C_p}}\tag{6}
$$

The reluctance is defined as:

$$
\mathfrak{R}_0(\mu) = \frac{l_0}{\mu(B)A_m};\tag{7}
$$

where  $l_0$  is the magnetic path length,  $A_m$  is the core cross sectional area and  $\mu(B)$  is the magnetic permeability.

Finally the voltage and power:

$$
V(\omega_n, R_n) = \frac{1}{|1 - \omega n^2 + \frac{\omega n}{R_n}i|}
$$
\n(8)

$$
P(\omega_n, R_n) = \frac{(|V(\omega n, \rho)|)^2}{R_n} \tag{9}
$$

To calculate the inductor value from voltage and current waveforms, the inductor voltage expression is used:

$$
V_L = L \frac{di}{dt} \tag{10}
$$

## Tables

Table I: Inductor parameters, nomalized parameters. In the inductor value is considered the variable inductor value plus the transformer leackage inductance.

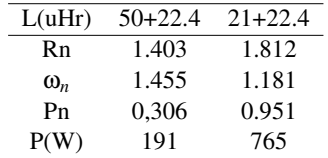

Table II: High Voltage Step Up Transformer Parameters.

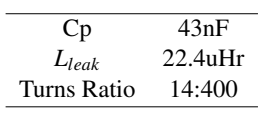

EPE'19 ECCE Europe ISBN: 978-9-0758-1530-6 - IEEE catalog number: CFP19850-USB P.4 Assigned jointly to the European Power Electronics and Drives Association & the Institute of Electrical and Electronics Engineers (IEEE)

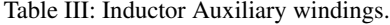

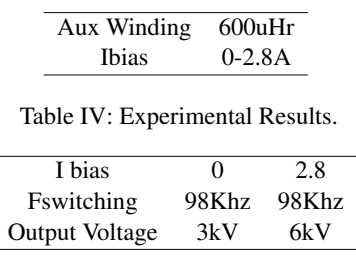

## Figures

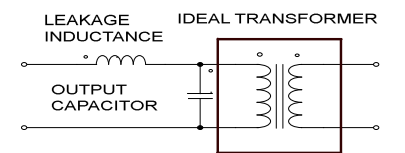

Fig. 1: High-Voltage step-up transformer

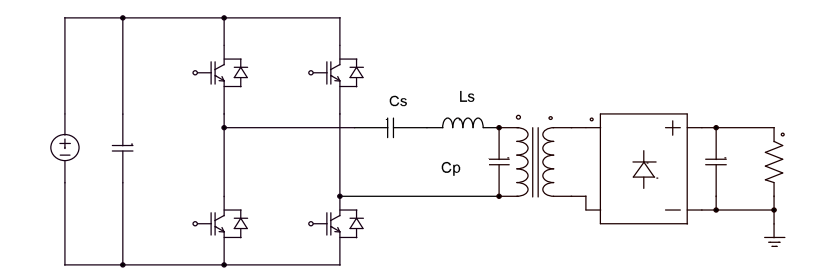

Fig. 2: PRC Power Topology

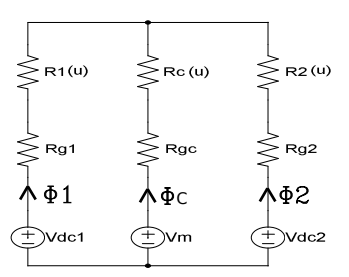

Fig. 3: Magnetic Circuit

EPE'19 ECCE Europe ISBN: 978-9-0758-1530-6 - IEEE catalog number: CFP19850-USB P.5 Assigned jointly to the European Power Electronics and Drives Association & the Institute of Electrical and Electronics Engineers (IEEE)

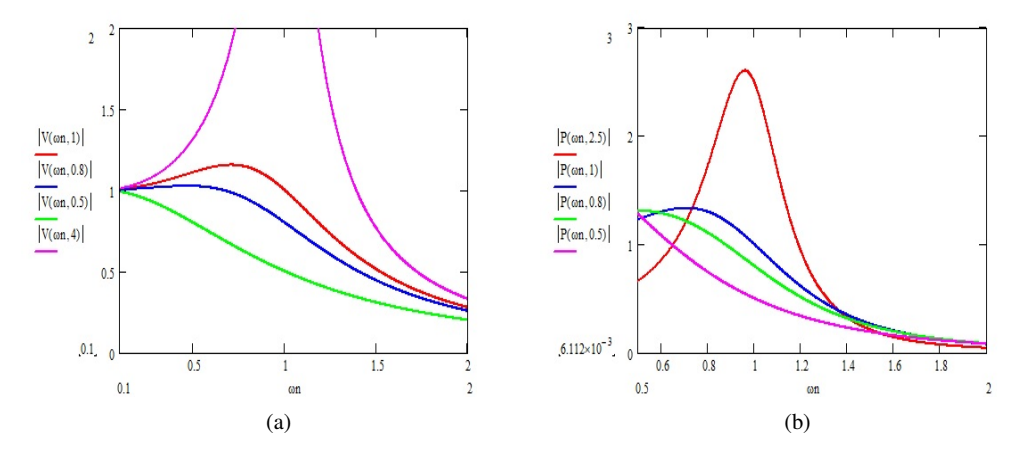

Fig. 4: Normalized Voltage vs Normalized Frequency for several normalized output loads

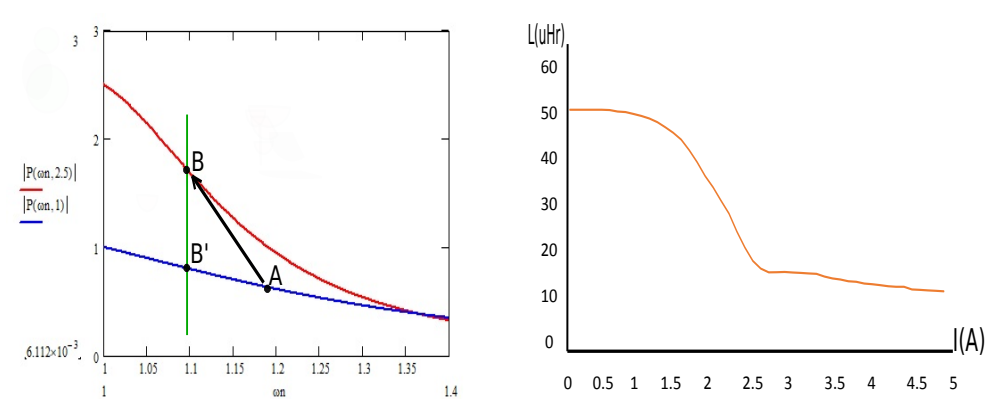

(a) Normalized Power Variation for several output loads (b) Inductance variation when bias current is applied to and and Power Variation when bias current is applied the auxiliary windings

Fig. 5: Normalized Power variation and inductance variation

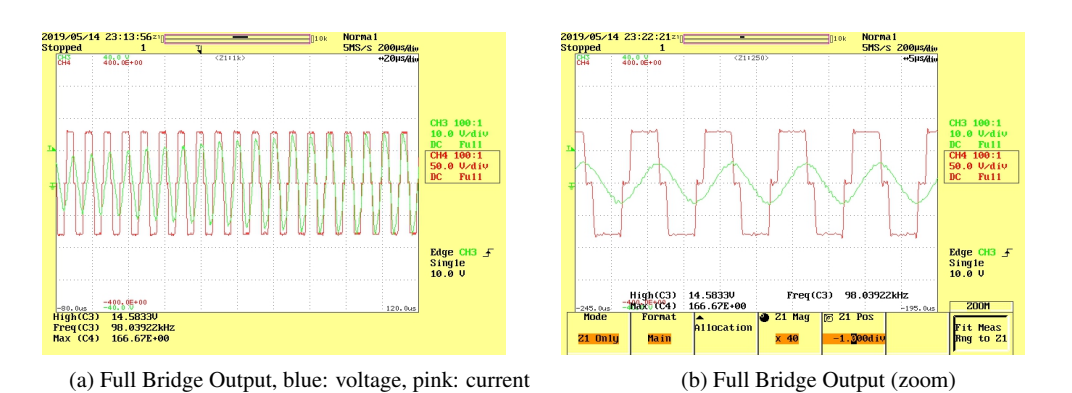

Fig. 6: Inverter waveforms when bias curent is zero

EPE'19 ECCE Europe ISBN: 978-9-0758-1530-6 - IEEE catalog number: CFP19850-USB P.6 Assigned jointly to the European Power Electronics and Drives Association & the Institute of Electrical and Electronics Engineers (IEEE)

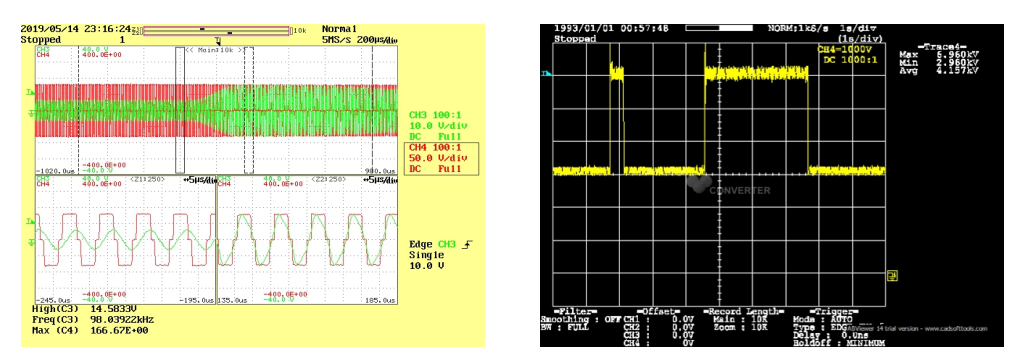

(a) Full Bridge Output, blue: voltage, pink: current (b) Rectifier Output Voltage

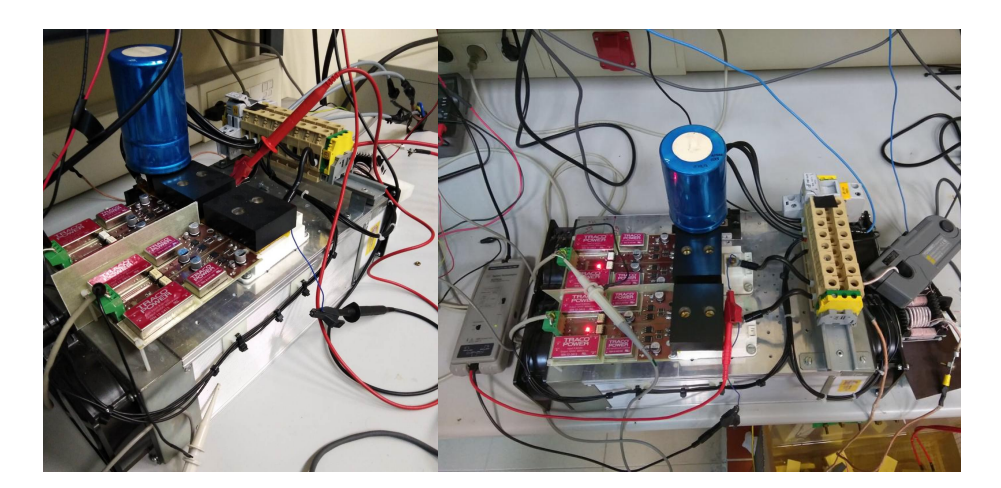

Fig. 7: Inverter waveforms when bias curent is applied

Fig. 8: Resonant Converter Implementation

## **Conclusions**

In this work is demonstrated an alternative method to regulate the output voltage in a parallel resonant converter different to the classic method of frequency variation. The variable inductor allows to regulate the output power considering frequency losses and EMI in one frequency point and not in a frequency range. The theoretical analysis of the solution is proposed. A design example is also shown. In order to validate the claims, a laboratory prototype has been built, and preliminary results are shown in this digest. The power variations achieved on a 98 kHz fixed frequency converter range from 191W to 765W.

#### References

- [1] Electrical Operation of Electrostatic Precipitators, Ken Parker. IET Power and Energy Series. 2003
- J. Martin-Ramos, A. M. Perna, J. Diaz, F. Nuo, and J. A. Martnez, Power Supply for a High Voltage Application, IEEE Trans. PowerElectron., vol. 23, no. 4, pp. 16081619, Jul. 2008
- [3] P. Ranstad, On high-frequency soft-switching DC-converters for high-voltage applications, Licentiate dissertation, Elektrotekniska system, Stockholm, 2004.
- [4] D. Juan, P. J. Villegas, M. Alberto, M. J.A. and M. A. Jose-Prieto, "High-voltage DC/DC converter 10KV, 600W with digital output voltage monitoring," 2013 IEEE Industry Applications Society Annual Meeting, Lake Buena Vista, FL, 2013, pp. 1-6. doi: 10.1109/IAS.2013.6682492
- [5] P. J. Villegas, J. Diaz, J. A. Martin-Ramos, A. Martin-Pernia and J. A. Martinez, "A High- Voltage AC/DC Resonant Converter Based on PRC with Single Capacitor as an Output Filter," 2009 IEEE Industry Applications Society Annual Meeting, Houston, TX, 2009, pp. 1-8. doi: 10.1109/IAS.2009.5325177

EPE'19 ECCE Europe ISBN: 978-9-0758-1530-6 - IEEE catalog number: CFP19850-USB P.7 Assigned jointly to the European Power Electronics and Drives Association & the Institute of Electrical and Electronics Engineers (IEEE)

- [6] A. M. Pernia, F. Nuno, E. L. Corominas and J. M. Lopera, "Resonant converter controlled by variable leakage inductance in the transformer (LIC)," 1993 Fifth European Conference on Power Electronics and Applications, Brighton, UK, 1993, pp. 124-129 vol.3.
- [7] M. S. Perdigo, M. F. Menke, . R. Seidel, R. A. Pinto and J. M. Alonso, "A Review on Variable Inductors and Variable Transformers: Applications to Lighting Drivers," in IEEE Transactions on Industry Applications, vol. 52, no. 1, pp. 531-547, Jan.-Feb. 2016. doi: 10.1109/TIA.2015.2483580
- [8] J. M. Alonso, G. Martnez, M. Perdigo, M. Cosetin and R. N. do Prado, "Modeling magnetic devices using SPICE: Application to variable inductors," 2016 IEEE Applied Power Electronics Conference and Exposition (APEC), Long Beach, CA, 2016, pp. 1115-1122. doi: 10.1109/APEC.2016.7468010
- [9] D. Medini and S. Ben-Yaakov, "A current-controlled variable-inductor for high frequency resonant power circuits," Proceedings of 1994 IEEE Applied Power Electronics Conference and Exposition - ASPEC'94, Orlando, FL, USA, 1994, pp. 219-225 vol.1. doi: 10.1109/APEC.1994.316396
- [10] J. M. Alonso, M. A. Dalla Costa, M. Rico-Secades, J. Cardesin and J. Garcia, "Investigation of a New Control Strategy for Electronic Ballasts Based on Variable Inductor," in IEEE Transactions on Industrial Electronics, vol. 55, no. 1, pp. 3-10, Jan. 2008. doi: 10.1109/TIE.2007.896033
- [11] J. Brauer, "Simple equations for the magnetization and reluctivity curves of steel," in IEEE Transactions on Magnetics, vol. 11, no. 1, pp. 81-81, January 1975. doi: 10.1109/TMAG.1975.1058555

*electronics*

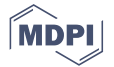

## *Article* **A Complete Control System for a High Voltage Converter in an Electrostatic Precipitator**

**Fernando Jesús García Díaz , Juan Díaz \* , Jorge García , Alberto M. Pernía and Pedro J. Villegas**

Area Tecnología Electrónica, University of Oviedo, 33204 Gijón, Spain; fjgardiaz@gmail.com (F.J.G.D.); garciajorge@uniovi.es (J.G.); amartinp@uniovi.es (A.M.P.); pedroj@uniovi.es (P.J.V.)

**\*** Correspondence: jdiazg@uniovi.es

**Abstract:** Nowadays, the emission of pollutant particles is a global problem in terms of limiting pollution in industries, as well as greenhouse gases emissions. There are different ways to filter undesired particles, such as carbon air filters, chemical washing, and so on. One of the most popular techniques is the use of electrostatic precipitators: The operation mode is based in attracting particles using electrostatic forces. In order to do that, it is necessary to use a high-voltage converter, with a relative complex control. This article deals with the design of a complete platform to control not only these kind of converters, but also those converters based on the full-bridge power topology.

**Keywords:** electrostatic precipitator; inverter; DSC

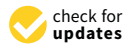

**Citation:** García Díaz, F.J.; Díaz, J.; García, J.; Pernía, A.M.; Villegas, P.J. A Complete Control System for a High Voltage Converter in an Electrostatic Precipitator. *Electronics* **2021**, *10*, 1554. https://doi.org/10.3390/ electronics10131554

Academic Editor: Luiz A. C. Lopes

Received: 14 May 2021 Accepted: 22 June 2021 Published: 27 June 2021

**Publisher's Note:** MDPI stays neutral with regard to jurisdictional claims in published maps and institutional affiliations.

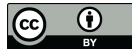

**Copyright:** © 2021 by the authors. Licensee MDPI, Basel, Switzerland. This article is an open access article distributed under the terms and conditions of the Creative Commons Attribution (CC BY) license (https:// creativecommons.org/licenses/by/  $4.0/$ ).

#### **1. Introduction**

The emission of particles in industrial processes is a major environmental concern, and regulations at national and international levels are becoming more restrictive in this regard. Special attention should be paid to particles of 10 µm in diameter or less, they can keep suspended in the air enough time to be propelled by wind, traveling long distances, (some authors [1] consider particles with 0.2 µm diameter, permanently in the air) but also they have the ability to penetrate in the respiratory system. Particles with a diameter larger than 10 µm are mostly removed when moving between the nose and the larynx, instead particles with a smaller diameter are deposited on the bronchial system and respiratory tract and despite the mechanisms of the human body to expel odd agents the smaller particles are the most difficult to eliminate, even a small group remain permanently on it [1]. There are many methods to clean and filter particles smaller than 10  $\mu$ m, based on scrubbers, air filters, cyclones, electrostatic precipitators, etc.

Scrubbers make the emission stream pass throughout a chemical agent, inducing a reaction which scrubs the gas separating it from the pollutant particles or gases. The chemical agent can be sodium bicarbonate in the case of dry scrubbers or water in the case of dry scrubbers. An application for dry scrubbers is as exhaust gas purifying in vessels in order to comply with the limits of sulfur emissions imposed by the International Marine Organization, in this case they employ sea water as a chemical agent.

Air filters employ a mechanical barrier to separate gases from particulates, the most popular is the HEPA filter, typically composed of a fiberglass mesh with a filtration efficiency greater than 99% and a capacity to retain particles from a 0.3 µm diameter. The high filtering capacity rely on the speed reduction of the gas flow, when particles and gas collide with filter walls, they experiment a velocity reduction. Fabric filters are similar to HEPA filters, but they uses a different barrier, composed by a cylindrical fabric bag to catch the particles.

Cyclones are composed by a cylindrical body and a hopper, the air and particulates are injected tangentially at the upper part of the body, forcing them to follow an elliptical movement, colliding with the walls and falling to the lower part where the hopper is located and the particulates deposited, then the clean air exits the device by the upper part. Cyclones are mainly used in food, paper, and woodwork industries.

Among these methods, Electrostatic Precipitators (ESPs) stand as one of the most feasible solutions, due to the cost effectiveness, easy maintenance, and the high collection efficiency.

The objective of the task carried out in this study was to create a versatile control system for experimenting, suitable for a power system like a precipitator but also any other inverter-based topology. The selected microcontroller is specific for such kinds of systems, offering plenty of PWM modules and ADCs, the control board was designed with different input and output connectors to carry the inverter control signals and the user configuration signals, with communication ports for the connection of the external modules and debug. A small graphic LCD was also used to show different system parameters during the experiments.

#### *The Electrostatic Precipitator*

Electrostatic Precipitators (ESPs) [2] are used to remove liquid or solid particles from a gaseous mean, using electrostatic charge. Although previous research date from the 19 th century, this invention was patented in 1908 by Professor Frederick Gardner Cottrell. Nowadays, it is the most used technology in gas cleaning. The working principle is based on two electrodes at a different potential creating an electric field, where the gas is forced to circulate, originally in the first patent [3], both electrodes were cylindrical, the inner electrode was formed by a cage suspended inside a cylindrical chamber which acts as the outer electrode. The system was fed with a high AC voltage using a transformer. The electrodes exited by a make-and-break apparatus which is simply a plate with a couple of contacts, attached mechanically to the shaft of an electric motor, the plate turns making the contacts open and closes continuously by the motor spin, which is a way to make the system intermittent working a key aspect on the working principle.

Modern precipitator design is slightly different, as it uses parallel plates instead of the cyclindric chamber as a way to maximize the operating area of the electrode in contact with the gas, Figure 1. The parallel plates are connected to the ground, acting as the negative electrode, and several bars are placed in the middle of them, acting as the positive electrode, between the bars and the plates, a high voltage is applied, ionizing the gas flow between plates, and the pollutant particles are attracted to the plates, which serve as a collector.

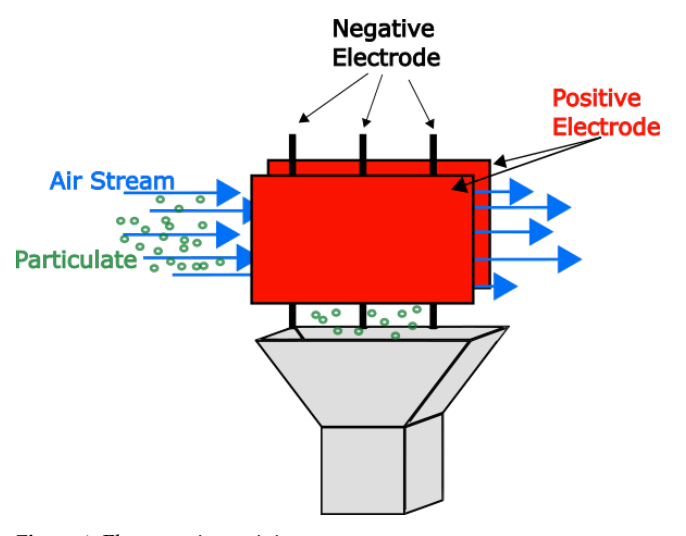

**Figure 1.** Electrostatic precipitator.

The high voltage is applied constantly to the electrodes, but additionally an alternative working mode is used, the pulse energization mode, presented in [2] as the most important change in precipitator technology since Professor Cottrell's patent. It consist of maintaining the precipitator at a reduced DC voltage, and superimposed with this voltage, a repetitive high voltage pulse train is applied. This method is typically used in the paper industry, cement kilns, coal fired power stations, etc., as it improves in the separation of certain particle types like high resistivity ones.

ESPs stand as one of the most feasible solutions, having a high effectiveness, and this solution become very attractive when taking into account the low interference with the gas flow rate in comparison with other methods which use a physical barrier affecting the gas propagation speed, as well as the cost and the easy maintenance [2].

#### **2. The High Voltage Converter**

For the precipitator operation, the high voltage range typically goes from some kV to 12 kV, however high ranges can also be found. To obtain this voltage from the AC grid, a step-up transformer must be used due to the voltage boost needed but also for security reasons, due to high voltage hazards. Typical isolated topologies have some power limitations, and Flyback is recommended for power ratings up to 200 W for discontinuous mode and 250 W for continuous mode, Forward topology is recommended for a 250-W and 500-W power rating in case of a single transistor and double transistor respectively. In case of push pull or half bridge topologies, the power rating is limited also to 500 W  $[4,5]$ . If the foreseen power output is in the range of kilowatts, it is better to think two or three legs full bridge inverter. For this application a two-leg full bridge converter is more suitable because there is no need for a three-phase system to feed a high voltage transformer and the rest of the elements. A resonant converter offers an interesting option due to its ability to control the voltage output with the switching frequency using a minimal component count [6]. The power efficiency obtained by them also becomes an aspect to investigate, as nowadays power saving is a big issue that is directly related with particle emissions from power plants that still use fossil fuels in energy production.

The proposed block diagram is shown in Figure 2. The AC grid is rectified and filtered to feed the full bridge though the busbar, outside the bridge the resonant circuit and the high voltage transformer are located.

At the transformer output, a square wave voltage is expected, which has to be rectified and filtered, with the filter output feeding the precipitator. The blocks in light gray are the elements of the control part, and in the center the microcontroller is located, which generates the firing signals for the full bridge, according to the user commands. Those signals are carried to the driver which can adapt them in power and shape to a more suitable signal level considering the type of power switch used, MOSFET or IGBT, providing the complete charging of the gate parasitic elements, and abrupt gate voltage transitions. Another important element in this part is the high voltage measuring board, as its useful to have a mean to measure the system output and pass this information to the microcontroller. For security reasons this part must be completely isolated from the rest of the system, particularly from where the user is close to the control board. To isolate this board, an optical link is proposed, and to avoid the use of another isolated DC/DC this part will be battery powered.

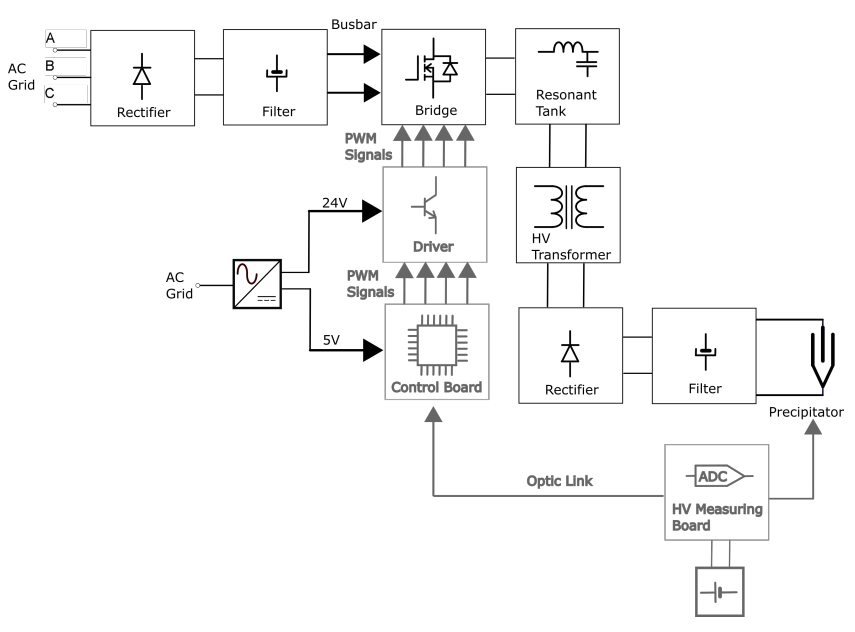

**Figure 2.** The system block diagram.

## *2.1. The PRC*

The selected topology is the Parallel Resonant Converter (PRC) because some of the components needed in the resonant tank are already present in the equivalent circuit of the step-up transformer when considering the parasitic elements, Figure 3. The PRC main element is the resonant tank, composed by a series inductor *L<sup>s</sup>* with a parallel capacitor *Cp*, *C<sup>s</sup>* placed as a filter capacitor. The resonant tank output voltage is managed through the switching frequency, the phase between inverter legs firing gate, and is also defined by the step-up transformer winding ratio.

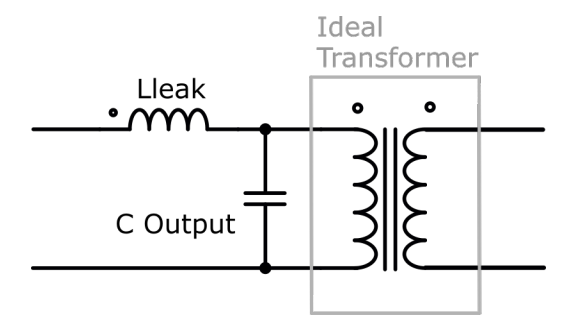

**Figure 3.** Step up of the transformer equivalent circuit.

The analysis of the converter was carried out in [7] using base parameters, that is a normalized analysis, where *ωbase* and *Zbase* are calculated from *L<sup>s</sup>* and *C<sup>p</sup>* elements. First we define the base parameters as the base voltage:

$$
V_B = V_{cc}.\tag{1}
$$

The base impedance impedance relates the L and C of the tank circuit:

$$
Z_B = \sqrt{\frac{L_s}{C_p}}.\t(2)
$$

The omega base is:

$$
\omega_B = \frac{1}{\sqrt{L_s C_p}}.\tag{3}
$$

Then we define the normalized parameters, normalized omega:

*ω<sup>n</sup>* =

$$
v_n = \frac{\omega}{\omega_B} \tag{4}
$$

$$
\omega_n = 2\pi f,\tag{5}
$$

normalized resistance, relating the L and C of the tank circuit:

$$
R_n = \frac{R}{\sqrt{\frac{L_s}{C_p}}}.\tag{6}
$$

Finally the voltage and power is shown as:

$$
V(\omega_n, R_n) = \frac{1}{|1 - \omega n^2 + \frac{\omega n}{R_n}i|}
$$
\n(7)

$$
P(\omega_n, R_n) = \frac{(|V(\omega n, \rho)|)^2}{R_n}.
$$
\n(8)

The resonant converter usage is also justified by the implementation of the pulse energization method. Constant output can be regulated as mentioned earlier, by the converter switching frequency and phase shift, the pulsed output can be implemented acting on the resonant tank components, reducing the inductor value in a controlled manner by some electronic method, which will increase the inverter output. The graphs of Figures 4 and 5 are obtained using the first harmonic approximation, they are useful to observe the converter trend, if the frequency is modified by how it affects the normalized impedance. If  $\omega_n$  is changed the output power also changes, for a normalized output load of 1, a change in normalized  $\omega$  from 1.2 to 1.1 as shown in Figure 5 (point A to B'), the output power variation goes from 213 W to 233 W. If the series inductor *L<sup>s</sup>* changes, it implies a change in  $\omega_b$  (Equation (3)) and  $\omega_n$  (Equation (4)) and therefore in  $R_n$ , changing from point A to B, the output power variation goes from 213 W to 553 W.

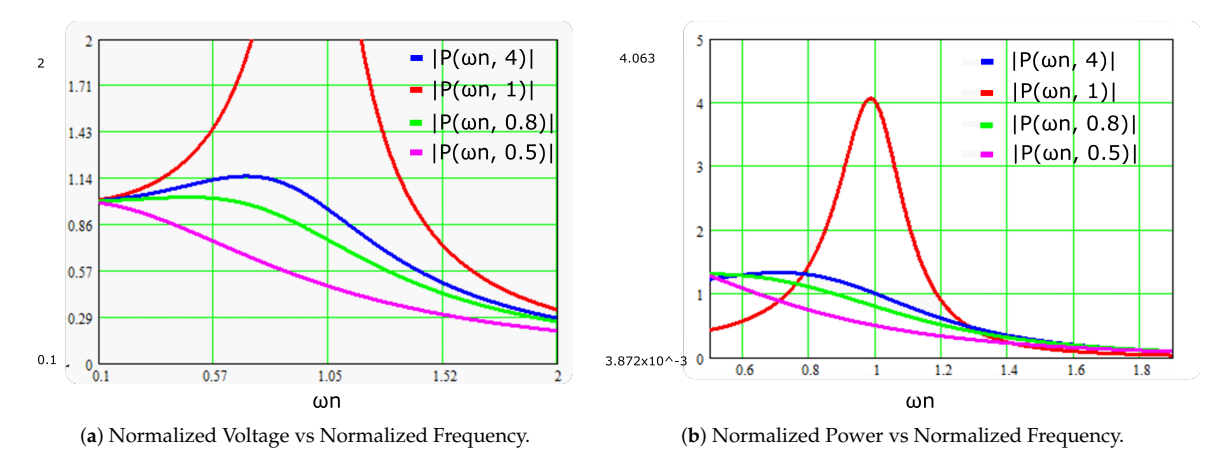

**Figure 4.** Output parameters for several normalized output loads vs. normalized frequency.

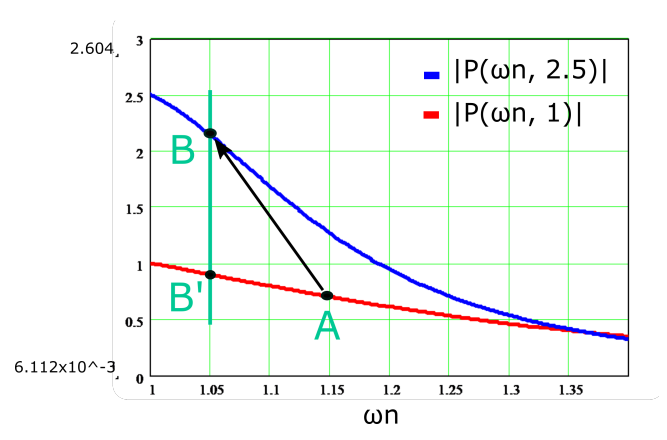

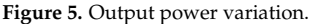

At the same time, the power will be higher because the normalized impedance is now lower, which increases the power transfer capability. This can be explained with the help of Figure 5. From the initial operation point A. This correspond to the variation of point A to point B'. The power increase is even higher because the value of the output normalized load also changes (6). The new value corresponds to point B.

#### *2.2. The Variable Inductor*

The inductor, which allows the power variation described in the previous section, is based on the variable inductor theory  $[8-12]$ . The variable inductor operation is based on the change of the operating point within the B-H Curve of the magnetic material. This change is possible, injecting a DC current into an auxiliary couple of windings. Using a double E core with the main winding connected to the resonant tank in series with the transformer leakage inductance and a couple of auxiliary windings in the external arms used to inject an external DC, it will make the total series inductance vary. The inductor E core has a reluctance dependant to  $\mu(B)$  which is dependant on the injected DC.

The reluctance is defined as:

$$
\Re_0(\mu) = \frac{l_0}{\mu(B)A_m},\tag{9}
$$

where  $l_0$  is the magnetic path length,  $A_m$  is the core cross sectional area, and  $\mu(B)$  is the magnetic permeability.

#### **3. Prototype**

#### *3.1. The Inverter*

Following the diagram in Figure 2, the inverter is composed by the blocks in a dark color, and the block rectifier, filter, bridge, resonant tank, HV transformer, rectifier, and filter are implemented as the schematic of Figure 6. The rectifier is contained into a single encapsulated component, in the reference 160MT120KPBF from the manufacturer Vishay, the MOSFETs reference is SKM350MB120SCH15, from the manufacturer SEMIKRON, this reference is composed by two MOSFET units, which can be connected in series forming a leg of the inverter. Components of the resonant tank are summarized in Table 1 Ls and Cp are the parasitic elements of the transformer. L var is the variable inductor added in series with the transformer. The final Inverter assembly is in Figure 17a.

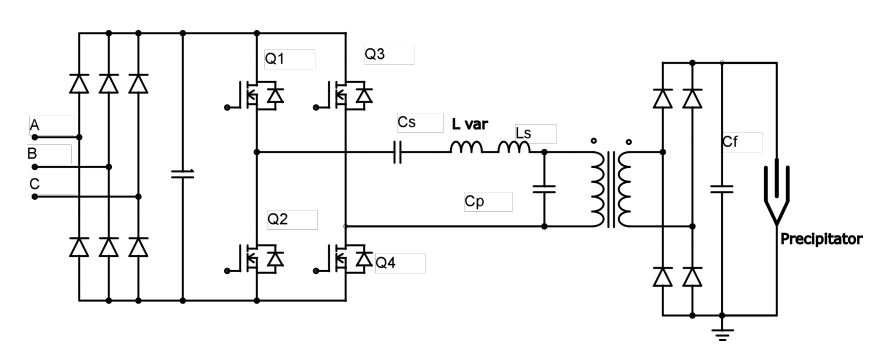

**Figure 6.** The inverter.

**Table 1.** Resonant tank components.

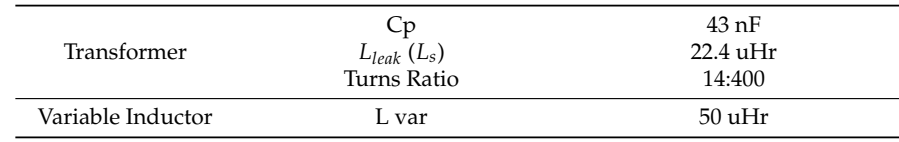

#### *3.2. The Driver*

To accomplish those features, an adequate driver must be used, Figure 7 and Figure 14, a driver capable of supplying the voltage levels to turn on and off a SiC MOSFET, completely discharging the gate parasitic capacitance but also with a good isolation between control signals and the half bridge output for security reasons. The switching pulses output by the driver are +15 V during  $t_{on}$  and −5 V during  $t_{off}$ , obtained from two isolated DC/DC converters. Inside the driver board, the component acting as the the driver itself, is an optocoupler HPCL-312, capable of providing enough isolation to the control signals and fast enough to obtain abrupt square waveforms. The optocoupler output is reinforced with two bipolar transistors placed in push-pull configuration to obtain even bigger gate currents.

#### *3.3. The Pulsed Output Unit*

To operate the precipitator in pulse energization mode, the converter output must be kept at a reduced voltage and periodically increase this voltage in a pulsed shape. The pulses are achieved by changing the value of the variable inductor, i.e., injecting a DC into the auxiliary windings of the variable inductor. To do this the inductor was built with an ETD54 core, Figure 8, with an air gap, the center leg is connected to the resonant tank, named as L var, the auxiliary windings are placed in the core outer arms and connected to a buck converter, Figure 9 and Figure 17b, acting as the converter inductor. If this converter is loaded with relative small resistance, the output current can be increased and the inductor current, the current regulation in the auxiliary winding can be done changing the buck converter duty cycle, operated also from the control board. Programming a jump in the duty cycle, the buck current experiment has a jump too, and consequently the inductor value of the resonant tank.

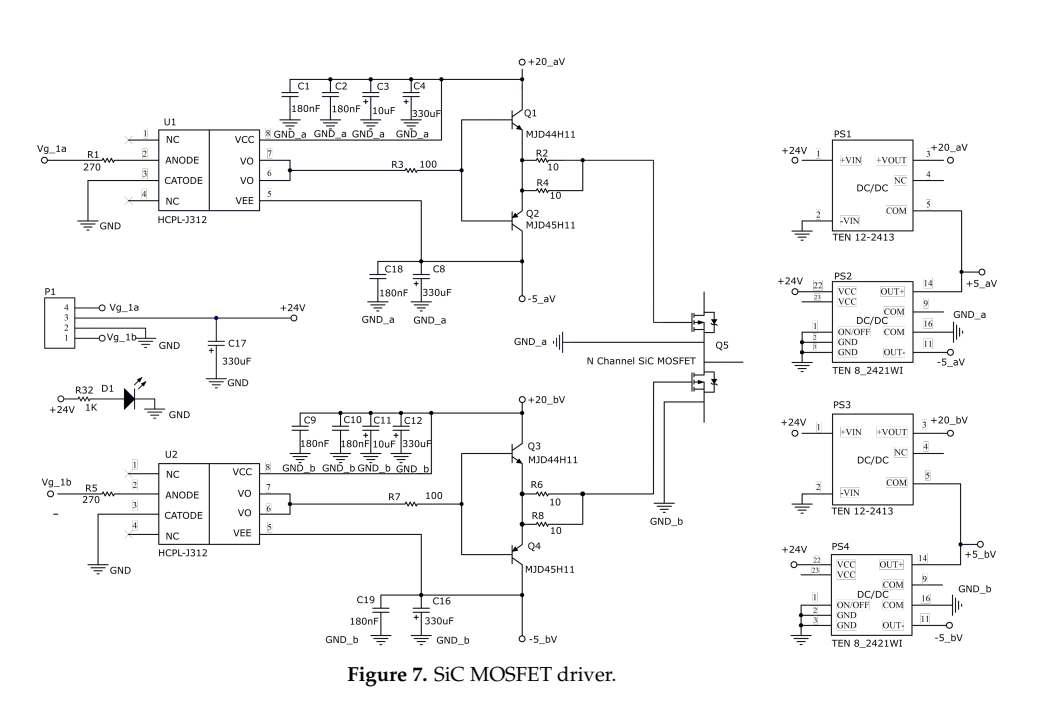

**Figure 8.** ETD54 core disassembled and a variable inductor.

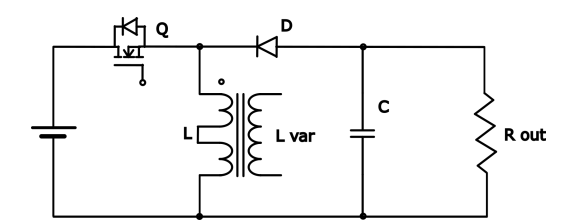

**Figure 9.** Buck converter with a variable inductor.

#### *3.4. The Control Board*

In the control part, first we have to select the controller. From the 8-bit microcontrollers to the fastest FPGA, many options are available from the semiconductor manufacturers, for this application, the 8- or 16-bit families were discarded, because they might have some limitations in the control loop or in floating point operations. However, the most advanced processors like ARM or FPGA might be more suitable for video processing, automotive infotainment systems, or radio frequency analyzers. In case of industrial applications like robotics, motor control, or inverter control, the better choice is the Texas Instruments (TI) C2000 MCU family, specifically the TMS320F28335 model. The C2000 MCU family is based on the C28x core, a 32 bit CPU in a modified Harvard Architecture microcontroller [13],

suitable for real-time control and digital signal processing. For this application PWM modules must used. The PWM modules [14] EPWM1 and EPWM2 are associated with two inverter legs and every module has two signals (A and B), one to switch the upper MOSFET in the bridge and the other to switch the lower MOSFET. The third module EPWM3 are used to control the buck converter for pulsed energization.

Once selected, the microcontroller family, an adequate platform for the prototype must be explored, something which enables firmware programming, testing the microcontroller peripherals, running speeds, LCD refreshing, etc., for that purpose it might be very useful that any of the development boards offered by the manufacturer TI. The selected development board for the first prototype was the TMS320F28335 experimenter kit, equipped with the daughter card containing the mentioned microcontroller and a prototyping area in which some external circuitry can be added. As the design advance, the program is getting bigger and the prototyping area busier, with almost no remaining space for more modifications, with a mess of wires, making it difficult to follow the electrical connections, but also more important, with poor robustness of the system, particularly if the frequencies are increased. For those reasons, the initial development board was changed for a new custom made PCB, Figure 11. The block diagram of this PCB is represented in Figure 10.

The control system has two DC main buses, one for the digital circuits inside the board and the other for the external drivers. The digital DC bus could be supplied by an external power supply or by the USB port. Both ways apply 5 V to the board, which converts into the typical 3.3 voltage and 1.8 volts needed by the microcontroller core. For that purpose the TPS62400 IC was used, which is a dual buck converter circuit, also used by TI in some daughter cards which employ the F2833x family. This IC has a current capability of 400 mA for the 3.3 V output and 600 mA for the 1.8 V output, it integrates inside the same chip the two converters, making it easier for PCB routing and shortening the distance between the buck MOSFETs and inductors.

As explained earlier, an isolated communication is needed in this system. The DSP serial port (SCI) is connected to a versatile link transmitter and receiver fiber optics from the manufacturer Avago. This board has a simple human machine interface, designed to interact with the converter but also offering flexibility to design several experiments to develop in the laboratory. The user command signals are introduced by several potentiometers attached to the ADC, and parameters like frequency, phase shift, or high voltage output are shown in a small graphic display.

The board is equipped with a small LCD to show different inverter parameters during the experiments, which helps the user to know how the system is working. The parameters are:

- Output high voltage;
- Inverter frequency for open loop testing;
- Duty cycle or phase between bridge branches.

The LCD selected is the one used by the popular Nokia 5110 cell phone, although the phone is no longer manufactured, its LCD has become very common nowadays in experimenter boards. This LCD is based on the controller PCD8544, which offers the possibility to communicate with the main controller by a SPI port. The instructions used to communicate with the LCD are quite simple, data is sent by the SPI port, setting the DC pin for data sending, and resetting the DC pin for command sending.

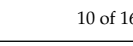

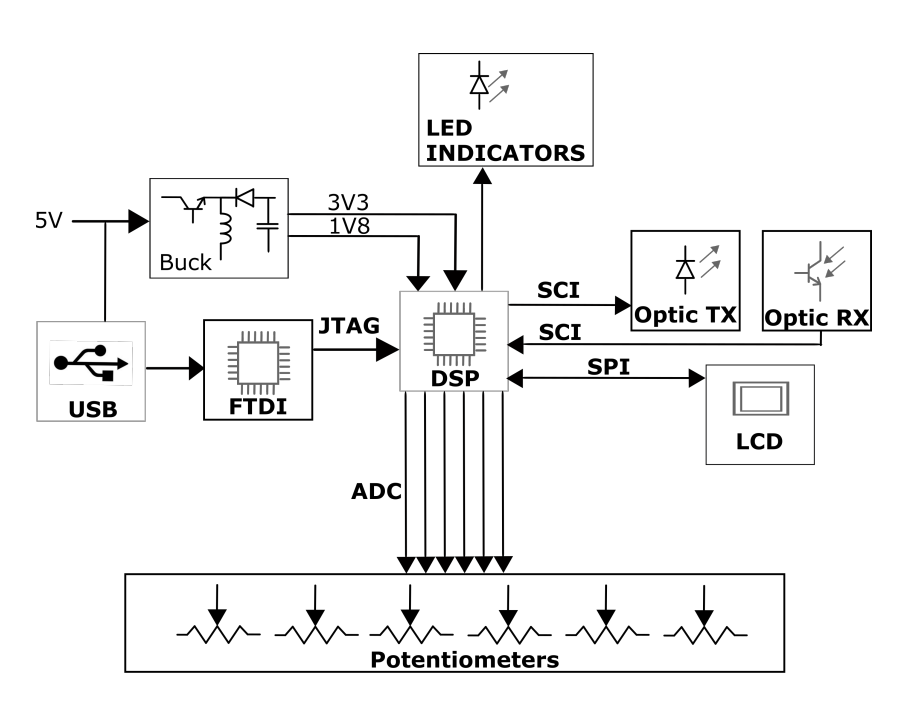

**Figure 10.** The control board block diagram.

#### *3.5. The High Voltage Measuring Board*

To control ESP, the converter output voltage must be controlled. To do that, the microcontroller needs to measure the converter output voltage in a secure manner. A direct way to measure the output voltage is with the microcontroller ADC, however in this study it is discarded for security reasons, considering that we are operating with high voltage values, which is mandatory some kind of isolation, so one possible solution is a direct measuring with a separated board connected with an optical link to the main processor, the schematic of this board is in Figure 11 and the PCB in Figure 15. This board is designed with its own microcontroller, a PIC18F2550, powered by a 9 V battery. Using a resistive divider with a voltage follower and a SPI ADC connected to the PIC, it its possible to measure the high voltage by the microcontroller, then using its UART, the data can be sent by serial port. This board uses the method of the bleeder resistor, and was used on [15], and a similar system with resistive voltage divider was also used in [16], where the effects of the stray capacitance and temperature were compensated.

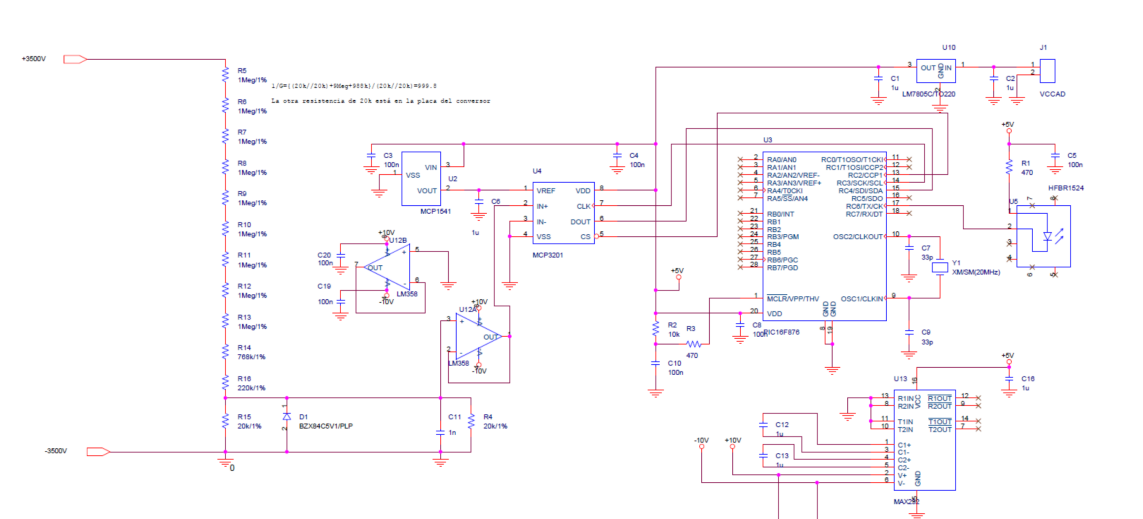

**Figure 11.** The High Voltage Measuring Board.

#### **4. Results**

The experimentation parameters were summarized in Table 2. First, we start with a 0 bias current and a fixed switching frequency of 98 kHz, which gives us an output of 3 kV on a load of 47 K $\Omega$ . The bridge output current and voltage are shown in Figure 12a. The red curve is the voltage and the green curve is the current. When a DC current is applied to the bias winding of the variable inductor, the inductance of this inductor lowers and the current rises, as shown in Figure 12b. This reduction of inductance leads to the output voltage to change from 3 to 6 kV, as shown in Figure 13. The total output power when bias is applied was 768 W. In the figure, two pulses are applied, testing different pulse duration, as a result two high voltage pulses can be observed.

≑ᅄᆤᅆ

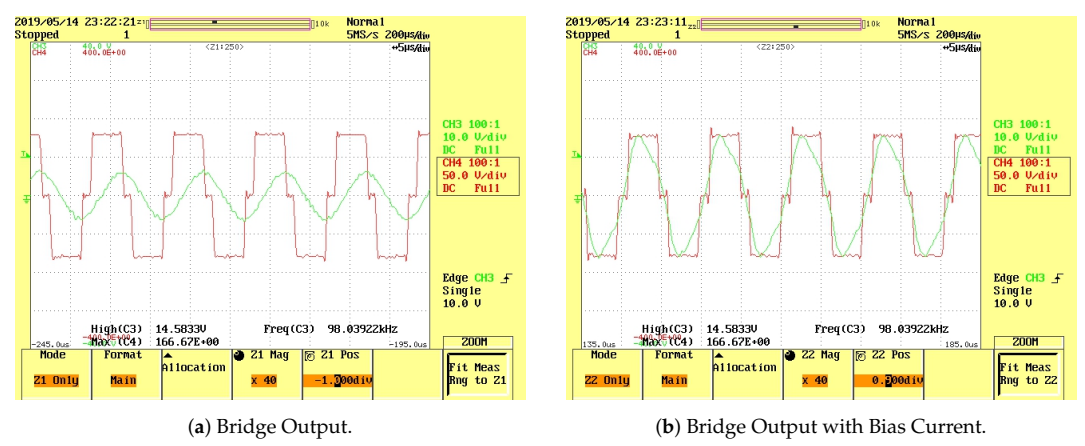

**Figure 12.** Converter waveforms.

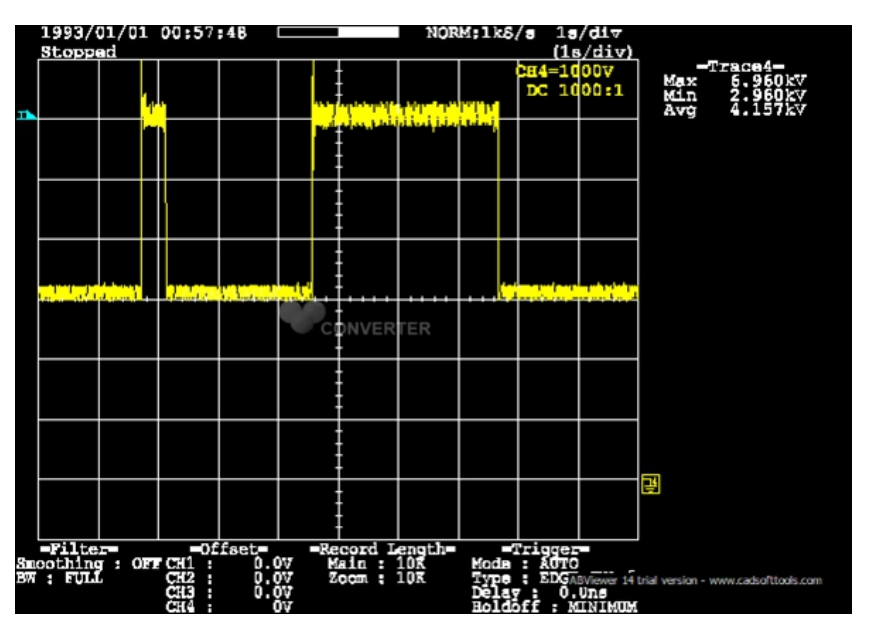

**Figure 13.** High voltage output.

**Table 2.** Experimental results.

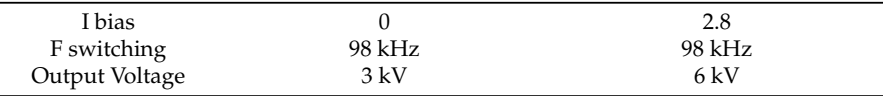

#### **5. Discussion**

In this work, a platform for experimenting with high voltage inverters was presented, focused on generating voltage levels and pulses needed to operate a precipitator. Future work on energy efficiency may be done, considering the possibilities of the inverter to operate in ZVS and the good behaviour in frequency losses of the silicon carbide MOSFETs used. Another important aspect to research is the possibility to increase the high voltage output, the inverter has the capability to operate with voltage levels higher than 6 kV and the variable inductor can be redesigned to be operated with less bias current, changing the air gap value.

#### **6. Materials and Methods**

The most relevant components are listed then:

- TMS320F28335: DSP is TQFP Package;
- FT2232D: USB JTAG Debug;
- R2524Z: fiber optic receiver;
- T1524Z: Fiber optic Transmitter;
- PCD8544: LCD Integrated Controller;
- TPS62400: Dual buck converter for control board voltages;
	- ETD54/28/19 Core for variable inductor;
- PIC18F2550: microcontroller for the high volt Measuring board;
- SKM350MB120SCH15; Silicon Carbide MOSFET;
- 160MT120KPBF: 3ph rectifier.

The boards used are Figures 14–17

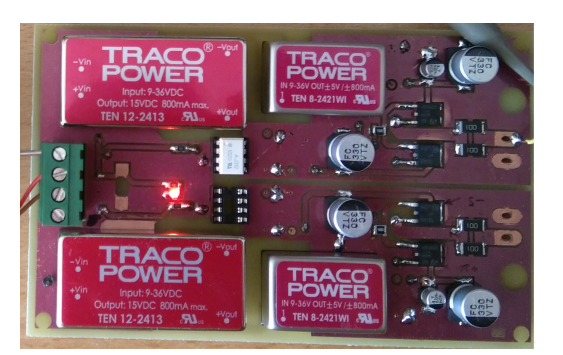

**Figure 14.** The driver PCB.

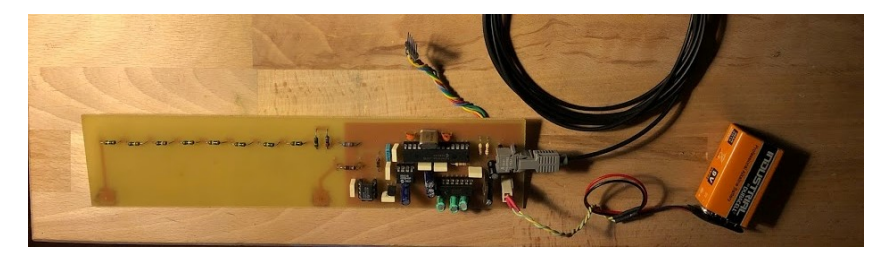

**Figure 15.** The high voltage measuring board PCB.

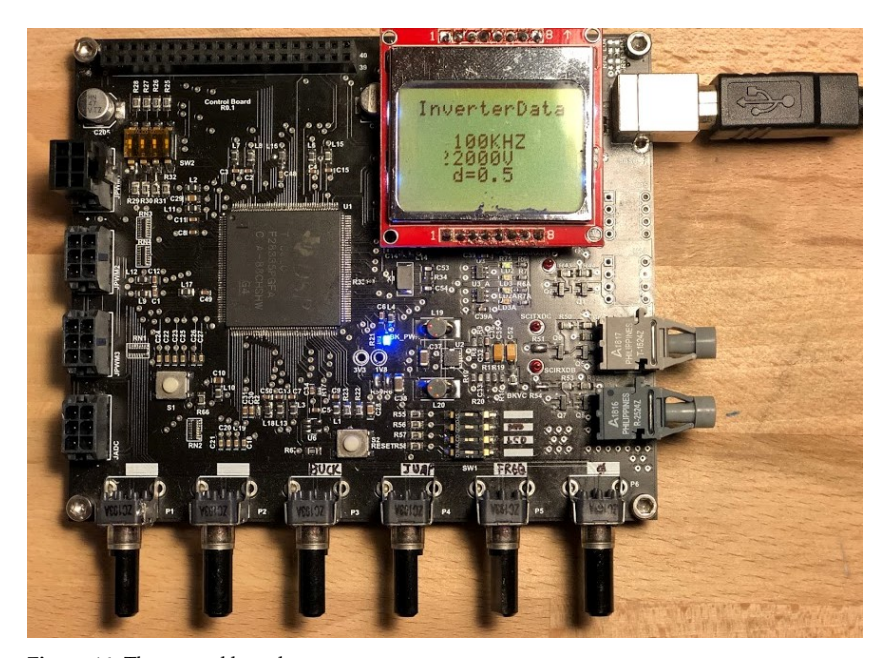

**Figure 16.** The control board.

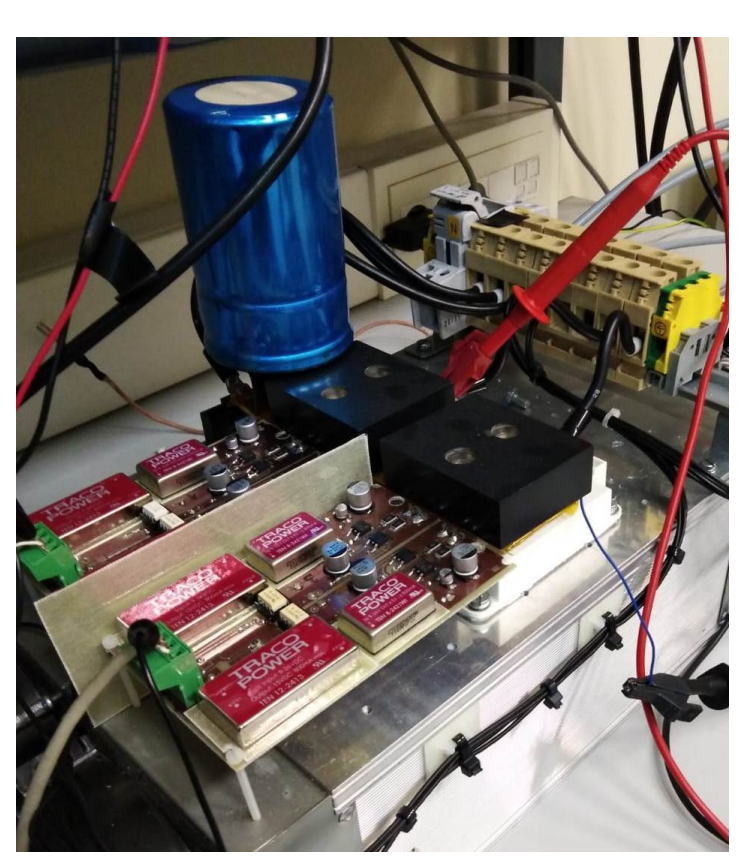

(**a**) Inverter and driver

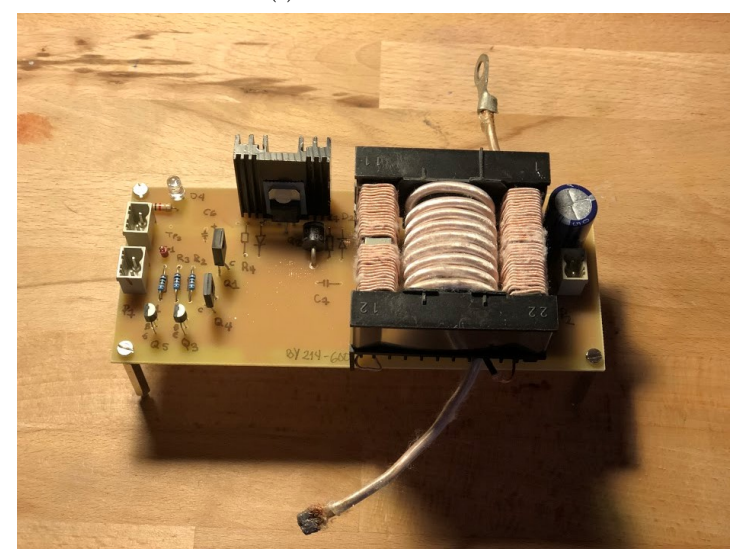

(**b**) Buck Converter with variable inductor **Figure 17.** Inverter and buck.

#### **7. Conclusions**

This work proposed a control system for an electrostatic precipitator through a resonant converter, using one of the most advanced DSP's available from Texas Instruments. A custom PCB was made, including the DSP, and several output ports. This board enables the implementation of frequency control to adjust the converter high voltage output, but also the pulsed operation mode can be used, having a continuous high voltage output and increasing it periodically in a pulsed shape. The inductor present in the resonant tank was built with additional bias windings used to change the operating point of the converter with the help of a small DC/DC buck converter, making it possible to control the pulsed output from the microcontroller. To measure the converter output voltage, the control board was equipped with a fiber optic communication bus, enabling the use of a high voltage measuring board. The control board has two potentiometers to adjust the frequency and phase shift in the present work but is also open to add more control inputs in future experiments with another four potentiometers. The converter was built with SiC MOSFETs, designing a specific driver for them, and in future work the efficiency offered by this semiconductor can be evaluated. The power variation achieved at 98 kHz with the variable inductor is from 191 W to 765 W. EMI compliance is very complex in power inverters, in the presence of a pulsed energy source wires and PCB tracks become unintended antennas, transmitting at different frequencies. In the radio spectrum, some emissions are easy to predict but others are not. The operating frequency will appear in the EMI graph together with many other frequencies, which are difficult to predict, even in case of topologies which use fixed frequency. This difficulty increases if the converter uses a variable frequency. In this application, a method to operate a resonant converter was presented at a fixed frequency in order to improve the EMI behavior.

**Author Contributions:** Conceptualization, F.J.G.D. and J.D.; methodology F.J.G.D. and J.G.; software, F.J.G.D. and J.D.; validation, A.M.P.; resources, P.J.V.; writing—original draft preparation, F.J.G.D. and J.G.; writing—review and editing, F.J.G.D. and J.D. All authors have read and agreed to the published version of the manuscript.

**Funding:** This research was funded by Ministerio de Economía, Industria y Competitividad, Gobierno de España: TEC2014-53324-R.

**Conflicts of Interest:** The authors declare no conflict of interest, The funders had no role in the design of the study; in the collection, analyses, or interpretation of data; in the writing of the manuscript, or in the decision to publish the results.

#### **Abbreviations**

The following abbreviations are used in this manuscript:

- ESP Electrostatic Precipitator
- ZVS Zero Voltage Switch
- SiC Silicon Carbide
- TI Texas Instruments
- LCD Liquid Cristal Display
- ph Phase

#### **References**

- 1. Harrison, T.R.; Adams, D.; Benett, I.L.; Resnik, W.H.; George, W.; Wintrobe, T.M. *Principles of Internal Medicine*; McGraw-Hill-K*o*gakusha: New York, NY, USA ; Tokyo, Japan, 1962.
- 2. Parker, K. *Electrical Operation of Electrostatic Precipitators*; IET Power and Energy : London, UK, 2003.<br>3. Frederick Gardner Cottrell, Art of Separating Suspended Particles from Gaseous Bodies, U.S. Patent
- 3. Frederick Gardner Cottrell. Art of Separating Suspended Particles from Gaseous Bodies. U.S. Patent 895,729, 11 August 1908.
- 4. Mappus, S. The Power to Amaze. Power Converter Topology Trends. 2014. Available online: https://www.psma.com/sites/ default/files/uploads/files/10 (accessed on 26 June 2021).
- 5. Patel, R. *Power Conversion Deign Guide*; Unitrode Corporation, Texas Instruments: Dallas, TX, USA, 2001.
- 6. Villegas, P.J.; Martín-Ramos, J.A.; Díaz, J.; Martínez, J.Á.; Prieto, M.J.; Pernía, A.M. A Digitally Controlled Power Converter for an Electrostatic Precipitator. *Energies* **2017**, *10*, 2150. [CrossRef]
- 7. García Díaz F.J.; Díaz, J.; García, J.; Alberto, M.P.; Prieto, M.J. Fixed Frequency Resonant Converter Controlled With Variable Inductor For Electrostatic Precipitator. In Proceedings of the EPE 2019 ECCE Europe Conference, Genova, Italy, 2–5 September 2019.
- 8. Pernia, A.M.; Nuno, F.; Corominas, E.L.; Lopera, J.M. Resonant converter controlled by variable leakage inductance in the transformer (LIC). In Proceedings of the 1993 Fifth European Conference on Power Electronics and Applications, Brighton, UK, 13–16 September 1993; Volume 3, pp. 124–129.
- 9. Perdigão, M.S.; Menke, M.F.; Seidel, Á.R.; Pinto, R.A.; Alonso, J.M. A Review on Variable Inductors and Variable Transformers: Applications to Lighting Drivers. *IEEE Trans. Ind. Appl.* **2016**, *52*, 531–547. [CrossRef]
- 10. Alonso, J.M.; Martínez, G.; Perdigão, M.; Cosetin, M.; do Prado, R.N. Modeling magnetic devices using SPICE: Application to variable inductors. In Proceedings of the 2016 IEEE Applied Power Electronics Conference and Exposition (APEC), Long Beach, CA, USA, 20–24 March 2016; pp. 1115–1122. [CrossRef]
- 11. Medini, D.; Ben-Yaakov, S. A current-controlled variable inductor for high frequency resonant power circuits. In Proceedings of 1994 IEEE Applied Power Electronics Conference and Exposition—ASPEC'94, Orlando, FL, USA, 13–17 February 1994; Volume 1, pp. 219–225. [CrossRef]
- 12. Alonso, J.M.; Costa, M.A.D.; Rico-Secades, M.; Cardesin, J.; Garcia, J. Investigation of a New Control Strategy for Electronic Ballasts Based on Variable Inductor. *IEEE Trans. Ind. Electron.* **2008**, *55*, 3–10. [CrossRef]
- 13. Bormann, F. F2833x Architecture. In *Texas Instruments C2000 Teaching Materials*; Texas Instruments: Zwickau, Germany, 2010. Available online: https://mil.ufl.edu/4744/docs/TI\_DSP/Bormann\_book/m36737.pdf (accessed on 26 June 2021).
- 14. Texas Instruments. TMS320x280x, 2801x, 2804x Enhanced Pulse Width Modulator (ePWM) Module SPRU791F. In *Reference Guide*; Texas Instruments: Dallas, TX, USA, 2009.
- 15. Juan, D.; Pedro, V.; Alberto, M.-P.; Martín-Ramos, J.A.; Miguel, A.; Prieto, J. High-voltage DCDC converter lOKV, 600 W with digital output voltage monitoring. In Proceedings of the IAS Anual Meeting 2013, Orlando, FL, USA, 6–11 October 2013.
- 16. Yang, C.; Wu, M.; Jian, C.; Yu, J. The Stray Capacitance on Precision of High-voltage Measurement. In Proceedings of the I2MTC 2009—International Instrumentation and Measurement Technology Conference, Singapore, 5–7 May 2009.

## **Bibliografía**

- [1] T.R. Harrison et al. *"Principles of Internal Medicine"*. 1962.
- [2] Ken Parker. *"Electrical Operation of Electrostatic Precipitators"*. 2003.
- [3] Pedro J. Villegas et al. "A Digitally Controlled Power Converter for an Electrostatic Precipitator". En: *Energies* 10.12 (2017). issn: 1996-1073. doi: [10.](https://doi.org/10.3390/en10122150) [3390/en10122150](https://doi.org/10.3390/en10122150). url: <https://www.mdpi.com/1996-1073/10/12/2150>.
- [4] ""Art of Separating Suspended Particles from Gaseous Bodies"". 895,729. Frederick Gardner Cottrell. 1908.
- [5] V. Vlatkovic, M.J. Schutten y R.L. Steigerwald. "Auxiliary series resonant converter: a new converter for high-voltage, high-power applications". En: *Proceedings of Applied Power Electronics Conference. APEC '96*. Vol. 1. 1996, 493-499 vol.1. doi: [10.1109/APEC.1996.500487](https://doi.org/10.1109/APEC.1996.500487).
- [6] "Power Supply Unit Including a Pulse Width Modulated Inverter, Notably for an X-Ray Generator". US006072856A. Van Der Broeck; Wolfgang Rexhausen; Bernhard Wagner; Norbert Geerkens U.S. Phillips Corporation Heinz. 2000.
- [7] Byung-Hwan Jeong et al. "A novel pulse power supply for magnetron using high voltage capacitor embedded high frequency transformer". En: *Nineteenth Annual IEEE Applied Power Electronics Conference and Exposition, 2004. APEC '04.* Vol. 3. 2004, 1819-1824 Vol.3. doi: [10.1109/APEC.2004.](https://doi.org/10.1109/APEC.2004.1296113) [1296113](https://doi.org/10.1109/APEC.2004.1296113).
- [8] "Resonant Converter with Wide Load Range". US005546294A. Schutten M.J., Vlatkovic V y Steigerwald R. L. 1996.
- [9] A.K.S. Bhat. "Analysis and design of a series-parallel resonant converter with capacitive output filter". En: *IEEE Transactions on Industry Applications* 27.3 (1991), págs. 523-530. doi: [10.1109/28.81837](https://doi.org/10.1109/28.81837).
- [10] V. Garcia et al. "Using the hybrid series-parallel resonant converter with capacitive output filter and with PWM phase-shifted control for high-voltage applications". En: *Proceedings of IECON'94 - 20th Annual Conference of IEEE Industrial Electronics*. Vol. 3. 1994, 1659-1664 vol.3. DOI: [10.1109/](https://doi.org/10.1109/IECON.1994.398063) [IECON.1994.398063](https://doi.org/10.1109/IECON.1994.398063).
- [11] J. Marcos Alonso et al. "Analysis, Design, and Experimentation on Constant-Frequency DC-DC Resonant Converters With Magnetic Control". En: *IEEE Transactions on Power Electronics* 27.3 (2012), págs. 1369-1382. DOI: [10.](https://doi.org/10.1109/TPEL.2011.2165083) [1109/TPEL.2011.2165083](https://doi.org/10.1109/TPEL.2011.2165083).
- [12] M. S. Perdigao et al. "A variable inductor MATLAB/Simulink behavioral model for application in magnetically-controlled electronic ballasts". En: *2008 International Symposium on Power Electronics, Electrical Drives, Automation and Motion.* 2008, págs. 349-354. DOI: [10.1109/SPEEDHAM.2008.](https://doi.org/10.1109/SPEEDHAM.2008.4581201) [4581201](https://doi.org/10.1109/SPEEDHAM.2008.4581201).
- [13] C. Loef. "Analysis of a full-bridge LCC-type parallel resonant converter with capacitive output filter". En: *PESC97. Record 28th Annual IEEE Power Electronics Specialists Conference. Formerly Power Conditioning Specialists Conference 1970-71. Power Processing and Electronic Specialists Conference* 1972. Vol. 2. 1997, 1402-1407 vol.2. DOI: [10.1109/PESC.1997.616951](https://doi.org/10.1109/PESC.1997.616951).
- [14] Texas Instruments. *"TMS320F2833x, TMS320F2823x Digital Signal Controllers (DSCs)", Datasheet*. 2007.
- [15] A. Boyajian. "Theory of D-C. excited iron-core reactors and regulators". En: *Journal of the A.I.E.E.* 43.10 (1924), págs. 958-966. DOI: [10.1109/JAIEE.](https://doi.org/10.1109/JAIEE.1924.6536855) [1924.6536855](https://doi.org/10.1109/JAIEE.1924.6536855).
- [16] John Petersen Gordon. *"An Introduction to the study of Magnetic Amplifiers", MsC Thesis*. 1959.
- [17] Aleksandar Dimitrovski, Zhi Li y Burak Ozpineci. "Magnetic Amplifier-Based Power-Flow Controller". En: *IEEE Transactions on Power Delivery* 30.4 (2015), págs. 1708-1714. doi: [10.1109/TPWRD.2015.2400137](https://doi.org/10.1109/TPWRD.2015.2400137).
- [18] A.S. Kislovski. "Linear variable inductor in DC current sensors utilized in telecom solar battery chargers". En: *Conference Proceedings., Eleventh International Telecommunications Energy Conference*. 1989, 23.2/1-23.2/3 vol.2. doi: [10.1109/INTLEC.1989.88356](https://doi.org/10.1109/INTLEC.1989.88356).
- [19] R Jagadeesh, N Vishwanathan y S Porpandiselvi. "An Efficient Parallel Resonant Converter for LED Lighting". En: *2018 20th National Power Systems Conference (NPSC)*. 2018, págs. 1-5. doi: [10.1109/NPSC.2018.8771439](https://doi.org/10.1109/NPSC.2018.8771439).
- [20] Texas Instruments. *"TPS92020, Resonant-Switching Driver Controller for LED Lighting", SLUSA54*. 2010.
- [21] J. Marcos Alonso Alvarez. ""Alimentación de lamparas de alta intensidad de descarga: Aportaciones en la optimización del sistema Electrónico", PhD Thesis Dissertation". Tesis doct. Universidad de Oviedo, 1994.
- [22] Díaz Juan et al. "High-voltage DC/DC converter 10KV, 600W with digital output voltage monitoring". En: *2013 IEEE Industry Applications Society Annual Meeting.* 2013, págs. 1-6. DOI: [10.1109/IAS.2013.6682492](https://doi.org/10.1109/IAS.2013.6682492).
- [23] Juan A. Martin-Ramos et al. "Dynamic and Steady-State Models for the PRC-LCC Resonant Topology With a Capacitor as Output Filter". En: *IEEE Transactions on Industrial Electronics* 54.4 (2007), págs. 2262-2275. doi: [10.1109/TIE.2007.894763](https://doi.org/10.1109/TIE.2007.894763).
- [24] J. A. Martín-Ramos et al. "Small size power supply for high voltage application". En: *2006 37th IEEE Power Electronics Specialists Conference*. 2006, págs. 1-6. DOI: [10.1109/pesc.2006.1712159](https://doi.org/10.1109/pesc.2006.1712159).
- [25] F. da Silveira Cavalcante y J.W. Kolar. "Small-Signal Model of a 5kW High-Output Voltage Capacitive-Loaded Series-Parallel Resonant DC-DC Converter". En: *2005 IEEE 36th Power Electronics Specialists Conference*. 2005, págs. 1271-1277. DOI: [10.1109/PESC.2005.1581793](https://doi.org/10.1109/PESC.2005.1581793).
- [26] V. Garcia et al. "An optimized DC-to-DC converter topology for high-voltage pulse-load applications". En: *Proceedings of 1994 Power Electronics Specialist Conference - PESC'94*. Vol. 2. 1994, 1413-1421 vol.2. DOI: [10 . 1109 /](https://doi.org/10.1109/PESC.1994.373869) [PESC.1994.373869](https://doi.org/10.1109/PESC.1994.373869).
- [27] S. G. Abeyratne et al. "Soft Switching fast charger for batteries used in Renewable Energy applications and electric vehicles". En: *2012 IEEE 7th International Conference on Industrial and Information Systems (ICIIS)*. 2012, págs. 1-6. doi: [10.1109/ICIInfS.2012.6304774](https://doi.org/10.1109/ICIInfS.2012.6304774).
- [28] Philip Mike Johnson y Kevin Hua Bai. "A dual-DSP controlled SiC MOS-FET based 96 %-efficiency 20kW EV on-board battery charger using LLC resonance technology". En: *2017 IEEE Symposium Series on Computational Intelligence (SSCI)*. 2017, págs. 1-5. doi: [10.1109/SSCI.2017.8285262](https://doi.org/10.1109/SSCI.2017.8285262).
- [29] Jian Zhao et al. "An Improved LLC Resonant Converter with Variable-Rectifier for Electric-Vehicle Charger Application". En: *2019 10th International Conference on Power Electronics and ECCE Asia (ICPE 2019 - ECCE Asia)*. 2019, págs. 3015-3020. doi: [10.23919/ICPE2019- ECCEAsia42246.](https://doi.org/10.23919/ICPE2019-ECCEAsia42246.2019.8797005) [2019.8797005](https://doi.org/10.23919/ICPE2019-ECCEAsia42246.2019.8797005).
- [30] M. S. Perdigão et al. "A review on variable inductors and variable transformers: Applications to lighting drivers". En: *2014 IEEE Industry Application Society Annual Meeting.* 2014, págs. 1-8. DOI: [10.1109/IAS.2014.6978431](https://doi.org/10.1109/IAS.2014.6978431).
- [31] Yuequan Hu, Laszlo Huber y Milan M. Jovanovi. "Single-Stage, Universal-Input AC/DC LED Driver With Current-Controlled Variable PFC Boost Inductor". En: *IEEE Transactions on Power Electronics* 27.3 (2012), págs. 1579-1588. doi: [10.1109/TPEL.2010.2082564](https://doi.org/10.1109/TPEL.2010.2082564).
- [32] S.T.S. Lee, H.S.-H. Chung y S.Y. Hui. "Use of saturable inductor to improve the dimming characteristics of frequency-controlled dimmable electronic ballasts". En: *IEEE Transactions on Power Electronics* 19.6 (2004), págs. 1653-1660. doi: [10.1109/TPEL.2004.836627](https://doi.org/10.1109/TPEL.2004.836627).
- [33] M. S. Perdigão et al. "A review on variable inductors and variable transformers: Applications to lighting drivers". En: *2014 IEEE Industry Application Society Annual Meeting.* 2014, págs. 1-8. DOI: 10.1109/IAS. 2014.6978431.
- [34] Longlong Zhang, William Gerard Hurley y Werner Hugo Wölfle. "A New Approach to Achieve Maximum Power Point Tracking for PV System With a Variable Inductor". En: *IEEE Transactions on Power Electronics* 26.4 (2011), págs. 1031-1037. DOI: [10.1109/TPEL.2010.2089644](https://doi.org/10.1109/TPEL.2010.2089644).
- [35] Ned Mohan, Tore M. Undeland y William P. Robins. *"Power Electronics"*. 1995.
- [36] Jr-uei William Hsu et al. "A new contactiess power pick-up with continuous variable inductor control using magnetic amplifier". En: *2006 International Conference on Power System Technology.* 2006, págs. 1-8. DOI: [10.1109/](https://doi.org/10.1109/ICPST.2006.321556) [ICPST.2006.321556](https://doi.org/10.1109/ICPST.2006.321556).
- [37] Jr-Uei William Hsu y Aiguo Patrick Hu. "Determining the variable inductance range for an LCL wireless power pick-up". En: *2007 IEEE Conference on Electron Devices and Solid-State Circuits.* 2007, págs. 489-492. DOI: [10.1109/EDSSC.2007.4450169](https://doi.org/10.1109/EDSSC.2007.4450169).
- [38] Samer Aldhaher, Patrick Chi-Kwong Luk y James F. Whidborne. "Electronic Tuning of Misaligned Coils in Wireless Power Transfer Systems". En: *IEEE Transactions on Power Electronics* 29.11 (2014), págs. 5975-5982. DOI: [10.](https://doi.org/10.1109/TPEL.2014.2297993) [1109/TPEL.2014.2297993](https://doi.org/10.1109/TPEL.2014.2297993).
- [39] Sarah Saeed Hazkial Gerges. ""Operation and Control of DAB Bidirectional Converters based on Variable Magnetic Elements", PhD Thesis Dissertation". Tesis doct. Universidad de Oviedo, 2020.
- [40] D. Medini y S. Ben-Yaakov. "A current-controlled variable-inductor for high frequency resonant power circuits". En: *Proceedings of 1994 IEEE Applied Power Electronics Conference and Exposition - ASPEC'94*. 1994, 219-225 vol.1. DOI: [10.1109/APEC.1994.316396](https://doi.org/10.1109/APEC.1994.316396).
- [41] Raoji Patel. *"Power Conversion Design Guide"*. 2001.
- [42] Texas Instruments. *"Survey of Resonant Converter Topologies", SLUP376*. 2018.
- [43] Juan Diaz et al. "A High-Voltage AC/DC Resonant Converter Based on PRC With Single Capacitor as an Output Filter". En: *IEEE Transactions on Industry Applications* 46.6 (2010), págs. 2134-2142. doi: [10.1109/TIA.](https://doi.org/10.1109/TIA.2010.2070053) [2010.2070053](https://doi.org/10.1109/TIA.2010.2070053).
- [44] G. Ivensky, A. Kats y S. Ben-Yaakov. "An RC load model of parallel and series-parallel resonant DC-DC converters with capacitive output filter". En: *IEEE Transactions on Power Electronics* 14.3 (1999), págs. 515-521. DOI: [10.1109/63.761695](https://doi.org/10.1109/63.761695).
- [45] Fernandez Fernández D. García Rodriguez J. Virgós Rovira J.M. *"Lecciones de Electromagnetismo"*. 2016.
- [46] Marcos Alonso. *"Inductors Variable and Controllable"*. 2001.
- [47] *"A critical Comparison of Ferrites with other Magnetic Materials"*. 2000.
- [48] *"MAGNETICS Powder Core Catalog"*. 2020.
- [49] Samuel Filipe Soares Ferreira. *"Electromagnetic study of a variable inductor controlled by a DC current"*. 2016.
- [50] Vencislav Cekov Valchev Alex Van den Bossche. *"Inductors and Transformers for Power Electronics"*. 2005.
- [51] Texas Instruments. *"TMS320x280x, 2801x, 2804x Enhanced Pulse Width Modulator (ePWM) Module SPRU791F", Datasheet*. 2009.
- [52] Texas Instruments. *"TMS320x2823x Technical Reference Manual, SPRUI07", Reference Guide*. 2020.
- [53] Fernando Jesús García Díaz. "Basic electric and electromagnetic magnitudes and units". En: *Encyclopedia of Electrical and Electronic Power Engineering*. Ed. por Jorge García. Oxford: Elsevier, 2023, págs. 513-520. isbn: 978-0- 12-823211-8. doi: [https : / / doi . org / 10 . 1016 / B978 - 0 - 12 - 821204 -](https://doi.org/https://doi.org/10.1016/B978-0-12-821204-2.00094-5) [2.00094- 5](https://doi.org/https://doi.org/10.1016/B978-0-12-821204-2.00094-5). url: [https://www.sciencedirect.com/science/article/](https://www.sciencedirect.com/science/article/pii/B9780128212042000945) [pii/B9780128212042000945](https://www.sciencedirect.com/science/article/pii/B9780128212042000945).